INSTITUTO POLITECNICO NACIONAL

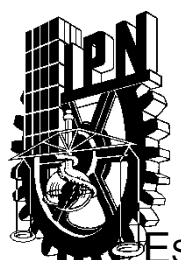

SCUELA SUPERIOR DE INGENIERIA MECÁNICA Y ELÉCTRICA

 "*DESACTIVACIÓN EN SITIO*, *DE RESIDUOS INFECCIOSOS CONTENIDOS EN BOLSAS DE DIÁLISIS DE MANERA SEMIAUTOMÁTICA*"

# T E S I S

# PARA OBTENER EL TÍTULO DE  **INGENIERO EN CONTROL Y AUTOMATIZACIÓN**

P R E S E N T A N :

# **SUÁREZ SERRANO JORGE EDUARDO**

**TOLEDO GARCÍA IVAN VLADIMIR** 

**AVENDAÑO MORALES JORGE** 

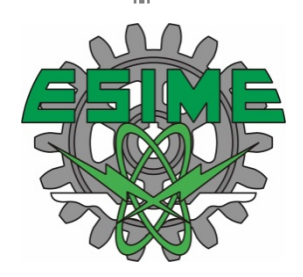

MEXICO, D. F. 2009

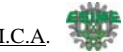

# **P R Ó L O G O**

Esta tesis trata sobre el diseño de un prototipo para la solución de problemas con desechos hospitalarios, específicamente los desechos que se extraen del proceso de diálisis.

La inadecuada recolección, transporte, almacenamiento y disposición final de los desechos hospitalarios puede provocar daños serios e infecciones graves al personal que labora en los hospitales, a los pacientes y a la comunidad en general. Un mal manejo de desechos puede facilitar la transmisión de enfermedades intrahospitalarias, causando un aumento en el número de días de hospitalización, en los costos de tratamiento y en la mortalidad intrahospitalaria. Además, existe la posibilidad de que la exposición prolongada a contaminantes infeccioso y/o tóxico, aunque sea a niveles bajos, pueda incrementar la susceptibilidad del personal de salud, de los pacientes y de la población en general, para desarrollar enfermedades preexistentes.

Todo este riesgo infeccioso y químico puede ser controlado mediante un manejo adecuado de los desechos hospitalarios.

El prototipo diseñado pretende en primera instancia que las personas que manipulan las bolsas de diálisis no tengan contacto con el líquido que se contienen en ellas, y segundo que el líquido que se considera como desecho hospitalario se deseche en el drenaje sin contaminantes infecciosos.

El proceso de eliminación de la bolsa de diálisis y su contenido se lleva a cabo introduciendo la bolsa en la máquina "SIDENSI ", la máquina en su primera fase cuenta con una cadena que desplaza las bolsas hacia una banda transportadora, posteriormente la máquina es alimentada con bolsas de diálisis a través de esta banda, la máquina baja una rejilla en primera instancia, posteriormente baja un dispositivo que pincha las bolsas para que estas derramen su líquido dentro de la máquina, posteriormente la máquina deposita la bolsa en un contenedor el cual al llenarse se retira. El líquido extraído de las bolsas es depositado en el tanque de desinfección, aquí se mezcla el líquido con sustancias químicas para eliminar los agentes infecciosos y así poder depositarlos en el drenaje sin riesgo de infección alguna.

Entre los objetivos finales queremos incrementar la seguridad, evitando la exposición de los trabajadores y la comunidad, y mejorar la calidad del ambiente disminuyendo la contaminación. Otro de los objetivos que se quieren alcanzar es el de optimizar los costos por manejo de desechos generados por las bolsas de diálisis.

# **INTRODUCCIÓN**

En la actualidad en México existen diversos contaminantes que afectan la salud de todos los que vivimos en este país, muchas veces la eliminación de las sustancias infecciosas, o de residuos bacteriológicos que se generan en recintos hospitalarios no se realiza de una manera higiénica y adecuada.

Hay que considerar que como consecuencia a estas prácticas mal realizadas se han generado diferentes tipos de epidemias las cuales han terminado por generar un daño considerable en la salud de la población.

Es obvio que para realizar estas actividades se deben utilizar herramientas adecuadas que cumplan con las normas de salubridad e higiene establecidas por la ley. Cuando se trabaja sin estas normas de seguridad e higiene se esta incurriendo en un delito, el cual podrá ser sancionado por las autoridades sanitarias.

Los desechos peligrosos generados en hospitales y centros de salud presentan riesgos y dificultades especiales debido, fundamentalmente, al carácter infeccioso de algunas de sus fracciones componentes. Contribuyen también a acrecentar tales riesgos y dificultades, la heterogeneidad de su composición, la presencia frecuente de objetos cortopunzantes y la presencia eventual de cantidades menores de sustancias tóxicas, inflamables y radiactivas de baja intensidad

Muchas veces estas sustancias son desechadas sin una adecuada desinfección previa, cabe destacar que el manejo deficiente de los desechos peligrosos de hospitales no sólo puede crear situaciones de riesgo que amenacen la salud de la población hospitalaria (personal y pacientes), sino también puede ser causa de situaciones de deterioro ambiental que trasciendan los límites del recinto hospitalario, generar molestias y pérdida de bienestar a la población aledaña al establecimiento y someter a riesgo la salud de aquellos sectores de la comunidad que, directa o indirectamente, lleguen a verse expuestos al contacto con material infeccioso o contaminado, o cuando los desechos son trasladados fuera del hospital para su tratamiento o disposición final.

Los desechos peligrosos generados en instituciones de salud requieren de un manejo especial para evitar la transmisión de enfermedades, para lo cual es necesario un orden de procedimientos y medios materiales en cada unidad de salud.

En el presente trabajo se presentan los principales aspectos que conforman una metodología para el manejo de los desechos peligrosos procedentes de hospitales, fundamentalmente los desechos generados por una diálisis, con el fin de establecer prioridades para acciones preventivas, además de un sistema de desinfección semiautomático el cual ayudará a realizar una eliminación de sustancias infecciosas y posteriormente su desecho. En México, no se cuenta aun con un sistema de desinfección similar, por lo cual, se propuso el sistema de desinfección, este se explicará dentro del desarrollo del trabajo. Este sistema podrá ser utilizado para los diferentes desechos que se generan al practicar una diálisis en un paciente.

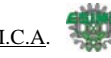

# **ÍNDICE**

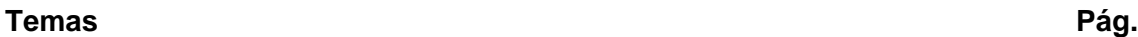

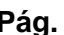

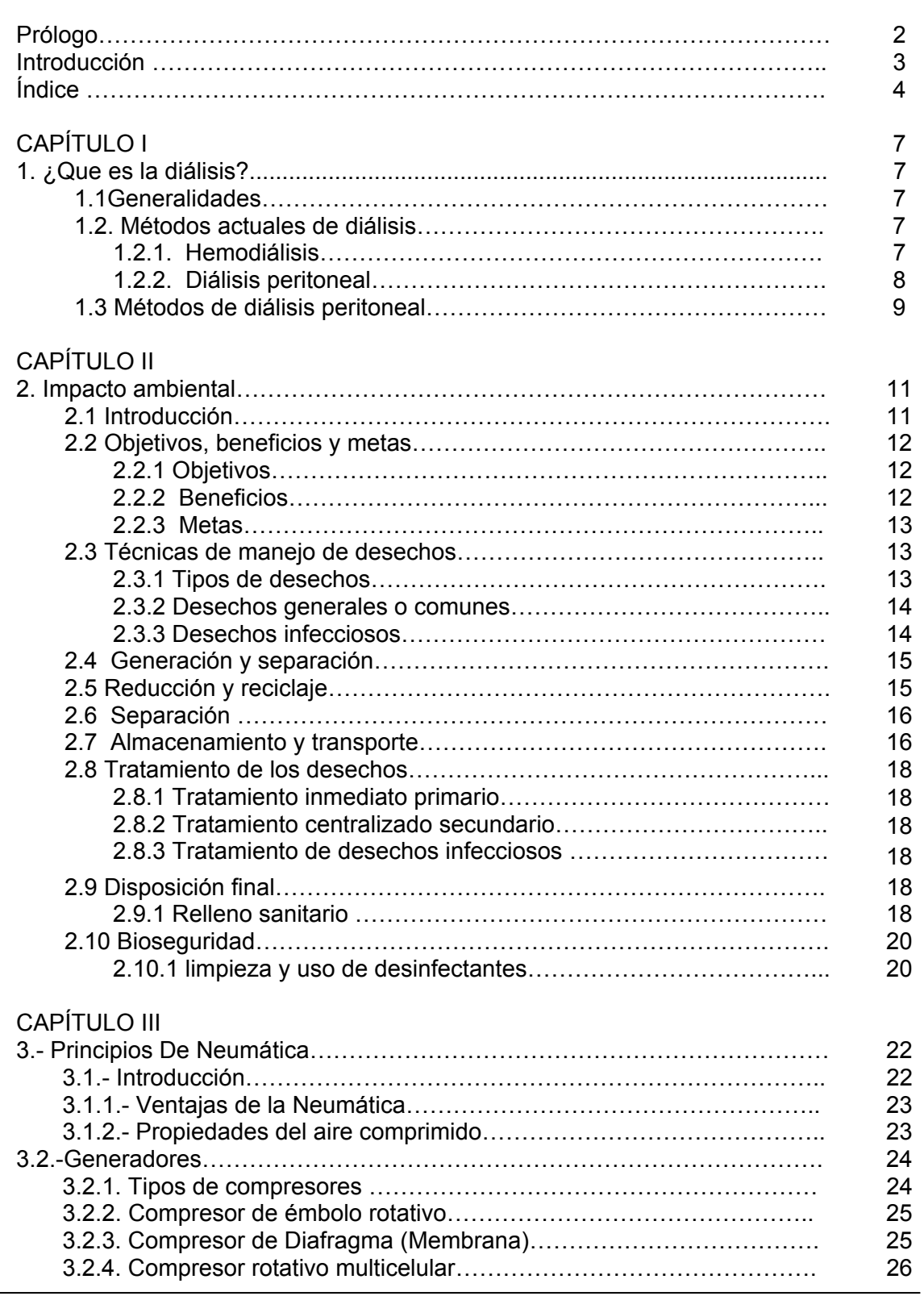

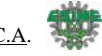

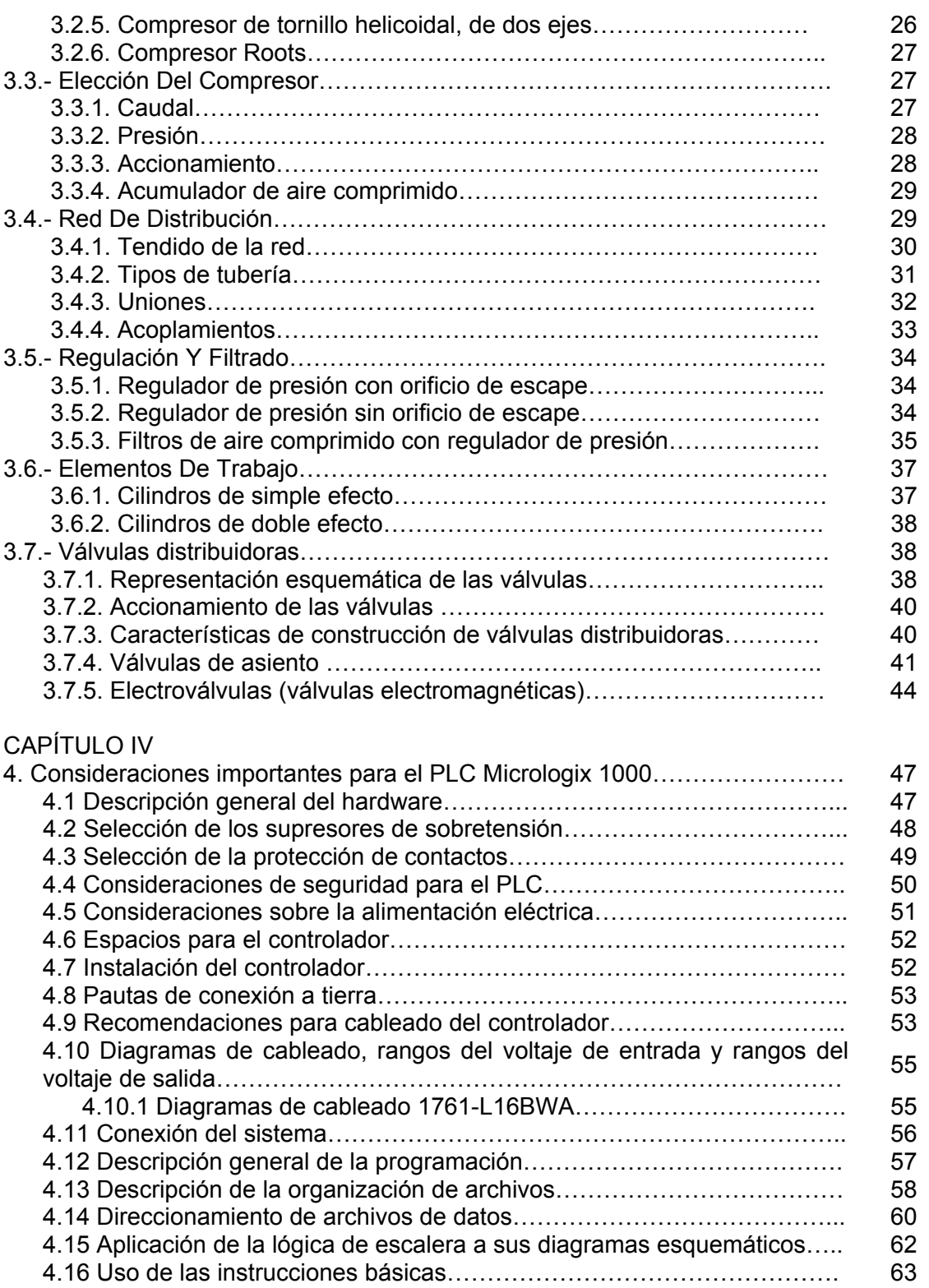

4.17 Protocolos de comunicación………………………………………………. 72

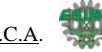

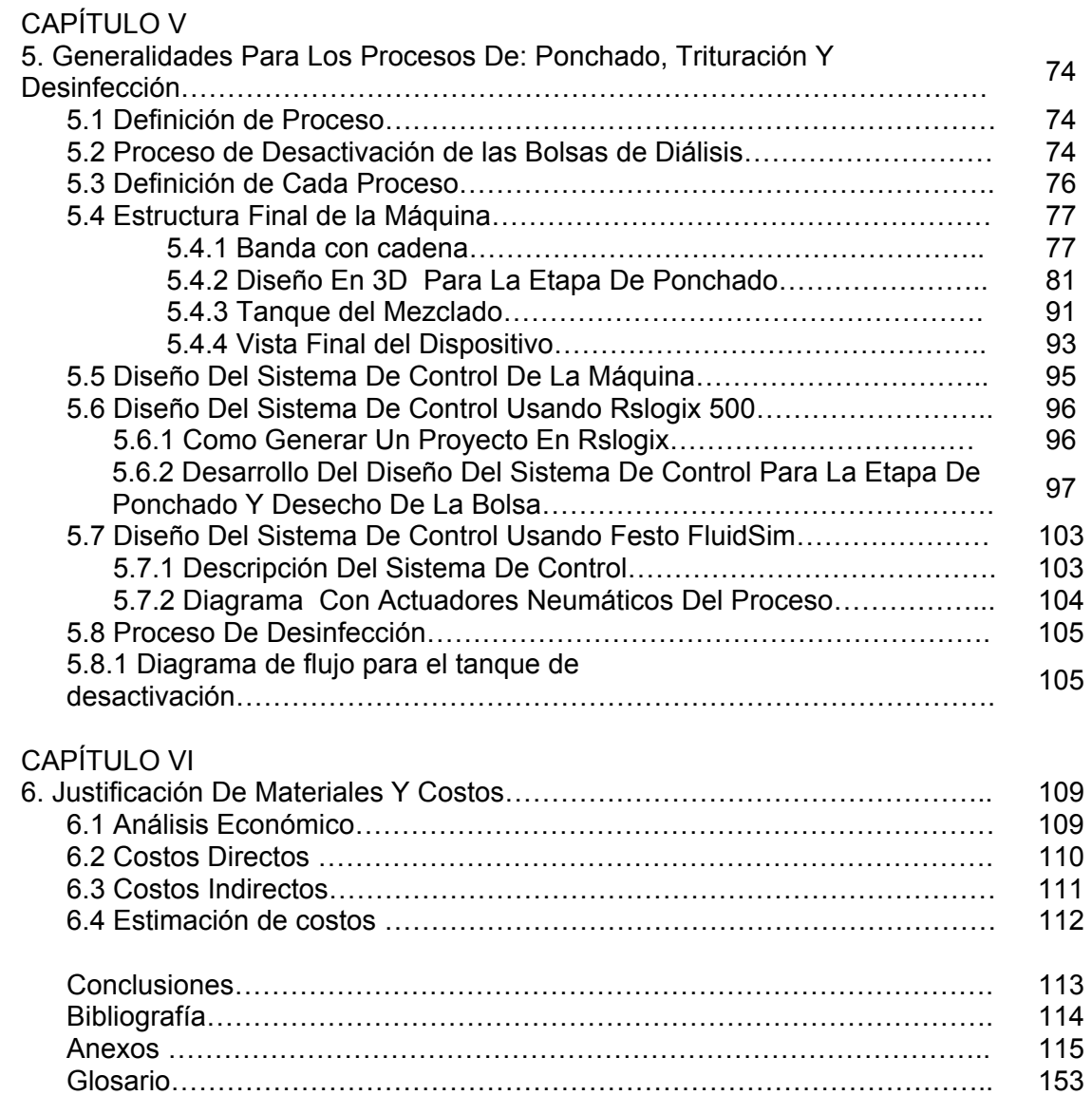

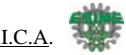

# **Capítulo I**

Al hablar de ingeniería en control y automatización nos hace pensar de manera inmediata en grandes sistemas y procesos industriales como lo son plantas de destilación, intercambiadores de calor, reactores, etc. Pero porque no pensar en aplicar esta ingeniería a los procesos que nuestro propio cuerpo lleva acabo.

En las siguientes páginas hablaremos de la diálisis, la cual es un proceso artificial llevado a cabo para eliminar los desechos que comúnmente procesan nuestros riñones.

#### **1. ¿Que es la diálisis?**

#### **1.1.Generalidades**

Piense en los desechos que sus actividades normales generan cada día: Las envolturas, las latas vacías y los restos de comida, sólo por nombrar algunos. Si usted no pudiera sacar la basura, amontonaría más y más. En el futuro, su casa sería inhabitable.

Dentro de su cuerpo, sus órganos y células también crean desechos durante los procesos normales del organismo. Afortunadamente, el cuerpo tiene sus propios sistemas internos para remover los desechos, entre ellos, los riñones. Cada día, los riñones limpian los fluidos de su organismo y regulan el equilibrio químico del mismo.

Su vida depende de ellos, ya que impiden que los desechos crezcan hasta niveles tóxicos.

Cada año, un número creciente de personas puede vivir, trabajar y disfrutar su vida a pesar de tener riñones que no funcionan apropiadamente. ¿La razón? La diálisis. La diálisis es una manera artificial de sacar "la basura" del cuerpo, quitando los desechos y los líquidos en exceso. No es un reemplazo perfecto ni una cura para los riñones, pero para millones de personas en el mundo, esta es una oportunidad para seguir viviendo y una razón para ser optimistas sobre su futuro.

# **1.2. Métodos actuales de diálisis**

Hay varias maneras de realizar la diálisis. Todas ellas entran en dos categorías principales:

# **1.2.1. Hemodiálisis**

La hemodiálisis quita los desechos y los fluidos filtrando la sangre a través de un riñón artificial, llamado "dializador". Para que esto ocurra, la sangre tiene que dejar el cuerpo, viajar hasta el dializador y luego retornar. Pero el proceso no es para asustarse, ni tan doloroso como podría parecer.

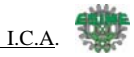

Antes de que un paciente se someta a hemodiálisis, un cirujano debe crear un acceso en sus vasos sanguíneos para que la sangre pueda salir y re-entrar en su cuerpo durante la diálisis. Normalmente, el acceso está en el antebrazo.

El procedimiento se diseña para aumentar el flujo de sangre agrandando un vaso sanguíneo o creando un vaso artificial. Cuando empieza la hemodiálisis, se insertan dos agujas en el acceso. Un tubo delgado lleva sangre al dializador (unidad que contiene fibras huecas ligeramente más gruesas que uno de sus cabellos). Cuando la sangre fluye a través de estas fibras, los desechos pasan a través de las paredes de la fibra hacia una solución circundante, llamada "solución de diálisis" o "dializado".

La máquina de diálisis, conectada al dializador, proporciona la solución que baña las fibras y quita los desechos. También regula las características de la solución de diálisis para quitar el exceso de fluidos de la sangre.

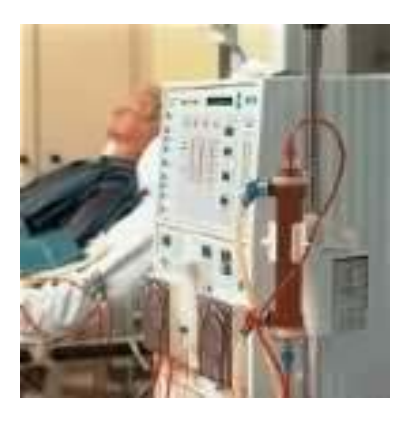

Fig. 1.2.1.1.máquina de hemodiálisis

Después de pasar a través del dializador, la sangre retorna a través de otro tubo. Menos de una taza de sangre está fuera del organismo en cualquier instante.

Usualmente, se necesita la hemodiálisis tres veces por semana. Las sesiones duran aproximadamente de tres a cuatro horas. Normalmente no se siente dolor ni incomodidad durante la sesión, pero el movimiento está limitado porque el paciente se conecta a la máquina. La mayoría de las personas leen, miran TV o duermen en un confortable sillón.

La hemodiálisis puede realizarse en la casa, pero la mayoría de las personas va a un hospital o centro de diálisis.

#### **1.2.2. Diálisis peritoneal**

Este tipo de diálisis normalmente se hace en el hogar, después de un período de entrenamiento. Usa el recubrimiento de la cavidad abdominal, llamado "membrana peritoneal", para eliminar de la sangre los desechos y el fluido en exceso.

La membrana peritoneal contiene una inmensa red de vasos sanguíneos. Durante la diálisis peritoneal, ellos actúan como las fibras huecas de un riñón artificial. Pero para que esto ocurra, la cavidad abdominal debe llenarse primero con la solución de diálisis.

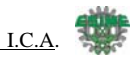

El fluido hace que los desechos de la sangre atraviesen las paredes de los vasos sanguíneos de la membrana peritoneal y alcancen la solución de diálisis.

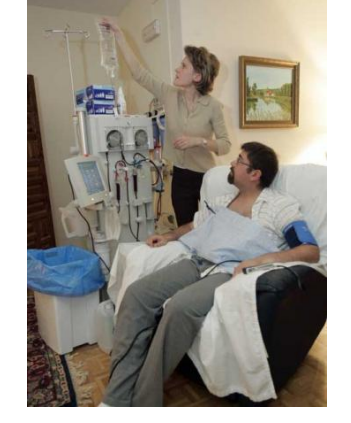

Fig. 1.2.2.1 ejemplo de diálisis peritoneal

Para ingresar el fluido en el abdomen (y removerlo una vez que está lleno de desechos) se precisa tener un catéter quirúrgicamente implantado en el abdomen. El catéter se parece un tubo pequeño, la mayor parte del cual queda dentro de la persona.

Para empezar, se conecta una bolsa de solución de diálisis al catéter a través de tubos delgados similares a aquellos utilizados en hemodiálisis. Después que la solución de diálisis está dentro de la persona, se desconecta el tubo de la bolsa y se sella el catéter. La solución permanece dentro durante varias horas, luego se drena e inmediatamente se reemplaza.

El proceso de drenar y reemplazar el fluido es llamado "intercambio". Se necesitan varios intercambios cada día. Los intercambios pueden hacerse mientras se realiza la rutina diaria, o por la noche si la persona tiene una máquina de diálisis peritoneal en su casa. La máquina llena y vacía fluido automáticamente cuando la persona duerme.

Como en la hemodiálisis, este tipo de diálisis no es doloroso, pero los pacientes pueden encontrar que le lleva tiempo acostumbrarse a tener fluido en su abdomen.

# **1.3 Métodos de diálisis peritoneal**

# **¿Cómo funciona?**

Se introduce una mezcla de minerales y azúcar disueltos en agua, llamada solución de diálisis, en el abdomen a través de un tubo blando. El azúcar, llamado glucosa, extrae los desechos, sustancias químicas y exceso de agua de los diminutos vasos sanguíneos del peritoneo y los conduce al líquido de diálisis. Después de varias horas, se saca la solución con los desechos de la sangre del abdomen a través del tubo. Luego se llena otra vez el abdomen con una nueva solución de diálisis y se repite el ciclo. Cada ciclo se llama intercambio.

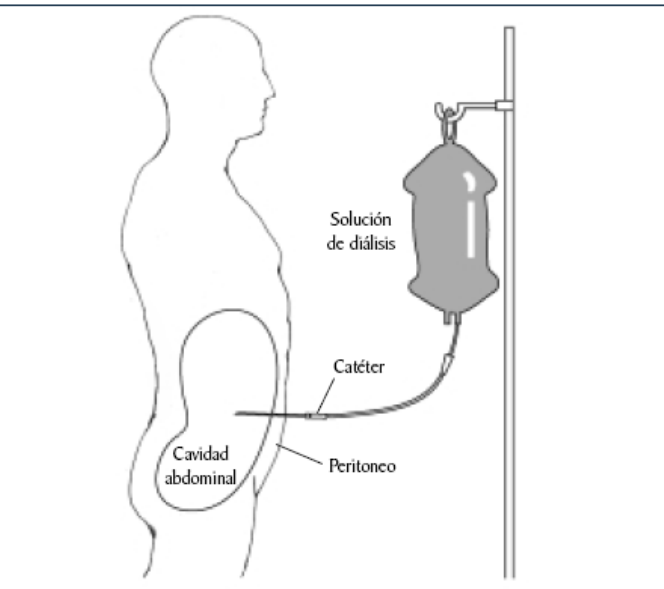

Fig. 1.7.1 sistema de diálisis peritoneal común Según su forma de practicarse, puede ser:

- 1. Diálisis peritoneal aguda.- Se realiza en el hospital. Manual e intermitente
- 2. Diálisis peritoneal crónica.- Con diferentes esquemas

D.P.A.C.: Diálisis peritoneal ambulatoria continua.- Es un tratamiento que se realiza de forma continua introduciendo cuatro o cinco recambios de 2 a 3 litros en la cavidad peritoneal durante el día y un recambio durante la noche. Esta modalidad es practicada por el enfermo en su domicilio quien se hace la diálisis de forma manual.

D.P.A.: Tratamiento realizado con ayuda de un máquina que efectúa los cambios de líquido peritoneal de forma automática, y generalmente por la noche. Entre estos dos esquemas básicos pueden encontrarse formulas intermedias que combinen los dos modelos.

El punto a tratar en esta tesis radica precisamente en la desactivación de los desechos resultado del proceso de la diálisis, como lo hemos visto a lo largo del capítulo son residuos que deben trazarse con suma delicadeza, su manejo está regido por normas y su falta de cuidado y seriedad durante el manejo puede ocasionar grabes e irremediables daños en la salud de las personas.

Nosotros no pretendemos intervenir en el proceso que conlleva a la diálisis, sino más bien actuaremos sobre el resultado de este proceso, que son los fluidos contenidos en las bolsas de diálisis una vez concluido este proceso.

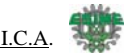

# **Capítulo II**

En las unidades de salud estos desechos extraídos no siempre son eliminados de manera adecuada, existe mucha negligencia ya que no hay una continua supervisión de estos, por lo que en ocasiones son tirados de manera impertinente hacia las coladeras de la unidad, veremos a continuación como repercuten al medio ambiente estos fluidos.

# **2. IMPACTO AMBIENTAL**

# **2.1 Introducción**

La inadecuada recolección, transporte, almacenamiento y disposición final de los desechos hospitalarios puede provocar daños físicos serios e infecciones graves al personal que labora en los hospitales, a los pacientes y a la comunidad en general dentro del hospital.

La manipulación de estos desechos incrementa el riesgo para el trabajador hospitalario, que puede contaminarse la piel o las conjuntivas oculares, herirse con objetos cortopunzantes, inhalar aerosoles infectados o irritantes, o ingerir en forma directa o indirecta, el material contaminado.

Un mal manejo de desechos puede facilitar la transmisión de enfermedades intrahospitalarias, causando un aumento en el número de días de hospitalización, en los costos de tratamiento y en la mortalidad intrahospitalaria.

Las heridas con cortopunzantes pueden transmitir virtualmente todo tipo de infección, aunque las más frecuentes son: hepatitis B y C (VHB), VIH/SIDA, malaria, leishmaniosis, tripanosomiasis, toxoplasmosis, criptococosis, infecciones por estreptococos y estafilococos.

Adicionalmente, las sustancias químicas y radioactivas utilizadas en los establecimientos de salud para el mantenimiento y desinfección de las instalaciones y para el tratamiento de los pacientes, tienen un riesgo químico importante.

Además, existe la posibilidad de que la exposición prolongada a contaminantes infeccioso y/o tóxico, aunque sea a niveles bajos, pueda incrementar la susceptibilidad del personal de salud y de los pacientes, para desarrollar enfermedades preexistentes.

Todo este riesgo infeccioso y químico puede ser controlado mediante un manejo adecuado de los desechos hospitalarios.

Los estudios realizados por Fundación Natura y Fundación Enfermera y la evaluación realizada por el Ministerio de Salud, demostraron que existe un inadecuado manejo de los desechos hospitalarios, lo que determina que en la mayoría de instituciones del país exista la posibilidad de un incremento del número de infecciones nosocomiales y de afectación de la población general.

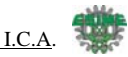

El Reglamento de Manejo de Desechos en los Establecimientos de Salud (Registro Oficial No. 106, enero 1997) es un estímulo importante para establecer políticas nacionales que busquen la solución de este problema. Tanto el reglamento como el manual contaron con la participación del Comité Interinstitucional para el Manejo de Desechos Hospitalarios, coordinado por la Dirección de Salud Ambiental del Ministerio de Salud.

El manual recoge experiencias y normas de varios países y de instituciones internacionales y ha sido elaborado tomando en cuenta la infraestructura y las disponibilidades existentes en el país. Esto se ha hecho con la finalidad de facilitar su aplicabilidad a nivel nacional y de esta manera garantizar el derecho que tienen los pacientes, los familiares y los trabajadores de la salud, a trabajar y vivir en un ambiente sin riesgos de contaminación.

# **2.2 Objetivos, Beneficios y Metas**

# **2.2.1 Objetivos**

El trabajo tiene por objeto lograr un mejor control de los desechos infecciosos contenidos en las bolsas de diálisis, así como en el del manejo de desechos extraídos del proceso de diálisis en: hospitales, clínicas, centro de salud, laboratorios clínicos y de patología, consultorios médicos, y todos aquellos centros donde se lleva a cabo la diálisis.

Los objetivos finales son:

- Incrementar la seguridad, evitando la exposición de los trabajadores y la comunidad hospitalaria a los desechos infecciosos.
- Preservar la calidad del ambiente disminuyendo la contaminación.
- Disminuir los costos que se emplean en el manejo de estos desechos.

# **2.2.2 Beneficios**

Entre los principales beneficios podemos señalar:

# **Incremento de la seguridad**

• Al establecer el programa se brinda mayor seguridad al personal, pacientes y visitantes de estos establecimientos. Con un manejo adecuado de los residuos se corta la cadena de transmisión de los gérmenes patógenos contenidos en los desechos y se evita la aparición de agentes transmisores dentro y fuera del hospital.

# **Reducción del impacto ambiental**

- Se reduce la cantidad de residuos peligrosos existentes en la ciudad y se mejora la imagen de los establecimientos de salud.
- •

Junto con los departamentos o empresas de aseo de los municipios se promueve la correcta transportación y disposición final de los desechos infecciosos, minimizando el impacto que éstos pueden ocasionar al ambiente.

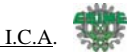

# **Optimización de los costos**

• El manejo desorganizado de los residuos, particularmente de los infecciosos, incrementa el número de infecciones intrahospitalarias y el ausentismo del personal. Ambas situaciones, elevan los gastos de atención médica y los costos por días no laborados.

Al separar los desechos infecciosos, que constituyen sólo el 10% del total, disminuyen los costos de tratamiento ya que el 90% de residuos no lo necesitan.

Si los programas de manejo logran separar reciclables y venderlos, estos ingresos ayudan a cubrir los gastos que implica el manejo adecuado.

# **2.2.3 Metas**

Al elaborar esta tesis se tienen como metas:

- Proporcionar una herramienta para la fácil eliminación de desechos tóxicos extraídos del proceso de diálisis.
- Lograr que cada establecimiento de salud cumpla las normas y procedimientos para la eliminación de estos desechos a partir de la solución propuesta.
- Concientizar al personal de salud del país de los riesgos y costos para las personas y el ambiente, que lleva a cabo el inadecuado manejo de desechos infecciosos; y, lograr que los trabajadores de salud se conviertan en agentes de cambio.

# **2.3 Técnicas de Manejo de Desechos**

En este Capítulo se describen las normas técnicas que deben cumplirse en cada fase del manejo de los desechos hospitalarios.

# **2.3.1 Tipos de Desechos**

Los desechos producidos en los establecimientos de salud se pueden clasificar de acuerdo a su riesgo en:

- Desechos generales o comunes
- Desechos peligrosos: infecciosos y especiales

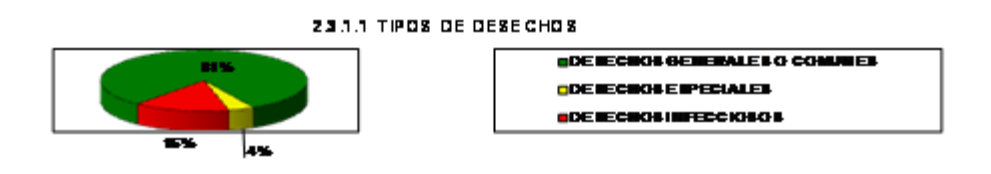

Los desechos generados por las bolsas de diálisis se ubican en el 15% de desechos infecciosos.

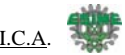

#### **2.3.2 Desechos generales o comunes**

Son aquellos que no representan un riesgo adicional para la salud humana y el ambiente, y que no requieren de un manejo especial. Tiene el mismo grado de contaminación que los desechos domiciliarios.

Ejemplo: papel, cartón, plástico, restos provenientes de la preparación de alimentos, etc. Constituyen el 80% de los desechos. En este grupo también se incluyen desechos de procedimientos médicos no contaminantes como yesos, vendas, etc.

Los otros tipo de desechos tienen varias denominaciones: peligrosos, médicos, biomédicos o clínicos y abarcan los subtipos infecciosos y especiales que constan a continuación.

#### **2.3.3 Desechos infecciosos**

Son aquellos que contienen gérmenes patógenos y, por tanto son peligrosos para la salud humana.

Constituyen del 10 al 15% de los desechos. Incluyen:

#### • **Desechos de laboratorio**

Cultivos de agentes infecciosos y desechos biológicos, vacunas vencidas o inutilizadas, cajas de Petri, placas de frotis y todos los instrumentos usados para manipular, mezclar o inocular microorganismos.

#### • **Desechos anátomo-patológicos**

Órganos, tejidos, partes corporales que han sido extraídas mediante cirugía, autopsia u otro procedimiento médico.

#### • **Desechos de sangre**

Sangre de pacientes, suero, plasma u otros componentes; insumos usados para administrar sangre, para tomar muestras de laboratorio y paquetes de sangre que no han sido utilizados.

#### • **Desechos cortopunzantes**

Agujas, hojas de bisturí, hojas de afeitar, puntas de equipos de venoclísis, catéteres con aguja de sutura, pipetas y otros objetos de vidrio y cortopunzantes desechados, que han estado en contacto con agentes infecciosos o que se han roto. Por seguridad, cualquier objeto cortopunzante debería ser calificado como infeccioso aunque no exista la certeza del contacto con componentes biológicos. Constituye el 1% de todos los desechos.

#### • **Desechos de áreas críticas (unidades de cuidado intensivo, salas de cirugía y aislamiento, etc.)**

Desechos biológicos y materiales descartables, gasas, apósitos, tubos, catéteres, guantes, equipos de diálisis y todo objeto contaminado con sangre y secreciones, y residuos de alimentos provenientes de pacientes en aislamiento.

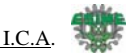

#### • **Desechos de investigación**

Cadáveres o partes de animales contaminadas, o que han estado expuestos a agentes infecciosos en laboratorios de experimentación, industrias de productos biológicos y farmacéuticos, y en clínicas veterinarias.

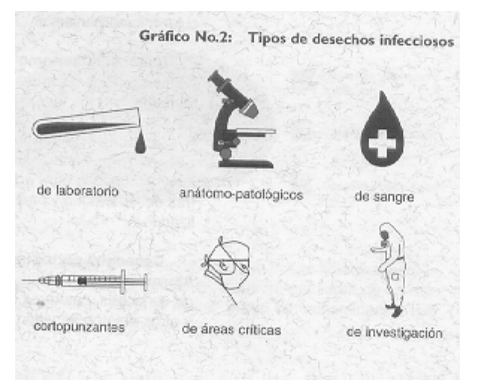

Fig. 2.3.3.1 Tipo de desechos infecciosos

#### **2.4 Generación y separación**

Los establecimientos de salud producen desechos sólidos en volúmenes variables. La cantidad depende de varios factores: capacidad y nivel de complejidad de la unidad, especialidades existentes, tecnología empleada, número de pacientes atendidos con consulta externa y uso de material desechable. Los servicios de laboratorio, cirugía y cuidados intensivos son los que más desechos peligrosos producen.

#### **2.5 Reducción y Reciclaje**

Se debe intentar reducir la generación de desechos y esto se consigue especialmente mediante el rehuso y el reciclaje.

Algunos objetos como tubos, guantes, sondas, etc. pueden ser rehusados luego de una esterilización adecuada, siempre que se establezca los niveles de seguridad efectiva para los pacientes y el personal.

El reciclaje consiste en recuperar la materia prima para que pueda servir como insumo en la industria.

Los materiales que se pueden reciclar con mayor facilidad son el papel, el vidrio y el plástico. La venta de éstos constituye un ingreso adicional que puede ayudar a cubrir los gastos que demanda el manejo adecuado de los desechos. Algunos tipos de plástico como el PVC no son reciclables y por tanto debe evitarse la compra de artículos fabricados con este material.

Los restos orgánicos provenientes de la cocina, son utilizados en algunos hospitales para preparar abono que enriquece y mejora los jardines y áreas verdes de las instituciones de los alrededores.

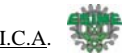

# **2.6 Separación**

Los desechos deben ser clasificados y separados inmediatamente después de su generación, es decir, en el mismo lugar en el que se originan.

En cada uno de los servicios, son responsables de la clasificación y separación, los médicos, enfermeras, odontólogos, tecnólogos, auxiliares de enfermería, de farmacia y de dietética. El exceso de trabajo que demanda la atención directa al paciente no debe ser un obstáculo para que el personal calificado separe inmediatamente los desechos.

La separación tiene las siguientes ventajas:

Aísla los desechos peligrosos tanto infecciosos como especiales, que constituyen apenas entre el 10% y 20% de toda la basura. De esta forma, las precauciones deben tomarse solo con este pequeño grupo y el resto es manejado como basura común, por tanto, disminuyen los costos del tratamiento y disposición final.

Reduce el riesgo de exposición para las personas que están en contacto directo con la basura: personal de limpieza de los establecimientos de salud, trabajadores municipales, minadores, etc., ya que el peligro está en la fracción infecciosa y especial, que se maneja en forma separada. Permite disponer fácilmente de los materiales que pueden ser reciclados y evita que se contaminen al entrar en contacto con los desechos infecciosos.

# **2.7 Almacenamiento y Transporte**

Los desechos, debidamente clasificado se colocan en recipientes específicos para cada tipo, de color y rotulación adecuada y que deben estar localizados en los sitios de generación para evitar su movilización excesiva y la consecuente dispersión de los gérmenes contaminantes.

Debería existir por lo menos tres recipientes en cada área, claramente identificados: para los desechos generales, para los infecciosos y para los cortopunzantes.

Por ningún motivo los desechos se arrojarán al piso o se colocarán en fundas o recipientes provisionales.

Pueden existir recipientes especiales para almacenar desechos líquidos infecciosos o especiales, que deben ser sometidos a tratamiento.

La mayor parte de desechos líquidos se eliminarán directamente en los desagües que sean designados para este efecto.

De acuerdo al nivel de complejidad y al tamaño de los establecimientos de salud se establecerán los siguientes tipos de almacenamiento intrahospitalario:

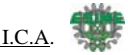

#### • **Almacenamiento inicial o primario**

Es aquel que se efectúa en el lugar de origen o generación de los residuos: habitaciones, laboratorios, consultorios, quirófanos, etc.

#### • **Almacenamiento temporal o secundario**

Es aquel, que se realiza en pequeños centros de acopio, distribuidos estratégicamente en los pisos o unidades de servicio. Reciben funda plásticas selladas y rotuladas provenientes del almacenamiento primario.

#### • **Almacenamiento final o terciario**

Es el que efectúa en una bodega adecuada para recopilar todos los desechos de la institución y en la que permanecen hasta ser conducidos al sistema de tratamiento intrahospitalario o hasta ser transportados por el servicio de recolección de la ciudad.

Pueden usarse diferentes tipos de materiales. Los más apropiados son los de polietileno de alta densidad, fibra de vidrio, acero y material metálico no oxidable. Deben ser lavados cuando haya existido contacto con desechos infecciosos y para mantenerlos permanentemente limpios. Los recipientes destinados para almacenamiento temporal de desechos radiactivos deberán ser de color amarillo y de un volumen no superior a 80 litros, con fondo de acero inoxidable, con aros que faciliten su manejo y provistos de tapa hermética.

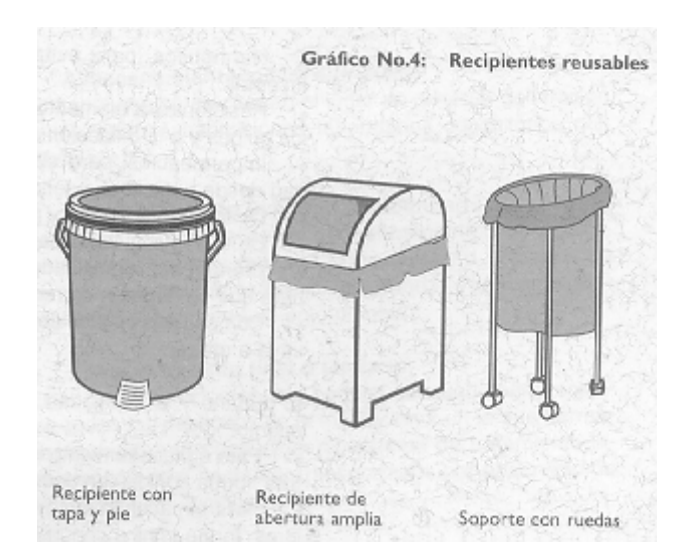

Fig. 2.7.1 Recipientes reusables

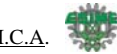

# **2.8 Tratamiento de los desechos**

El tratamiento de los desechos infecciosos y especiales deberá ejecutarse en cada establecimiento de salud. El objetivo es disminuir el riesgo de exposición tanto a gérmenes patógenos como a productos químicos tóxicos y cancerígenos. Consiste en la desinfección o inactivación de los desechos infecciosos y en la neutralización del riesgo químico de los desechos especiales. Adicionalmente, existe la posibilidad de reducir el volumen, hacer que su aspecto sea menos desagradable e impedir la reutilización de agujas, jeringas y medicamentos.

# **2.8.1 Tratamiento inmediato o primario**

Este tratamiento se lo realiza inmediatamente luego de la generación de desechos, es decir en la misma área en que han sido producidos. Se efectúa por; ejemplo en los laboratorios ya que cuentan con equipos de autoclave para la esterilización. En algunos casos puede usarse la desinfección química, por ejemplo en las salas de aislamiento con los desechos líquidos, secreciones, heces de pacientes y material desechable. Si existe un derrame, también se utilizará la desinfección química.

# **2.8.2 Tratamiento centralizado o secundario**

Puede ser interno y externo.

- Interno: es aquel que se ejecuta dentro de la institución de salud, cuando ésta posee un sistema de tratamiento que cumple con las especificaciones técnicas adecuadas.
- Externo: se ejecuta fuera de la institución de salud.

# **2**.**8.3 Tratamiento de desechos infecciosos**

Existen varios métodos para la inactivación de los desechos infecciosos:

- Incineración a altas temperaturas
- Autoclave
- Desinfección química
- Microondas
- Radiación
- Calor seco

# **2.9 Disposición final**

# **2.9.1 Relleno Sanitario**

Los desechos generales o comunes pueden ser depositados sin ningún riesgo en los rellenos sanitarios de la ciudad. Lo mismo sucede con los desechos infecciosos que ya han sido tratados mediante los métodos antes indicados. Debe tomarse la precaución de aislarlos en el almacenamiento terciario para evitar el contacto con desechos o ambientes infecciosos y su posible recontaminación.

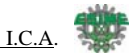

Los desechos peligrosos: infecciosos y especiales, no tratados, requieren de una celda especial en los rellenos. Algunos microorganismos pueden sobrevivir e incluso multiplicarse durante meses en estas celdas, por lo que se exigen controles estrictos.

Los residuos generados en el proceso de incineración contienen metales y sustancias que se consideran como desechos peligrosos y, por tanto, también deber ir a las celdas.

Las celdas especiales deben seguir varias normas:

- Impermeabilización segura para evitar contaminación de los suelos cercanos y de las fuentes de agua subterránea.
- Cobertura inmediata con capas de tierra de por lo menos 50 cm de espesor, para aislar los desechos.
- Evitar el uso de palas mecánicas que puedan romper los recipientes y desparramar los objetos contaminados.
- Acceso restringido, solo el personal entrenado debe acercarse a estos sitios y debe usar ropa de protección.

Existe riesgo de contaminación al transportar los desechos desde la institución de salud hasta el relleno sanitario ya que puede existir dispersión de gérmenes, por lo que se recomienda usar vehículos específicos y cerrados para disminuir la posibilidad de exposición.

La recolección externa es realizada por el personal municipal en caso de que los desechos hayan sido tratados. Si no existe tratamiento intrahospitalario, el personal de salud será el responsable de depositar las fundas rojas en los vehículos de recolección respectivos, observando las precauciones de seguridad para evitar derrames y contaminación.

La frecuencia y el horario de la recolección externa deben ser coordinados con las autoridades municipales. El hospital será responsable de los desechos hasta el momento en que sean retirados. Se debe tomar las precauciones para que el sitio del almacenamiento terciario reúna las condiciones básicas para enfrentar casos de emergencia en los que no exista recolección externa y el tiempo de almacenamiento dure más allá de 24 horas.

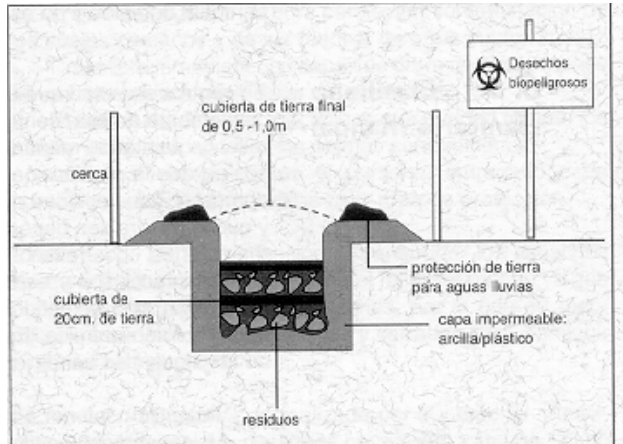

Fig. 2.9.1.1 Relleno sanitario manual

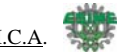

# **2.10 Bioseguridad**

Las normas de higiene y seguridad permitirán que el personal proteja su salud y desarrolle su labor con eficiencia.

# **2.10.1 Limpieza y uso de desinfectantes**

Existen tres conceptos diferentes: esterilización, desinfección y limpieza.

#### **La esterilización**

Es el proceso que elimina a todos los microorganismos, incluyendo esporas. Para determinar la eficiencia de la esterilización, se utilizan indicadores biológicos que son muestras de gérmenes que deberían ser destruidos durante el proceso.

#### **La desinfección**

En cambio, permite reducir el número de microorganismos a niveles menos peligrosos, aunque generalmente no elimina las esporas.

#### **La limpieza**

Es un proceso de remoción de contaminantes como polvo, grasa, materia orgánica que son los que facilitan la multiplicación de los microorganismos. Es un paso previo y esencial para la desinfección y esterilización. La base fundamental de la higiene del hospital es la limpieza de pisos, paredes, camas, carros, transportadores, material reusable, etc.

El uso de desinfectantes se limita a situaciones en las que se requiere esterilizar equipo, desinfectar secreciones antes de su eliminación y descontaminar pisos, en caso de derrames. En cada situación debe escogerse el desinfectante adecuado.

Los equipos y materiales reusables se colocan en un recipiente hondo que contiene el desinfectante y quedan inmersos en él. Una vez cumplido el tiempo mínimo de contacto, se lo elimina por el sistema de alcantarillado luego de una neutralización química.

Para escoger el producto adecuado se divide a los equipos en tres clases:

- riesgo alto, instrumental que ingresa a tejidos y/o sistema vascular o que puede lesionarlos: endoscopios, sondas, prótesis, agujas, catéteres, instrumental quirúrgico.
- riesgo medio, instrumental en contacto con piel o mucosas infectadas o que va a ser usado en pacientes inmunodeprimidos: termómetros, sondas, equipos de terapia respiratoria.
- riesgo bajo, estetoscopios e instrumental en contacto con piel sana.

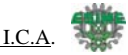

El uso generalizado de desinfectantes en las paredes y pisos de las instituciones de salud no es conveniente porque pueden producir deterioro en los materiales de construcción, ocasionan ranuras, fisuras y huecos, que facilitan la colonización bacteriana y dificultan la limpieza. Además representa un gasto inútil. El uso de detergentes y cepillos consigue una limpieza adecuada y hace innecesario el uso de desinfectantes.

También está contraindicado fumigar o utilizar desinfectantes en forma de aerosoles en las habitaciones, laboratorios y quirófanos para esterilizar el ambiente, por su poco efecto germicida.

Ahora podemos ver cómo es que este tipo de contaminantes afectan al medio ambiente y por lo tanto debemos entender que su disposición final no debe tomarse a la ligera ya que son una gran fuente de infección que puede incluso tomar vidas, por lo que hay que darles un alto grado de importancia y tomar a la ligera la manera en que se desechan

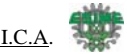

# **Capítulo III**

Al hablar de recintos hospitalarios o clínicas de salud nos vemos envueltos por los términos limpieza e higiene, por lo que un sistema neumático es una elección por demás acertada, el manejo del aire no requiere de elementos o mecanismos que representen niveles de contaminación significativos en el medio ambiente de la que lo rodea.

# **3.- PRINCIPIOS DE NEUMÁTICA.**

# **3.1.- INTRODUCCIÓN.**

 El aire comprimido es una de las formas de energía más antiguas que conoce el hombre y aprovecha para reforzar sus recursos físicos.

De los antiguos griegos procede la expresión "Pneuma", que designa la respiración, el viento y, en filosofía, también el alma. Como derivación de la palabra "Pneuma" se obtuvo, entre otras cosas el concepto Neumática que trata los movimientos y procesos del aire.

Aunque los rasgos básicos de la neumática se cuentan entre los más antiguos conocimientos de la humanidad, no fue sino hasta el siglo pasado cuando empezaron a investigarse sistemáticamente su comportamiento y sus reglas. Aproximadamente desde 1950 podemos hablar de una verdadera aplicación industrial de la neumática en los procesos de fabricación.

El aire comprimido es aire tomado de la atmósfera y confinado a presión en un espacio reducido. Por ejemplo cuando inflamos un globo y posteriormente lo soltamos sin cerrar, la energía acumulada por el aire lo hace revolotear rápidamente por la habitación. Se produce una transformación de la energía almacenada en trabajo útil en mover el globo.

Hoy en día son muchos los sistemas técnicos que basan su funcionamiento en este tipo de energía. Por ejemplo, las puertas de algunos autobuses y trenes se accionan con aire comprimido; en la industria son muy útiles los sistemas neumáticos porque proporcionan movimiento lineal y desarrollan grandes fuerzas, utilizándose para empujar y levantar cargas pesadas, en cadenas de montaje automatizado, etc.

En los sistemas neumáticos, el aire comprimido se produce en un elemento llamado compresor, que es una bomba de aire comprimido accionada normalmente por un motor eléctrico. Este aire se almacena en un depósito denominado receptor. Desde éste, el aire es conducido a través de válvulas a los cilindros, que son los componentes encargados de realizar el trabajo.

Cuando el aire comprimido fluye en el interior de un cilindro, aumenta la presión y obliga a desplazarse a un émbolo situado en su interior, y proporcionando un movimiento lineal y realizando un trabajo.

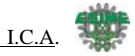

Las válvulas tienen como misión controlar el flujo de aire comprimido que entra y sale de los cilindros. Las válvulas son los elementos de control del circuito.

# **3.1.1.-Ventajas de la Neumática.**

- El aire es de fácil captación y abunda en la tierra.
- El aire no posee propiedades explosivas, por lo que no existen riesgos de chispas.
- Los actuadores pueden trabajar a velocidades razonablemente altas y fácilmente regulables.
- El trabajo con aire no daña los componentes de un circuito por efecto de golpes de ariete.
- Las sobrecargas no constituyen situaciones peligrosas o que dañen los equipos en forma permanente.
- Los cambios de temperatura no afectan en forma significativa.
- Energía limpia.
- Cambios instantáneos de sentido.

#### **3.1.2.- Propiedades del aire comprimido.**

- Abundancia: Está disponible para su compresión prácticamente en todo el mundo, en cantidades ilimitadas.
- Transporte: El aire comprimido puede ser fácilmente transportado por tuberías, incluso a grandes distancias
- Almacenable: No es preciso que un compresor permanezca continuamente en servicio. El aire comprimido puede almacenarse en depósitos y tomarse de éstos.
- Temperatura: El aire comprimido es insensible a las variaciones de temperatura, garantiza un trabajo seguro incluso a temperaturas extremas.
- Antideflagrante: No existe ningún riesgo de explosión ni incendio; por lo tanto, no es necesario disponer instalaciones antideflagrantes, que son costosas.
- Limpio: El aire comprimido es limpio y, en caso de faltas de estanqueidad en elementos, no produce ensuciamiento. Constitución de los elementos: La concepción de los elementos de trabajo es simple, por tanto su precio es económico.
- Velocidad: Es un medio de trabajo muy rápido y, por eso, permite obtener velocidades de trabajo muy elevadas. (La velocidad de trabajo de cilindros neumáticos pueden regularse sin escalones).
- Preparación: El aire comprimido debe ser preparado, antes de su utilización. Es preciso eliminar impurezas y humedad (el objeto es evitar un desgaste prematuro de los componentes).
- Compresible: Con aire comprimido no es posible obtener para los émbolos velocidades uniformes y constantes.
- Fuerza: El aire comprimido es económico sólo hasta cierta fuerza. Condicionado por la presión de servicio normalmente usual de 700 kPa (7 bar), el límite, también en función de la carrera y la velocidad, es de 20.000 a 30.000 N (2000 a 3000 kp).
- Escape: El escape de aire produce ruido. No obstante, este problema ya se ha resuelto en gran parte, gracias al desarrollo de materiales insonorizantes.

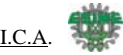

# **3.2.-GENERADORES.**

Para producir aire comprimido se utilizan compresores que elevan la presión del aire al valor de trabajo deseado. Los mecanismos y mandos neumáticos se alimentan desde una estación central. Entonces no es necesario calcular ni proyectar la transformación de la energía para cada uno de los consumidores. El aire comprimido viene de la estación compresora y llega a las instalaciones a través de tuberías.

Los compresores móviles se utilizan en el ramo de la construcción o en máquinas que se desplazan frecuentemente.

En el momento de la planificación es necesario prever un tamaño superior de la red, con el fin de poder alimentar aparatos neumáticos nuevos que se adquieran en el futuro. Por ello, es necesario sobredimensionar la instalación, al objeto de que el compresor no resulte más tarde insuficiente, puesto que toda ampliación ulterior en el equipo generador supone gastos muy considerables.

Es muy importante que el aire sea puro. Si es puro el generador de aire comprimido tendrá una larga duración. También debería tenerse en cuenta la aplicación correcta de los diversos tipos de compresores.

#### **3.2.1.- Tipos de compresores**.

Según las exigencias referentes a la presión de trabajo y al caudal de suministro, se pueden emplear diversos tipos de construcción.

Se distinguen dos tipos básicos de compresores:

- El primero trabaja según el principio de desplazamiento. La compresión se obtiene por la admisión del aire en un recinto hermético, donde se reduce luego el volumen. Se utiliza en el compresor de émbolo (oscilante o rotativo).
- El otro trabaja según el principio de la dinámica de los fluidos. El aire es aspirado por un lado y comprimido como consecuencia de la aceleración de la masa (turbina).

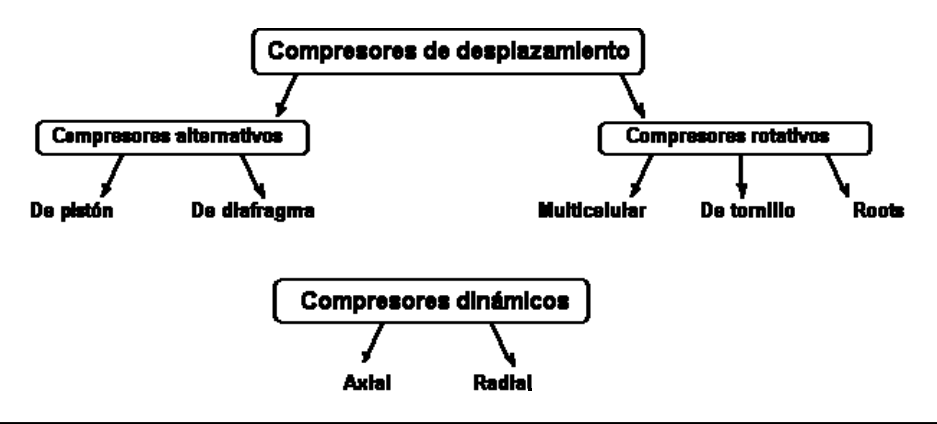

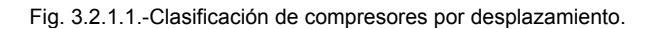

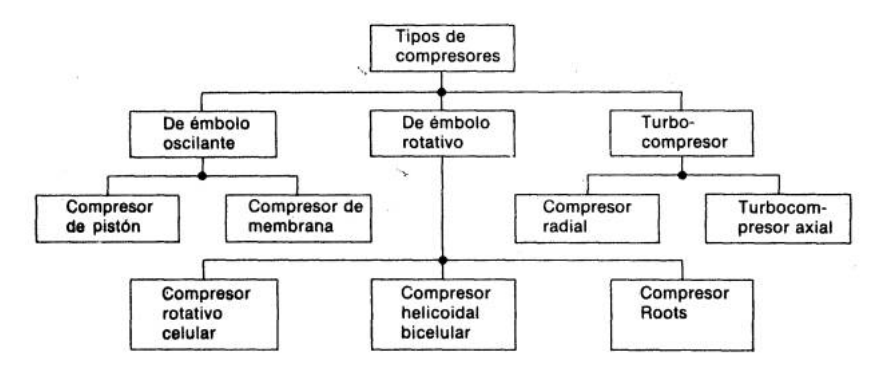

Fig. 3.2.1.2.-Clasificación de compresores por desplazamiento.

#### **3.2.2.-Compresor de émbolo rotativo.**

Consiste en un émbolo que está animado de un movimiento rotatorio. El aire es comprimido por la continua reducción del volumen en un recinto hermético.

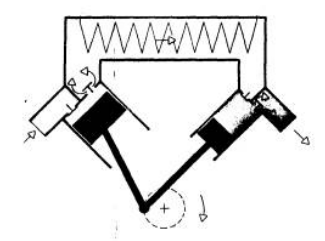

Fig.3.2.2.1.-compresor de dos etapas de embolo rotativo.

#### **3.2.3.- Compresor de Diafragma (Membrana**).

Una membrana separa el émbolo de la cámara de trabajo; el aire no entra en contacto con las piezas móviles. Por tanto, en todo caso, el aire comprimido estará exento de aceite.

El movimiento obtenido del motor, acciona una excéntrica y por su intermedio el conjunto biela - pistón. Esta acción somete a la membrana a un vaivén de desplazamientos cortos e intermitentes que desarrolla el principio de aspiración y compresión. Debido a que el aire no entra en contacto con elementos lubricados, el aire comprimido resulta de una mayor pureza, por lo que lo hace especialmente aplicable en industrias alimenticias, farmacéuticas, químicas y hospitales.

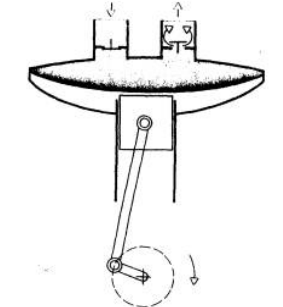

Fig.3.2.3.1-Compresor de membrana

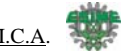

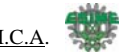

# **3.2.4.- Compresor rotativo multicelular.**

Un rotor excéntrico gira en el interior de un cárter cilíndrico provisto de ranuras de entrada y de salida. Las ventajas de este compresor residen en sus dimensiones reducidas, su funcionamiento silencioso y su caudal prácticamente uniforme y sin sacudidas.

Cuando el rotor gira, las aletas son oprimidas por la fuerza centrífuga contra la pared del cárter, y debido a la excentricidad el volumen de las células varía constantemente.

Entrega caudales y presiones medios altos  $(600 \text{ a } 30000 \text{ m}^3/\text{h } y 25 \text{ bar})$  pero menos presencia de aceite que el de paletas. Ampliamente utilizado en la industria de la madera, por su limpieza y capacidad.

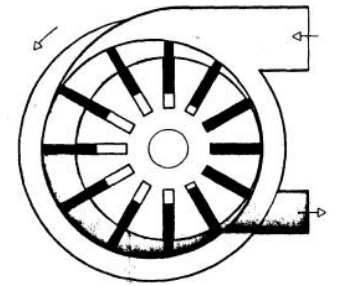

Fig.3.2.4.1.- Compresor rotativo multicelular

#### **3.2.5.-Compresor de tornillo helicoidal, de dos ejes.**

Dos tornillos helicoidales que engranan con sus perfiles cóncavo y convexo impulsan hacia el otro lado el aire aspirado axialmente. Los tornillos del tipo helicoidal engranan con sus perfiles y de ese modo se logra reducir el espacio de que dispone el aire. Esta situación genera un aumento de la presión interna del aire y además por la rotación y el sentido de las hélices es impulsado.

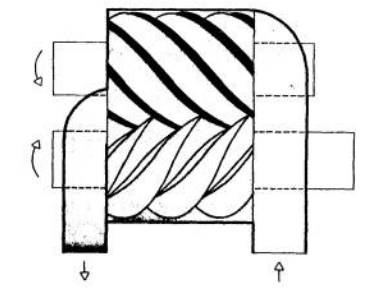

Fig.3.2.5.1.- Compresor de tornillo helicoidal

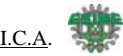

# **3.2.6.-Compresor Roots.**

En estos compresores, el aire es llevado de un lado a otro sin que el volumen sea modificado. En el lado de impulsión, la estanqueidad se asegura mediante los bordes de los émbolos rotativos.

Como ventaja presenta el hecho que puede proporcionar un gran caudal, lo que lo hace especial para empresas que requieren soplar, mover gran cantidad de aire, su uso es muy limitado.

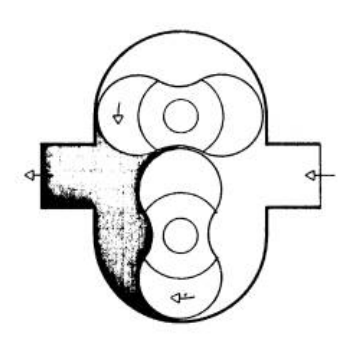

Fig.3.2.6.1.- Compresor Roots

# **3.3.- ELECCIÓN DEL COMPRESOR.**

#### **3.3.1.- Caudal.**

Por caudal entiendo la cantidad de aire que suministra el compresor. Existen dos conceptos.

- 1. El caudal teórico
- 2. El caudal efectivo o real

#### En el **compresor de émbolo oscilante**.

El caudal teórico = El producto de cilindrada \* Velocidad de rotación.

El caudal efectivo depende de la construcción del compresor y de la presión. En este caso, el rendimiento volumétrico es muy importante

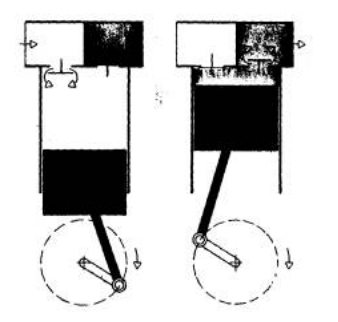

Fig. 3.3.1.1- compresor de émbolo oscilante.

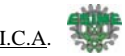

# **3.3.2.- Presión.**

También se distinguen dos conceptos:

La presión de servicio es la suministrada por el compresor o acumulador y existe en las tuberías que alimentan a los consumidores.

La presión de trabajo es la necesaria en el puesto de trabajo considerado.

En la mayoría de los casos, es de 600 kPa (6 bar). Por eso, los datos de servicio de los elementos se refieren a esta presión.

Para garantizar un funcionamiento fiable y preciso es necesario que la presión tenga un valor constante. De ésta dependen:

- La velocidad.
- Las fuerzas.
- El desarrollo secuencial de las fases de los elementos de trabajo.

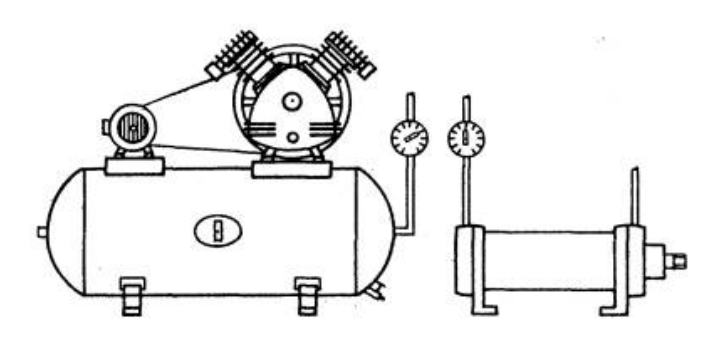

Fig. 3.3.2.1- compresores eléctricos y de combustión.

# **3.3.3.- Accionamiento.**

Los compresores se accionan, según las exigencias, por medio de un motor eléctrico o de explosión interna. En la industria, en la mayoría de los casos los compresores se arrastran por medio de un motor eléctrico. Generalmente el motor gira un número de RPM fijo por lo cual se hace necesario regular el movimiento a través de un sistema de transmisión compuesto en la mayoría de los casos por un sistema de poleas y correas.

Aunque la aplicación anterior es la mas difundida y utilizada industrialmente, el elemento de accionamiento también puede ser un motor de combustión interna. Este tipo de energía es especialmente útil para trabajos en terreno en que no se cuenta con electricidad. Si se trata de un compresor móvil, éste en la mayoría de los casos se acciona por medio de un motor de combustión (gasolina, Diesel).

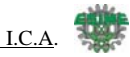

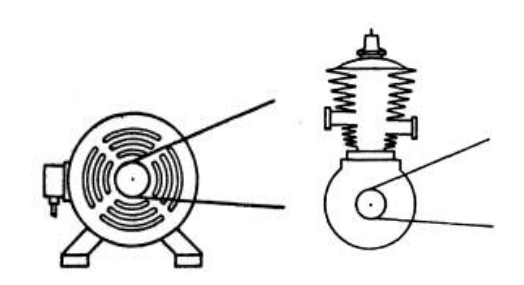

Fig.3.3.3.1 motores eléctricos y de combustión

#### **3.3.4.-Acumulador de aire comprimido.**

El acumulador o depósito sirve para estabilizar el suministro de aire comprimido. Compensa las oscilaciones de presión en la red de tuberías a medida que se consume aire comprimido.

Gracias a la gran superficie del acumulador, el aire se refrigera adicionalmente. Por este motivo, en el acumulador se desprende directamente una parte de la humedad del aire en forma de agua

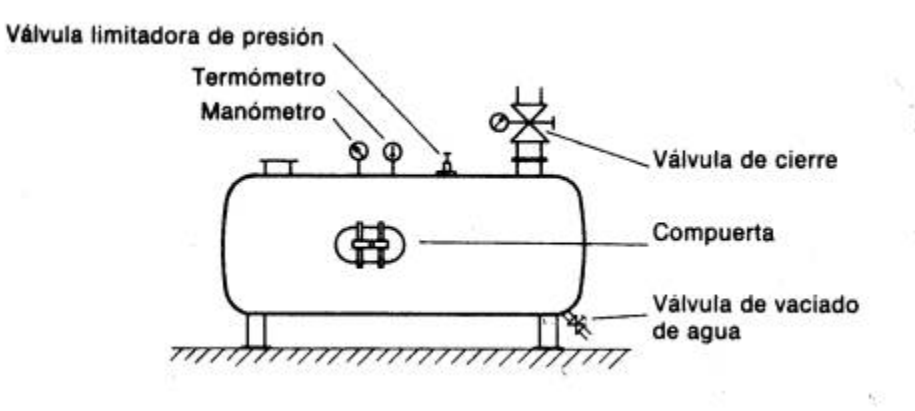

Fig.3.3.4.1- Acumulador de aire.

El tamaño de un acumulador de aire comprimido depende:

- Del caudal de suministro del compresor
- Del consumo de aire
- De la red de tuberías (volumen suplementario)
- Del tipo de regulación
- De la diferencia de presión admisible en el interior de la red.

# **3.4.- RED DE DISTRIBUCIÓN.**

El diámetro de las tuberías debe elegirse de manera que si el consumo aumenta, la pérdida de presión entre él depósito y el consumidor no sobrepase 10 kPa (0,1 bar). Si la caída de presión excede de este valor, la rentabilidad del sistema estará amenazada y el rendimiento disminuirá considerablemente. En la planificación de instalaciones nuevas debe preverse una futura ampliación de la demanda de aire, por cuyo motivo deberán dimensionarse generosamente las tuberías.

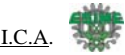

# **3.4.1.- Tendido de la red.**

Las tuberías requieren un mantenimiento y vigilancia regulares, por cuyo motivo no deben instalarse dentro de obras ni en emplazamientos demasiado estrechos. En estos casos, la detección de posibles fugas se hace difícil. Pequeñas faltas de estanqueidad ocasionan considerables pérdidas de presión.

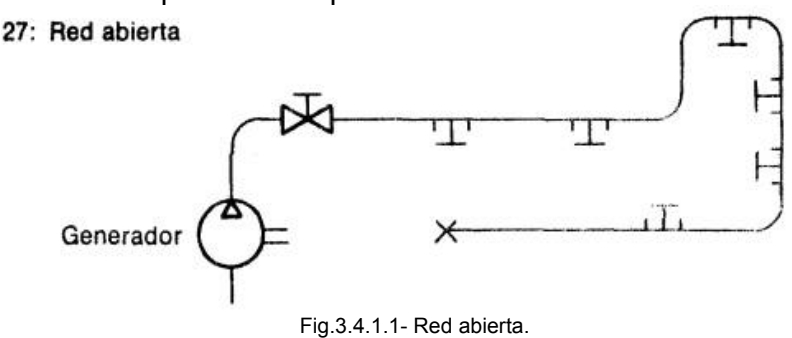

En el tendido de las tuberías debe cuidarse, sobre todo, de que la tubería tenga un descenso en el sentido de la corriente, del 1 al 2%.

En consideración a la presencia de condensado, las derivaciones para las tomas aire en el caso de que las tuberías estén tendidas horizontalmente, se dispondrán siempre en la parte superior del tubo.

Así se evita que el agua condensada que posiblemente en encuentre en la tubería principal llegue a través de las tomas. Para recoger y vaciar el agua condensada se disponen tuberías especiales en la parte inferior de la principal.

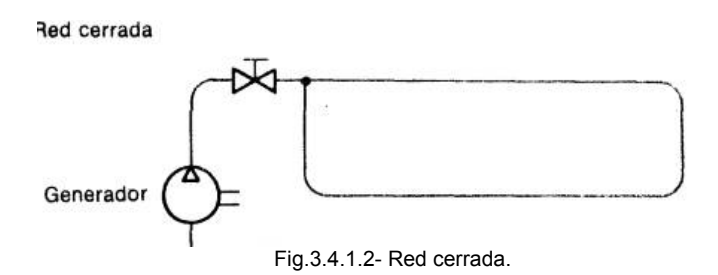

En la mayoría de los casos, la red principal se monta en circuito cerrado. Desde la tubería principal se instalan las uniones de derivación.

Con este tipo de montaje de la red de aire comprimido se obtiene una alimentación uniforme cuando el consumo de aire es alto.

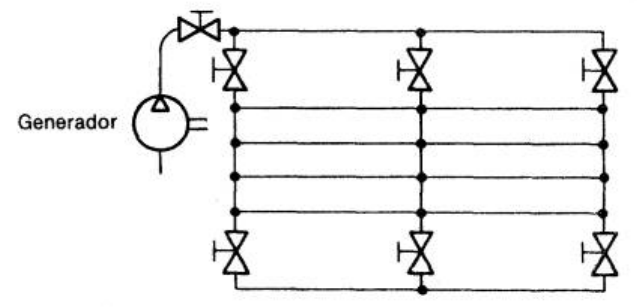

30 Ingeniería en Control y Automatización Fig.3.4.1.3.- Red cerrada con intersecciones.

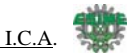

En la red cerrada con interconexiones hay un circuito cerrado, que permite trabajar en cualquier sitio con aire, mediante las conexiones longitudinales y transversales de la tubería de aire comprimido, ciertas tuberías de aire comprimido pueden ser bloqueadas mediante válvulas de cierre (correderas) si no se necesitan o si hay que separarlas para efectuar reparaciones y trabajos de mantenimiento. También existe la posibilidad de comprobar faltas de estanqueidad.

# **3.4.2.- Tipos de tubería.**

Para la elección de los materiales brutos, tenemos diversas posibilidades:

- Cobre Tubo de acero negro
- Latón Tubo de acero galvanizado
- Acero fino Plástico
- Flexibles de goma

Las tuberías que se instalen de modo permanente se montan preferentemente con uniones soldadas. Estas tuberías así unidas son estancas y, además de precio económico. El inconveniente de estas uniones consiste en que al soldar se producen cascarillas que deben retirarse de las tuberías. De la costura de soldadura se desprenden también fragmentos de oxidación; por eso, conviene y es necesario incorporar una unidad de mantenimiento.

En las tuberías de acero galvanizado, los empalmes de rosca no siempre son totalmente herméticos. La resistencia a la corrosión de estas tuberías de acero no es mucho mejor que la del tubo negro. Los lugares desnudos (roscas) también se oxidan, por lo que también en este caso es importante emplear unidades de mantenimiento. Para casos especiales se montan tuberías de cobre o plástico.

Los tubos flexibles de goma solamente han de emplearse en aquellos casos en que se exija una flexibilidad en la tubería y no sea posible instalar tuberías de plástico por los esfuerzos mecánicos existentes. Son más caros y no son tan manipulables como las tuberías de plástico. Las tuberías de polietileno y poliamida se utilizan cada vez más en la actualidad para unir equipos de maquinaria. Con racores rápidos se pueden tender de forma rápida, sencilla y económica.

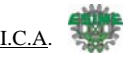

# **3.4.3.- Uniones.**

Racores para tubos Aplicables sobre todo para tubos de acero y de cobre "FESTO"**Racores de anillo cortante.** El empalme puede soltarse y unirse varias veces.

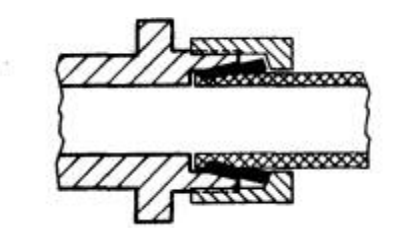

Fig-3.4.4.1.- Racores de anillo cortante

**Racor con anillo de sujeción para tubos de acero y cobre**, con anillo interior especial (bicono) también para tubos de plástico.

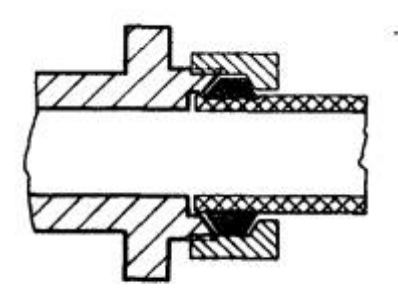

Fig.3.4.4.2-Racor con borde recalcado

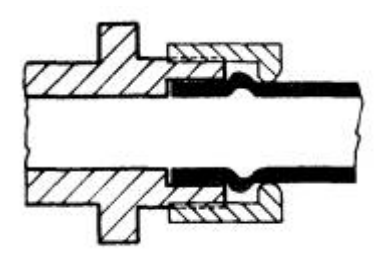

Fig.3.4.4.3-Racor especial con reborde (para tubo de cobre con collarín)

# **3.4.4.- Acoplamientos.**

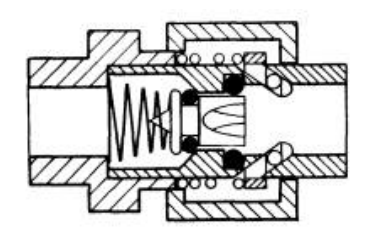

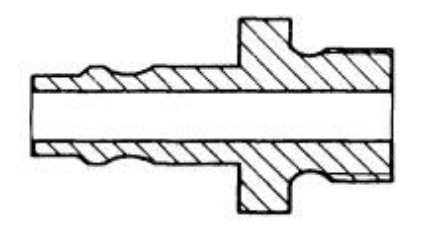

Fig. 3.4.4.1-Base de enchufe rápido Fig. 3.4.4.2.-Racor de enchufe rápido

#### **Racores para tubos flexibles**

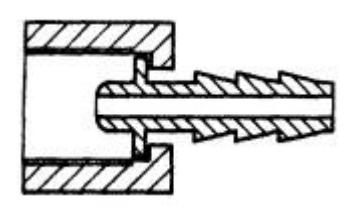

Fig. 3.4.4.3.-Boquilla con tuerca de racor Fig. 3.4.4.4.-Boquilla

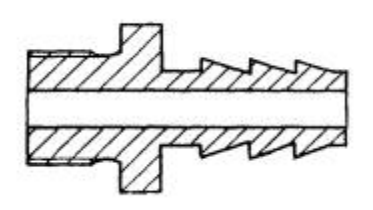

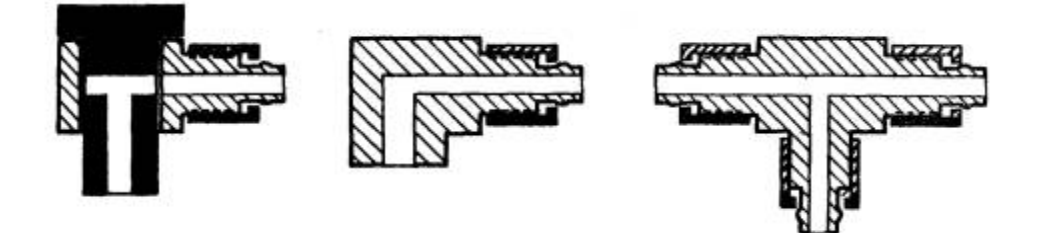

Fig. 3.4.4.5.-Racores rápidos para tubos flexibles de plástico

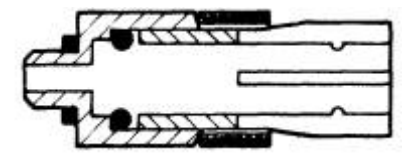

Fig. 3.4.4.6-Racor CS.

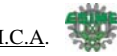

# **3.5.- REGULACIÓN Y FILTRADO.**

#### **3.5.1.- Regulador de presión con orificio de escape.**

El regulador tiene la misión de mantener la presión de trabajo (secundaria) lo más constante posible, independientemente de las variaciones que sufra la presión de red (primaria) y del consumo de aire. La presión primaria siempre ha de ser mayor que la secundaria. Es regulada por la membrana (1), que es sometida, por un lado, a la presión de trabajo, y por el otro a la fuerza de un resorte (2), ajustable por medio de un tornillo (3).

A medida que la presión de trabajo aumenta, la membrana actúa contra la fuerza del muelle. La sección de paso en el asiento de válvula (3) disminuye hasta que la válvula cierra el paso por completo. En otros términos, la presión es regulada por el caudal que circula.

Al tomar aire, la presión de trabajo disminuye y el muelle abre la válvula. La regulación de la presión de salida ajustada consiste, pues, en la apertura y cierre constantes de la válvula. Al objeto de evitar oscilaciones, encima del platillo de válvula (6) hay dispuesto un amortiguador neumático o de muelle (5). La presión de trabajo se visualiza en un manómetro.

Cuando la presión secundaria aumenta demasiado, la membrana es empujada contra el muelle. Entonces se abre el orificio de escape en la parte central de la membrana y el aire puede salir a la atmósfera por los orificios de escape existentes en la caja.

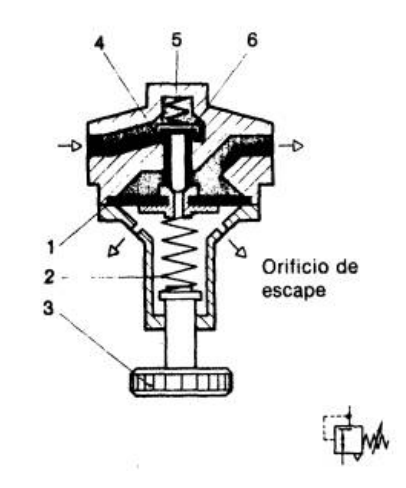

Fig.3.5.1.1- Regulador de presión con orificio de escape

#### **3.5.2.- Regulador de presión sin orificio de escape**

.

En el comercio se encuentran válvulas de regulación de presión sin orificio de escape. Con estas válvulas no es posible evacuar el aire comprimido que se encuentra en las tuberías.

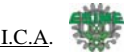

Funcionamiento:

Por medio del tornillo de ajuste (2) se pretensa el muelle (8) solidario a la membrana (3). Según el ajuste del muelle (8), se abre más o menos el paso del lado primario al secundario. El vástago (6) con la membrana (5) se separa más o menos del asiento de junta.

Si no se toma aire comprimido del lado secundario, la presión aumenta y empuja la membrana (3) venciendo la fuerza del muelle (8). El muelle (7) empuja el vástago hacia abajo, y en el asiento se cierra el paso de aire. Sólo después de haber tomado aire del lado secundario, puede afluir de nuevo aire comprimido del lado primario.

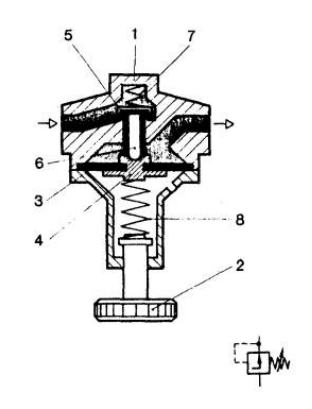

Fig.3.5.2.1.- Regulador de presión sin orificio de escape.

#### **3.5.3.- Filtros de aire comprimido con regulador de presión.**

El filtro tiene la misión de extraer del aire comprimido circulante todas las impurezas y el agua condensada. En los procesos de automatización neumática se tiende cada vez a miniaturizar los elementos, fabricarlos con materiales y procedimientos con los que se pretende el empleo cada vez menor de los lubricadores. Consecuencia de esto es que cada vez tenga más importancia el conseguir un mayor grado de pureza en el aire comprimido, para lo cual se crea la necesidad de realizar un filtraje que garantice su utilización. El filtro tiene por misión:

- Detener las partículas sólidas
- Eliminar el agua condensada en el aire

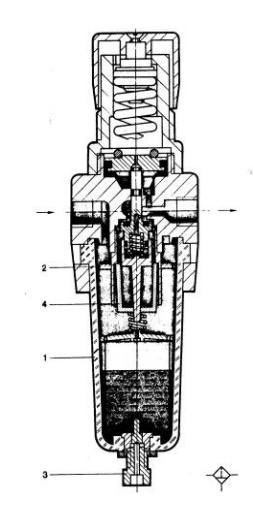

Fig.3.5.3.1- Filtro de aire comprimido con regulador de presión.

Para entrar en el recipiente (1), el aire comprimido tiene que atravesar la chapa deflectora (2) provista de ranuras directrices. Como consecuencia se somete a un movimiento de rotación. Los componentes líquidos y las partículas grandes de suciedad se desprenden por el efecto de la fuerza centrífuga y se acumulan en la parte inferior del recipiente.

En el filtro sintetizado (3) [ancho medio de poros, 30 mm] sigue la depuración del aire comprimido.

Dicho filtro (3) separa otras partículas de suciedad. Debe ser sustituido o limpiado de vez en cuando, según el grado de ensuciamiento del aire comprimido.

El aire comprimido limpio pasa entonces por el regulador de presión y llega a la unidad de lubricación y de aquí a los consumidores.

Los depósitos deben construirse de material irrompible y transparente. Generalmente pueden limpiarse con cualquier detergente.

Generalmente trabajan siguiendo el siguiente proceso: El aire entra en el depósito a través de un deflector direccional, que le obliga a fluir en forma de remolino. Consecuentemente, la fuerza centrífuga creada arroja las partículas líquidas contra la pared del vaso y éstas se deslizan hacia la parte inferior del mismo, depositándose en la zona de calma.

La pantalla separadora evita que con las turbulencias del aire retornen las condensaciones. El aire continúa su trayecto hacia la línea pasando a través del elemento filtrante que retiene las impurezas sólidas. Al abrir el grifo son expulsadas al exterior las partículas líquidas y sólidas en suspensión.

El agua no debe pasar del nivel marcado que normalmente traen los elementos, puesto que en la zona turbulenta el agua sería de nuevo arrastrada por el aire.
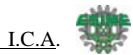

La condensación acumulada en la parte inferior del recipiente (1) se deberá vaciar antes de que alcance la altura máxima admisible, a través del tornillo de purga (3). Si la cantidad que se condensa es grande, conviene montar una purga automática de agua.

# **3.6.- ELEMENTOS DE TRABAJO**

Lo energía del aire comprimido se transforma por medio de cilindros en un movimiento lineal de vaivén, y mediante motores neumáticos, en movimiento de giro.

### **3.6.1.- Cilindros de simple efecto.**

Estos cilindros tienen una sola conexión de aire comprimido. No pueden realizar trabajos más que en un sentido. Se necesita aire sólo para un movimiento de traslación. El vástago retorna por el efecto de un muelle incorporado o de una fuerza externa.

El resorte incorporado se calcula de modo que haga regresar el émbolo a su posición inicial a una velocidad suficientemente grande.

En los cilindros de simple efecto con muelle incorporado, la longitud de éste limita la carrera. Por eso, estos cilindros no sobrepasan una carrera de unos 100 mm.

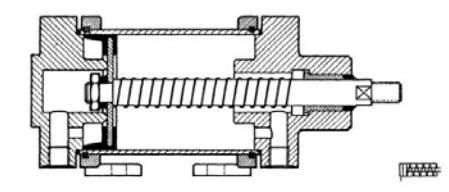

Fig.3.6.1.1- Cilindro de simple efecto

# **Cilindro de émbolo**

La estanqueidad se logra con un material flexible (perbunano), que recubre el pistón metálico o de material plástico. Durante el movimiento del émbolo, los labios de junta se deslizan sobre la pared interna del cilindro.

En la segunda ejecución aquí mostrada, el muelle realiza la carrera de trabajo; el aire comprimido hace retornar el vástago a su posición inicial.

- Aplicación: frenos de camiones y trenes.
- Ventaja: frenado instantáneo en cuanto falla la energía.

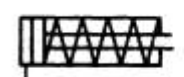

Fig.3.6.1.2.- Cilindros de émbolo

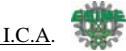

### **3.6.2.- Cilindros de doble efecto.**

La fuerza ejercida por el aire comprimido anima al émbolo, en cilindros de doble efecto, a realizar un movimiento de traslación en los dos sentidos. Se dispone de una fuerza útil tanto en la ida como en el retorno

Los cilindros de doble efecto se emplean especialmente en los casos en que el émbolo tiene que realizar una misión también al retornar a su posición inicial. En principio, la carrera de los cilindros no está limitada, pero hay que tener en cuenta el pandeo y doblado que puede sufrir el vástago salido. También en este caso, sirven de empaquetadura los labios y émbolos de las membranas.

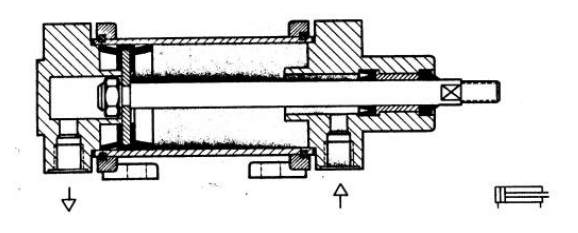

Fig.3.6.2.1-Cilindro de doble efecto

### **3.7.- Válvulas distribuidoras**

Estas válvulas son los componentes que determinan el camino que ha de tomar la corriente de aire, a saber, principalmente puesta en marcha y paro (Start-Stop).Son válvulas de varios orificios (vías) los cuales determinan el camino el camino que debe seguir el fluido bajo presión para efectuar operaciones tales como puesta en marcha, paro, dirección, etc.

Pueden ser de dos, tres, cuatro y cinco vías correspondiente a las zonas de trabajo y, a la aplicación de cada una de ellas, estará en función de las operaciones a realizar.

### **3.7.1.- Representación esquemática de las válvulas**

Para representar las válvulas distribuidoras en los esquemas de circuito se utilizan símbolos; éstos no dan ninguna orientación sobre el método constructivo de la válvula; solamente indican su función. Hay que distinguir, principalmente:

1. Las vías, número de orificios correspondientes a la parte de trabajo.

2. Las posiciones, las que puede adoptar el distribuidor para dirigir el flujo por una u otra vía, según necesidades de trabajo.

Las posiciones de las válvulas distribuidoras se representan por medio de cuadrados.

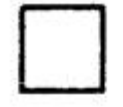

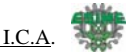

La cantidad de cuadrados yuxtapuestos indica la cantidad de posiciones de la válvula distribuidora.

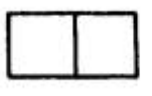

El funcionamiento se representa esquemáticamente en el interior de las casillas (cuadros).

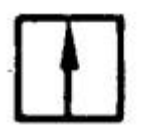

Las líneas representan tuberías o conductos. Las flechas, el sentido de circulación del fluido.

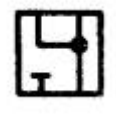

Las posiciones de cierre dentro de las casillas se representan mediante líneas transversales.

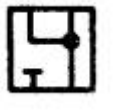

La unión de conductos o tuberías se representa mediante un punto.

Las conexiones (entradas y salidas) se representan por medio de trazos unidos a la casilla que esquematiza la posición de reposo o inicial.

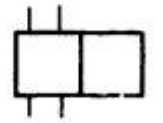

La otra posición se obtiene desplazando lateralmente los cuadrados, hasta que las conexiones coincidan.

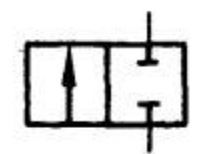

Las posiciones pueden distinguirse por medio de letras minúsculas a, b, c ... y 0.

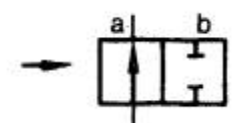

Válvula de 3 posiciones. Posición intermedia = Posición de reposo.

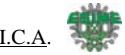

$$
\begin{array}{|c|c|c|c|}\n\hline\na & 0 & b \\
\hline\n\end{array}
$$

Por posición de reposo se entiende, en el caso de válvulas con dispositivo de reposición, p. ej., un muelle, aquella posición que las piezas móviles ocupan cuando la válvula no está conectada.

La posición inicial es la que tienen las piezas móviles de la válvula después del montaje de ésta, establecimiento de la presión y, en caso dado conexión de la tensión eléctrica. Es la posición por medio de la cual comienza el programa preestablecido.

Conductos de escape sin empalme de tubo (aire evacuado a la atmósfera). Triángulo directamente junto al símbolo.

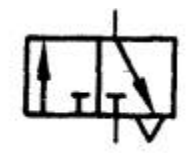

Conductos de escape con empalme de tubo (aire evacuado a un punto de reunión). Triángulo ligeramente separado del símbolo.

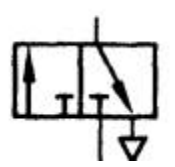

### **3.7.2 Accionamiento de válvulas**

Según el tiempo de accionamiento se distingue entre:

### **1. Accionamiento permanente, señal continua**

La válvula es accionada manualmente o por medios mecánicos, neumáticos o eléctricos durante todo el tiempo hasta que tiene lugar el reposicionamiento. Este es manual o mecánico por medio de un muelle.

### **2. Accionamiento momentáneo, impulso**

La válvula es invertida por una señal breve (impulso) y permanece indefinidamente en esa posición, hasta que otra señal la coloca en su posición anterior.

### **3.7.3 Características de construcción de válvulas distribuidoras**

Las características de construcción de las válvulas determinan su duración, fuerza de accionamiento, racordaje y tamaño.

Según la construcción, se distinguen los tipos siguientes:

*Válvulas de asiento* 

- 1. esférico
- 2. disco plano
- 3. émbolo

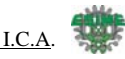

*Válvulas de corredera* 

- 1. émbolo y cursor
- 2. disco giratorio

# **3.7.4 Válvulas de asiento**

En estas válvulas, los empalmes se abren y cierran por medio de bolas, discos, placas o conos. La estanqueidad se asegura de una manera muy simple, generalmente por juntas elásticas. Los elementos de desgaste son muy pocos y, por tanto, estas válvulas tienen gran duración. Son insensibles a la suciedad y muy robustas.

Las válvulas de asiento presentan el problema de que el accionamiento en una de las posiciones de la válvula debe vencer la fuerza ejercida por el resorte y aquella producto de la presión. Esto hace necesario una fuerza de accionamiento relativamente alta.

En general presentan un tipo de respuesta pequeña, ya que un corto desplazamiento determina que pase un gran caudal.

La fuerza de accionamiento es relativamente elevada, puesto que es necesario vencer la resistencia del muelle incorporado de reposicionamiento y la presión del aire.

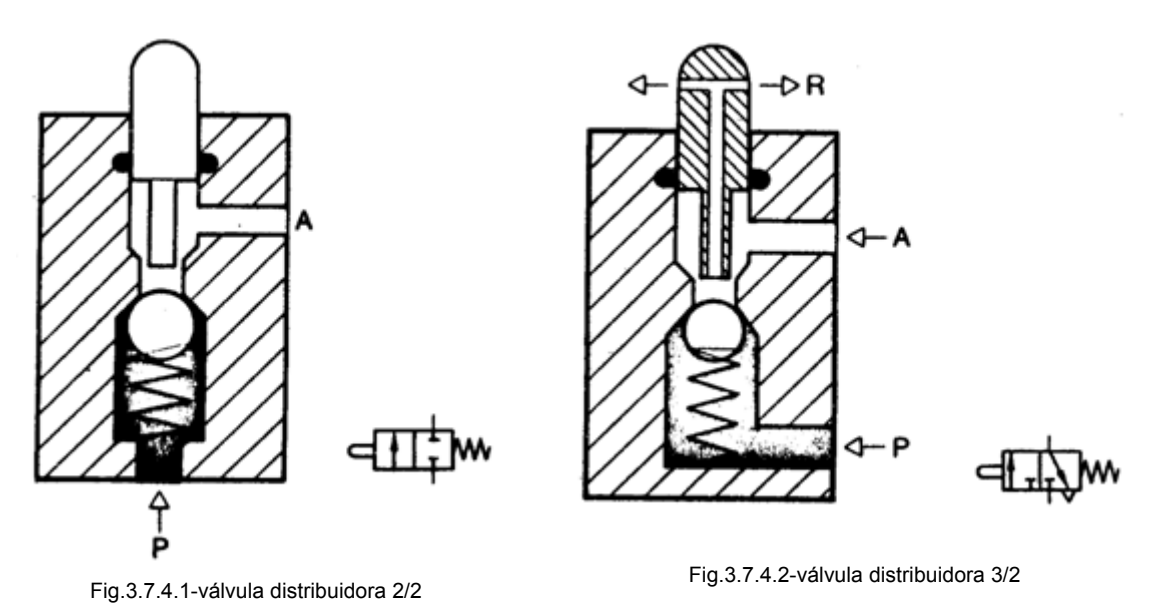

### **Válvulas de asiento plano**

Las válvulas representadas en la figura 90 tienen una junta simple que asegura la estanqueidad necesaria. El tiempo de respuesta es muy pequeño, puesto que un desplazamiento corto determina un gran caudal de paso, También estas válvulas son insensibles a la suciedad y tienen, por eso, una duración muy larga.

Al accionar el taqué, en un margen breve se unen los tres empalmes P, A y R. Como consecuencia, en movimientos lentos una cantidad grande de aire comprimido escapa de P hacia R, a la atmósfera, sin haber rendido antes trabajo. Estas son válvulas que no tienen escape exento de solapo.

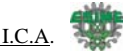

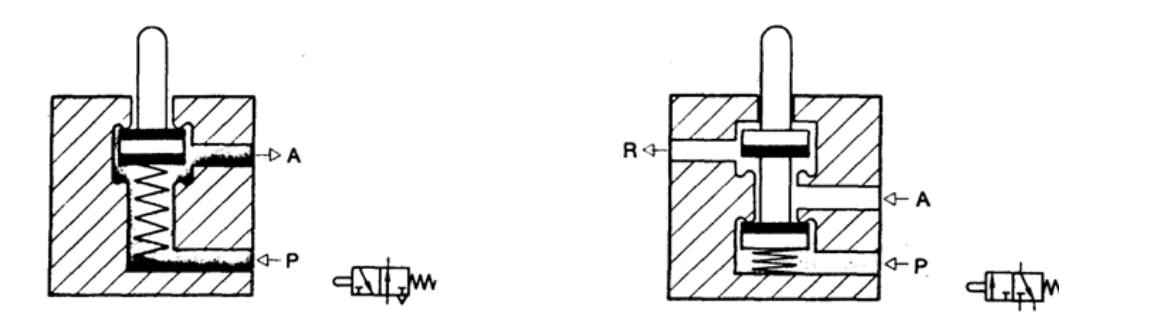

Fig.3.7.4.3-válvula distribuidora abierta 3/2 Fig.3.7.4.3-válvula distribuidora cerrada 3/2

Las válvulas construidas según el principio de disco individual tienen un escape sin solapo. No se pierde aire cuando la conmutación tiene lugar de forma lenta (figura 92). Al accionar el taqué se cierra primeramente el conducto de escape de A hacia R, porque el taqué asienta sobre el disco. Al seguir apretando, el disco se separa del asiento, y el aire puede circular de P hacia A. El reposicionamiento se realiza mediante un muelle.

Las válvulas distribuidoras 3/2 se utilizan para mandos con cilindros de simple efecto o para el pilotaje de servoelementos.

En el caso de una válvula abierta en reposo (abierta de P hacia A), al accionar se cierra con un disco el paso de P hacia A. Al seguir apretando, otro disco se levanta de su asiento y abre el paso de A hacia R. El aire puede escapar entonces por R. Al soltar el taqué, los muelles reposicionan el émbolo con los discos estanqueizantes hasta su posición inicial.

Las válvulas pueden accionarse manualmente o por medio de elementos mecánicos, eléctricos o neumáticos.

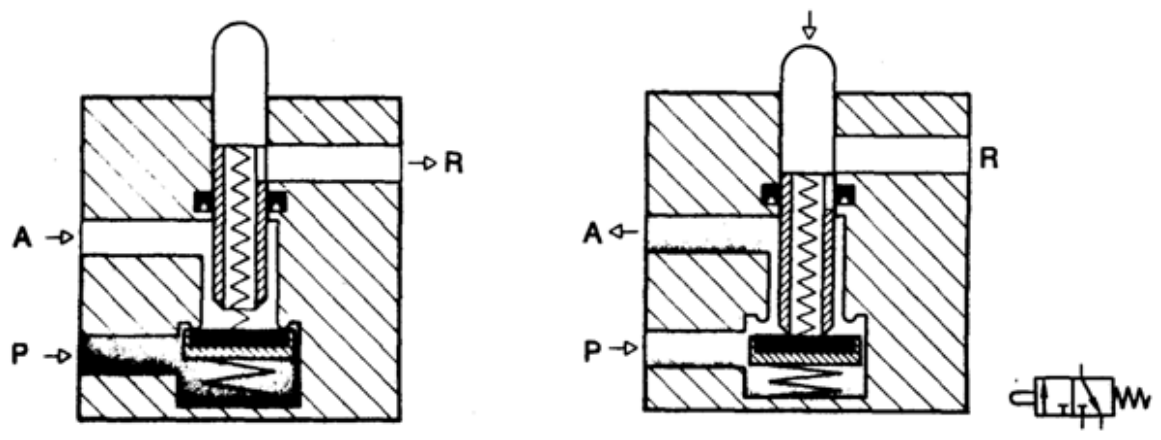

Fig.3.7.4.5 Válvula distribuidora 3/2 (cerrada en posición de reposo)

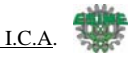

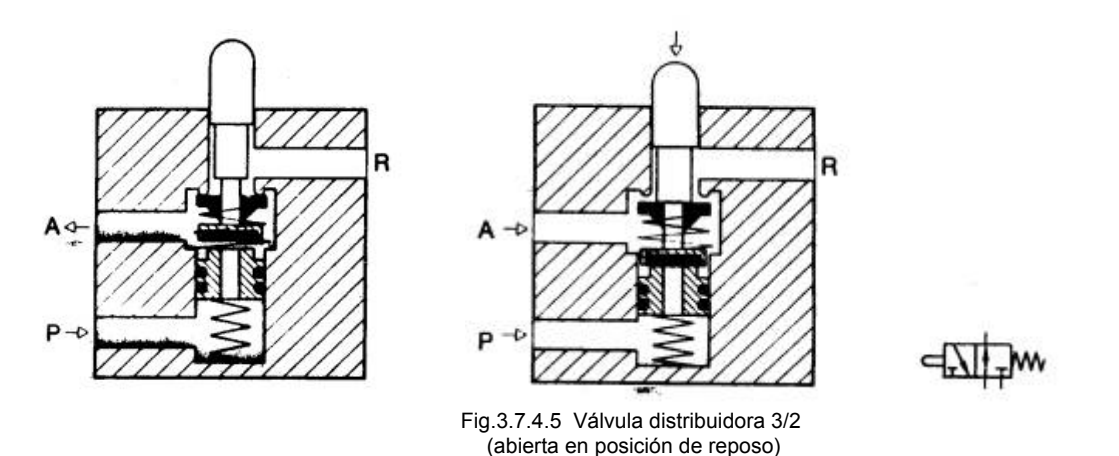

Una válvula 4/2 que trabaja según este principio es una combinación de dos válvulas 3/2, una de ellas cerrada en posición de reposo y la otra, abierta en posición de reposo.

En la figura, los conductos de P hacia B y de A hacia R están abiertos. Al accionar simultáneamente los dos taqués se cierra el paso de P hacia B y de A hacia R. Al seguir apretando los taqués contra los discos, venciendo la fuerza de los muelles de reposicionamiento se abre el paso de P hacia A y de B hacia R.

Esta válvula tiene un escape sin solapo y regresa a su posición inicial por la fuerza de los muelles. Se emplea para mandos de cilindros de doble efecto.

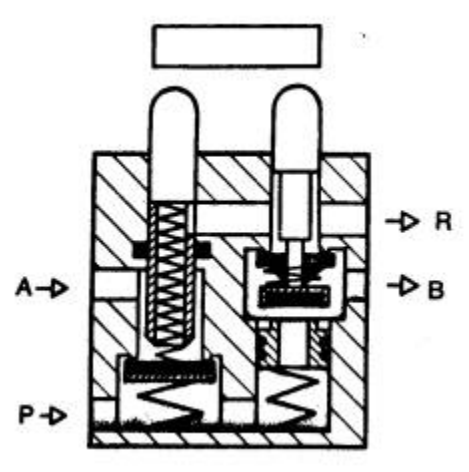

Fig.3.7.4.6 Válvula distribuidores 4/2

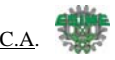

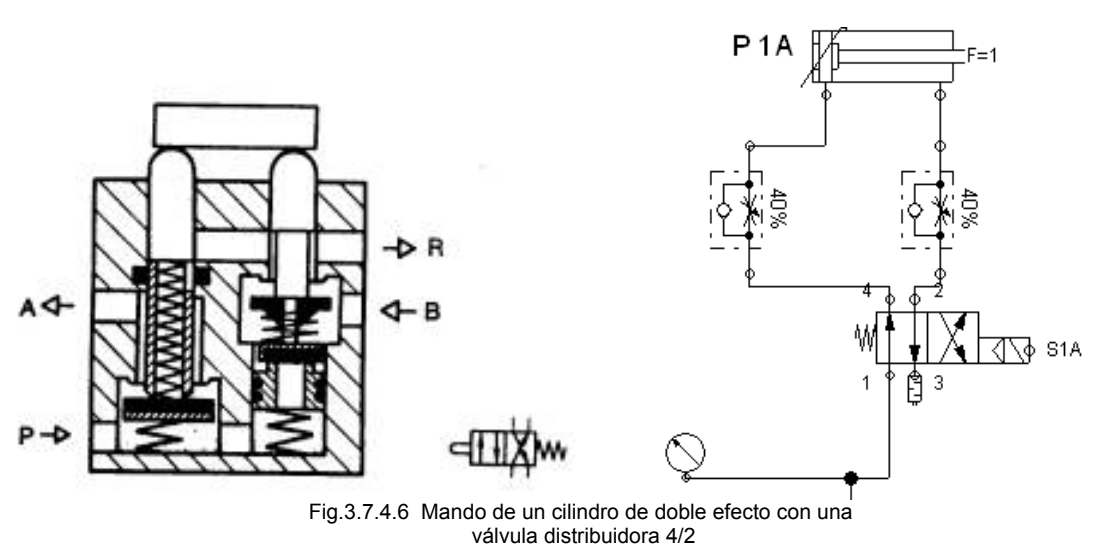

# **3.7.5 Electroválvulas (válvulas electromagnéticas)**

Estas válvulas se utilizan cuando la señal proviene de un temporizador eléctrico, un final de carrera eléctrico, presostatos o mandos electrónicos. En general, se elige el accionamiento eléctrico para mandos con distancias extremamente largas y cortos tiempos de conexión.

Las electroválvulas o válvulas electromagnéticas se dividen en válvulas de mando directo o indirecto. Las de mando directo solamente se utilizan para un diámetro luz pequeño, puesto que para diámetros mayores los electroimanes necesarios resultarían demasiado grandes.

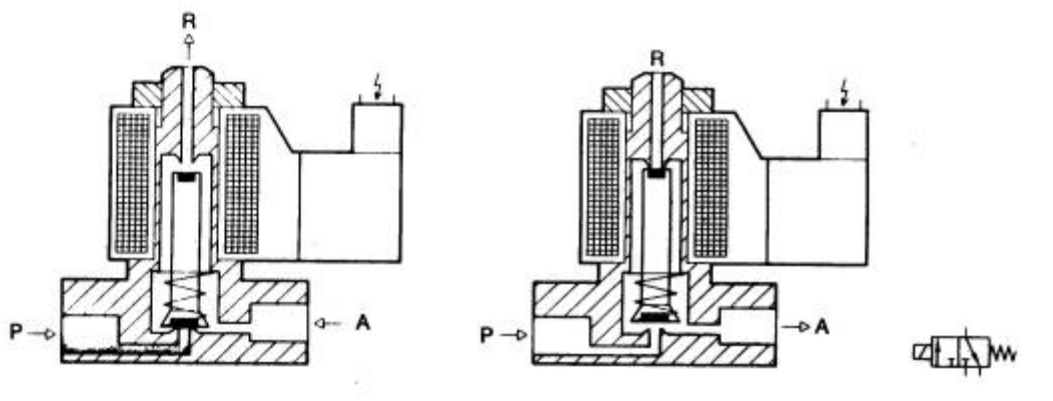

 Fig.3.7.5.1 Válvula distribuidora 3/2 (de mando electromagnético)

Las válvulas de control neumático son sistemas que bloquean, liberan o desvían el flujo de aire de un sistema neumático por medio de una señal que generalmente es de tipo eléctrico, razón por la cual también son denominadas electroválvulas, ver Fig.3.7.5.1Las válvulas eléctricas se clasifican según la cantidad de puertos (entradas o salidas de aire) y la cantidad de posiciones de control que poseen. Por ejemplo, **una válvula 3/2 tiene 3 orificios o puertos y permite dos posiciones diferentes.** 

• 3 =Número de Puertos

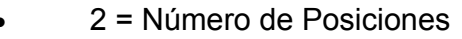

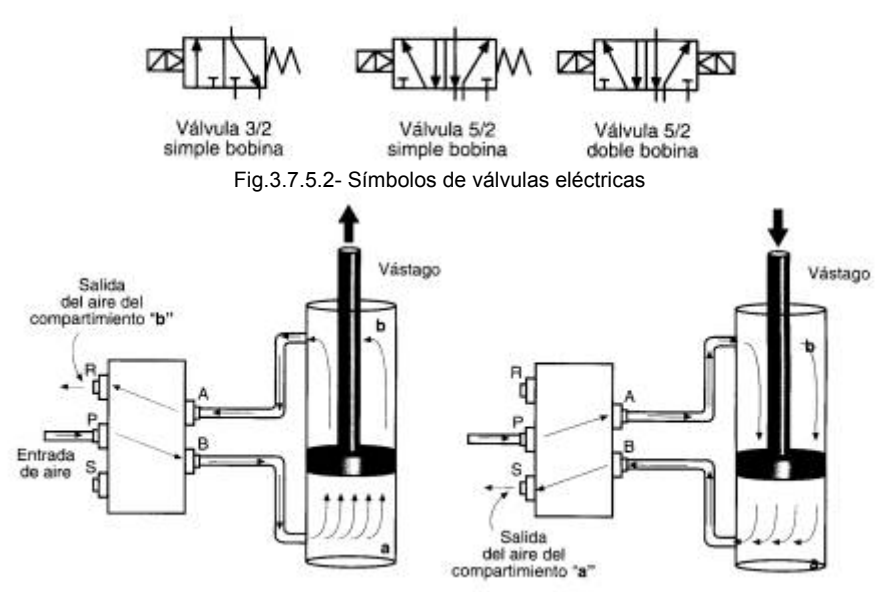

Fig.3.7.5.3- Rutas del fluido con una válvula de 5/2 . Observe que este tipo de válvulas es apta para cilindros de doble efecto.

En la figura Fig.3.7.5.2 podemos apreciar la simbología utilizada para representar los diferentes tipos de válvulas eléctricas. Veamos el significado de las letras utilizadas en los esquemas, Fig.3.7.5.:

- P (Presión). Puerto de alimentación de aire
- R, S, etc. Puertos para evacuación del aire
- A, B, C, etc. Puertos de trabajo
- Z, X, Y, etc. Puertos de monitoreo y control

En la figura Fig.3.7.5.3 aparece la ruta que sigue el aire a presión con una válvula 5/2 y un cilindro de doble efecto. La mayoría de las electroválvulas tienen un sistema de accionamiento manual con el cual se pueden activar sin necesidad de utilizar señales eléctricas. Esto se hace solamente en labores de mantenimiento, o simplemente para corroborar el buen funcionamiento de la válvula y del cilindro, así como para verificar la existencia del aire a presión.

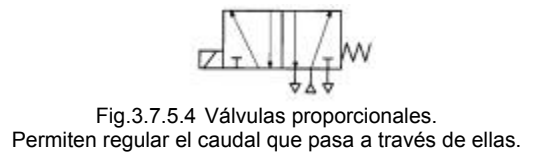

### **Electroválvulas de doble solenoide**.

Existen válvulas que poseen dos bobinas y cuyo funcionamiento es similar a los flipflops electrónicos. Con este sistema, para que la válvula vaya de una posición a la otra basta con aplicar un pequeño pulso eléctrico a la bobina que está en la posición opuesta. Allí permanecerá sin importar que dicha bobina siga energizada y hasta que se aplique un pulso en la bobina contraria. La principal función en estos sistemas es la de "memorizar" una señal sin que el controlador esté obligado a tener permanentemente energizada la bobina.

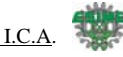

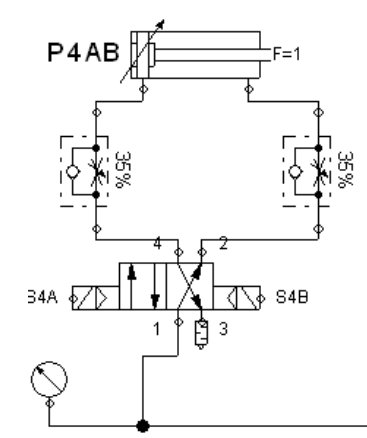

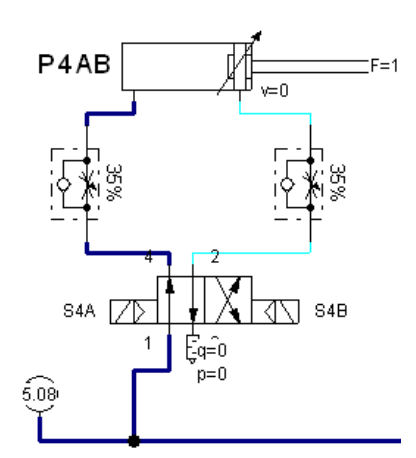

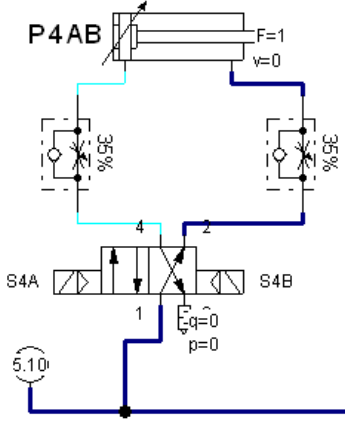

Fig.3.7.5.5 sistema en reposo Fig.3.7.5.6 sistema en set Fig.3.7.5.4 sistema en reset

46 Ingeniería en Control y Automatización

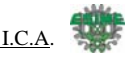

# **Capítulo IV**

En la actualidad el PLC representa una herramienta muy importante para el control de un sistema. Esta sección es una guía de referencia para los controladores MicroLogix 1000. Describe los procedimientos para instalar, cablear, programar y localizar y corregir fallos del controlador, explica cómo instalar y cablear sus controladores, proporciona una descripción general del sistema del controlador MicroLogix 1000 así como el conjunto de instrucciones de los controladores MicroLogix 1000**.** 

# **4. Consideraciones importantes para el PLC MicroLogix 1000.**

Esta sección es una guía de referencia para los controladores MicroLogix 1000. Describe los procedimientos que usted usa para instalar, cablear, programar y localizar y corregir fallos de su controlador. A demás:

- 1. Explica cómo instalar y cablear sus controladores
- 2. Le proporciona una descripción general del sistema del controlador MicroLogix 1000.
- 3. Proporciona el conjunto de instrucciones de los controladores MicroLogix 1000.

Para obtener información acerca de su controlador MicroLogix 1000, vea el manual del usuario de su software, o el Manual del usuario del programador de mano (HHP), publicación 1761-6.2ES.

# **4.1 Descripción general del hardware**

El controlador programable MicroLogix 1000 es un controlador que contiene una fuente de alimentación, circuitos de entrada, circuitos de salida y un procesador. El controlador está a su disposición en configuraciones de 16 E/S y 32 E/S. El número de catálogo del controlador consta de lo siguiente:

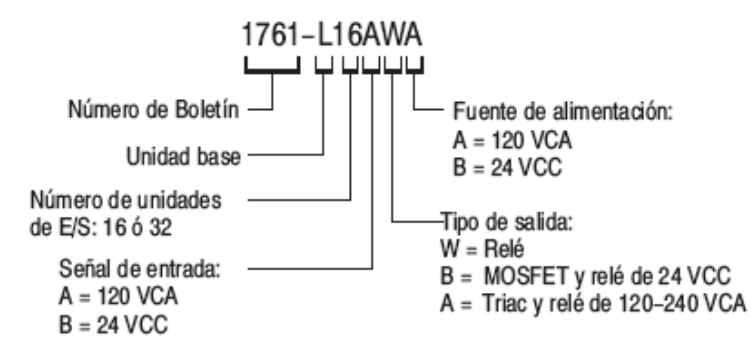

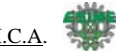

# Características del hardware del controlador

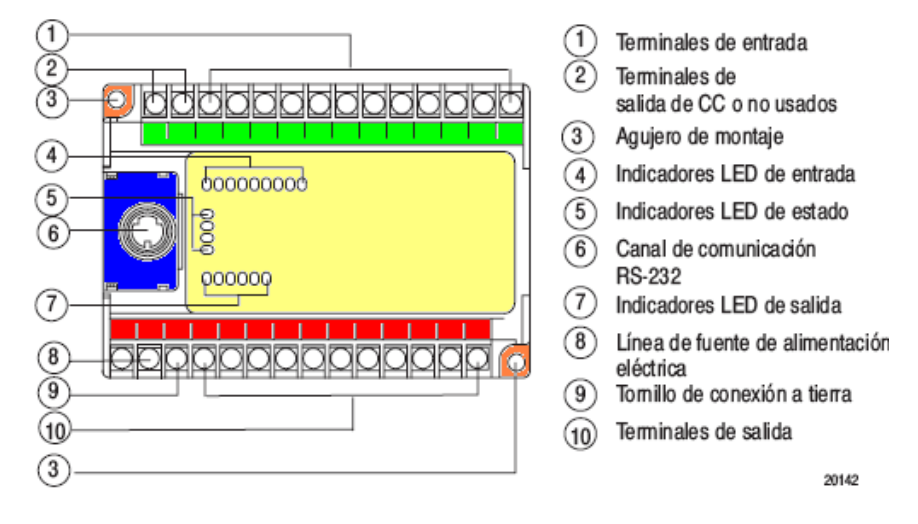

### **4.2 Selección de los supresores de sobretensión**

La mayoría de los microcontroladores tienen supresores de sobretensión incorporados para reducir los efectos de fenómenos transitorios de alto voltaje. Sin embargo, recomendamos que usted utilice un dispositivo de supresión adicional si un módulo de salida está siendo usado para controlar un dispositivo inductivo tal como:

- Relés
- Arrancadores de motor
- **Solenoides**
- **Motores**

Supresión adicional es especialmente importante si su dispositivo de inducción está en serie o paralelo con un contacto físico tal como:

- Botones pulsadores
- Interruptores de selección

Al agregar un dispositivo de supresión directamente a través de la bobina de un dispositivo inductor, usted reducirá los efectos de fenómenos transitorios de voltaje causados por la interrupción de corriente al dispositivo inductor y prolongará la duración de los contactos de conmutación. También evitará que el ruido eléctrico se irradie dentro del cableado del sistema. El diagrama a continuación muestra una salida con un dispositivo de supresión.

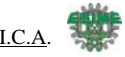

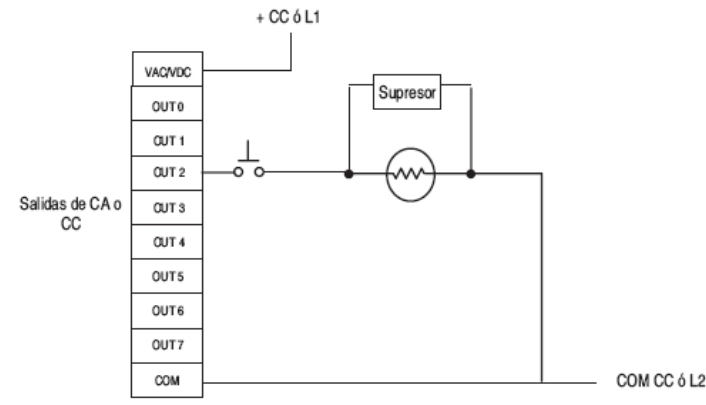

Fig.4.2.1 Diagrama de conexión del supresor

Si usted conecta una salida triac del microcontrolador para controlar una carga inductiva, recomendamos que utilice varistores para suprimir el ruido. Seleccione un varistor apropiado para la aplicación. Los supresores de sobretensión que recomendamos para salidas triac cuando se accionan cargas inductivas de 120 V de CA son Harris MOV, número de parte V220 MA2A, o MOV de Allen-Bradley, número de catálogo 599–K04 ó 599–KA04. Consulte la hoja de datos del fabricante de varistores cuando seleccione un varistor para su aplicación.

En la siguiente tabla se muestran los supresores de sobretensión Allen-Bradley que recomendamos para su uso con relés, contactores y arrancadores Allen-Bradley.

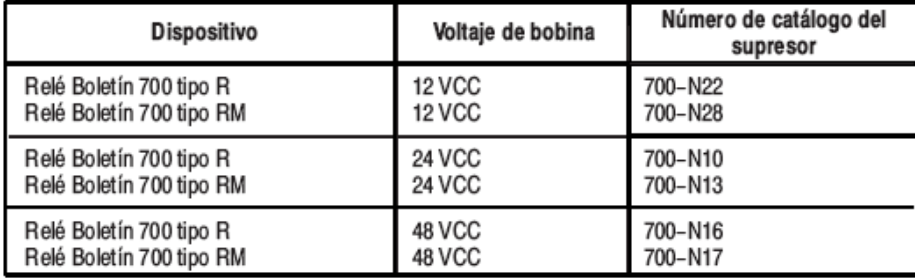

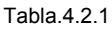

### **4.3 Selección de la protección de contactos**

Los dispositivos de carga inductiva tales como arrancadores de motor y solenoides pueden requerir el uso de alguna forma de supresión de sobretensión para proteger los contactos de salida del controlador. El conmutar cargas de salida sin supresión de sobretensión puede reducir significativamente la duración de los contactos de relé.

La figura a continuación muestra el uso de los dispositivos de supresión de sobretensión.

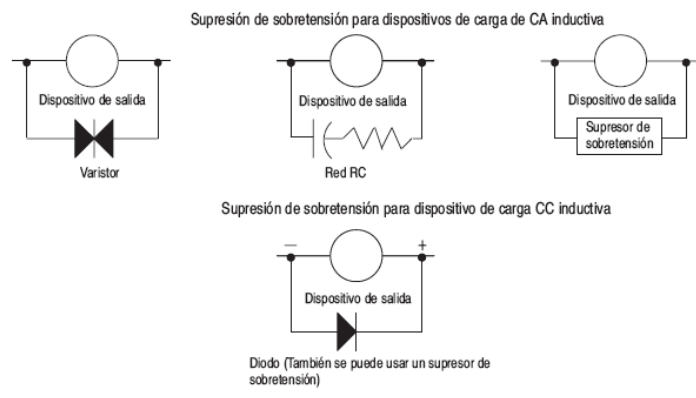

Fig.4.3.1 Métodos de protección de contactos

Estos circuitos de supresión de sobretensión se conectan directamente a través del dispositivo de carga. Esto reduce los arcos de los contactos de salida. (Los fenómenos transitorios intensos pueden causar arcos que se producen cuando se desactiva un dispositivo inductivo). Los métodos de supresión de sobretensión apropiados para dispositivos de carga de CA inductiva incluyen un varistor, una red RC o un supresor de sobretensión Allen-Bradley. Estos componentes deben tener una capacidad nominal apropiada para suprimir los fenómenos transitorios de conmutación del dispositivo inductivo particular. Para dispositivos de cargas de CC inductivas, un diodo es aceptable. Un diodo 1N4004 es aceptable para la mayoría de las aplicaciones También se puede usar un supresor de sobretensión.

# **4.4 Consideraciones de seguridad para el PLC.**

Las consideraciones de seguridad son un elemento importante en una instalación apropiada del sistema. Es muy importante pensar activamente en la seguridad suya y de otros, así como en la condición de su equipo. Recomendamos revisar las siguientes consideraciones de seguridad.

# **Desconexión de la alimentación eléctrica principal**

El interruptor de alimentación eléctrica principal debe estar ubicado donde los operadores y el personal de mantenimiento puedan tener un acceso fácil y rápido al mismo. Además de desconectar la alimentación eléctrica, todas las otras fuentes de alimentación (neumática e hidráulica) deben desactivarse antes de trabajar en una máquina o proceso controlado por un controlador.

# **Circuitos de seguridad**

Los circuitos instalados en la máquina por razones de seguridad, como finales de carrera de seguridad, botones pulsadores de parada e interbloqueos, siempre deben ser cableados directamente al relé de control maestro. Estos dispositivos deben ser cableados en serie, de manera que cuando cualquiera de ellos se abra, el relé de control maestro se desactive, desconectándose por lo tanto la alimentación eléctrica a la máquina. Jamás altere estos circuitos para desactivar su función. Esto podría causar lesiones personales graves o daño a la máquina.

$$
\mathcal{L} = \mathcal{L}
$$

# **Distribución de potencia**

Hay algunos puntos sobre la distribución de potencia que usted debe conocer:

• El relé de control maestro debe tener la capacidad de inhibir todo movimiento de la máquina, desconectando la alimentación eléctrica a los dispositivos de E/S de la máquina cuando el relé sea desactivado.

• Si está usando una fuente de alimentación de CC, interrumpa el lado de la carga en lugar de la alimentación de línea de CA. Esto evita el retado adicional de desactivación de la fuente de alimentación. La fuente de alimentación de CC debe ser activada directamente desde el secundario con protección de fusible del transformador. La alimentación eléctrica a los circuitos de salida y entrada de CC está conectada a través de un conjunto de contactos de relé de control maestro.

# **4.5 Consideraciones sobre la alimentación eléctrica**

La siguiente información explica las consideraciones de alimentación eléctrica para el micro controlador.

# **Transformadores de aislamiento**

Es posible que usted desee usar un transformador de aislamiento en la línea de CA al controlador. Este tipo de transformador proporciona aislamiento desde su sistema de distribución de potencia, y frecuentemente se usa como un transformador reductor para reducir el voltaje de línea. Todo transformador usado con el controlador debe tener una capacidad nominal de potencia suficiente para su carga. La capacidad nominal de potencia se expresa en voltamperios (VA).

# **Pérdida de alimentación eléctrica**

La fuente de alimentación está diseñada para soportar breves cortes de energía eléctrica sin afectar la operación del sistema. El tiempo que el sistema está operativo durante la pérdida de alimentación eléctrica se llama "tiempo de retención de escán de programa después del corte de energía". La duración de este tiempo de retención depende del tipo y estado de las E/S, pero típicamente es entre 20 milisegundos y 3 segundos. Cuando el tiempo de retención llega a este límite, la fuente de alimentación envía una señal al procesador indicando que ya no puede proporcionar energía CC adecuada al sistema. Esto se denomina paro de la fuente de alimentación.

# **Estados de las entradas al producirse una desactivación**

El tiempo de retención de la fuente de alimentación, tal como se describe anteriormente, generalmente es más largo que los tiempos de activación y desactivación de las entradas. Debido a esto, el cambio de estado de las entradas de "activado" a "desactivado" que se produce cuando se desconecta la alimentación eléctrica puede ser registrado por el procesador antes que la fuente de alimentación desactive el sistema. Es importante entender este concepto. El programa de usuario debe escribirse tomando en consideración este efecto.

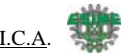

## **Otros tipos de condiciones de línea**

Algunas veces la fuente de alimentación al sistema puede interrumpirse temporalmente. También es posible que el nivel de voltaje baje substancialmente por debajo del rango de voltaje de línea normal por un período de tiempo. Estas dos condiciones se consideran una pérdida de alimentación eléctrica para el sistema.

### **4.6 Espacios para el controlador**

La siguiente figura muestra los espacios mínimos recomendados para el controlador. (Consulte el apéndice B para obtener información sobre los espacios y la instalación apropiada del controlador).

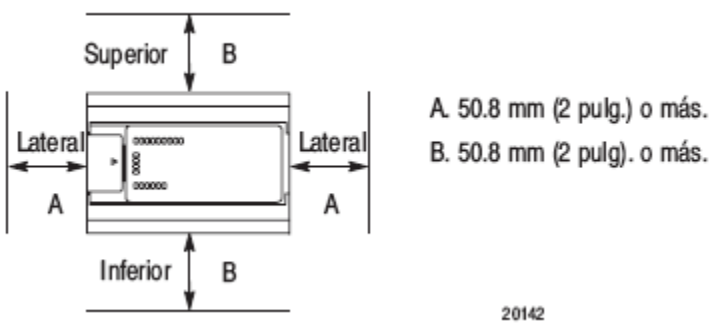

Fig.4.6.1 espacios para instalación

### **4.7 Instalación del controlador**

El controlador debe instalarse horizontalmente usando la opción de riel DIN o tornillo de montaje. Copie el modelo de montaje del apéndice B como ayuda para espaciar e instalar el controlador correctamente. Cuando perfore los agujeros de montaje para su controlador, tenga cuidado con los fragmentos de metal. Los fragmentos producidos por la perforación que caigan dentro del controlador podrían causar daño. No perfore agujeros sobre un controlador instalado a menos que tenga su cubierta protectora.

### **Uso de un riel DIN**

Use rieles DIN de 35 mm (1.38 pulg.), tal como el ítem número 199–DR1 o 1492–DR5 del Boletín 1492. Para instalar su controlador en el riel DIN:

- 1. Instale su riel DIN. (Asegúrese de que la ubicación del controlador en el riel DIN cumpla con los requisitos de espacios recomendados. Consulte el modelo de montaje del apéndice B).
- 2. Enganche la ranura superior sobre el riel DIN.
- 3. Mientras presiona el controlador contra el riel, encaje el controlador en su posición.
- 4. Deje la la cubierta protectora en su sitio hasta que termine de cablear el controlador.

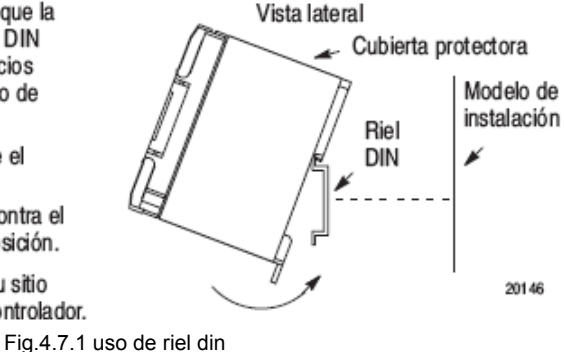

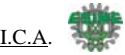

## **4.8 Pautas de conexión a tierra**

En los sistemas de control de estado sólido, la conexión a tierra ayuda a limitar los efectos del ruido debido a interferencias electromagnéticas (EMI). Coloque la conexión a tierra desde el tornillo de tierra del controlador (tercer tornillo desde la izquierda en la línea de terminales de salida) al bus de tierra. Use el cable más grueso de la lista para cablear su controlador con una longitud máxima de 152.4 mm

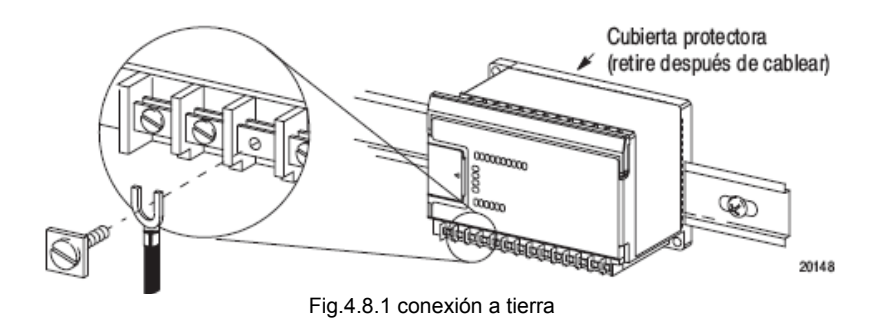

Todos los dispositivos que se conectan a la fuente de alimentación de 24 V del usuario o al canal RS-232 deben estar en referencia a la tierra del chasis o flotantes. El no seguir este procedimiento puede dar como resultado daños materiales o lesiones personales.

La tierra del chasis, la tierra de 24 V del usuario y la tierra del RS-232 están conectadas internamente. Usted debe conectar el tornillo del terminal de conexión a tierra del chasis a la tierra del chasis antes de conectar cualquier dispositivo. En los controladores 1761–L16BBB, 1761–L32BBB, 1761–L16BWB, y 1761–L32BWB la entrada de 24 VCC y la conexión a tierra suministrados por el usuario están conectados internamente.

### **4.9 Recomendaciones para cableado del controlador.**

Las siguientes son recomendaciones generales para cablear el sistema de su controlador. Antes de instalar y cablear cualquier dispositivo, desconecte la alimentación eléctrica al sistema del controlador.

| Tipo de cable | Grosor de cable (2 cables máximo por tornillo de terminal) |
|---------------|------------------------------------------------------------|
| Sólido        | #14 a #22 AWG                                              |
| Trenzado      | #16 a #22 AWG                                              |

Cada terminal de cableado acepta 2 cables del calibre listado a continuación:

El diámetro de la cabeza del tornillo de terminal es 5.5 mm (0.220 pulg.). La anchura máxima del terminal de espada es 6.35 mm (0.250 pulg). Consulte la página B-3 para obtener información sobre requisitos de par de tornillo.

Tenga cuidado al pelar los cables. Los fragmentos de cable que caigan dentro del controlador pueden causar daños. Retire la cubierta protectora después de cablear su controlador. El no retirar la cubierta puede causar sobrecalentamiento del controlador.

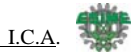

Si el controlador se instala dentro de un entorno potencialmente peligroso, todo el cableado debe cumplir con los requisitos establecidos en el Código Eléctrico Nacional  $501-4$  (b).

Calcule la máxima corriente posible en cada cable de alimentación eléctrica y común. Cumpla con todos los códigos eléctricos que dictan la máxima corriente permitida para cada grosor de cable. La corriente por encima de las capacidades nominales máximas puede causar que el cable se sobrecaliente, lo cual puede producir daños.

- Deje por lo menos 50 mm (2 pulg.) entre los conductos de cableado de E/S o regletas de bornas y el controlador.
- Instale la alimentación eléctrica de entrada al controlador por un camino separado del cableado del dispositivo. Donde los caminos deben cruzarse, su intersección debe ser perpendicular.
- No instale el cableado de señales o comunicación y el cableado de alimentación eléctrica en la misma canaleta. Los cables con características de señales diferentes deben ser instalados en caminos separados.
- Separe el cableado por tipo de señal. Agrupe los cables con características eléctricas similares.
- Separe el cableado de entrada del cableado de salida.
- Identifique el cableado para todos los dispositivos en el sistema. Use cinta adhesiva, entubamiento retráctil u otro medio confiable para fines de identificación. Además de identificar, use aislamiento de colores para identificar el cableado en base a las características de las señales. Por ejemplo, puede usar azul para el cableado de CC y rojo para el cableado de CA.

Todos los dispositivos que se conectan a la fuente de alimentación de 24 V del usuario o al canal RS-232 deben estar en referencia a la tierra del chasis o flotantes.

El no seguir este procedimiento puede dar como resultado daños materiales o lesiones personales.

La tierra del chasis, la tierra de 24 V del usuario y la tierra del RS-232 están conectadas internamente. Usted debe conectar el tornillo del terminal de conexión a tierra del chasis a la tierra del chasis antes de conectar cualquier dispositivo.

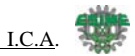

### **4.10 Diagramas de cableado, rangos del voltaje de entrada y rangos del voltaje de salida**

Las siguientes páginas muestran los diagramas de cableado, los rangos del voltaje de entrada y los rangos del voltaje de salida. Consulte el capítulo 1 para obtener información adicional respecto a la instalación y cableado del controlador. Los controladores con entradas de CC pueden cablearse con configuraciones de drenador o surtidor. (Las configuraciones de drenador y surtidor no se aplican a entradas de CA).

# **4.10.1 Diagramas de cableado 1761-L16BWA**

Hay varias consideraciones de cableado especial para los terminales de SALIDA CC del controlador 1761-L16BWA. El terminal negativo de SALIDA CC está conectado internamente a la tierra del chasis. Además, los terminales positivo y negativo:

- No están aislados del circuito lógico del controlador
- No deben usarse para activar sensores y circuitos de entrada
- No deben usarse para activar salidas

• No deben conectarse a ninguna otra fuente de alimentación ni común de fuente de alimentación

### **Configuraciones drenador 1761-L16BWA**

La salida de 24 VCC puede usarse para activar las entradas CC del controlador.

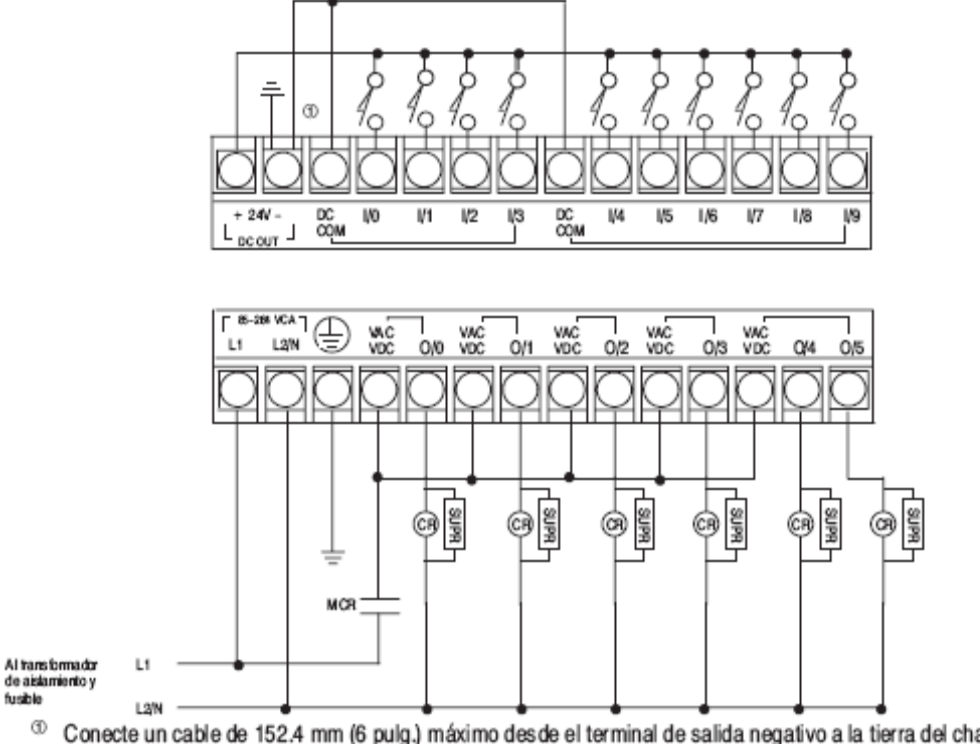

Conecte un cable de 152.4 mm (6 pulg.) máximo desde el terminal de salida negativo a la tierra del chasis para aumentar la inmunidad al ruido del controlador.

Fig.4.10.1.1 configuración como drenador.

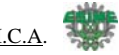

#### Rango del voltaje de entrada del 1761-L16BWA

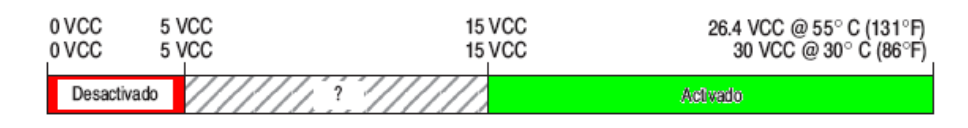

#### Rango del voltaje de salida del 1761-L16BWA

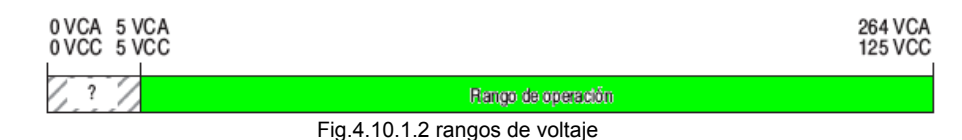

### **4.11 Conexión del sistema**

Hay dos maneras de conectar el controlador programable MicroLogix 1000 a su dispositivo de programación: directamente, o usando un módem. A continuación se proporcionan las descripciones de ambos métodos: La tierra del chasis, la tierra de 24 V del usuario y la tierra del RS-232 están conectadas internamente. Usted debe conectar el tornillo del terminal de conexión a tierra del chasis a la tierra del chasis antes de conectar cualquier dispositivo. Es importante que entienda el sistema de conexión a tierra de su dispositivo de programación antes de hacer la conexión al controlador. Se recomienda un aislador óptico entre el controlador y su dispositivo de programación.

#### **Cómo hacer una conexión directa**

Usted puede conectar el controlador programable MicroLogix 1000 a su dispositivo de programación directamente usando un cable de módem en serie (No. de catálogo 1761- CBL-PM02) desde el puerto en serie de su dispositivo de programación al micro controlador.

Esta es la conexión que se va a ocupar.

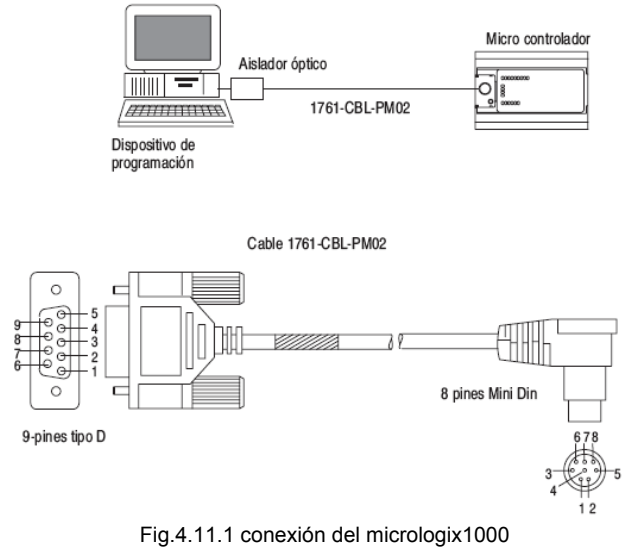

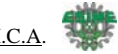

# **4.12 Descripción general de la programación**

Principios de control de la máquina

El controlador consta de una fuente de alimentación incorporada, una unidad de procesamiento central (CPU), entradas, las cuales se conectan a los dispositivos de entrada (tales como botones pulsadores, detectores de proximidad, finales de carrera) y salidas, las cuales se conectan a dispositivos de salida (tales como arrancadores de motor, relés de estado sólido y luces indicadoras).

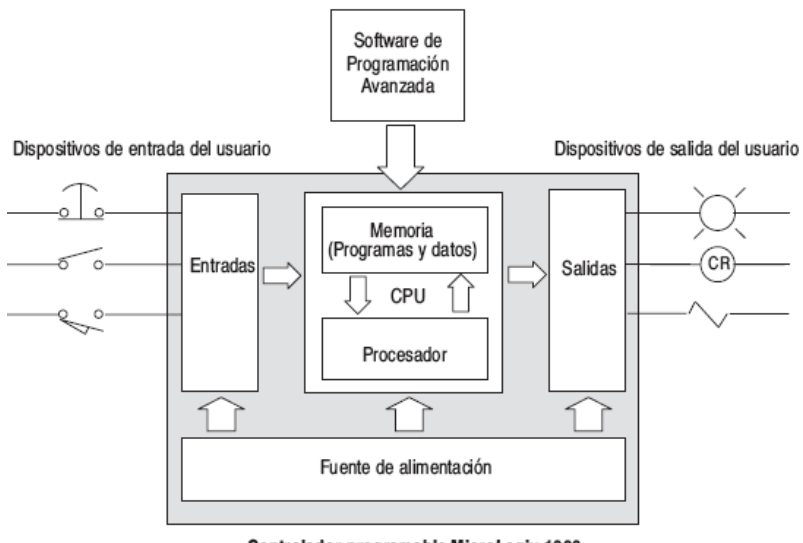

Controlador programable MicroLogix 1000

Fig. 4.12.1 Diagrama de bloque del MicroLogix 1000

Con el programa lógico introducido en el controlador, el colocar el controlador en el modo de Marcha inicia un ciclo operativo. El ciclo operativo del controlador consta de una serie de operaciones realizadas secuencial y repetidamente, a menos que sean alteradas por la lógica de su programa.

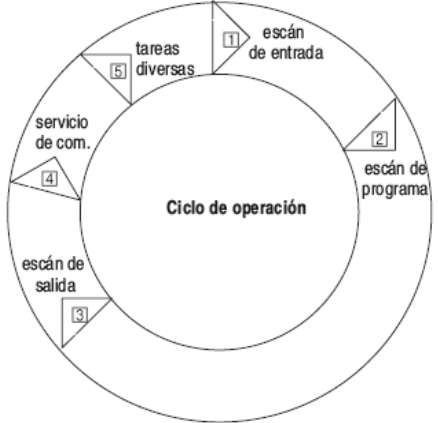

Fig. 4.12.2 ciclo de operación del MicroLogix

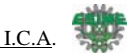

- 1. scan de entrada. el tiempo requerido por el controlador para escanear y leer todos los datos de entrada; típicamente se realiza en ms.
- 2. scan de programa. el tiempo requerido por el procesador para ejecutar las instrucciones en el programa. El tiempo de escán del programa varía dependiendo de las instrucciones usadas y del estado de cada instrucción durante el tiempo de escán. Las subrutinas e instrucciones de interrupción dentro de su programa lógico pueden causar desviaciones en la secuencia del ciclo de operación.
- 3. scan de salida el tiempo requerido por el controlador para escanear y escribir todos los datos de salida; típicamente se realiza en ms.
- 4. servicio de comunicaciones la parte del ciclo de operación en la que se efectúa la comunicación con otros dispositivos, tales como una HHP o computadora personal.
- 5. mantenimiento interno y tareas varias el tiempo dedicado a la administración de la memoria y actualización de temporizadores y registradores internos.
- 6. Para introducir un programa lógico en el controlador se usa un dispositivo de programación. El programa lógico está basado en sus diagramas de impresión de relés eléctricos. Contiene instrucciones que dirigen el control de su aplicación.

# **4.13 Descripción de la organización de archivos**

El procesador proporciona control mediante el uso de un programa que usted crea, llamado archivo del procesador. Este archivo contiene otros archivos que dividen su programa en partes más manejables.

# **Archivos del programa**

Los archivos del programa contienen información del controlador, el programa principal de escalera, subrutinas de interrupción y los programas de subrutinas.

Estos archivos son:

- Programa del sistema (archivo 0) Este archivo contiene información diversa relacionada con el sistema e información programada por el usuario como por ejemplo tipo de procesador, configuración de E/S, nombre de archivo del procesador y contraseña.
- Reservado (archivo 1) Este archivo está reservado.
- Programa principal de escalera (archivo 2) Este archivo contiene instrucciones programadas por el usuario que definen cómo va a operar el controlador.
- Rutina de fallo de error de usuario (archivo 3) Este archivo se ejecuta cuando se produce un fallo recuperable.

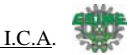

- Interrupción de contador de alta velocidad (archivo 4) Este archivo se ejecuta cuando se produce una interrupción HSC. También puede usarse para un programa de escalera de subrutina.
- Interrupción temporizada seleccionable (archivo 5) Este archivo se ejecuta cuando se produce una STI. Puede usarse también para un programa de escalera de subrutina.
- Programa de escalera de subrutina (archivos 6 15) Estos se usan de acuerdo a las instrucciones de subrutinas que residen en el archivo del programa de escalera principal u otros archivos de subrutina.

### **Archivos de datos**

Los archivos de datos contienen la información de estado asociada con las E/S externas y todas las otras instrucciones que usted usa en sus archivos de programa de escalera principal y de subrutina. Además, estos archivos almacenan la información concerniente a la operación del procesador. También puede usar los archivos para almacenar "fórmulas" y tablas de referencia si fuera necesario.

Estos archivos están organizados según el tipo de datos que contienen. Los tipos de archivos de datos son:

- Salida (archivo 0) Este archivo almacena el estado de los terminales de salida para el controlador.
- Entrada (archivo 1) Este archivo almacena el estado de los terminales de entrada para el controlador.
- Estado (archivo 2) Este archivo almacena la información de operación del controlador. Este archivo es útil para la localización y corrección de fallos del controlador y la operación del programa.
- Bit (archivo 3) Este archivo se usa para el almacenamiento de la lógica del relé interno.
- Temporizador (archivo 4) Este archivo almacena los valores acumulados y predefinidos de temporizador y bits de estado.
- Contador (archivo 5) Este archivo almacena los valores acumulados y predefinidos de contador y bits de estado.
- Control (archivo 6) Este archivo almacena la longitud, posición del puntero y bits de estado para instrucciones específicas tales como registros de desplazamiento y secuenciadores.
- Entero (archivo 7) Este archivo se usa para almacenar valores numéricos o información de bits.

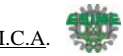

# **4.14 Direccionamiento de archivos de datos**

Para fines de direccionamiento, cada tipo de archivo de datos se identifica mediante una letra (identificador) y un número de archivo.

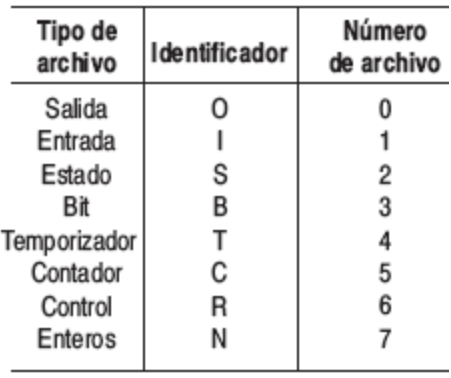

Las direcciones constan de caracteres alfanuméricos separados por delimitadores. Los delimitadores incluyen el signo de dos puntos, el signo diagonal y el punto.

## **Especificación de direcciones lógicas**

El formato de una dirección lógica, xf:e, corresponde directamente con la ubicación en el almacenamiento de datos.

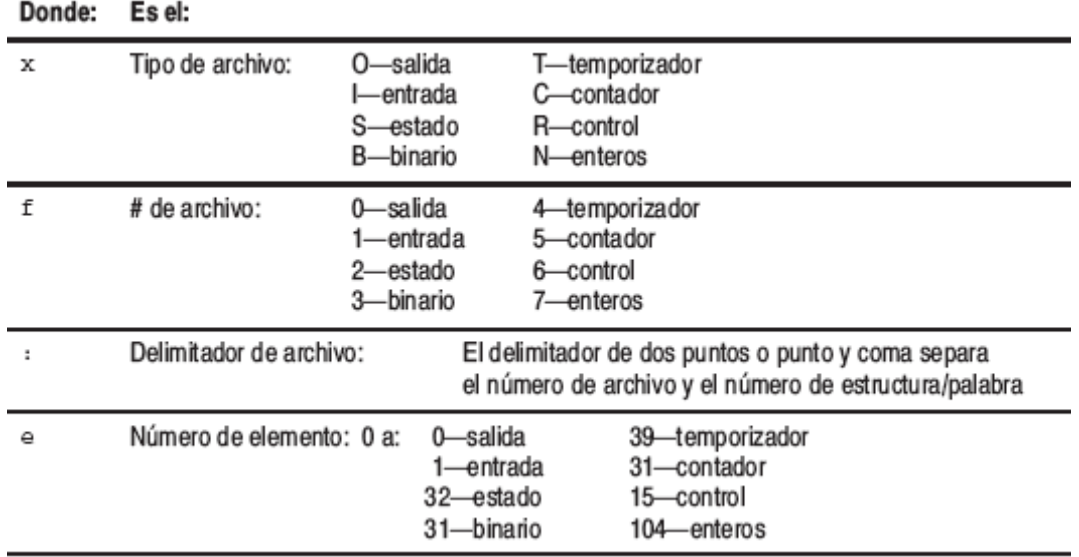

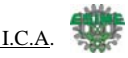

Se asignan direcciones lógicas a instrucciones desde el nivel más alto (elemento) al nivel más bajo (bit). A continuación se muestra una tabla con ejemplos de direccionamiento.

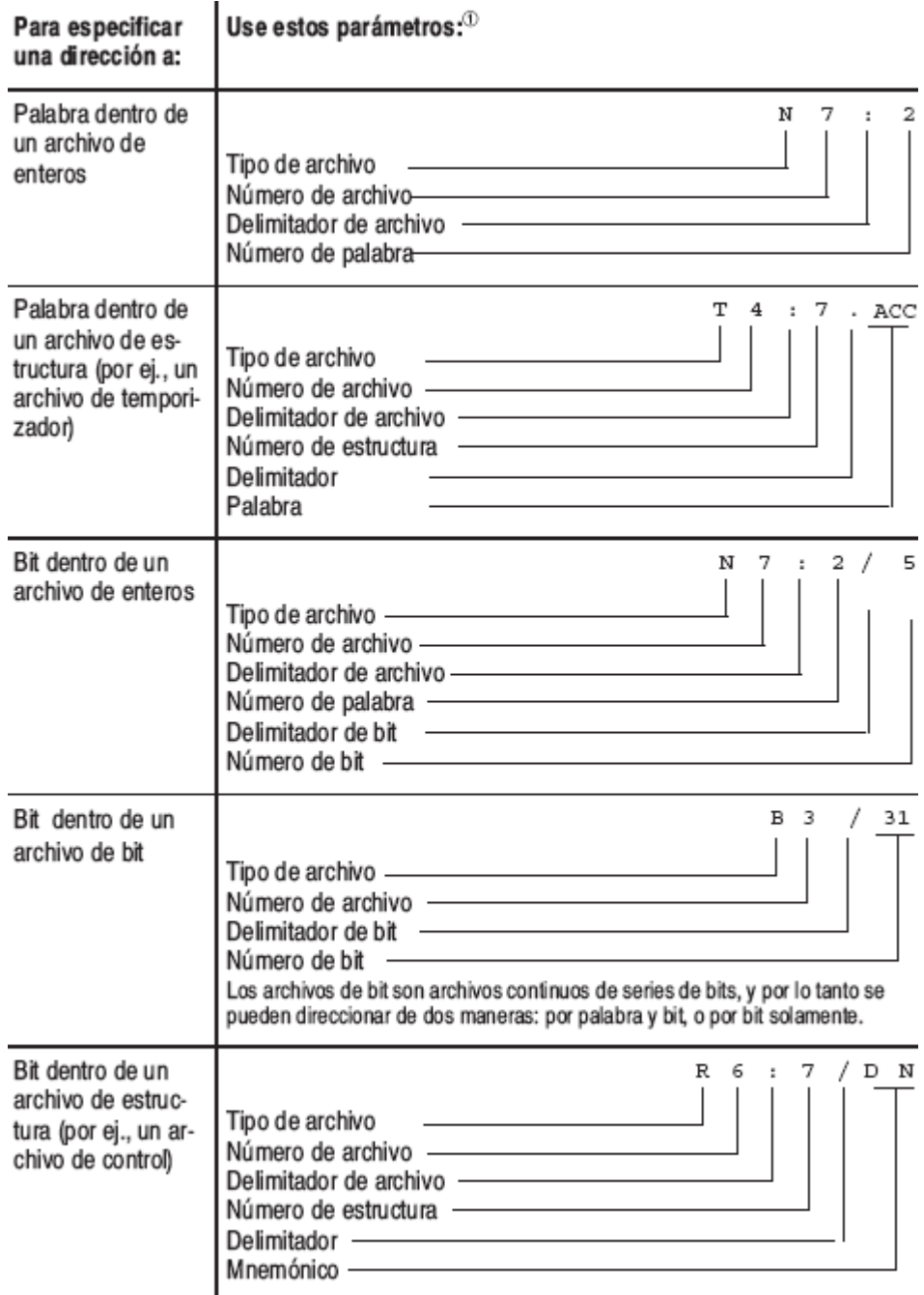

También se puede direccionar al nivel de bit usando mnemónicos para temporizador, contador, o tipos de datos de control. Los mnemónicos disponibles dependen del tipo de datos.

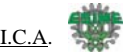

## **4.15 Aplicación de la lógica de escalera a sus diagramas esquemáticos**

La lógica que usted introduce en el micro controlador constituye un programa de escalera. Un programa de escalera consta de un conjunto de instrucciones usadas para controlar una máquina o un proceso.

La lógica de escalera es un lenguaje gráfico de programación basado en diagramas de relés eléctricos. En lugar de tener continuidad de renglones eléctricos, la lógica de escalera busca continuidad de renglones lógicos. Un diagrama de escalera identifica cada uno de los elementos en un circuito electromecánico y los representa gráficamente. Esto le permite ver cómo funciona su circuito de control antes de empezar la operación física de su sistema.

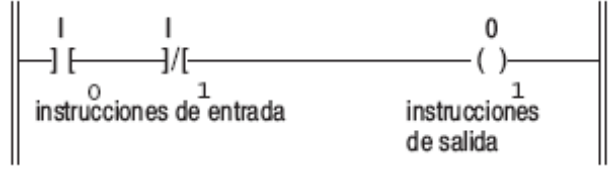

Fig. 4.15.1 Circuito lógico básico

En un diagrama de escalera, cada dispositivo de entrada está representado en combinaciones en serie o paralelas a través del renglón de la escalera. El último elemento del renglón es la salida que recibe la acción como resultado del estado condicional de las entradas en el renglón.

Cada instrucción de salida es ejecutada por el controlador cuando se escanea el renglón y las condiciones del renglón son verdaderas. Cuando no se escanea el renglón o las condiciones lógicas del renglón no crean un camino lógico verdadero, la salida no se ejecuta. El dispositivo de programación le permite introducir un programa lógico de escalera en el micro controlador.

En la siguiente ilustración, el circuito electromecánico muestra PB1 y PB2, dos botones pulsadores cableados en serie con una bocina de alarma. PB1 es un botón pulsador normalmente abierto y PB2 está normalmente cerrado. Este mismo circuito se muestra en lógica de escalera mediante dos contactos cableados en serie con una salida. Los contactos I/0 y I/1 son instrucciones examina si cerrado.

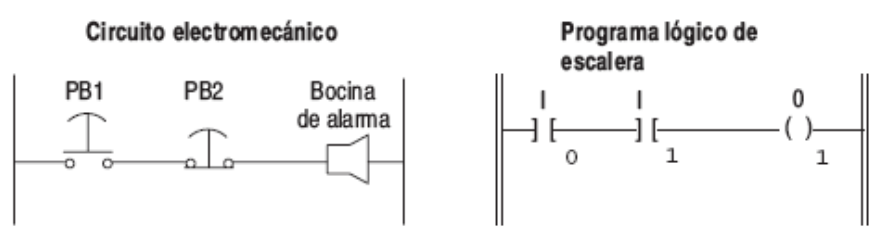

El contacto I1 sería una instrucción examina si cerrado (]/[) si PB2 fuera un circuito electromecánico normalmente abierto.

Fig. 4.15.2 comparación de circuitos

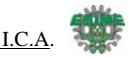

La siguiente tabla muestra cómo funcionan estos circuitos anteriores. La tabla muestra todas las posibles condiciones para el circuito electromecánico, el estado equivalente de las instrucciones de lógica de escalera y el estado de salida resultante.

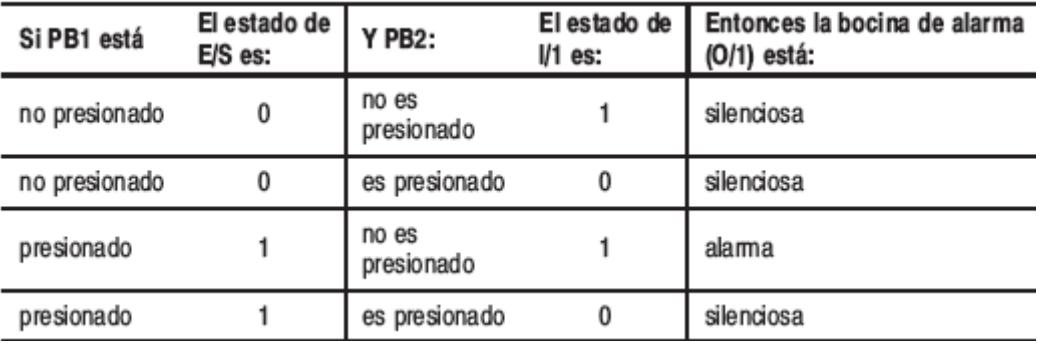

# **4.16 Uso de las instrucciones básicas**

Este capítulo contiene información general sobre las instrucciones básicas y explica cómo funcionan en su programa de aplicación. Cada instrucción básica incluye información sobre:

- Cuál es el símbolo de la instrucción
- Tiempo típico de ejecución de la instrucción
- Cómo usar la instrucción

Además, la última sección contiene un ejemplo de aplicación de una máquina perforadora de papel que muestra el uso de las instrucciones básicas.

# **Instrucciones de bit.**

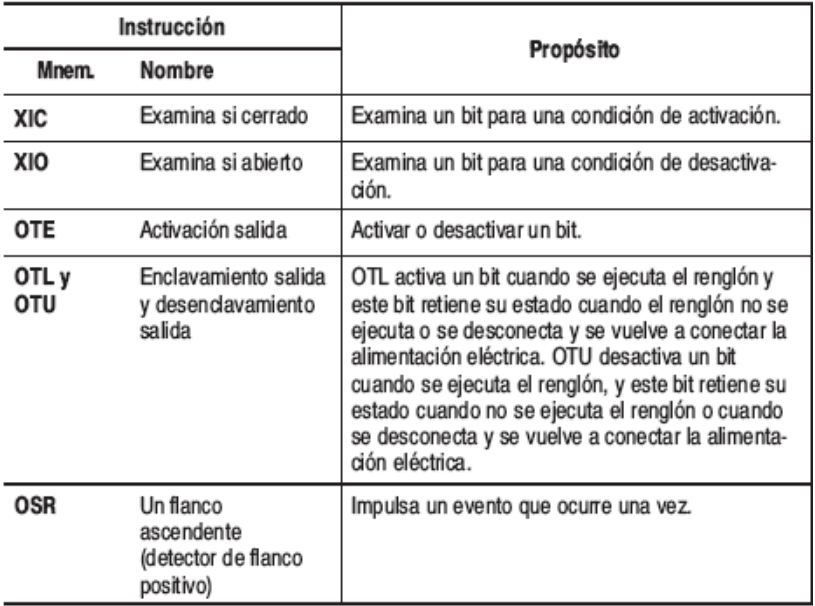

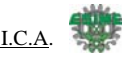

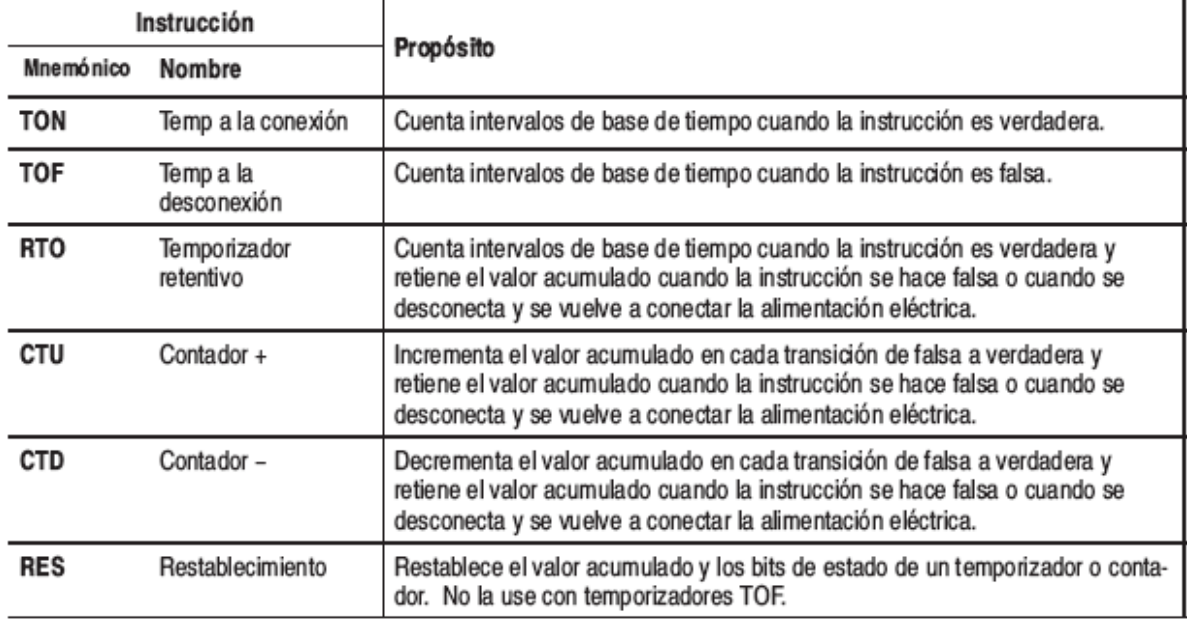

# Instrucciones de temporizador/contador

### **Información sobre las instrucciones básicas**

Estas instrucciones, cuando se usan en programas de escalera, representan circuitos de lógica cableada usados para el control de una máquina o equipo.

Las instrucciones básicas están separadas en tres grupos: bit, temporizador y contador. Antes de leer la información sobre las instrucciones en cada uno de estos grupos, sugerimos que lea la descripción general que precede al grupo:

- Descripción general de instrucciones de bit
- Descripción general de instrucciones de temporizador
- Descripción general de instrucciones de contador

### **Descripción general de las instrucciones de bit.**

Estas instrucciones funcionan en un solo bit de datos. Durante la operación, el procesador puede establecer o restablecer el bit, en base a la continuidad lógica de los renglones de escalera. Usted puede direccionar un bit tantas veces como lo requiera su programa.

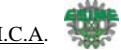

Las instrucciones de bit se usan con los siguientes archivos de datos:

- Archivos de datos de salida y entrada. Estos representan salidas y entradas externas.
- El archivo de datos de estado (archivo 2).
- El archivo de datos de bit (B3:). Estas son las bobinas internas usadas en su programa.
- Archivos de datos de temporizador, contador y control (T4:, C5: y R6:). Estas instrucciones usan varios bits de control.
- El archivo de datos enteros (N7:). Use estas direcciones (a nivel de bit) según su programa lo requiera.

# **Examina si cerrado (XIC)**

Use la instrucción XIC en su programa de escalera para determinar si un bit está activado. Cuando la instrucción se ejecuta, si el bit direccionado está activado (1), entonces la instrucción es evaluada como verdadera. Cuando se ejecuta la instrucción, si el bit direccionado está desactivado (0), entonces la instrucción se evalúa como falsa.

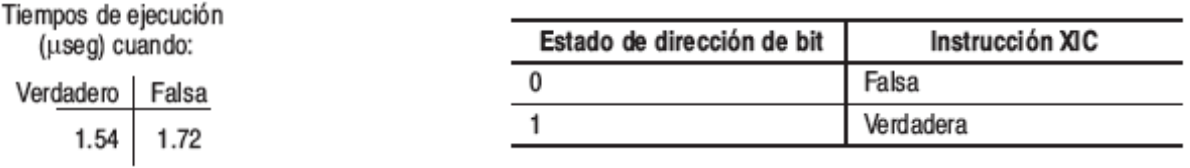

Los ejemplos de dispositivos que se activan o desactivan incluyen:

- un botón pulsador cableado a una entrada (direccionada como I1:0/4)
- una salida cableada a una luz piloto (direccionada como O0:0/2)
- un temporizador controlando una luz (direccionada como T4:3/DN)

Use una instrucción XIO en su programa de escalera para determinar si un bit está desactivado. Cuando la instrucción se ejecuta, si el bit direccionado está desactivado (0), entonces la instrucción se evalúa como verdadera. Cuando se ejecuta la instrucción, si el bit direccionado está activado (1), entonces la instrucción se evalúa como falsa.

 $\rightarrow$  /  $\leftarrow$ 

Tiempos de ejecución (useg) cuando:

Verdaderal Falsa 1.54 1.72

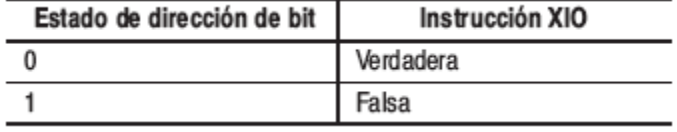

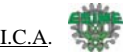

# **Activación salida (OTE)**

Use una instrucción OTE en su programa de escalera para activar un bit cuando las condiciones de renglón se evalúan como verdaderas.

Un ejemplo de un dispositivo que se activa o desactiva es una salida cableada a una luz piloto (direccionada como O0:0/4).

Las instrucciones OTE se restablecen cuando:

- Usted entra o regresa al modo de Marcha REM o Prueba REM o cuando la alimentación eléctrica es restaurada.
- La OTE se programa dentro de una zona de restablecimiento de control maestro (MCR) inactiva o falsa.

Símbolo utilizado para la salida.

Tiempos de ejecución (useg) cuando:

-( )-

Verdadera Falsa 4.43 4.43

### **Enclavamiento de salida (OTL) y desenclavamiento de salida (OTU)**

Las instrucciones OTL y OTU son instrucciones de salida retentivas. OTL sólo puede activar un bit, mientras que OTU sólo puede desactivar un bit. Estas instrucciones generalmente se usan en parejas, con ambas instrucciones direccionando el mismo bit. Su programa puede examinar un bit controlado por las instrucciones OTL y OTU tantas veces como sea necesario.

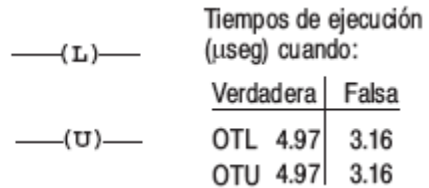

Bajo condiciones de error grave, las salidas físicas se desactivan. Una vez que las condiciones de error han sido corregidas, el procesador continúa la operación, usando el valor de la tabla de datos del operando.

# **Uso de la instrucción OTL**

Cuando usted asigna una dirección a la instrucción OTL que corresponde a la dirección de una salida física, el dispositivo de salida cableado a este borne de salida se activa cuando se establece (activa o habilita) el bit. Cuando las condiciones de renglón se hacen falsas (después de ser verdaderas), el bit permanece establecido y el dispositivo de salida correspondiente permanece activado. Cuando está activada, la instrucción de enclavamiento le indica al controlador que active el bit direccionado. De allí en adelante,

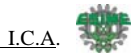

el bit permanece activado, independientemente de la condición del renglón, hasta que el bit sea desactivado (típicamente por una instrucción OTU en otro renglón).

# **Uso de la instrucción OTU**

Cuando usted asigna una dirección a la instrucción OTU que corresponde a la dirección de una salida física, el dispositivo de salida cableado a este borne de salida se desactiva cuando se restablece (desactiva o inhabilita) el bit.

La instrucción de desenclavamiento le indica al procesador que desactive el bit direccionado. De allí en adelante, el bit permanece desactivado, independientemente de la condición del renglón, hasta que el bit sea activado (típicamente por una instrucción OTL en otro renglón).

### **Descripción general de las instrucciones de temporizador**

Cada dirección de temporizador consta de un elemento de 3 palabras. La palabra 0 es la palabra de control, la palabra 1 almacena el valor preseleccionado y la palabra 2 almacena el valor acumulado.

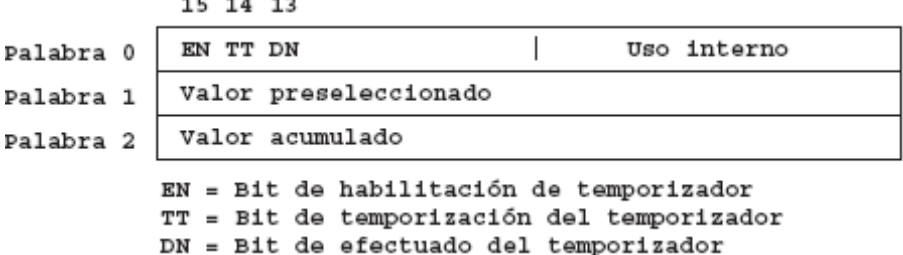

#### **Estructura de direccionamiento**

Direccione los bits y palabras usando el formato Tf:e.s/b

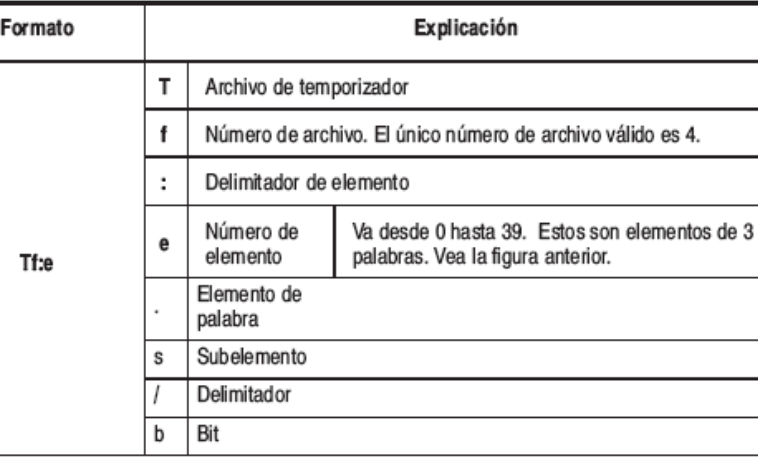

# **Temporizador a la conexión (TON)**

Use la instrucción TON para retardar la activación o desactivación de una salida. La instrucción TON empieza a contar intervalos de la base de tiempo cuando las condiciones del renglón se hacen verdaderas. Siempre que las condiciones del renglón permanezcan verdaderas, el temporizador incrementa su valor acumulado (ACC) en cada escán, hasta que alcanza el valor preseleccionado (PRE). El valor acumulado se restablece cuando las condiciones del renglón se hacen falsas, independientemente de que el temporizador haya sobrepasado el tiempo permitido.

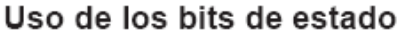

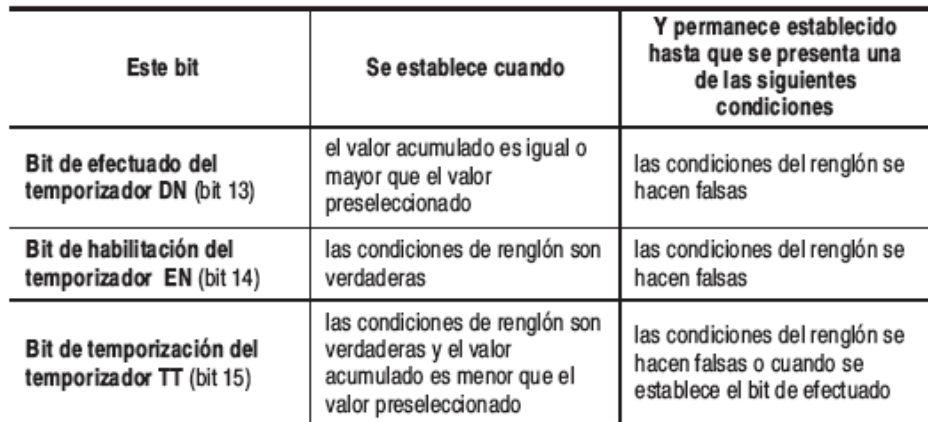

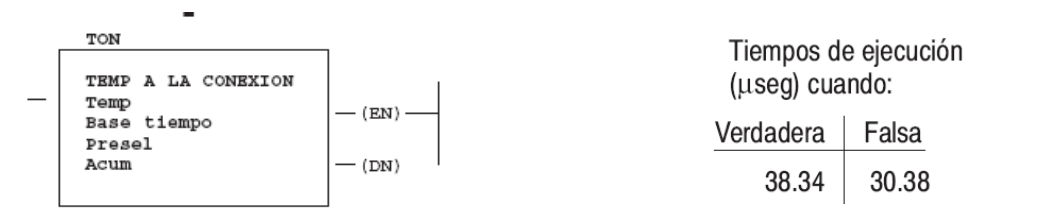

# **Temporizador a la desconexión (TOF)**

Use la instrucción TOF para retardar la activación o desactivación de una salida. La instrucción TOF empieza a contar intervalos de la base de tiempo cuando el renglón hace una transición de verdadera a falsa. Siempre que las condiciones del renglón permanezcan falsas, el temporizador incrementa su valor acumulado (ACC) en cada escán, hasta que alcanza el valor preseleccionado (PRE). El procesador restablece el valor acumulado cuando las condiciones del renglón se hacen verdaderas, independientemente de que el temporizador haya sobrepasado el tiempo permitido.

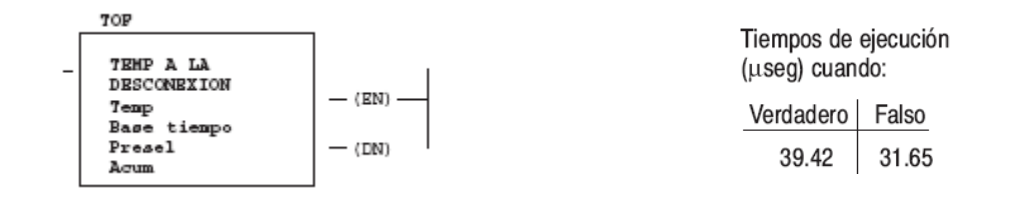

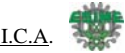

### **Descripción general de las instrucciones del contador.**

Cada dirección de contador consta de un elemento de archivo de datos de 3 palabras. La palabra 0 es la palabra de control que contiene los bits de estado de la instrucción. La palabra 1 es el valor reseleccionado. La palabra 2 es el valor cumulado.

La palabra de control para las instrucciones del contador incluye seis bits de estado, tal como se indica a continuación.

> 15 14 13 12 11 10 09 08 07 06 05 04 03 02 01 00 CU CD DN OV UN UA Palabra 0 No usado Palabra 1 Valor preseleccionado Valor acumulado Palabra 2 CU = Bit de habilitación de contador progresivo CD = Bit de habilitación de contador regresivo DN = Bit de efectuado OV = Bit de overflow  $UN = Bit de underflow$ UA = Acumulador de actualización (HSC solamente)

#### **Introducción de parámetros**

### **Valor acumulado (ACC)**

Este es el número de transiciones falsas a verdaderas que se han producido desde que el contador fue restablecido la última vez.

#### **Valor preseleccionado (PRE)**

Especifica el valor que el temporizador debe alcanzar antes de que el procesador establezca el bit de efectuado. Cuando el valor acumulado se hace igual o mayor al calor preseleccionado, se establece el bit de estado efectuado. Este bit puede usarse para controlar un dispositivo de salida.

Los valores preseleccionados y acumulados para contadores van desde –32,768 hasta +32,767, y se almacenan como enteros con signo. Los valores negativos se almacenan

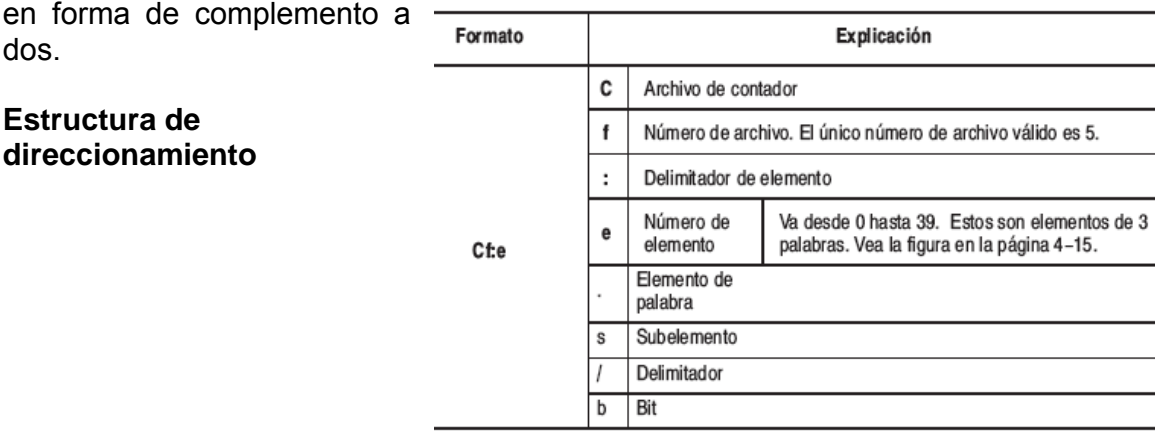

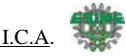

# **Contador + (CTU)**

Instrucción CTU es una instrucción que cuenta transiciones de renglón de falsas a verdaderas. Las transiciones del renglón pueden ser causadas por eventos que ocurren en el programa (desde lógica interna o mediante dispositivos de campo externo), tales como partes que se desplazan y pasan por un detector o activan un final de carrera. Cuando las condiciones de renglón para una instrucción CTU han realizado una transición de falsa a verdadera, el valor acumulado es incrementado en un valor de uno, siempre que el renglón que contiene la instrucción CTU se evalúe entre estas transiciones. La habilidad del contador para detectar transiciones de falso a verdadero depende de la velocidad (frecuencia) de la señal de entrada.

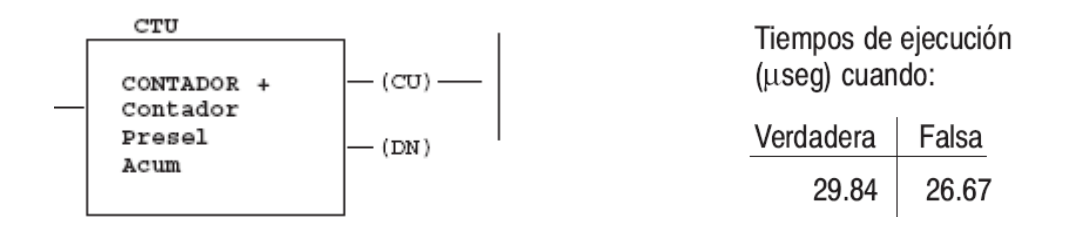

La duración de activado y desactivado de una señal de entrada no debe ser más rápida que el escán multiplicado por 2x (asumiendo un ciclo de trabajo de 50%). El valor acumulado es retenido cuando las condiciones de renglón vuelven a hacerse falsas. El conteo acumulado se retiene hasta que es reseteado por una instrucción reset (RES) que tiene la misma dirección que el reseteo del contador.

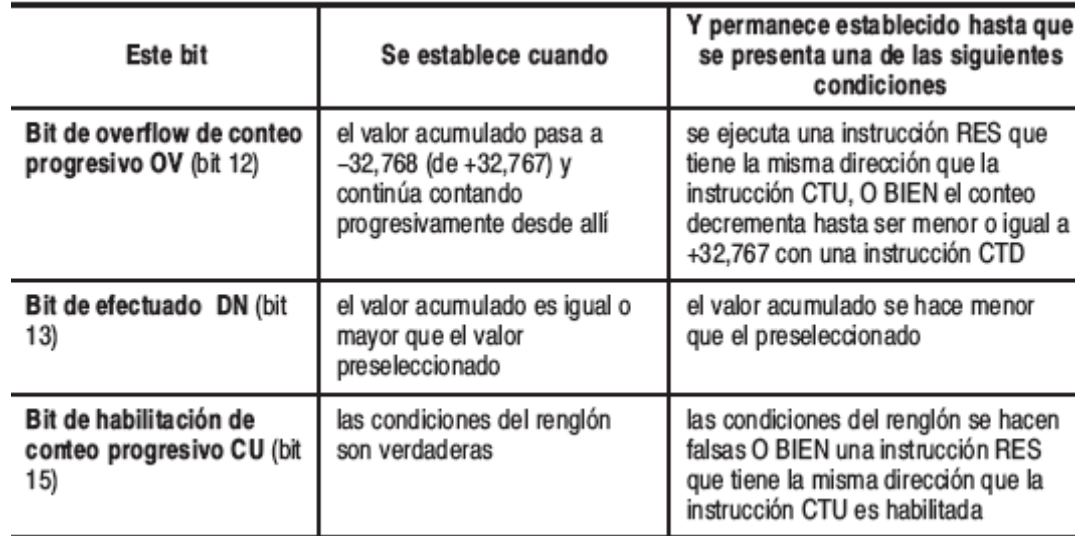

**Uso de los bits de estado** 

El valor acumulado se retiene después que la instrucción CTU se hace falsa, o cuando la alimentación al procesador se retira y luego se restablece. Además, el estado de activación o desactivación de los bits de efectuado, overflow y underflow del contador es retentivo.

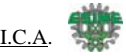

El valor acumulado y los bits de control se restablecen cuando la instrucción RES apropiada es habilitada. Los bits CU siempre se restablecen antes de introducir los modos de marcha remota (REM Run) o prueba remota (REM Test).

# **Contador -(CTD)**

La instrucción CTD es una instrucción de salida retentiva que cuenta transiciones de renglón de falsas a verdaderas. Las transiciones del renglón pueden ser causadas por eventos que ocurren en el programa, como por ejemplo partes que se desplazan y pasan por un detector o activan un final de carrera. Cuando las condiciones de renglón para una instrucción CTD han realizado una transición de falsa a verdadera, el valor acumulado decrementa en un valor de uno, siempre que el renglón que contiene la instrucción CTD se evalúe entre estas transiciones.

Los conteos acumulados se retienen cuando las condiciones del renglón se vuelven a hacer falsas. El conteo acumulado se retiene hasta que es restablecido por una instrucción reset (RES) que tiene la misma dirección que el restablecimiento del contador.

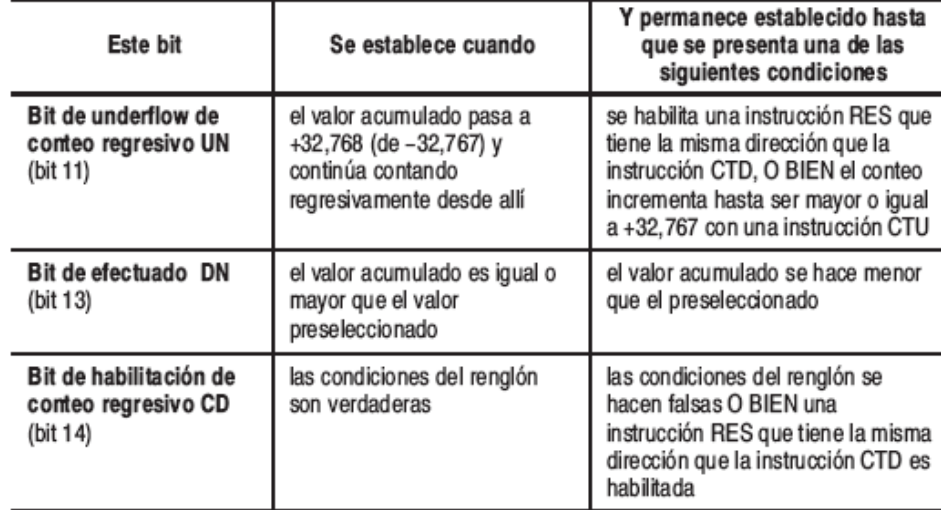

# **Uso de los bits de estado**

El valor acumulado se retiene después de que la instrucción CTD se hace falsa, o cuando la alimentación al procesador se retira y luego se restablece. Además, el estado de activación o desactivación de los bits de efectuado, overflow y underflow del contador es retentivo. El valor acumulado y los bits de control se restablecen cuando la instrucción RES apropiada es ejecutada. Los bits CD siempre se establecen antes de introducir los modos de marcha remota (REM Run) o prueba remota (REM Test).

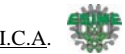

# **4.17 Protocolos de comunicación**

Use la información en este capítulo para comprender las diferencias en los protocolos de comunicación. Existe capacidad para los protocolos siguientes:

• DH-485

Todos los procesadores SLC 500 pueden comunicar en la red DH-485

Existen varios dispositivos de puente y gateway para crear un interface del canal SLC 500 DH-485 a otros dispositivos tal como la tarjeta 2760-RB (con el cartucho de protocolo 2760 SFC3), 1770-KF3, 1747-KE y 1785-KA5. Cuando usa los dispositivos de puente o gateway, refiérase a la documentación de usuario específica para configurar su sistema.

• DH+

El SLC 5/04 tiene capacidad para la comunicación y conectividad DH+ a una red DH+.

• Full–duplex DF1 y maestro/esclavo DF1 Los procesadores SLC 5/03 y SLC 5/04 y el controlador MicroLogix 1000 tienen capacidad para los protocolos DF1 desde sus conexiones RS-232.

• ASCII

Los procesadores SLC 5/03 OS301, OS302 y SLC 5/04 OS400, OS401 tienen capacidad para el protocolo ASCII definido por el usuario.

• Uso de las características de transferencia

# **Protocolo de comunicación DH-485**

La red DH-485 ofrece:

- La interconexión de 32 dispositivos
- Capacidad de maestros múltiples
- Control de acceso de paso de testigo
- La capacidad de añadir o eliminar nodos sin perturbar la red
- Una longitud de red máxima de 1219 m (4,000 pies)
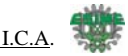

### **Protocolo de la red DH-485**

La sección siguiente describe el protocolo usado para controlar transferencias de mensaje en la red DH-485. El protocolo tiene capacidad para dos clases de dispositivos: iniciadores y contestadores. Todos los iniciadores en la red tienen la oportunidad de iniciar transferencias de mensaje. Se usa un algoritmo de paso de testigo para determinar cuál iniciador tiene el derecho de transmitir.

#### Rotación del testigo DH-485

Un nodo que retiene el testigo puede enviar paquetes válidos a la red. El parámetro de retención de testigo determina el número de transmisiones (más reintentos) cada vez que el nodo recibe el testigo.

Después que un nodo envía un paquete de mensaje, intenta dar el testigo a su sucesor enviando un paquete de "paso de testigo". Si no ocurre actividad de red, el iniciador intenta encontrar un sucesor nuevo.

El rango de dirección de nodo para un iniciador es 0-31. El rango de dirección de nodo para todos los contestadores es 1-31. Ha de existir por lo menos un iniciador en la red.

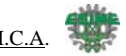

# **Capitulo V**

Nuestro proceso puede dividirse en 3 etapas significativas, las cuales serán descritas a continuación, además se presenta de manera grafica el esquema del equipo que hemos diseñado para cada una de estas tareas, observando también los bloques de programación junto con la descripción de cada una de las etapas.

## **5 GENERALIDADES PARA LOS PROCESOS DE: PONCHADO, Y DESINFECCIÓN**

### **5.1 Definición de Proceso.**

Un proceso es "una secuencia de actividades que tienen la finalidad de lograr algún resultado".

## **5.2 Proceso de Desactivación de las Bolsas de Diálisis.**

El proceso de desinfección tiene como fin lograr:

- 1. Que el personal que manipula las bolsas de diálisis contaminadas no tenga contacto con el líquido contenido en la bolsa.
- 2. Que el proceso sea realice con la mayor cantidad de bolsas posibles al mismo tiempo.
- 3. Que las bolsas queden vacías para que así los desechos tengan menor tamaño y que las bolsas vacías se depositen de manera automática en una bolsa de desechos infecciosos conocida como de biohazard.
- 4. Que el líquido extraído de las bolsas sea desinfectado para que se deposite por el drenaje sin contaminantes infecciosos.

Esto lo podemos ilustrar con el siguiente diagrama de bloques que muestra a grandes rasgos el proceso en general de la desinfección:

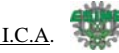

### **DIAGRAMA DE BLOQUES**

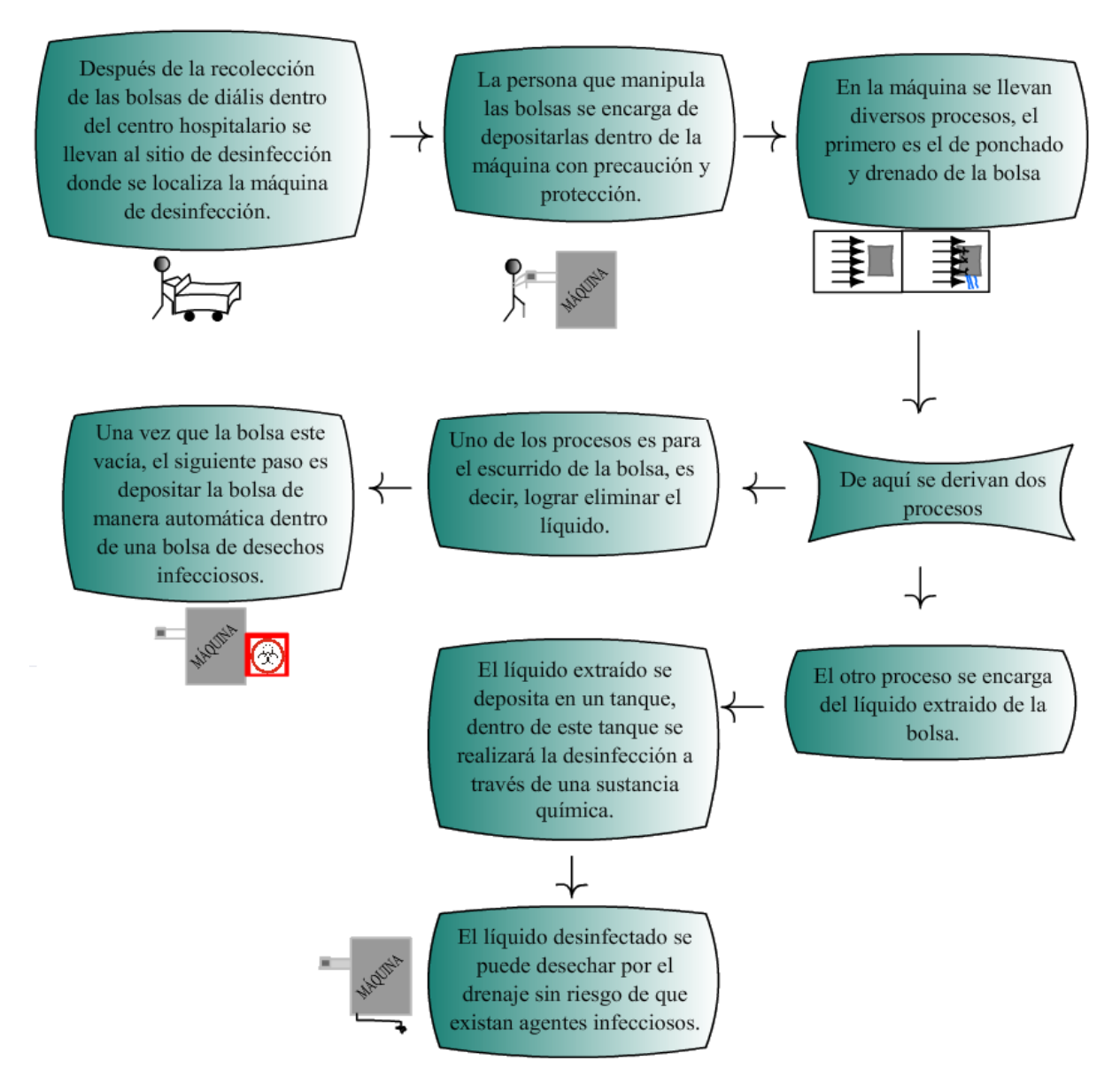

Figura 5.2.1 Diagrama de Bloques del Proceso de Desinfección en Sitio de Bolsas de Diálisis.

Cada centro hospitalario decide donde ubicar el equipo de desinfección de bolsas de diálisis.

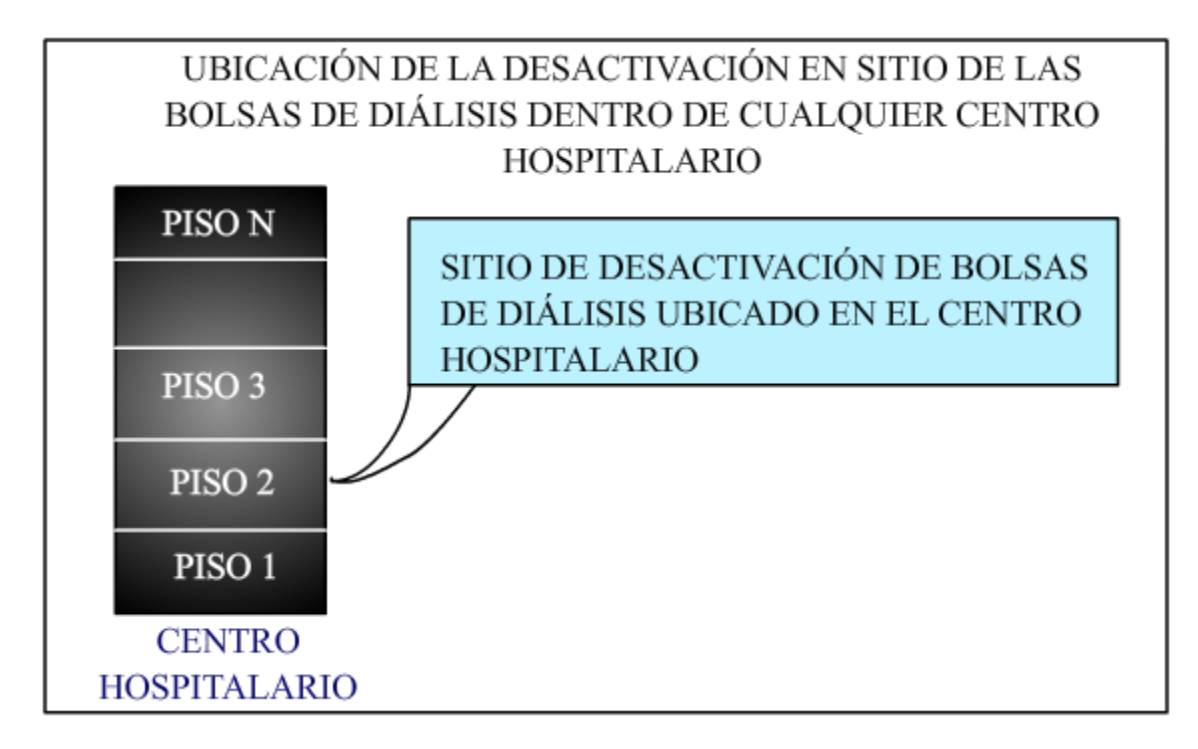

Figura 5.2.2 Ejemplo de ubicación del equipo de desinfección.

### **5.3 Definición de Cada Proceso**

A continuación se definen de manera concreta los procesos principales que se desean emplear en la máquina:

- PONCHADO: Este proceso es llamado así ya que en esta parte del sistema se va a realizar una acción similar a cuando se poncha una llanta o una pelota, es decir, se va a pinchar la bolsa con un objeto cortopunzante para que el líquido contenido salga de la bolsa y se deposite en un recipiente.
- DESINFECCIÓN: cuando el líquido extraído de las bolsas se deposita en un recipiente, se le mezcla con una sustancia química para la desinfección del líquido y posteriormente el líquido desinfectado se traslade al caño.

Los procesos anteriores y otros que más adelante se irán definiendo, se requieren para lograr en conjunto la desactivación en sitio de las bolsas de diálisis. Existen diferentes métodos para lograrlo, la máquina esta apoyada en la automatización de los procesos, es decir que todos los procesos de realizarán de manera automática, sólo la alimentación de la máquina y al retirar las bolsas de biohazard, es cuando va a intervenir el operario, por eso se llama DESACTIVACIÓN EN SITIO DE RESIDUOS INFECCIOSOS CONTENIDOS EN BOLSAS DE DIÁLISIS DE MANERA SEMIAUTOMÁTICA.

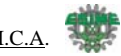

Para la automatización de los procesos que lo requieren se van a emplear como elementos básicos:

- PLC
- Neumática
- **Motores**
- **Sensores**

El PLC se usará para diseñar el programa de control tanto de los accionamientos como de los sensores, motores y tiempos. La neumática se encargará de los accionamientos en este caso de los pistones o cilindros. Los motores se utilizarán para el desplazamiento de las bolsas hacia dentro de la máquina y para el mezclado de la sustancia química. Los sensores se usarán para la detección de las bolsas.

### **5.4 Estructura Final de la Máquina.**

#### **5.4.1 Banda con cadena.**

La banda con cadena se utilizan para llevar la bolsa a procesar desde un punto deseado hasta la ponchadota, a continuación se muestran las características de esta etapa del proceso.

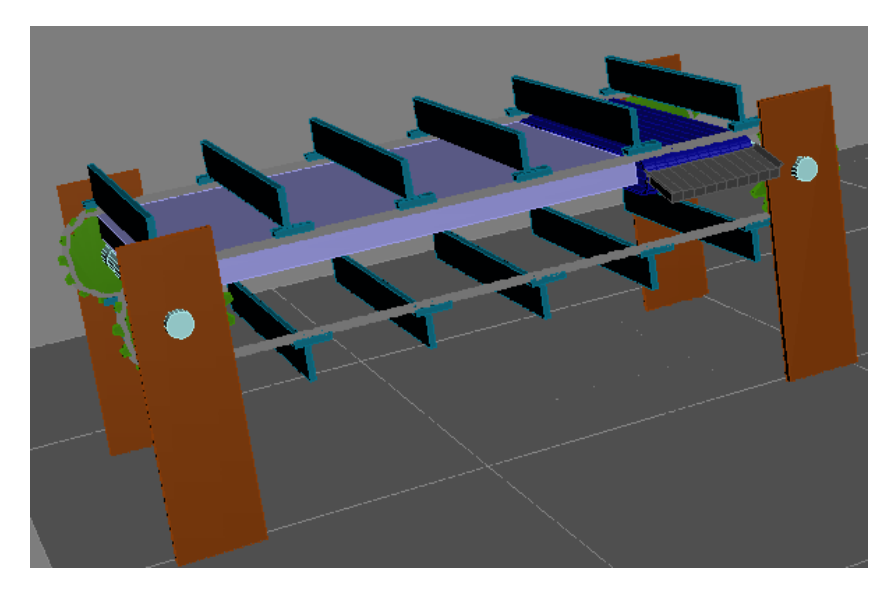

Fig 5.4.1.1 Cadena con banda

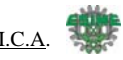

# DIMENSIONES

Largo y Alto

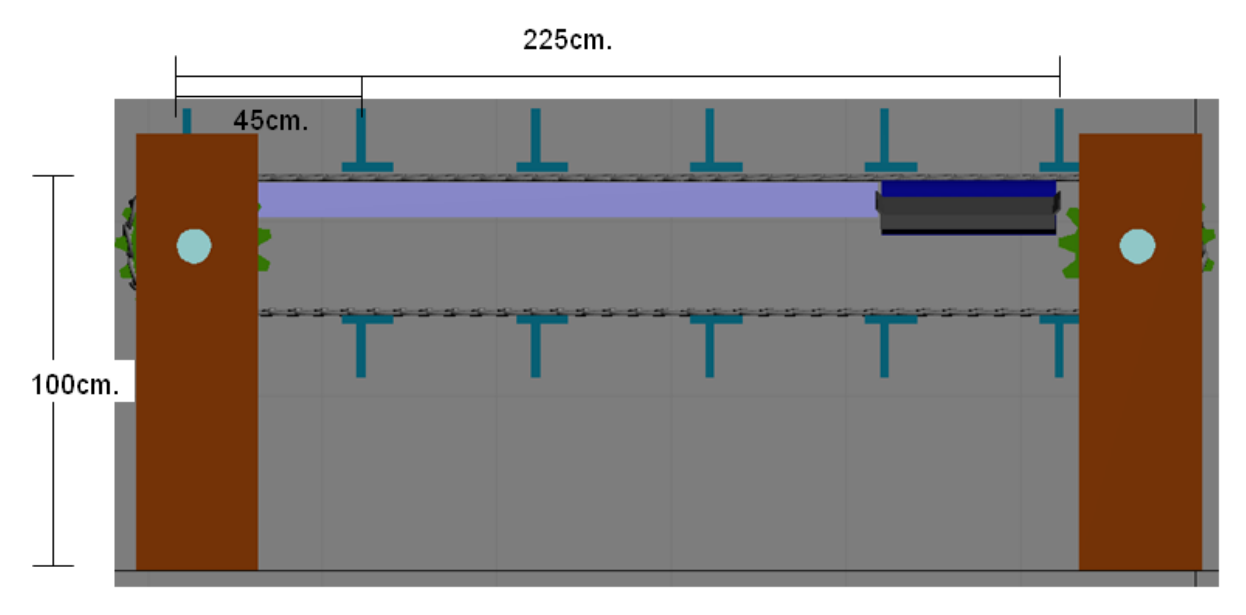

Fig 5.4.1.2 Cadena dimensiones

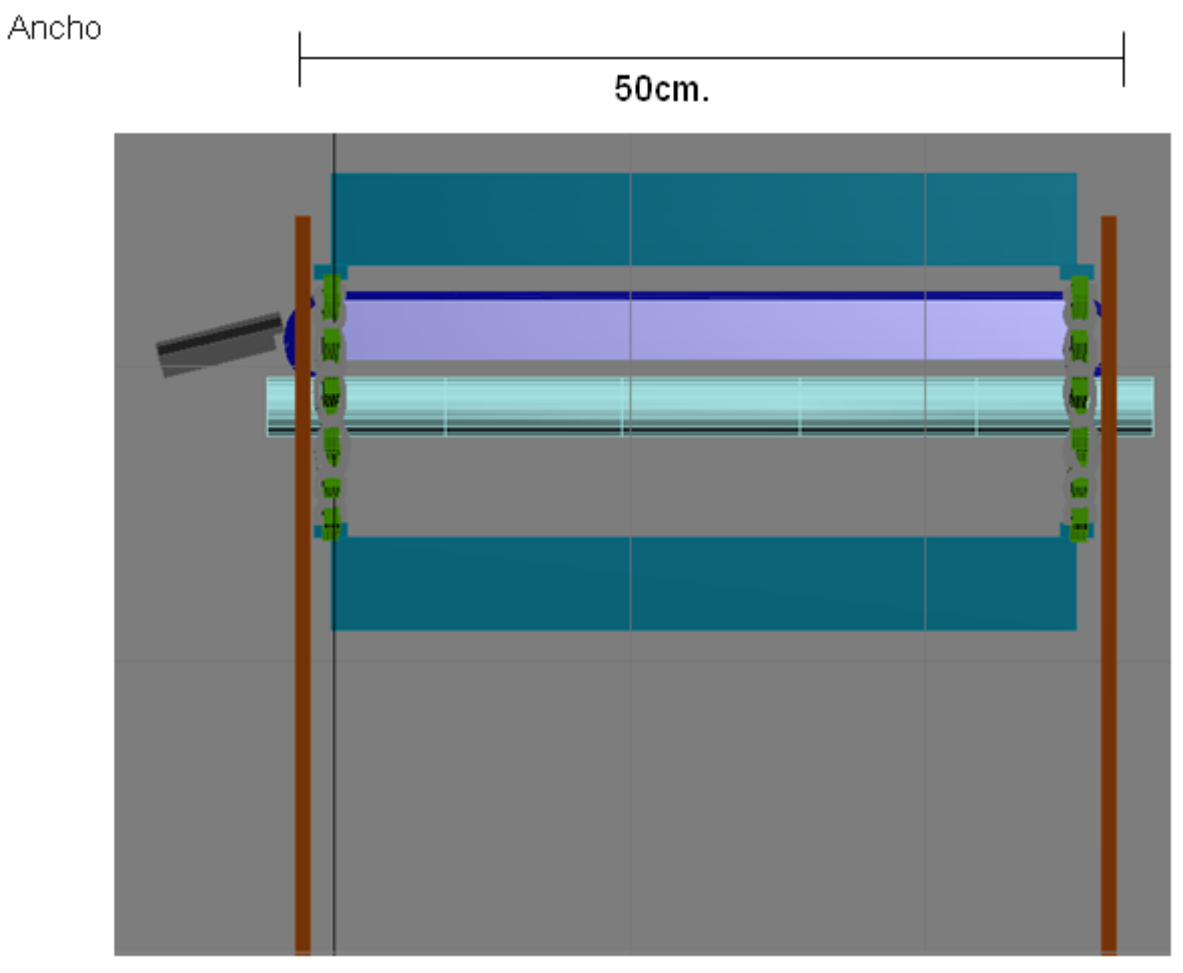

Fig 5.4.1.3 Ancho Cadena

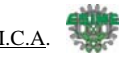

### **Colocación y avance de las bolsas.**

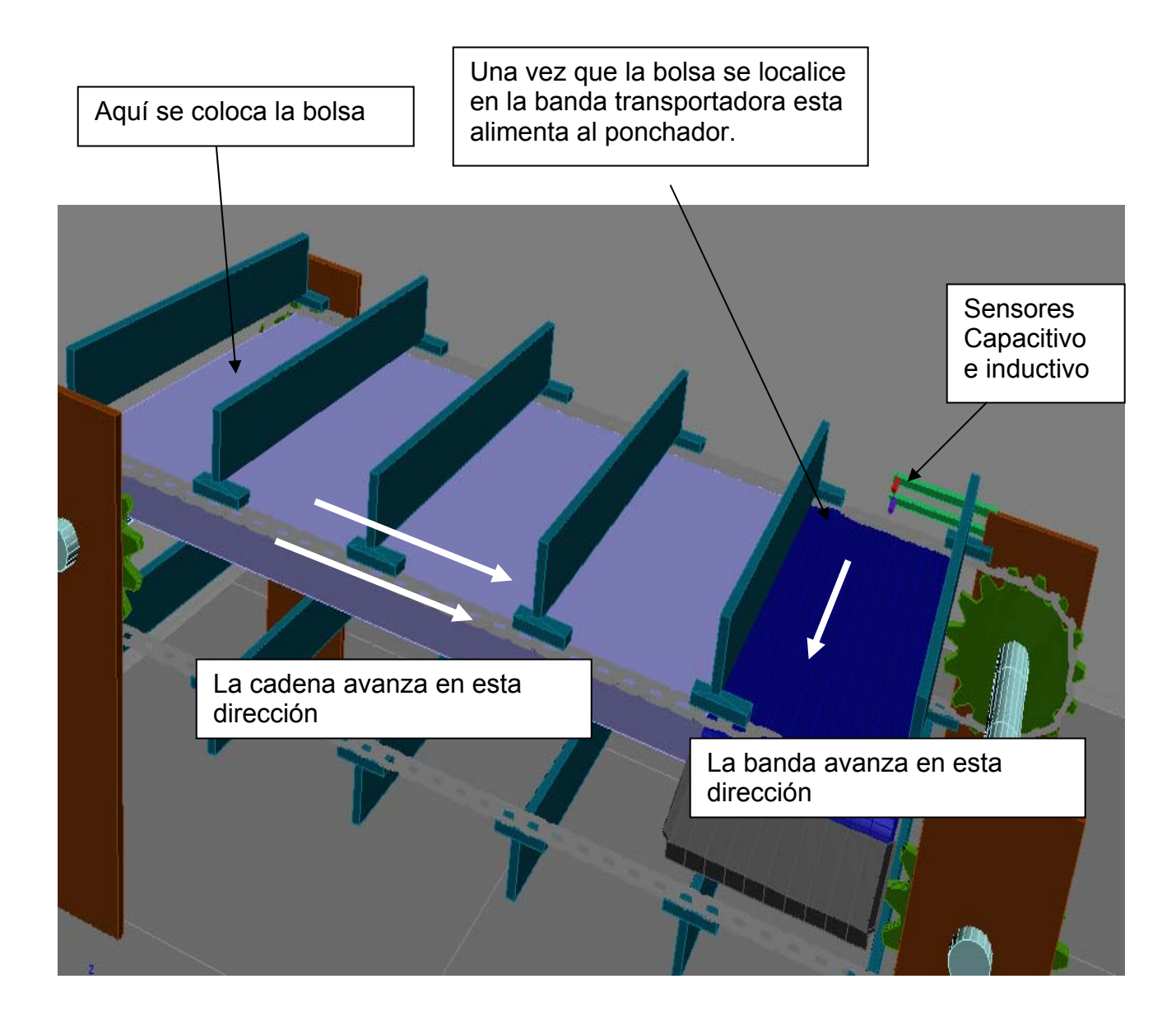

La cadena se mueve para que la bolsa se desplace hasta la banda, la banda va a alimentar al ponchador, la cadena va a avanzar siempre y cuando en la banda no se detecte ninguna bolsa. La banda avanza cuando se detecte una bolsa y cuando el ponchador no este procesando alguna bolsa.

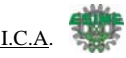

## **Partes de la Cadena**

U

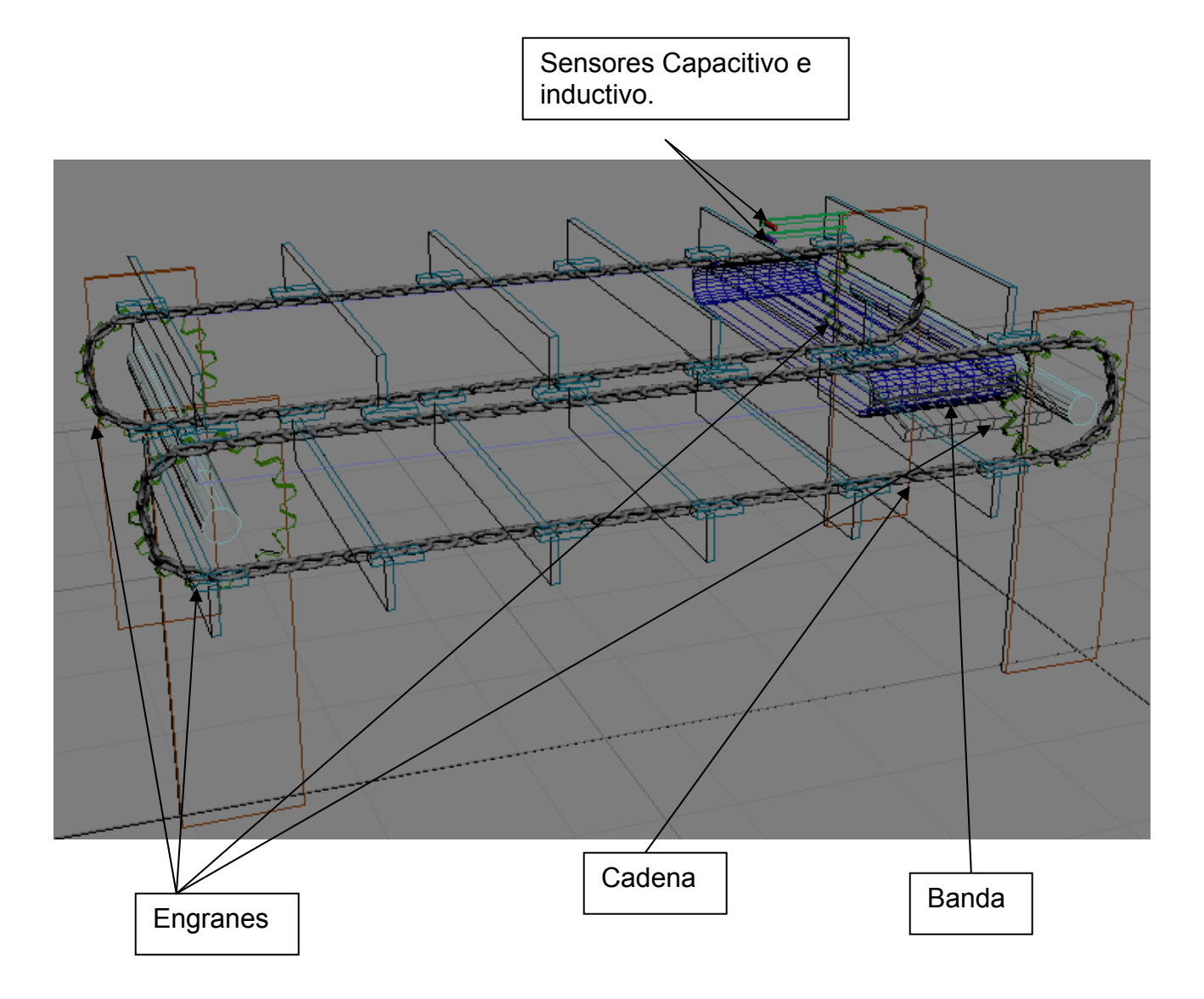

Estas son las partes principales para armar la cadena y la banda, estas partes se pueden fabricar en acero inoxidable o en aluminio ya que se va a manipular líquido, y si existe algún derrame no se oxide.

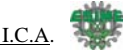

# **5.4.2 DISEÑO EN 3D PARA LA ETAPA DE PONCHADO**

Para ejemplificar mejor las partes que constituyen nuestro diseño para el ponchado se muestra de manera esquemática las partes más importantes, estas son básicas para el control de dicho proceso, además se puede conocer mejor las características físicas por medio de esquemas en 3era dimensión generados por medio del programa 3d studio max esta es una herramienta que nos permite generar un modelo y a su vez simular movimiento para cada uno de sus elementos.

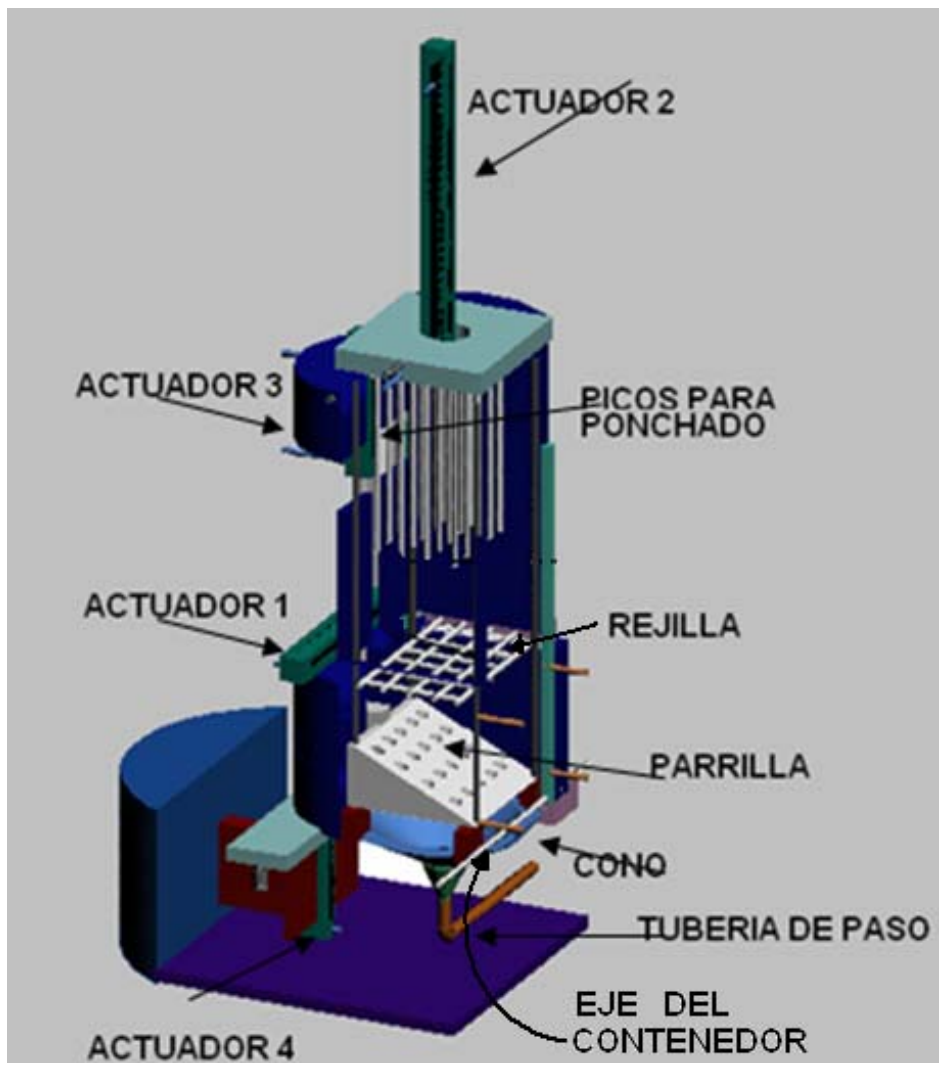

Fig.5.4.2.1-PARTES DEL SIDENSI

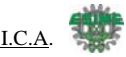

# • **VISTA FRONTAL SIDENSI.**

En la figura se muestra las dimensiones que se consideraron para la fabricación del SIDENSI.

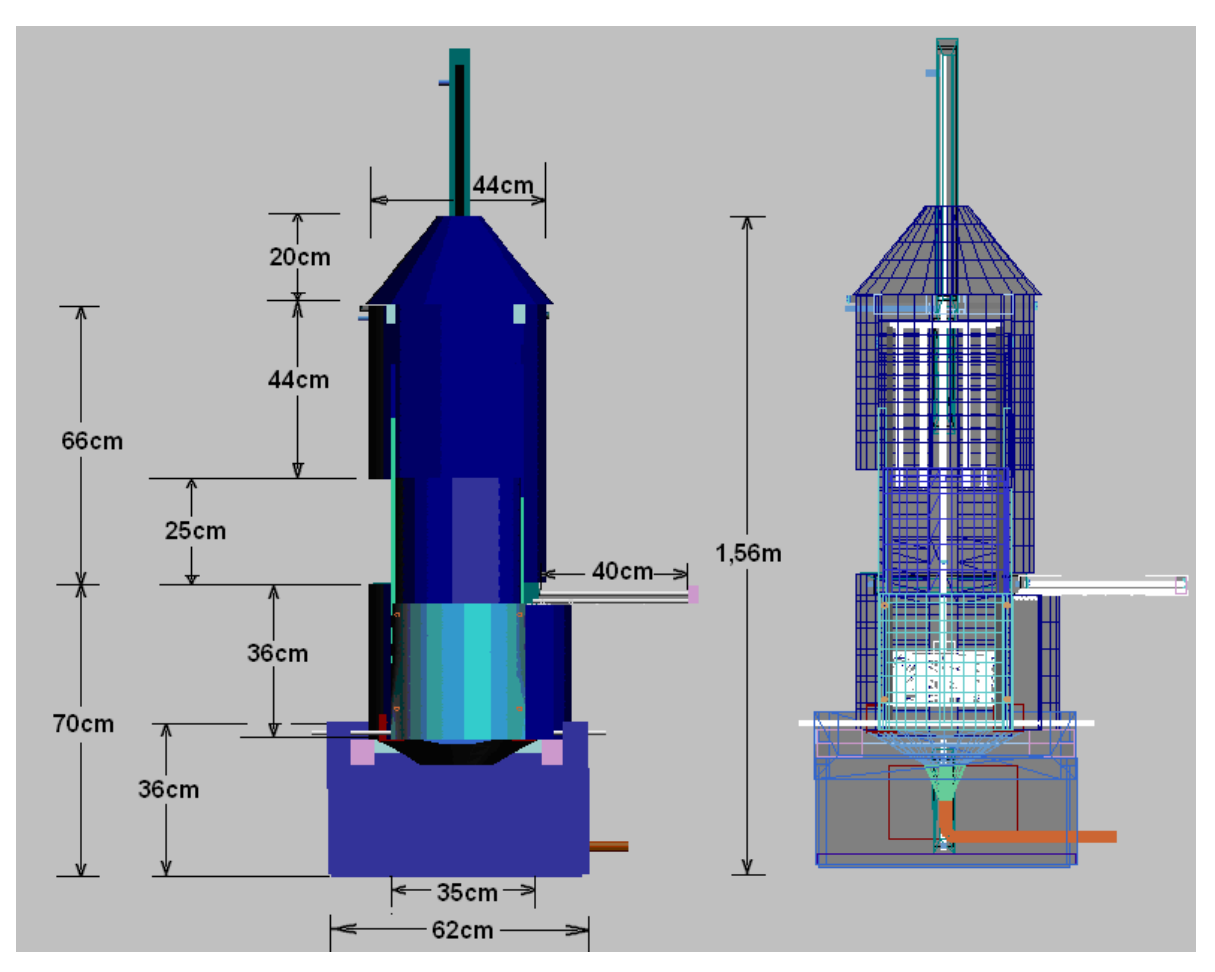

Fig.5.4.2.2 VISTA FRONTAL SIDENSI.

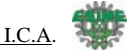

## • **VISTA LATERAL SIDENSI.**

En la figura se muestra las dimensiones que se consideraron para la fabricación del SIDENSI.

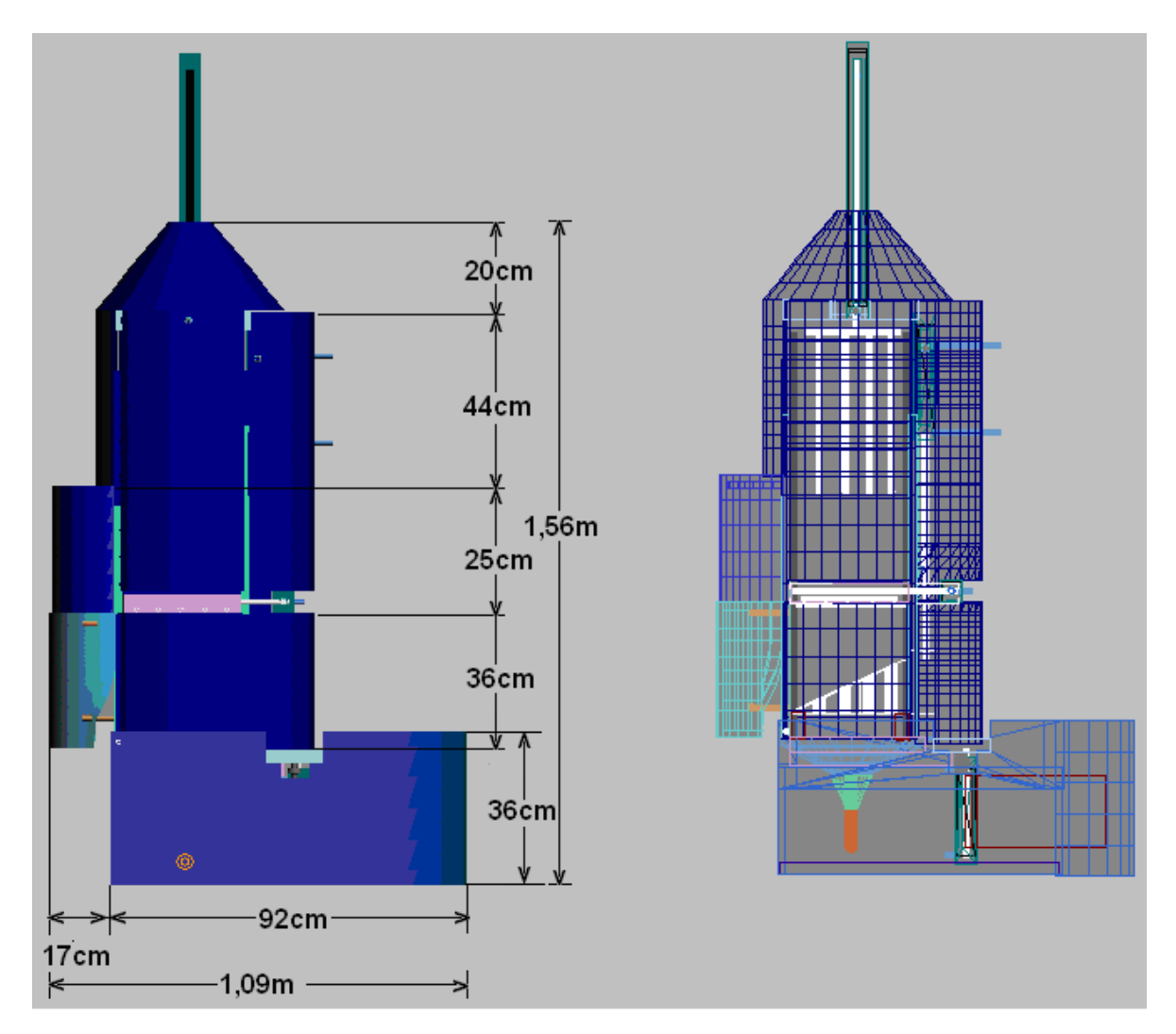

Fig.5.4.2.3 VISTA LATERAL SIDENSI.

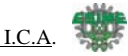

# • **VISTA SUPERIOR SIDENSI.**

En la figura se muestra las dimensiones que se consideraron para la fabricación del SIDENSI.

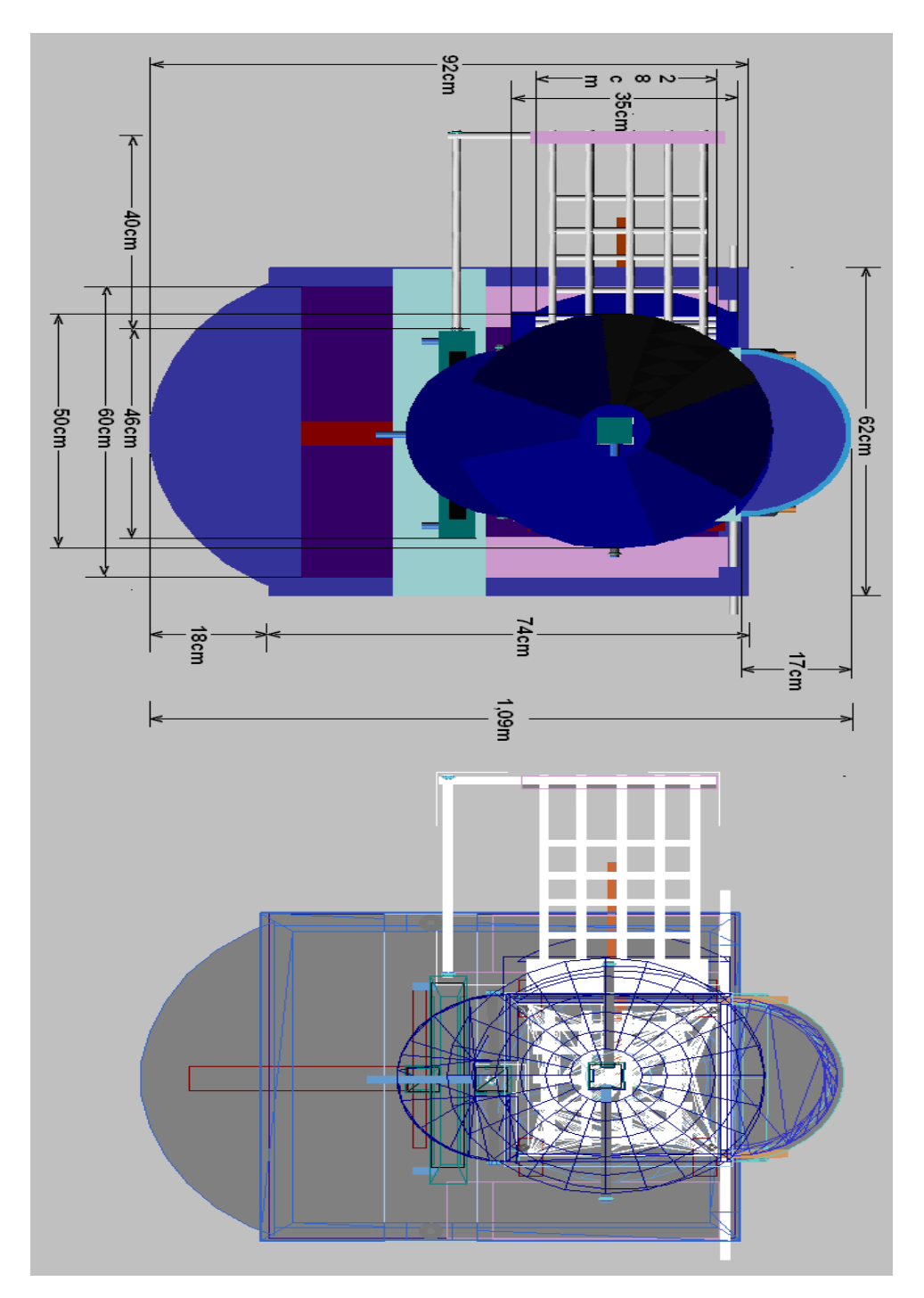

Fig.5.4.2.4 VISTA SUPERIOR SIDENSI.

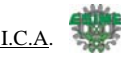

# • **VISTA TRASERA SIDENSI.**

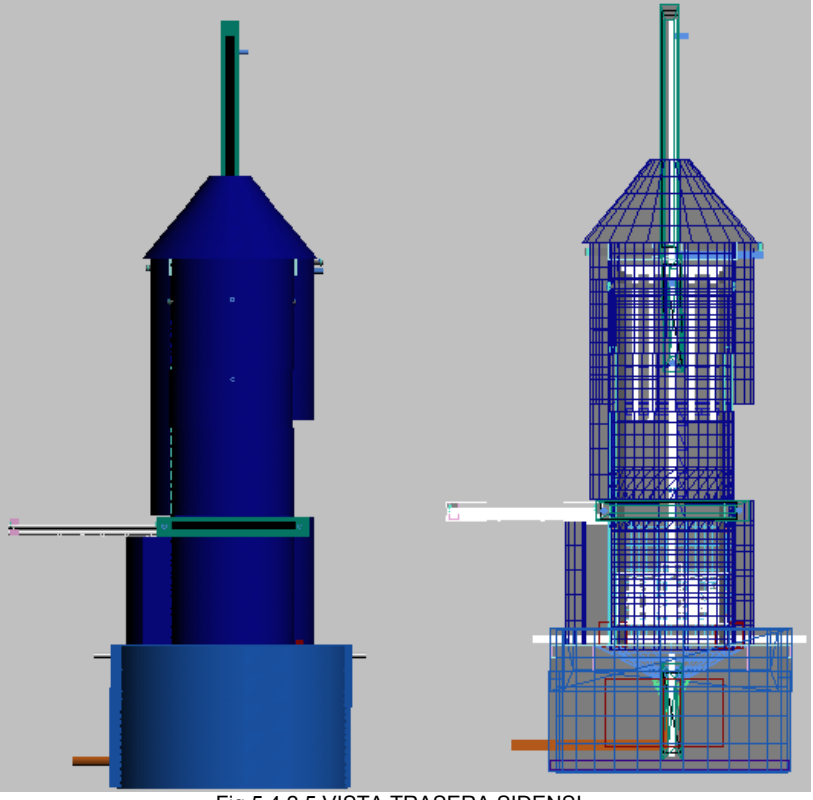

Fig.5.4.2.5 VISTA TRASERA SIDENSI.

• **VISTA PERSPECTIVA 1 DEL SIDENSI.**

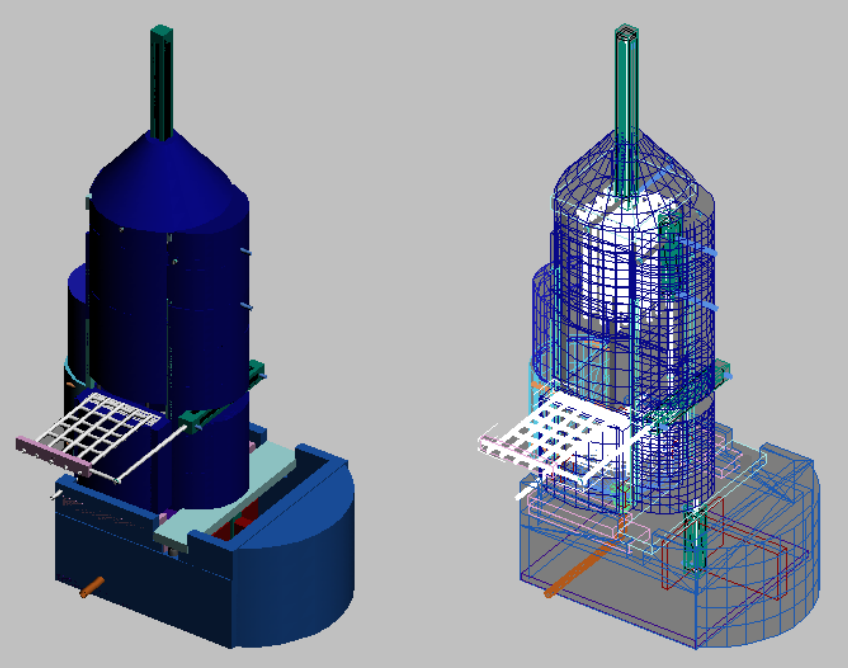

Fig.5.4.2.6 VISTA PERSPECTIVA 1 SIDENSI.

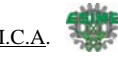

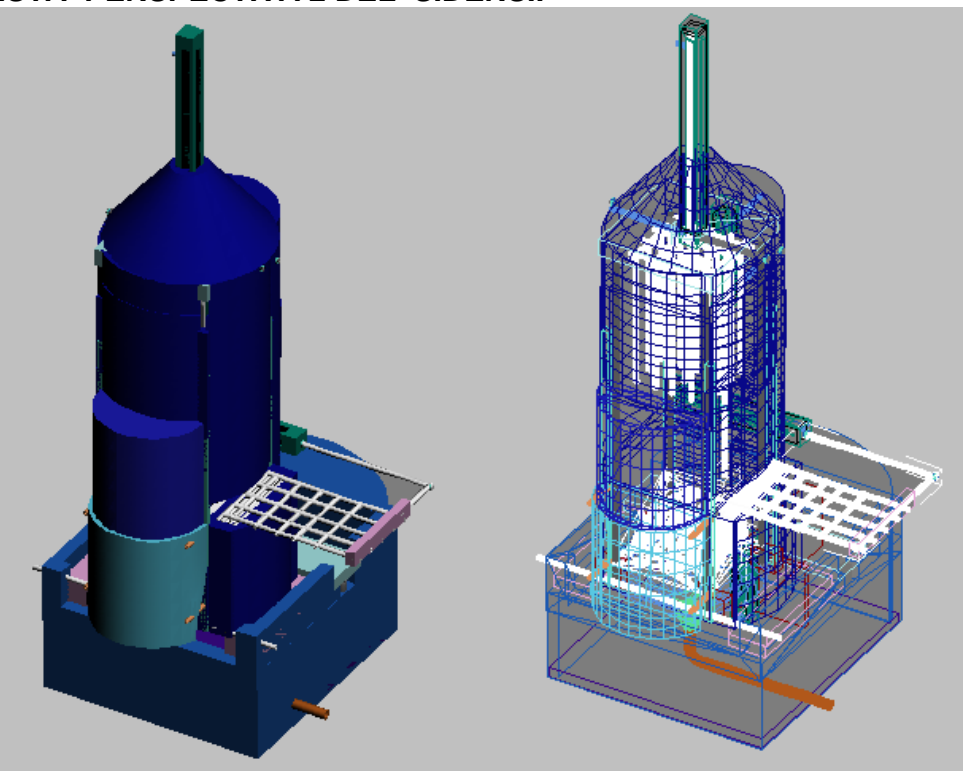

# • **VISTA PERSPECTIVA 2 DEL SIDENSI.**

Fig.5.4.2.7 VISTA PERSPECTIVA 2 SIDENSI.

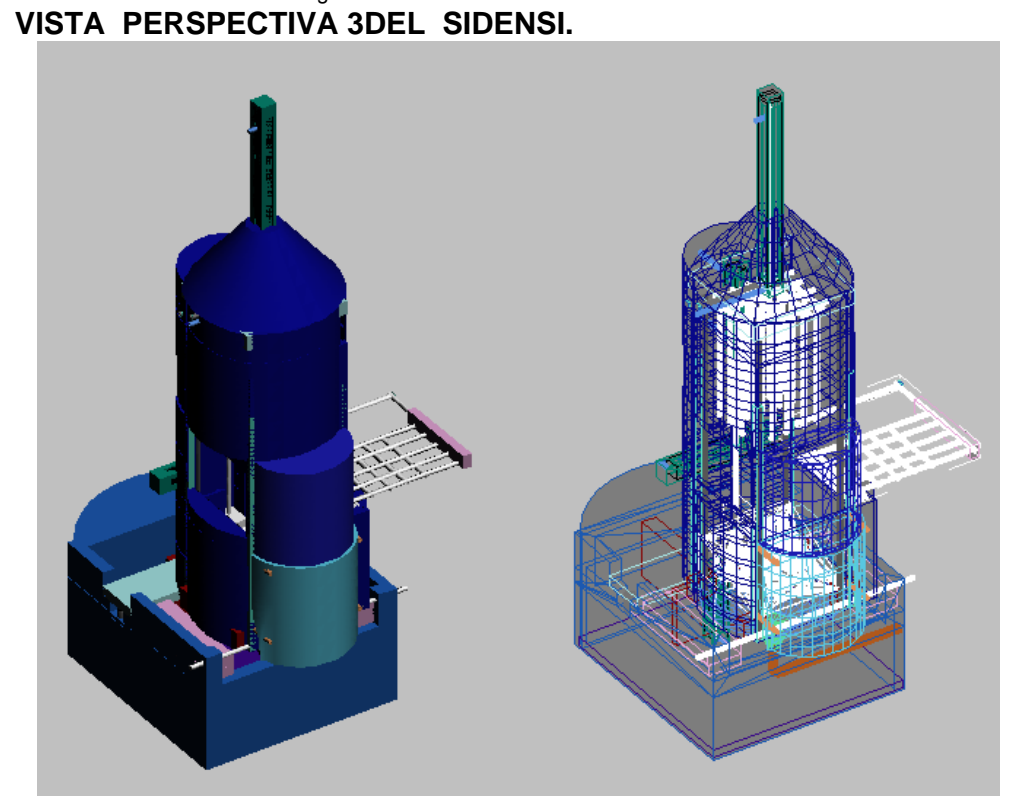

Fig.5.4.2.8 VISTA PERSPECTIVA 3 SIDENSI.

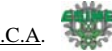

# • **VISTA PERSPECTIVA 4 DEL SIDENSI.**

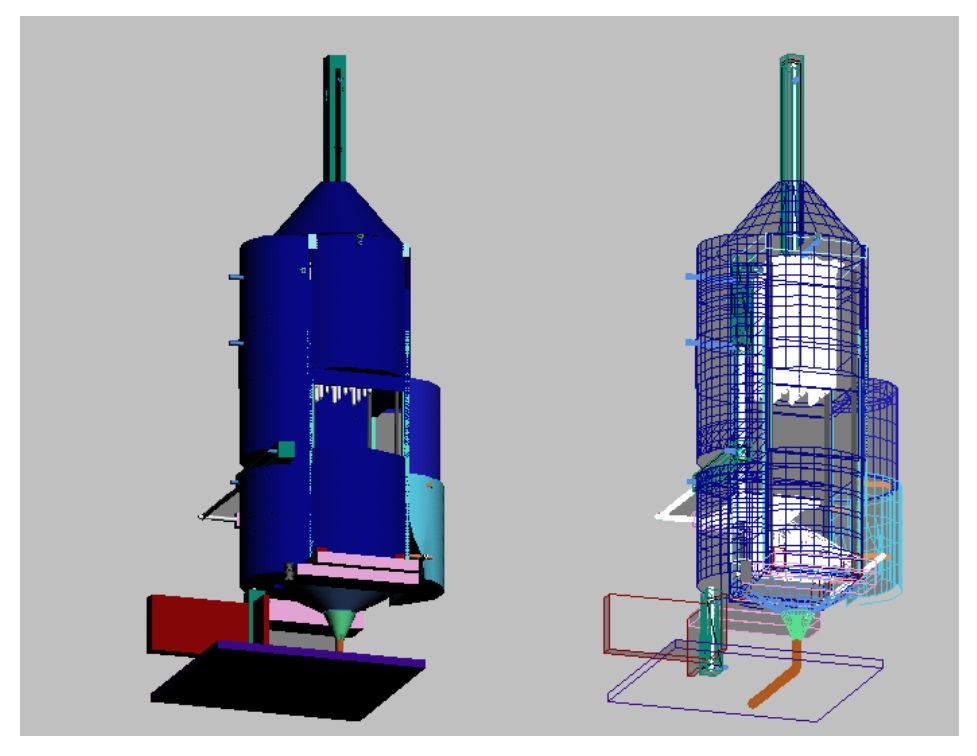

Fig.5.4.2.9 VISTA PERSPECTIVA 4 SIDENSI.

### • **VISTA PERSPECTIVA 5 DEL SIDENSI.**

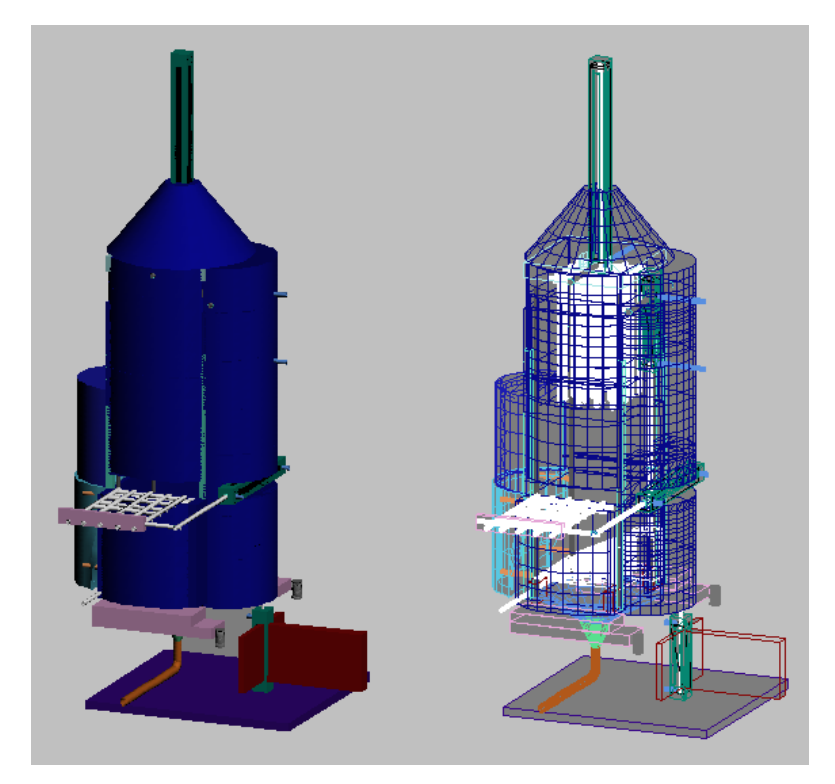

Fig.5.4.2.10 VISTA PERSPECTIVA 5 SIDENSI.

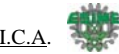

# • **VISTA PERSPECTIVA 6 EL SIDENSI.**

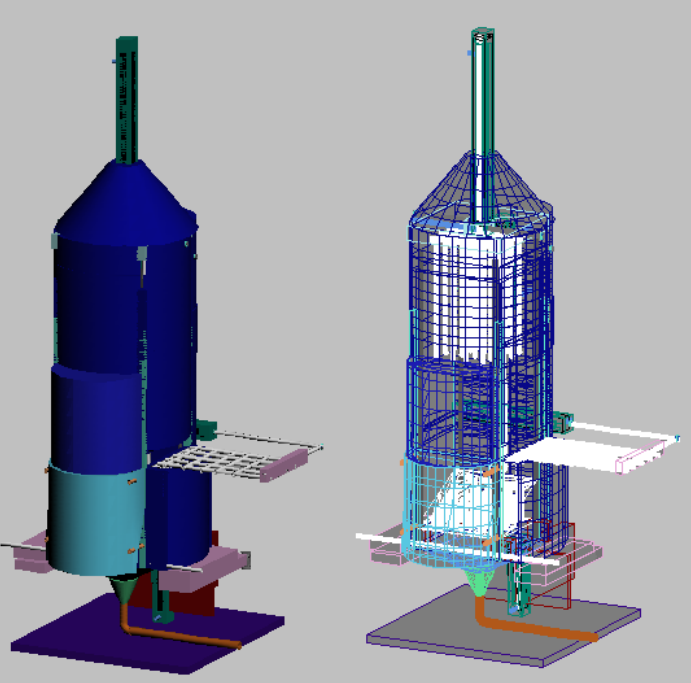

Fig.5.4.2.11 VISTA PERSPECTIVA 6 SIDENSI.

• **VISTA PERSPECTIVA INTERIOR 1 DEL SIDENSI.**

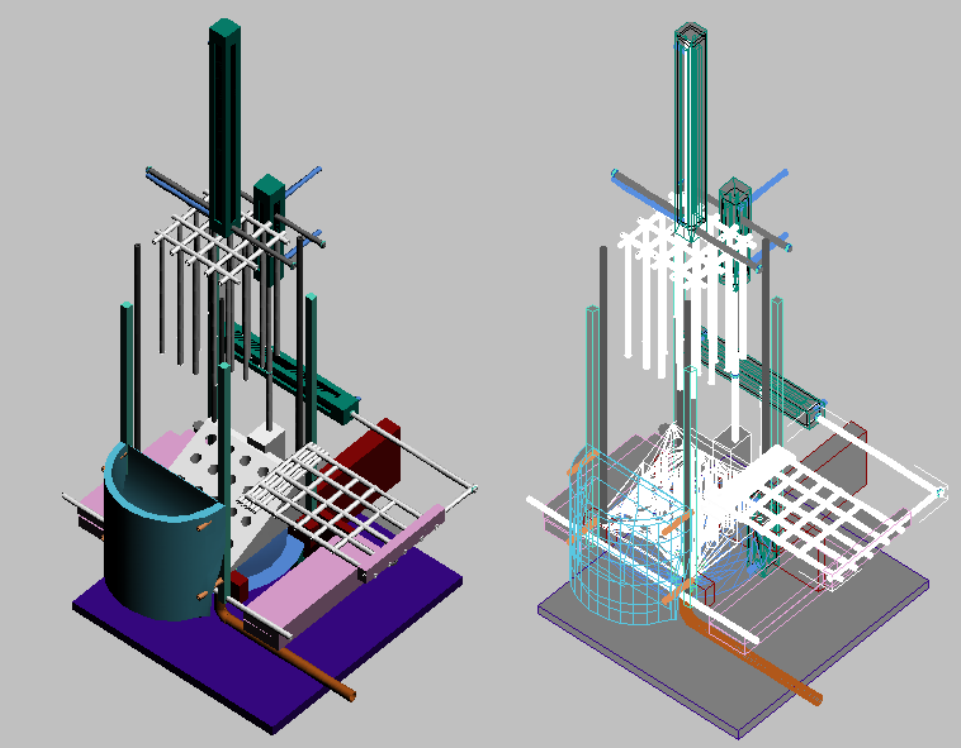

Fig.5.4.2.12 VISTA INTERIOR 1 SIDENSI.

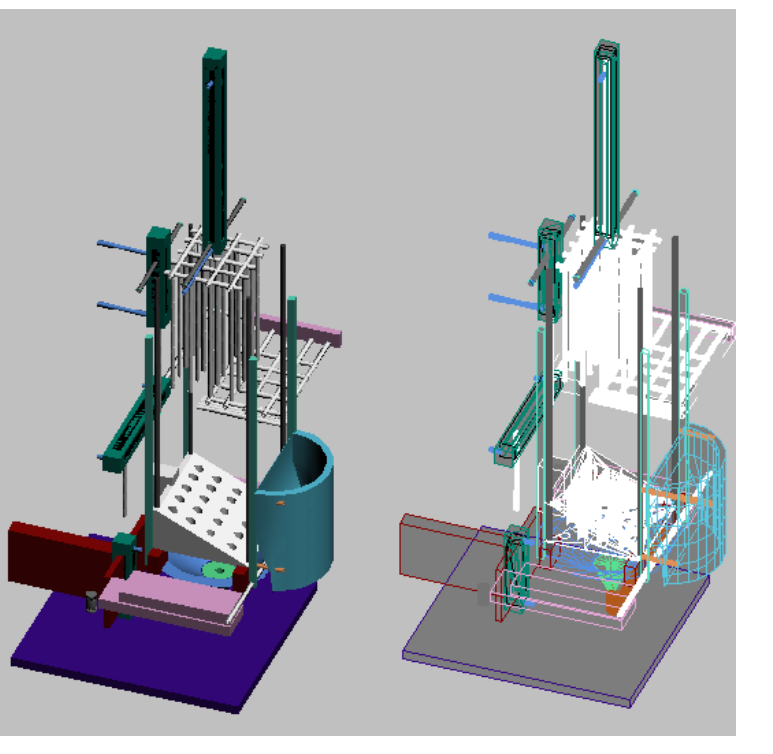

# **VISTA PERSPECTIVA INTERIOR 2 DEL SIDENSI.**

Fig.5.4.2.13 VISTA INTERIOR 2 SIDENSI.

### **VISTA PERSPECTIVA INTERIOR 3 DEL SIDENSI.**

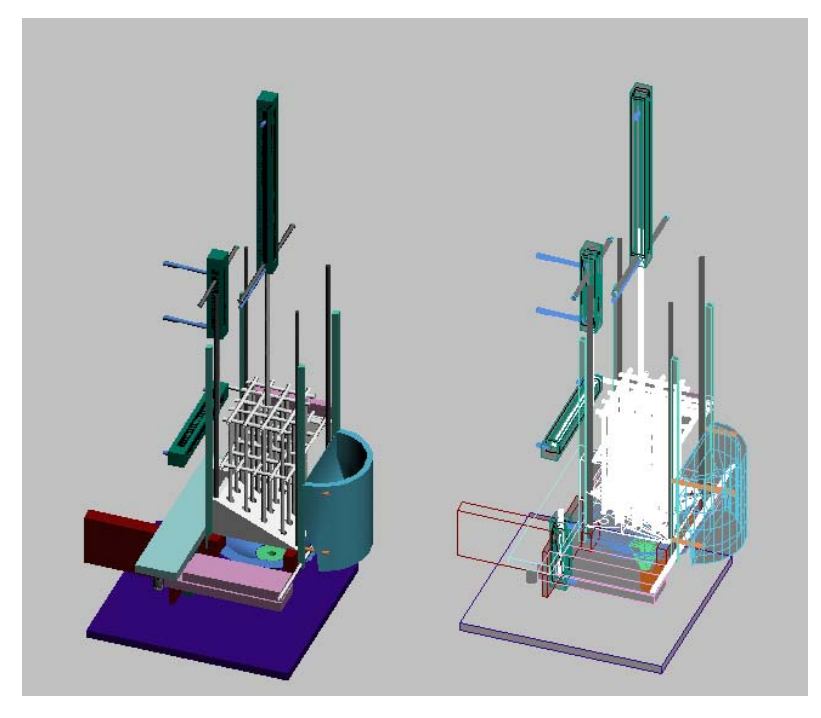

Fig.5.4.2.14 VISTA INTERIOR 3 SIDENSI.

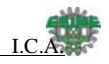

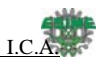

# • **VISTA PERSPECTIVA INTERIOR 4 DEL SIDENSI.**

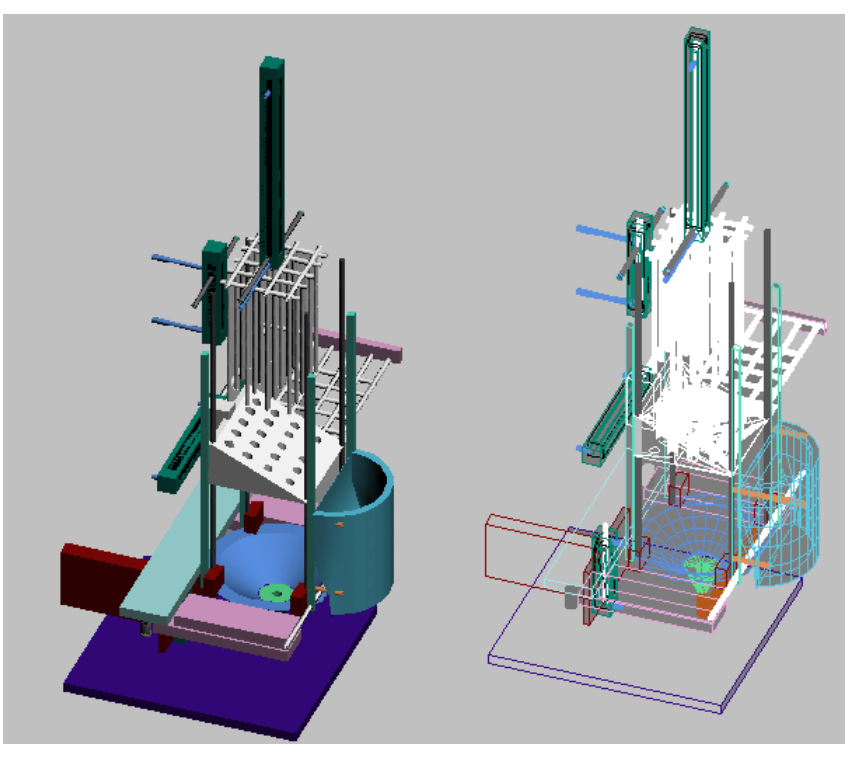

Fig.5.4.2.15 VISTA INTERIOR 4 SIDENSI.

• **VISTA PERSPECTIVA INTERIOR 5 DEL SIDENSI.**

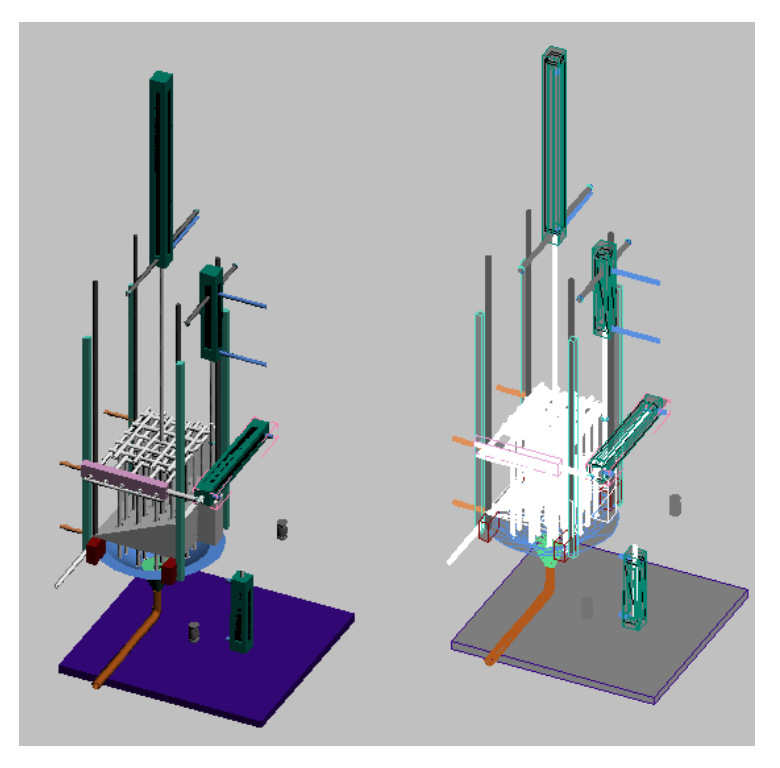

Fig.5.4.2.16 VISTA INTERIOR 5 SIDENSI.

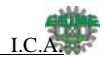

# **5.4.3 TANQUE DEL MEZCLADO**

El tanque de mezclado será el lugar en donde se llevara acabo la desactivación de los desechos extraídos de las bolsas. A continuación se presenta el esquema del contenedor que ocuparemos.

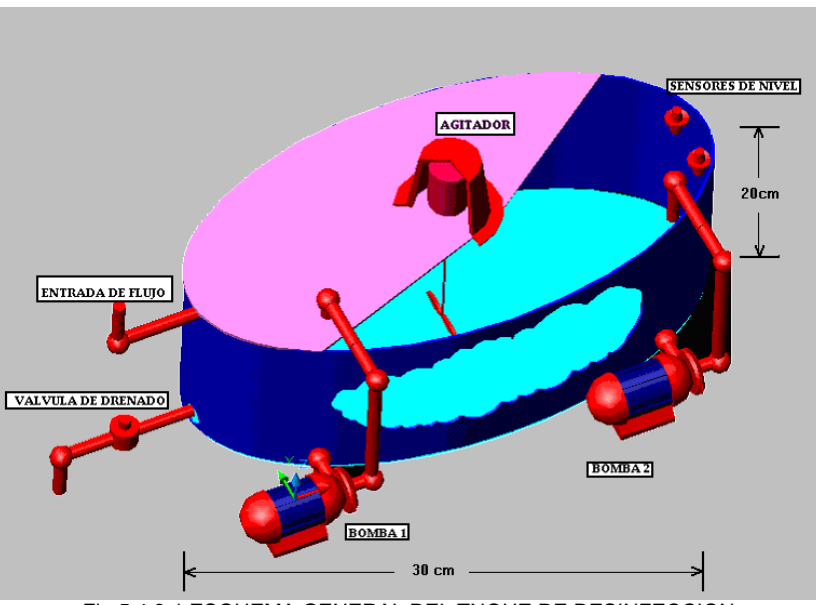

Fig.5.4.3.1 ESQUEMA GENERAL DEL TNQUE DE DESINFECCION

Se encuentra elaborado de acero inoxidable debido a las soluciones que alojaremos en su interior y esta conformado en su totalidad por un agitador, una bomba, una electroválvula de proceso, dos sensores de nivel un despachador de sulfato una conexión hacia proveniente de proceso de ponchado.

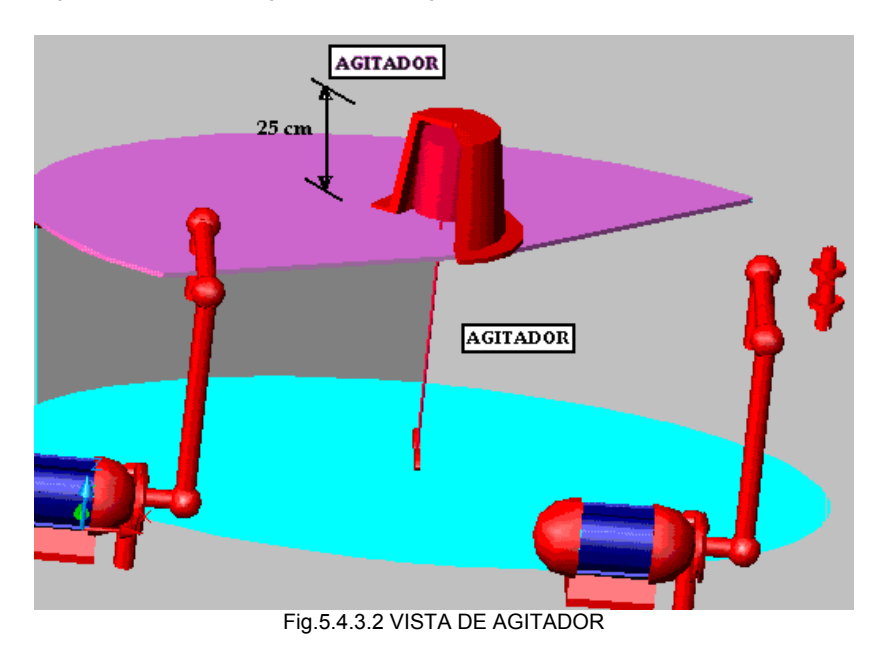

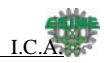

El agitador será el encargado de llevara a cavo el mezclado del sulfato de aluminio con el flujo proveniente de las bolsas, ya que con este químico lograremos atrapar la mayor parte de los desechos contenidos.

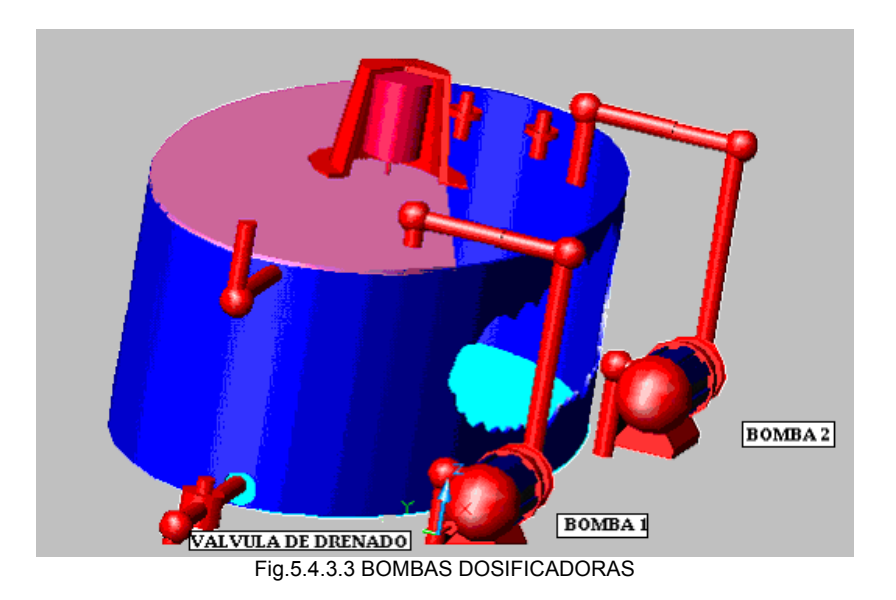

La bomba será accionada para inyectar los componentes químicos, como primera instancia tendremos la aplicación de sulfato de aluminio por medio del despachador para finalizar con la aplicación de hipoclorito.

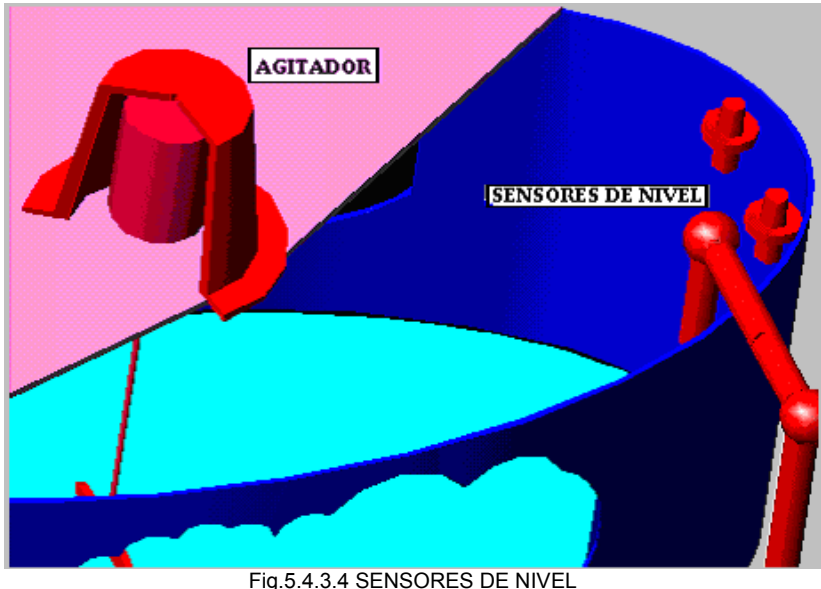

Los sensores presentados, serán los encargados de monitorear continuamente el estado del líquido evitando una acumulación prolongada o excesiva.

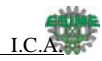

# **5.4.4 Vista Final del Dispositivo.**

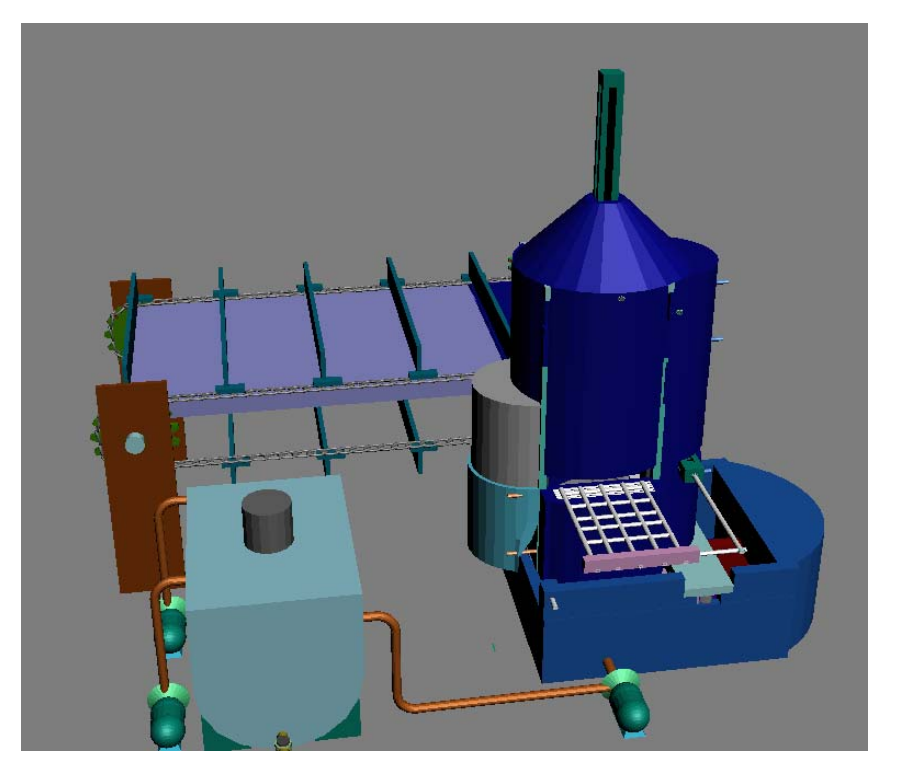

Fig.5.4.4.1 VISTA FINAL DEL DISPOSITIVO (1)

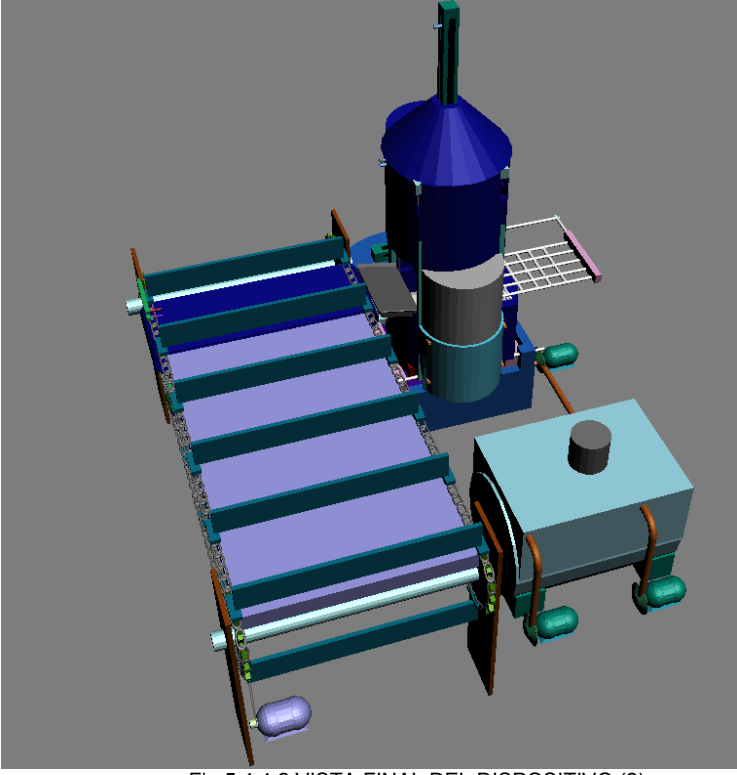

Fig.5.4.4.2 VISTA FINAL DEL DISPOSITIVO (2)

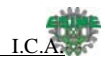

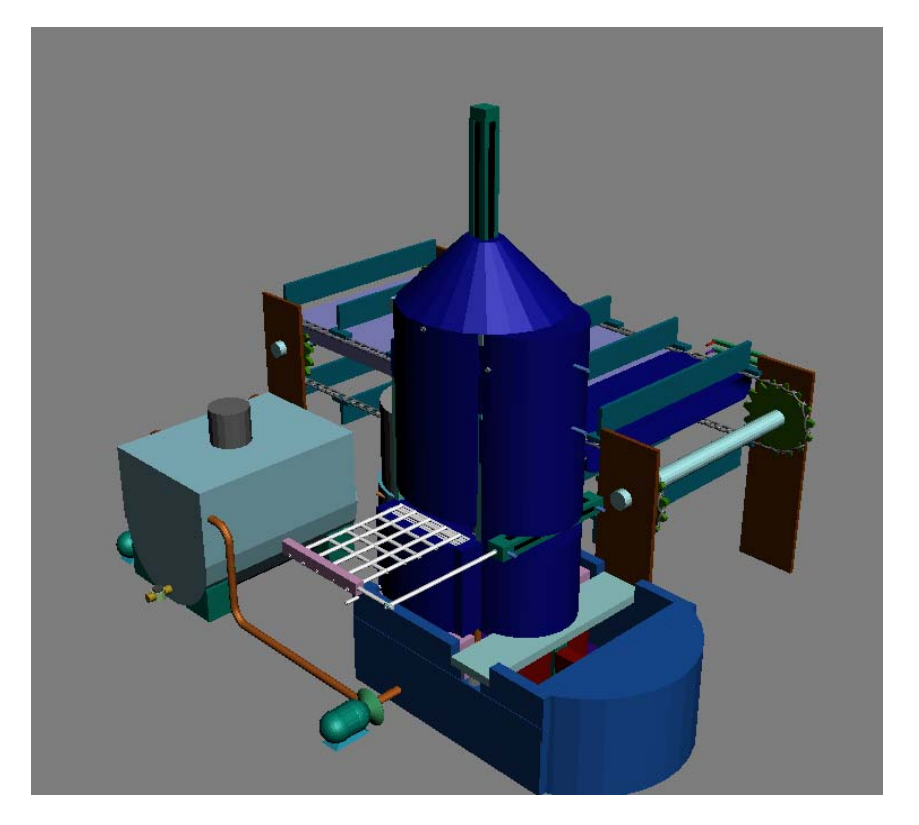

Vista final desde diferentes perspectivas.

Fig.5.4.4.3. VISTA FINAL DEL DISPOSITIVO (2)

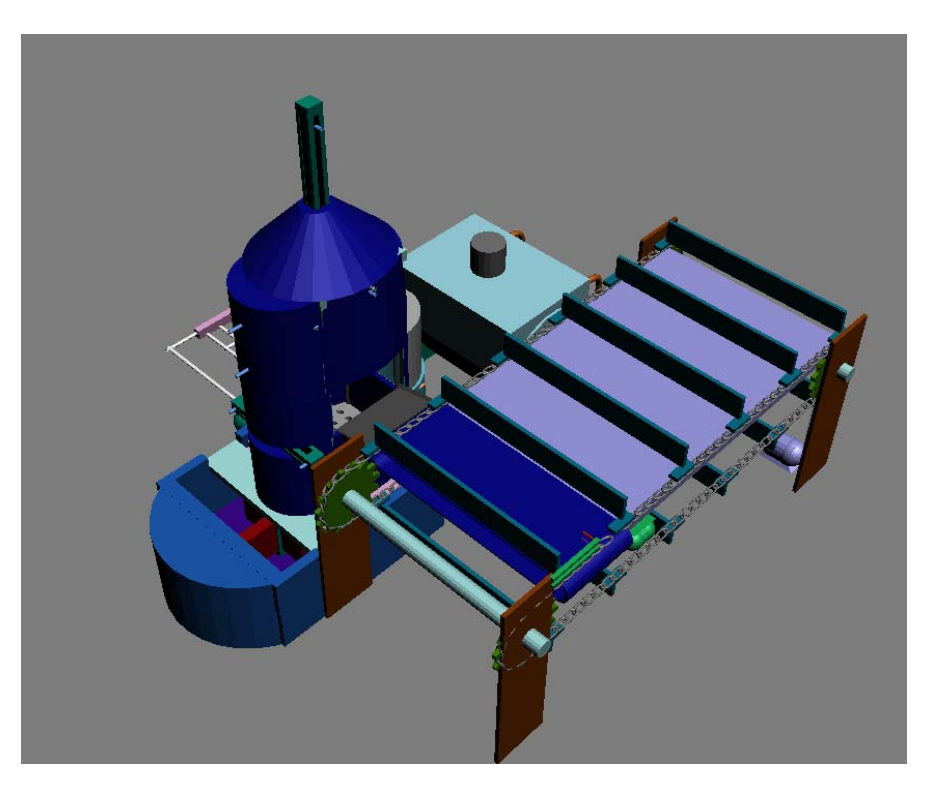

Fig.5.4.4.4 VISTA FINAL DEL DISPOSITIVO (3)

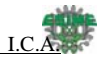

### **5.5 diseño del sistema de control de la máquina.**

#### **Condiciones de operación para el sistema**

Lo que se busca es controlar el proceso de ponchado, y desecho de las bolsas de diálisis, mediante un dispositivo semi- automático. Esto se hace a través de las siguientes condiciones.

a) Se arranca el sistema con la ayuda de una estación de botones arranque y paro total del sistema.

b) Al momento de pulsar el botón de arranque comienza el primer ciclo de nuestro sistema.

c) La cadena "MC" avanza hasta que el sensor "SE" detecte una bolsa.

d) 2 segundos después que el sensor detecta una bolsa de se detiene la cadena "MC"

e) 2 segundos después se acciona la banda "MB" durante 10 segundos.

f) después que se detuvo la banda "MB" se activa la solenoide "a" del pistón "1" el cual es el encargado de colocar la rejilla

g) 5 segundos después de colocar la rejilla se acciona el solenoide "a" del pistón "2" con una apertura del 50 % de su capacidad normal.

h) 20 segundos después se acciona la solenoide "b" del pistón "2", así vuelve a su posición original.

i) Después de que el pistón 1 regresa a su posición original comienza a funcionar una bomba de succión la cual solo operara durante 15 segundos.

j) después de que termina de operar la bomba de succión se acciona el solenoide "a" del pistón "3", con una velocidad de desplazamiento del 50% (con estrangulador) para subir la plancha.

k) 15 segundos después se activa el solenoide "a" del pistón "4", también con una apertura del 50% para subir el dispositivo y permitir que la bolsa caiga en el contenedor de desecho.

l) 15 segundos después se activa el solenoide "b" del pistón "4", y regresa a su posición original.

m) 10 segundos después, de que el pistón 4 regresó a su posición original, se acciona el solenoide "b" del pistón "3" y regresa a su posición original.

n) 10 segundos después se activa la cadena "MC" automáticamente, esto con el fin de comenzar un nuevo ciclo.

o) El sistema cuenta con un paro de emergencia local, este es una electroválvula la cual nos permite el paso de flujo de aire desde nuestra unidad de mantenimiento hacia nuestro distribuidor de aire.

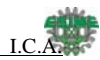

### **5.6 Diseño del sistema de control usando rslogix 500 5.6.1 Como generar un proyecto en Rslogix**

Este esquema sirve de referencia para poder generar el programa que nos interesa controlar en base a las condiciones de operación del mismo.

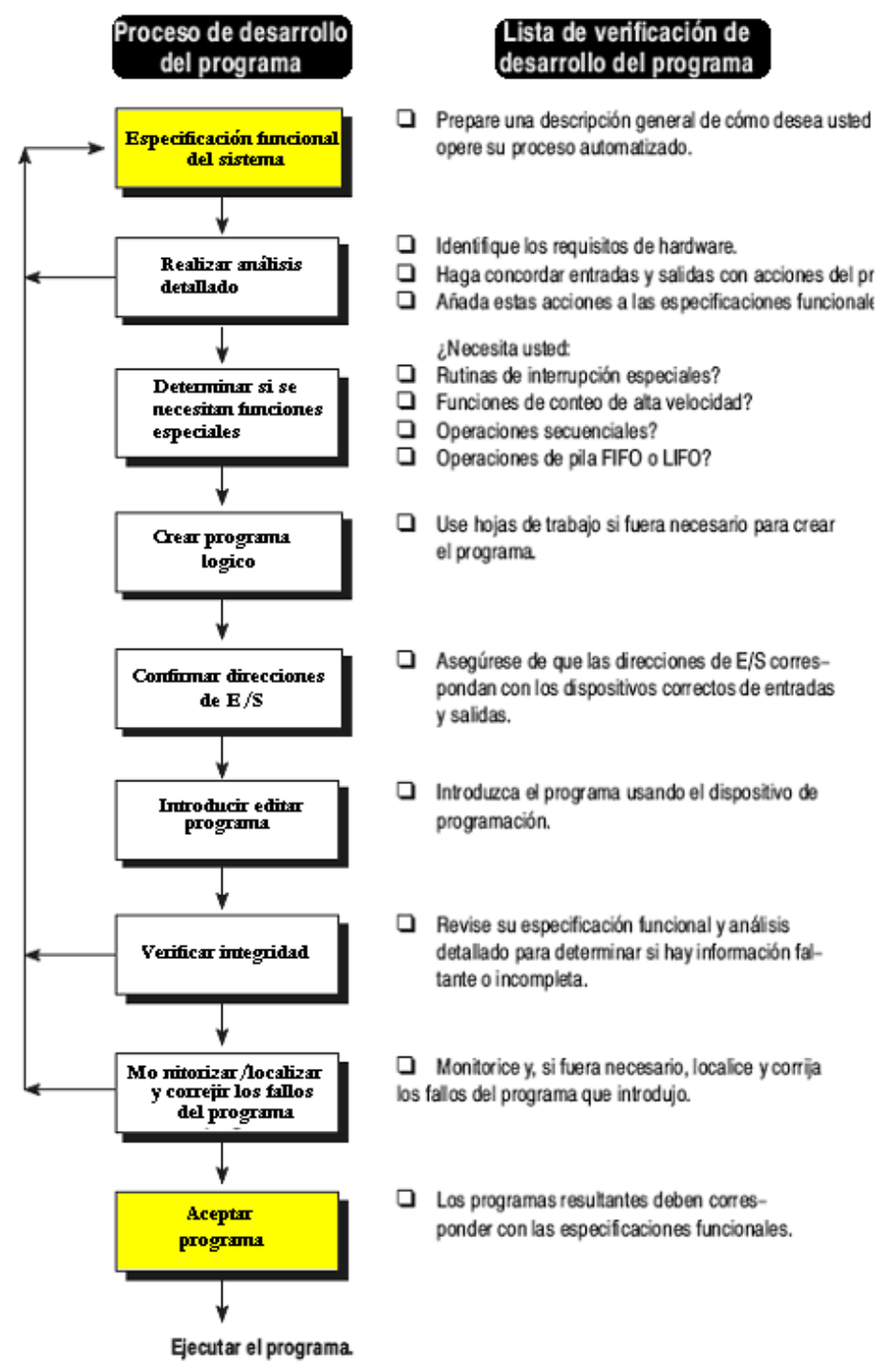

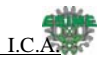

## **5.6.2 Desarrollo del diseño del sistema de control para la etapa de ponchado y desecho de la bolsa.**

Para poder explicar mejor cada etapa del proceso decidimos segmentarla y agregar una explicación del funcionamiento.

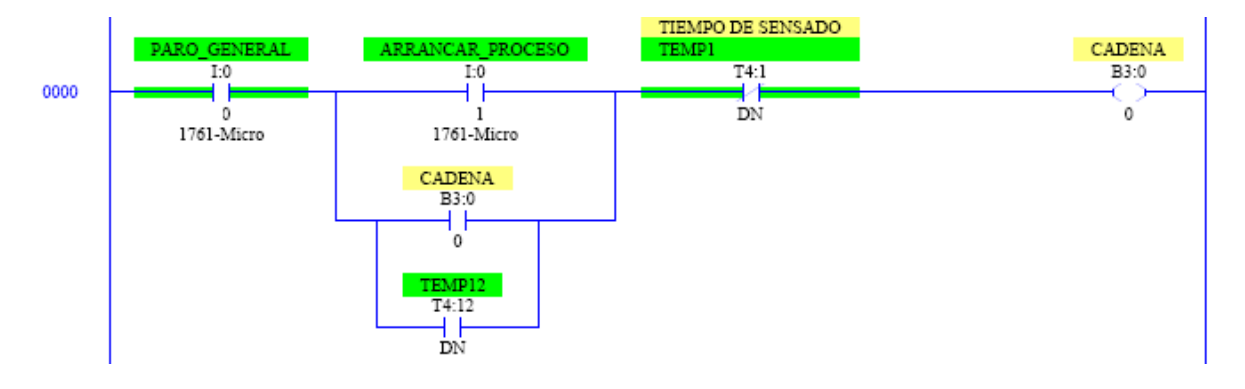

En esta podemos observar el funcionamiento de la cadena que nos sirve de transporte para nuestras bolsas de diálisis, básicamente es un arranque y paro, se puede observar que contiene dos temporizadores (TEMP1, TEMP12) los cuales hacen la función de condiciones para la operación de la cadena, estas serán explicadas en las siguientes etapas.

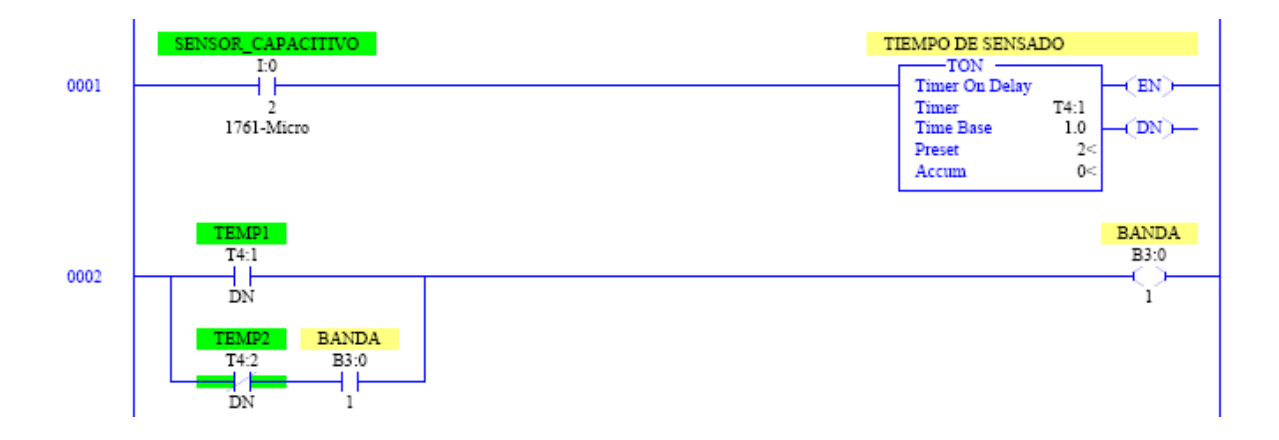

Aquí podemos observar como el funcionamiento del TEMP1 (T4:1) está condicionado por un sensor capacitivo, este permite detectar las bolsas que están en nuestra cadena, el temporizador está configurado para responder a los 2 segundos posteriores a la detección de una bolsa, esto hace que nuestra cadena se detenga, posteriormente se acciona la banda, esta tiene la función de llevar las bolsas de la cadena transportadora hacia el contenedor.

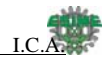

Sistema de desactivación en sitio de residuos infecciosos

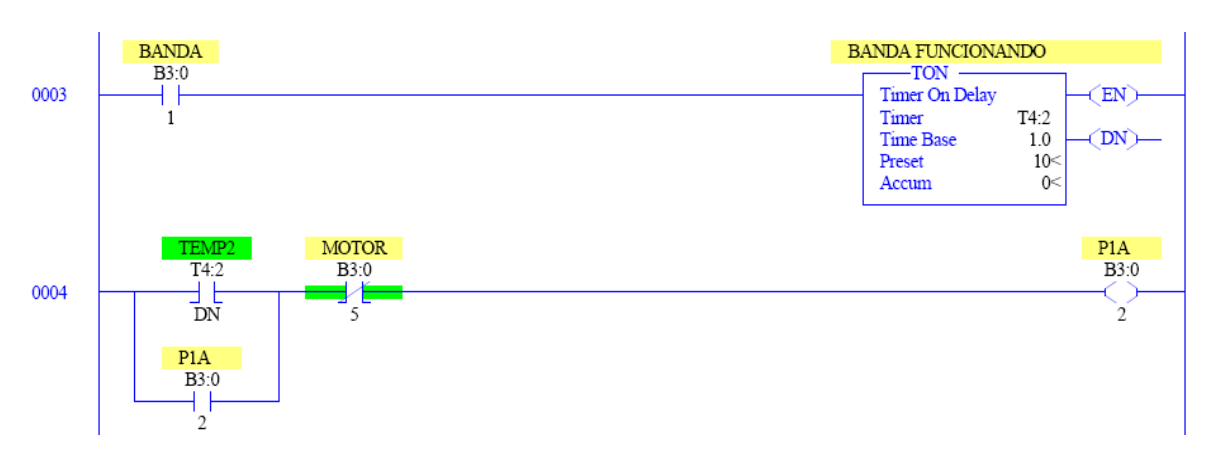

En esta primer línea del programa se muestran como está configurado el TEMP2 (T4:2), y se puede ver que la banda solo trabajara durante 10 segundos.

En la siguiente línea se puede observar el primer accionamiento de nuestro actuador (P1A), ósea nos referimos a que la solenoide "a" de nuestro primer pistón, es energizada y se enclava para mantener el estado, ya que este actuador es de simple efecto con resorte, y tiene como mando una electroválvula de 4/2 monoestable.

La P1A tiene como función colocar una rejilla dentro de nuestro contenedor, esto para evitar que la bolsa se quede atorada con los picos de ponchado.

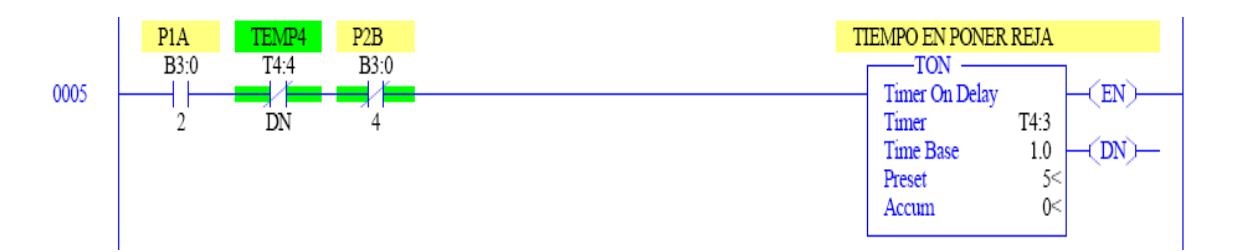

En esta parte del programa se muestra el tiempo en el que se lleva a cabo la colocación de la rejilla dentro del contenedor, así como también algunas condiciones que se encuentran posteriormente a lo largo del programa.

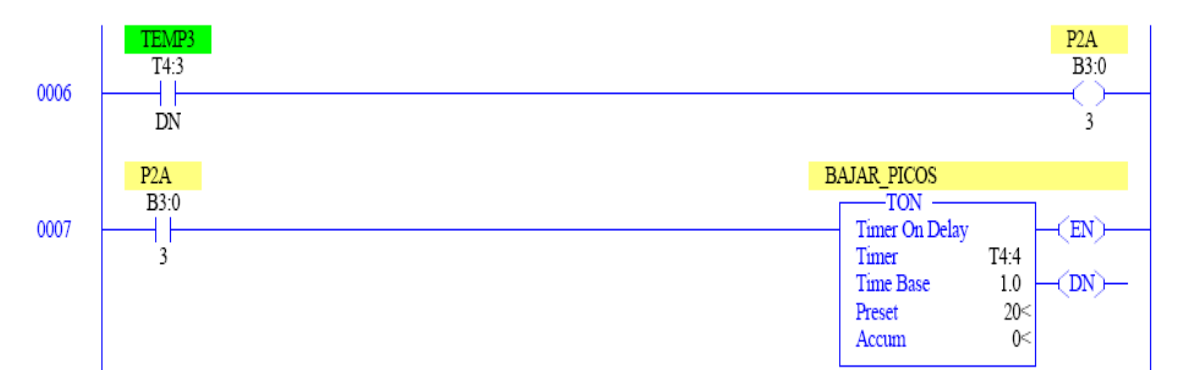

Las líneas 6 y 7 nos muestran que después de haber transcurrido el tiempo en TEMP3, ósea después de haber colocado la rejilla, ya se puede activar accionamiento para el ponchado, el cual ha sido designado como la solenoide "a" P2A, el actuador es de

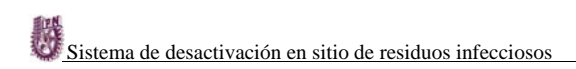

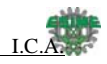

doble efecto, el cual tiene un estrangulador configurado al 50%, esto con el fin de reducir su velocidad, y para que el ponchado no sea tan brusco, el elemento de mando para este actuador es una electroválvula de 4/2 biestable. El tiempo que se estimo para el ponchado de las bolsas fueron de 20 segundos.

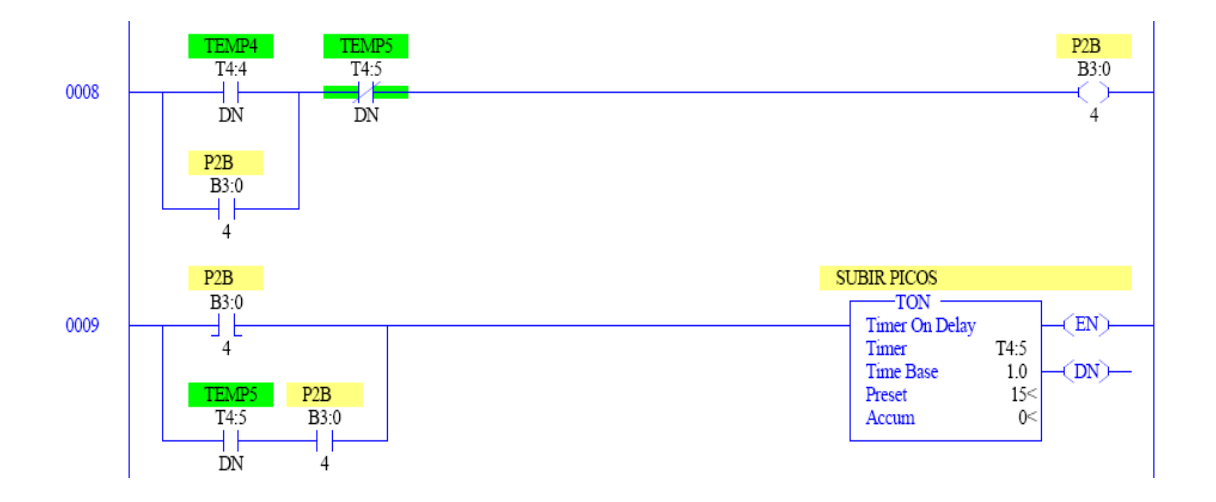

Posteriormente, se acciona el solenoide "b", el cual fue nombrado como P2B con el fin de subir los picos, esto con la condición que no esté activado P2B, así transcurrido el tiempo del temporizador TEMP5 (T4:5), el actuador P2AB queda en su posición originar, listo para otro ciclo.

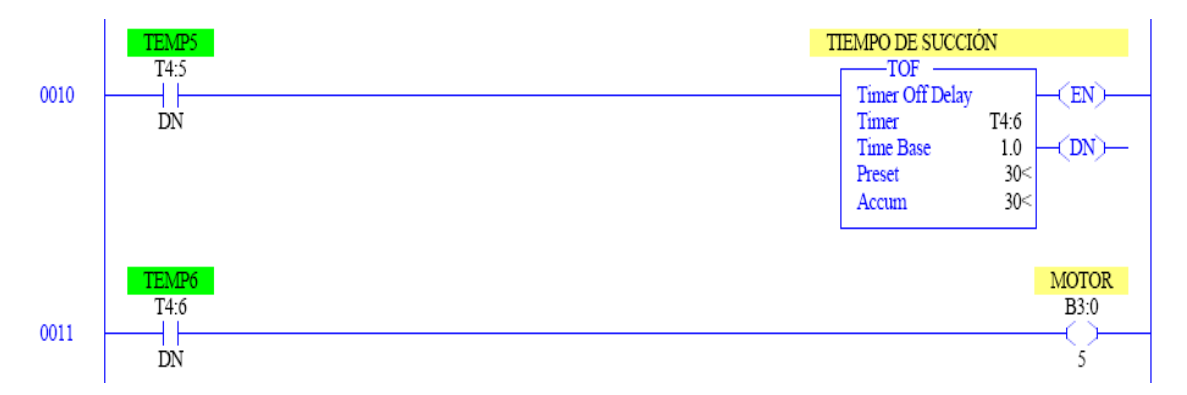

En estas dos líneas se muestran las condiciones que se deben de cumplir para que comenzar con el tiempo de succión del liquido, está se lleva a cabo a través de una bomba la cual servirá para transportar el fluido de nuestro contenedor hacia un tanque de desinfección, el motor de la bomba solo funciona durante 30 segundos.

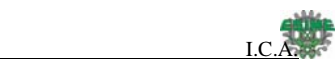

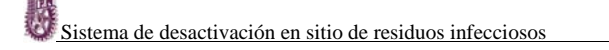

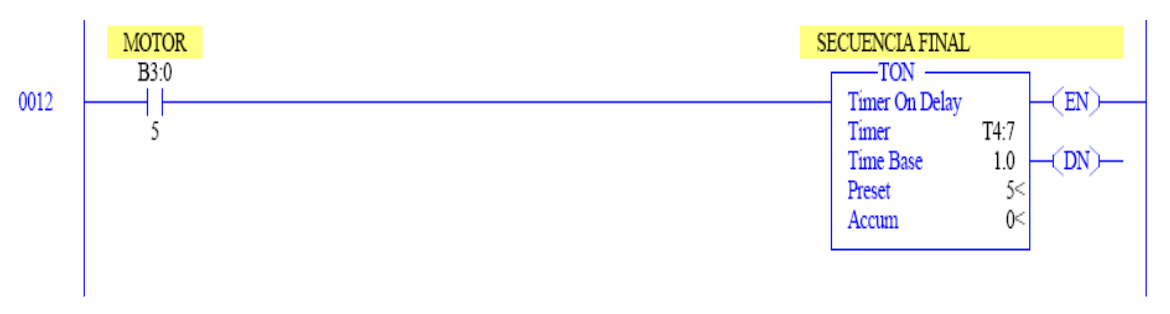

Después de haberse activado la bomba de succión, se comienza con la secuencia final del proceso, esta permitirá desechar la bolsa de diálisis, esta se despachara hacia un recipiente el cual se puede desprender con facilidad.

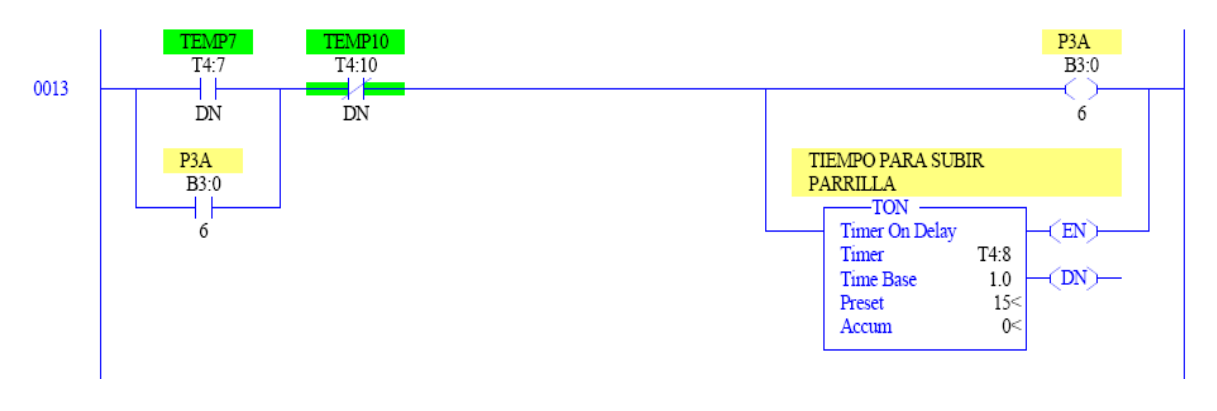

En esta línea se muestra el procedimiento para subir la barrilla, esta parrilla tiene un diseño especial con una inclinación de 45°, así la bolsa será despachada hacia el recipiente de desperdicio. Para esto se tiene que accionar al actuador P3A el cual es de doble efecto, este elemento está controlado por medio de una electroválvula 4/2 biestable. Se puede observar que el circuito tiene un bloqueo TEMP10 (T4:8), este bloqueo nos ayuda a evitar conflictos en el sistema de control.

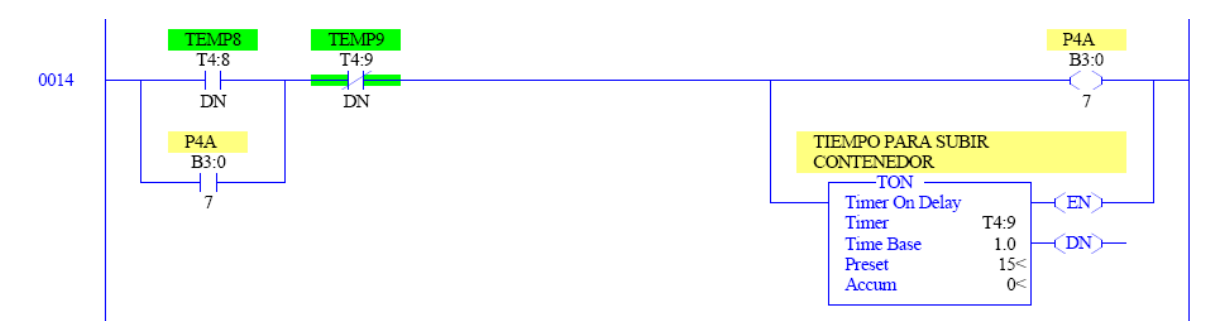

Para asegurar que la bolsa sea desplazada hacia el recipiente de desperdicios, el contenedor es levantado unos 45°, esto se logra ya que el diseño del contenedor es liguero, se tiene que accionar el actuador P4A, por lo cual se energiza el solenoide "a", este es un pistón de simple efecto, y está controlado por una electroválvula biestable. Esta cuenta con un tiempo de acción de 15 segundos. Posterior mente se desactiva así misma, para estar lista para el siguiente accionamiento.

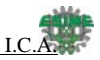

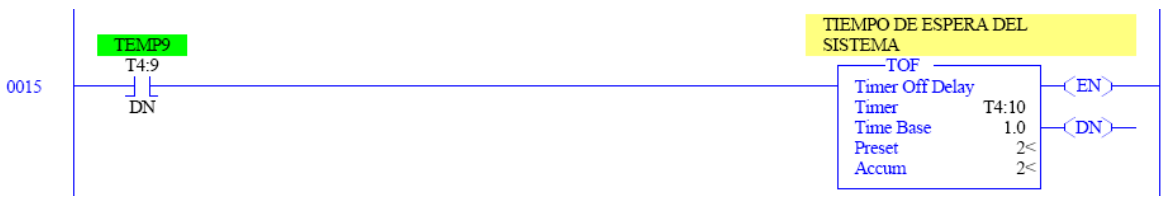

En este se muestra la configuración para hacer que el sistema espere 2 segundos en iniciar la etapa para bajar el contenedor y la rejilla.

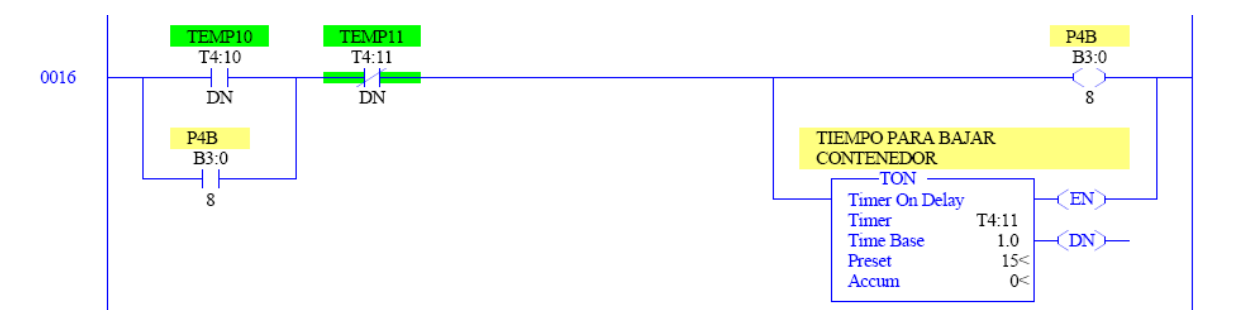

Después de haber transcurrido el tiempo de espera del sistema se acciona el actuador P4B, esto con el fin de comenzar a bajar el contenedor, después de haber tirado la bolsa al recipiente de desechos, y también se desactiva, esto se hace con el fin de prepararlo para el siguiente ciclo.

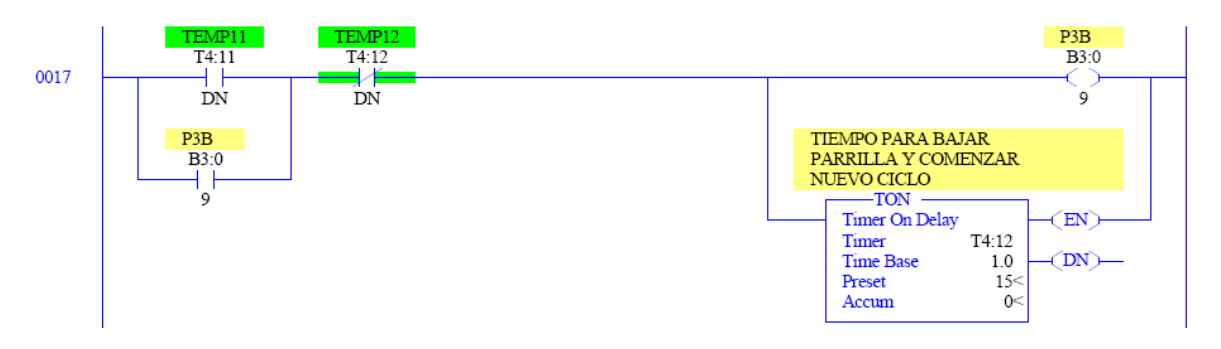

De igual manera, tras haber transcurrido el tiempo de bajada del contenedor se acciona el actuador P3B, esto con el fin de comenzar a bajar la parrilla, y también se desactiva, como ya mencionamos se hace con el fin de prepararlo para el siguiente ciclo.

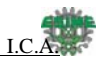

### **A continuación se muestra la configuración de las salidas controladas por los bits internos de nuestro PLC.**

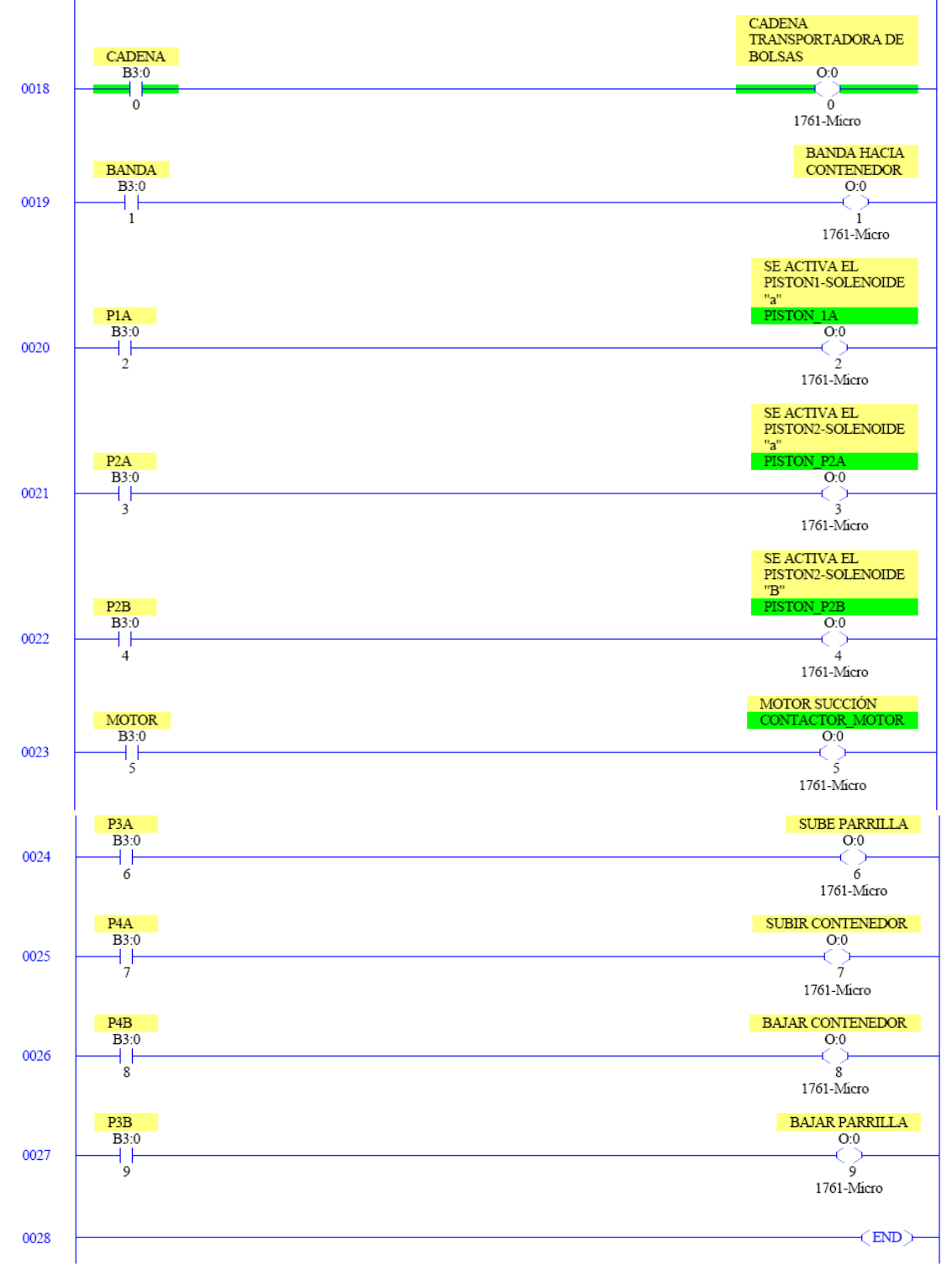

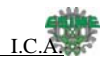

## **5.7 Diseño del sistema de control usando Festo FluidSim.**

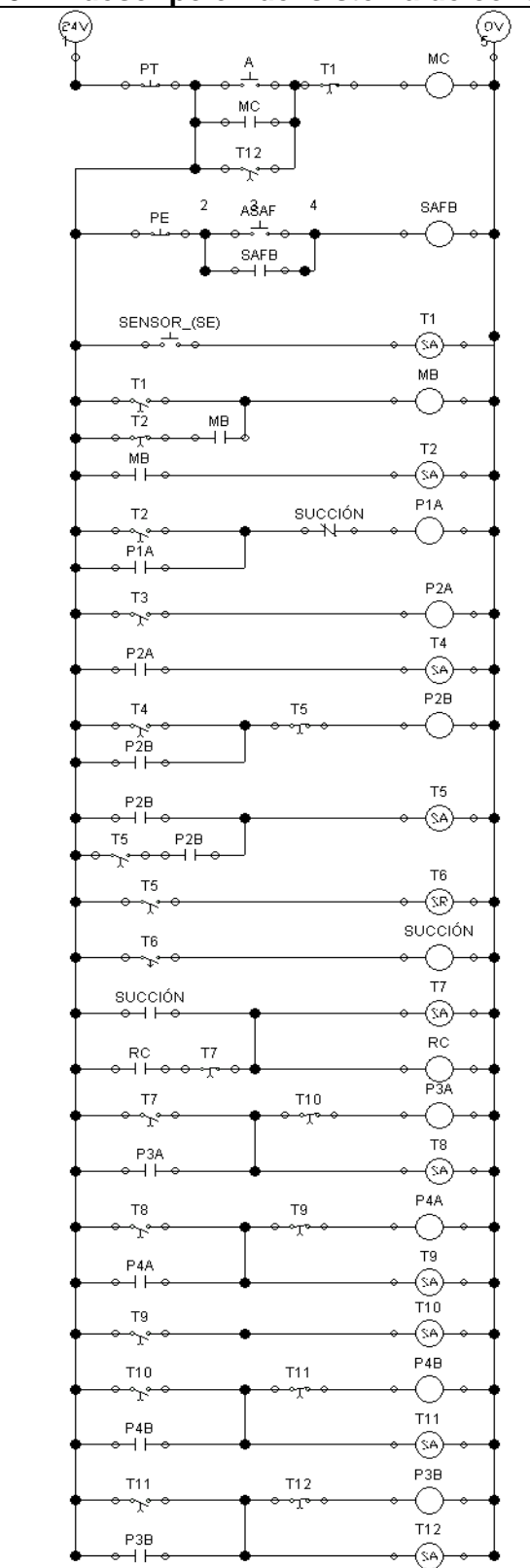

#### **5.7.1 descripción del sistema de control.**

1.- Para comenzar el proceso, se tiene que oprimir el botón de arranque principal, esto con el fin de comenzar la marcha de la cadena que transporta cada una de las bolsas, también se tiene que arrancar el sistema de apertura de flujo, este permitirá la alimentación hacia el elemento de distribución de aire hacia los diferentes actuadores.

El sistema de apertura de flujo SAF, tienen la particularidad de servirnos como paro de emergencia hacia nuestros actuadores, esto con el fin de retomar de nuevo la secuencia de nuestro proceso.

 2. Posteriormente el sistema es enclavado con el fin de asegurar que la cadena avance hasta detectar una bolsa, esto provocara que se desactive la cadena y comience el funcionamiento de la banda MB.

3. El sensor permite mandar una señal momentánea durante 2 segundos. Después de transcurrido ese lapso de tiempo se energiza la banda MB, esta solo funcionara por 10 segundos, con el fin de garantizar que la bolsa caiga dentro del recipiente donde será ponchada y desechada.

4. Después de haber transcurrido el tiempo de funcionamiento de la banda MB, se supone que la bolsa esta dentro del contenedor, por lo tanto se comienza con el proceso de ponchado el cual se realiza en dos etapas.

5. La primera etapa se realiza mediante el actuador de simple efecto con muelle P1A, su elemento de mando es una electroválvula de 3/2.

6. Para colocar la rejilla se considero que se debía de energizar el primer solenoide el cual es S1A.

7. Se energizan los solenoides A y B del actuador P2AB, para la etapa de ponchado, cada acción es independiente, para esto se ocupa un actuador de doble efecto, con una electroválvula 3/2 como elemento de mando.

8. El actuador P3AB se ocupa para subir y bajar la parrilla del contenedor de ponchado, esta acción se realiza para desechar la bolsa hacia otro contenedor.

9. El actuador P4AB se utiliza para subir el contenedor completo para garantizar que se pase la bolsa hacia el contenedor de desecho. 10. finalmente el sistema manda un pulso de inicio para que la cadena vuelva a funcionar.

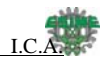

### **¿Por qué usar FluidSim de Festo?**

 Lo que se busca mediante el diseño de nuestro sistema de control en FluidSim de Festo, es para conocer las características de los dispositivos que se van a ocupar dentro de nuestro sistema de control, como lo son actuadores y electroválvulas, etc. A demás se puede colocar los parámetros de diseño que se deseen, como lo es longitud del vástago, fuerza que se piensa vencer, factor de fricción, velocidad de salida y regreso del vástago, etc.

Realmente este tipo de software nos sirve para el análisis del comportamiento de nuestros elementos de control, esta aplicación también cuenta con una herramienta para crear los diagramas de estado fase, así se puede monitorear en todo momento nuestro proceso.

### **5.7.2 Diagrama con actuadores neumáticos del proceso**

En este diagrama se muestran las conexiones de los actuadores, cada uno con su respectivo elemento de mando.

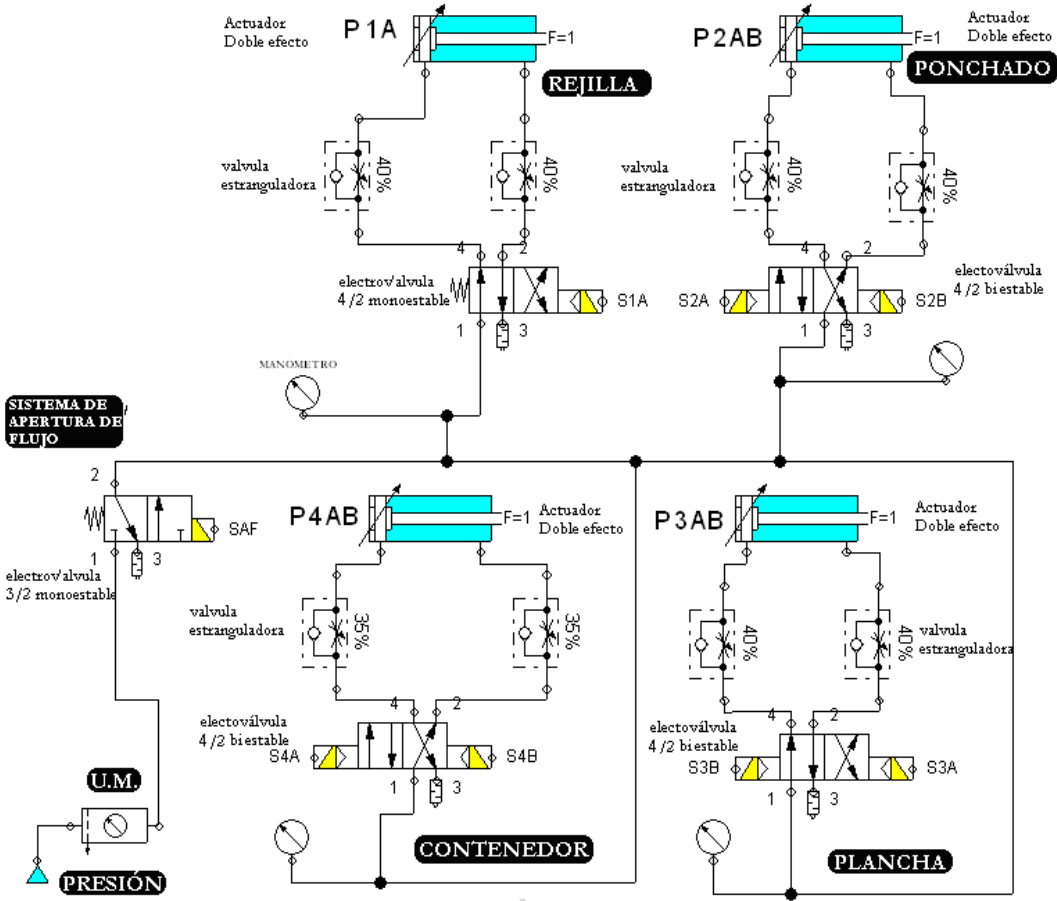

Fig.5.7.2.1 DIAGRAMA DE ACTUADORES

Este diagrama muestra la distribución del sistema de control neumático para nuestros actuadores, con sus respectivos elementos de mando.

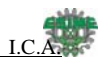

## **5.8 Proceso de desinfección**

### **5.8.1. Diagrama de flujo para el tanque de desactivación**

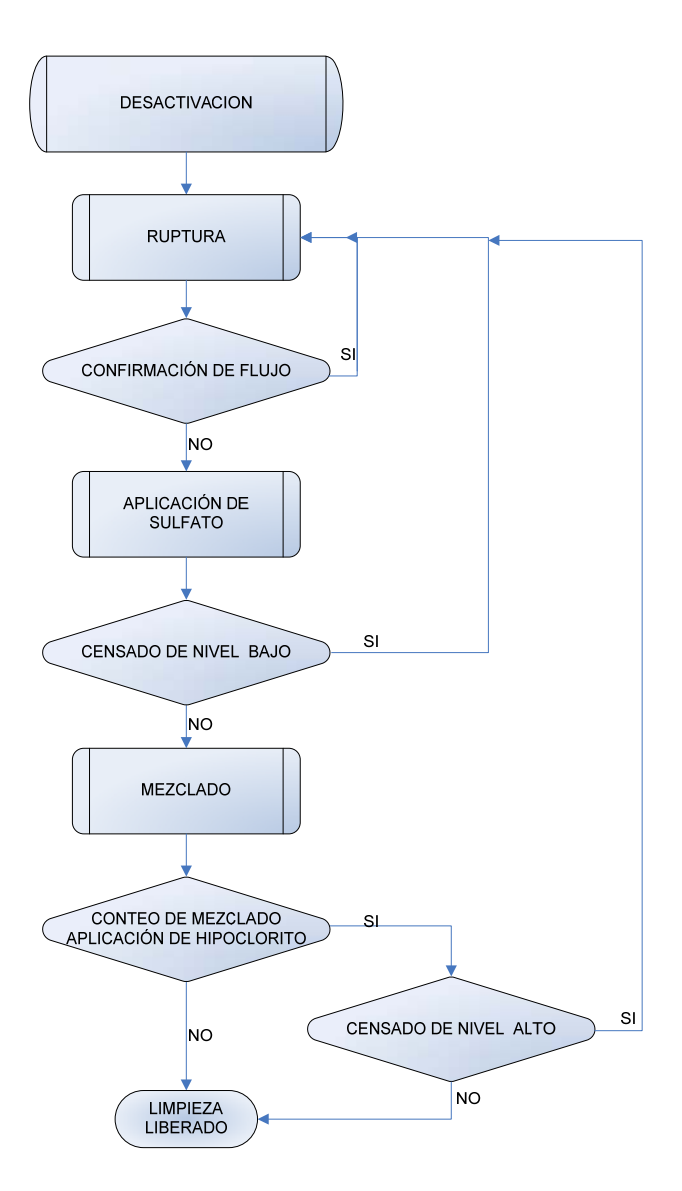

Fig.5.8.1.1 DIAGRAMA DE FLUJO PARA EL TANQUE DE DESACTIVACIÓN

Se presenta el diagrama de flujo del sistema de desactivación en el tanque, que será el punto más importante a tratar en la tesis ya que es aquí en donde se llevara a cabo el tratamiento de lo fluidos

En este se recibirán los desechos contenidos en las bolsas, para ser mezclados con los agentes químicos que serán los encargados de eliminar los agentes patógenos contenidos en el fluido producto de los desechos del organismo humano.

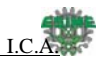

### **A continuación se exponen de manera breve las etapas del proceso presentadas en el diagrama de flujo.**

# • **RUPTURA**

Esta es la etapa en la cual el líquido contenido en la bolsa de diálisis es liberado y este se dirige hacia el tanque de mezclado para ser desactivado.

# • **CONFIRMACIÓN DE FLUJO**

Después de asegurar que se allá introducido una bolsa se enviara una señal de confirmación al sistema evitando el desperdicio de hipoclorito y sulfato, anulando la aplicación de este.

## • **INYECCIÓN DE SULFATO**

Después de introducir una bolsa y una vez reventada se inyectara una cantidad de sulfato de aluminio para realizar el mezclado con los fluidos corporales extraídos de las bolsas, llevado acabo la separación de las partículas contaminantes mas pesadas.

## • **SENSADO DE NIVEL BAJO**

Se confirma la existencia de fluidos dentro del tanque asegurando que su nivel sea apropiado para accionar el agitador.

### • **MEZCLADO**

Una vez asegurado el nivel, el agitador se encargara de mezclar la lo fluidos y el sulfato de aluminio durante un determinado tiempo de manera cíclica.

## • **CONTEO DE MEZCLADO**

Para evitar el asentamiento de lo sólidos, así como el almacenamiento durante intervalos de tiempo largos se llevara tendrán 2 condicionamientos, cumplir con un determinado numero de mezclados equivalentes a un tiempo "T" o el censado de flujo alto. Una vez cumplida cualquiera de estas condiciones se abrirá una válvula para liberar la mezcla. Durante el segundo mezclado se aplicara una dosis de hipoclorito.

### • **SENSADO DE NIVEL ALTO**

Si el nivel de la mezcla sobrepasa el nivel máximo definido liberara de manera inmediata la mezcla evitando una acumulación excesiva.

## • **LIMPIEZA / LIBERADO.**

Después de concluir el mezclado hemos llevado acabo la separación de los pesados por lo que procederemos a desactivarlo por medio de una aplicación de hipoclorito durante el segundo mezclado, con lo que aseguraremos la desactivación de los fluidos los cuales finalmente podrán ser liberarlos mediante la activación de una electro válvula que será la encargada de drenar el contenido del tanque.

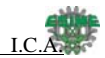

### **En cuanto al proceso de mezclado que se lleva acabo en el tanque, podemos observar lo siguiente:**

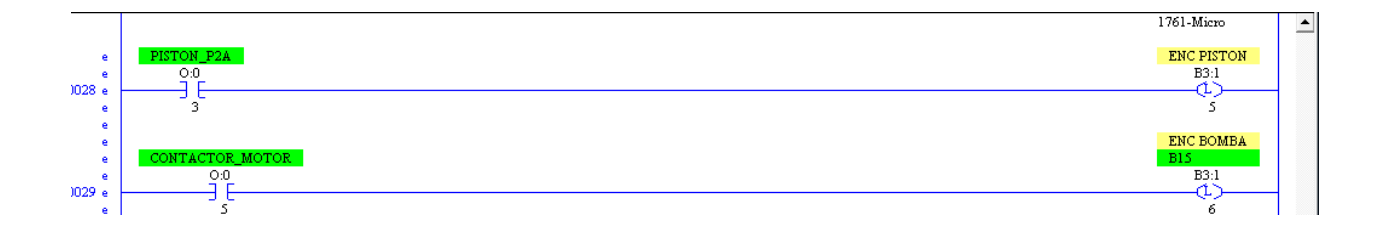

Estas líneas serán las encargadas de leer las entradas del PLC las cuales guardaran el estado de estas en los bits internos que e muestran en la imagen.

Podemos dividir este proceso en dos etapas, la primera será la confirmación del ponchado e inyección de químicos, mientras que la segunda será el sensado del nivel y el mezclado. Al hablar de ponchado e inyección tenemos el siguiente arreglo.

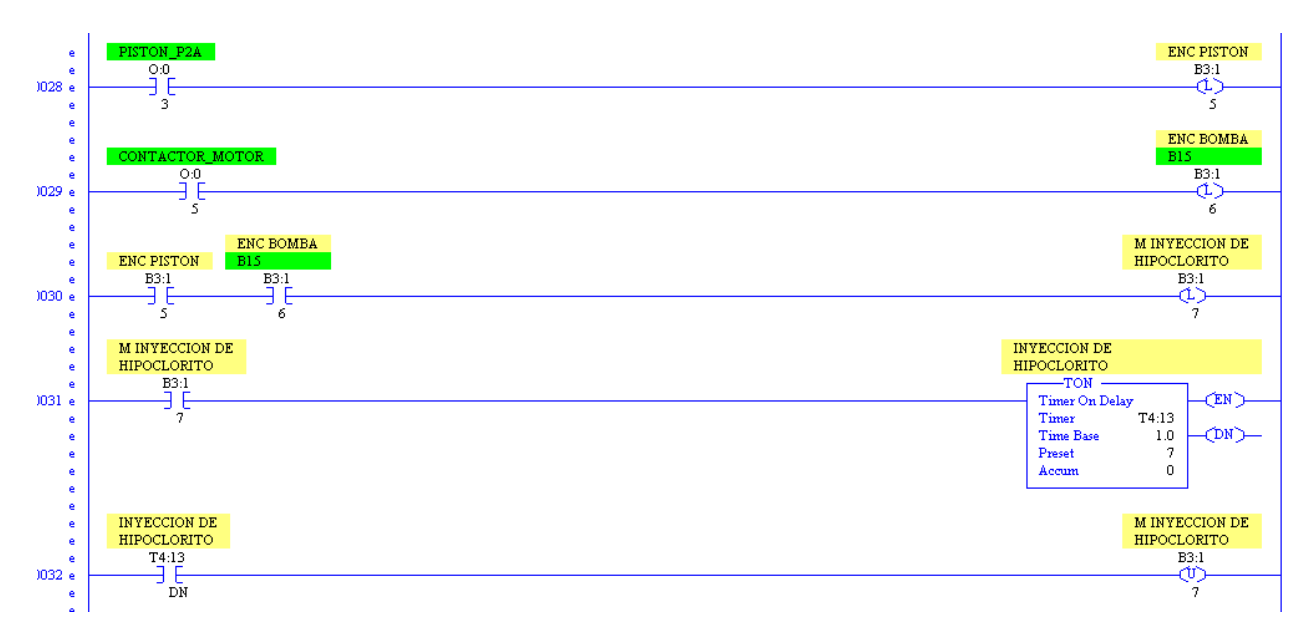

Aquí utilizamos la señal del pistón junto con la bomba de extracción para asegurar que hubo un ponchado y por lo tanto se requiere de químicos para la desactivación del flujo contaminado, si es cumplida la condición se prosigue al accionamiento de la bomba de llenado durante un tiempo definido por T4:13.

En el sensado del nivel y el mezclado tendremos tres condicionamientos en lo cuales nos basaremos, estos consisten en la confirmación de nivel para llevar a cabo el mezclado, así como el sensado de nivel alto para evitar una acumulación excesiva, por ultimo tendremos el conteo del mezclado el cual sirve de referencia para drenar el tanque.

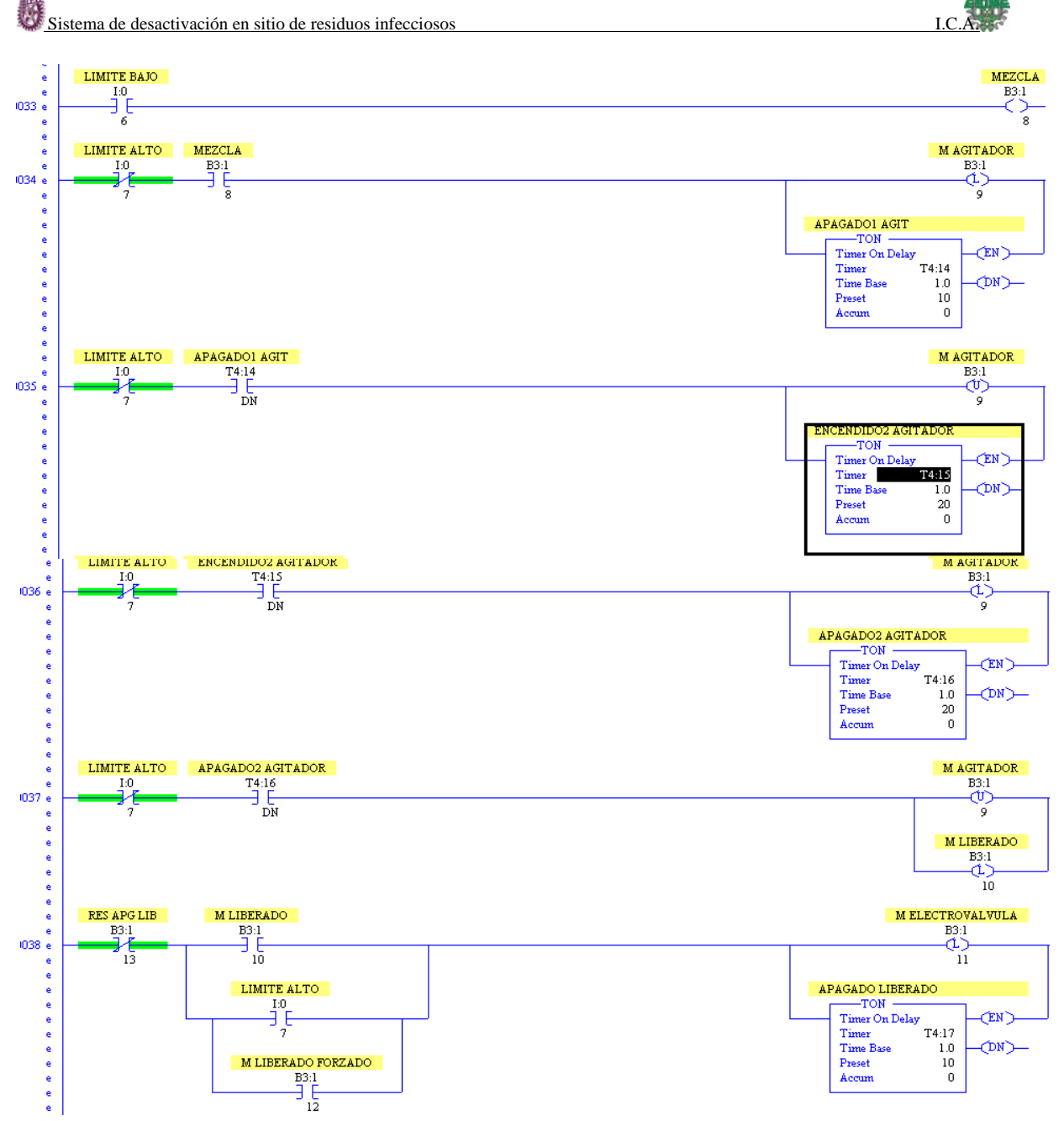

Una vez agregado el sulfato, se procede a mezclar los flujos durante un determinado tiempo, si no se lleva a cabo otro proceso antes del tiempo definido por T4:15 se procede a mezclar una vez mas para finalmente liberar el contenido.

Cada una de las etapas expuestas anteriormente representa una pieza clave en el proceso de desactivación de modo que la correcta interacción entre ellas es fundamental para garantizar que los usuarios no serán expuestos a un contagio durante manejo de estos desechos.
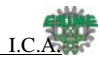

# CAPITULO VI

# **6. JUSTIFICACIÓN DE MATERIALES Y COSTOS.**

En la realización de cualquier proyecto debemos tener en cuenta el factor económico ya que este nos acerca más a la realidad permitiéndonos visualizar nuestro producto en el mercado

# **6.1.-ANÁLISIS ECONÓMICO**

El trabajo que presentamos cuenta con un gran alcance, ya que como hemos mencionado con anterioridad, en México no existe un equipo similar para este tipo de procesos, en realidad no se lleva a cabo la desactivación de los desechos contenidos en los fluidos de la diálisis.

En nuestro país existen una gran cantidad de hospitales y centros de salud, de estos el 35% lo conforman aquellas unidades que brindan servicios de segundo y tercer nivel, las unidades de segundo nivel, se conocen también como hospitales generales y las de tercer nivel son aquella en las cuales se imparte consulta de alta especialidad.

Este 35% representa nuestro mercado ya que estas unidades son aquellas en las que se llevan a cabo dicho proceso. En el centro del país tenemos 5 unidades muy representativas en las cuales nos basaremos para determinar el capital de inversión inicial, estas son:

- Hospital Juárez de México
- Hospital Homeopático
- Hospital General Dr. M. Gea González
- Hospital Infantil de México Federico Gómez
- Hospital de la Mujer

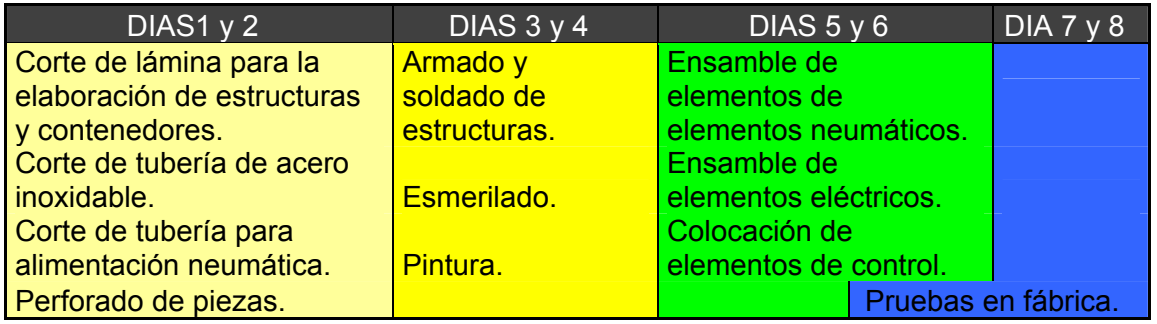

Fig.6.1.1 CRONOGRAMA PARA LA REALIZACIÓN DE UNA UNIDAD DE DESACTIVACIÓN.

**NOTA: Los tiempos anteriores fueron determinados, previniendo los retrasos por retardo de material, fallas del equipo, retardo por mano de obra y otras posibles circunstancias.** 

Teniendo un promedio de 2 equipos para cada una de las unidades tendríamos una demanda inicial de 10 equipos, el tiempo para la elaboración de cada uno de los equipos es de 7 a 8 días por lo que tendríamos un total de 50 días hábiles para su

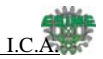

elaboración, esto significa que en aproximadamente 4 meses deberemos ser capaces de equipar dichas unidades medicas.

# **6.2.-COSTOS DIRECTOS**

A continuación se muestra el desglose de los costos generados en la elaboración de un equipo de desactivación.

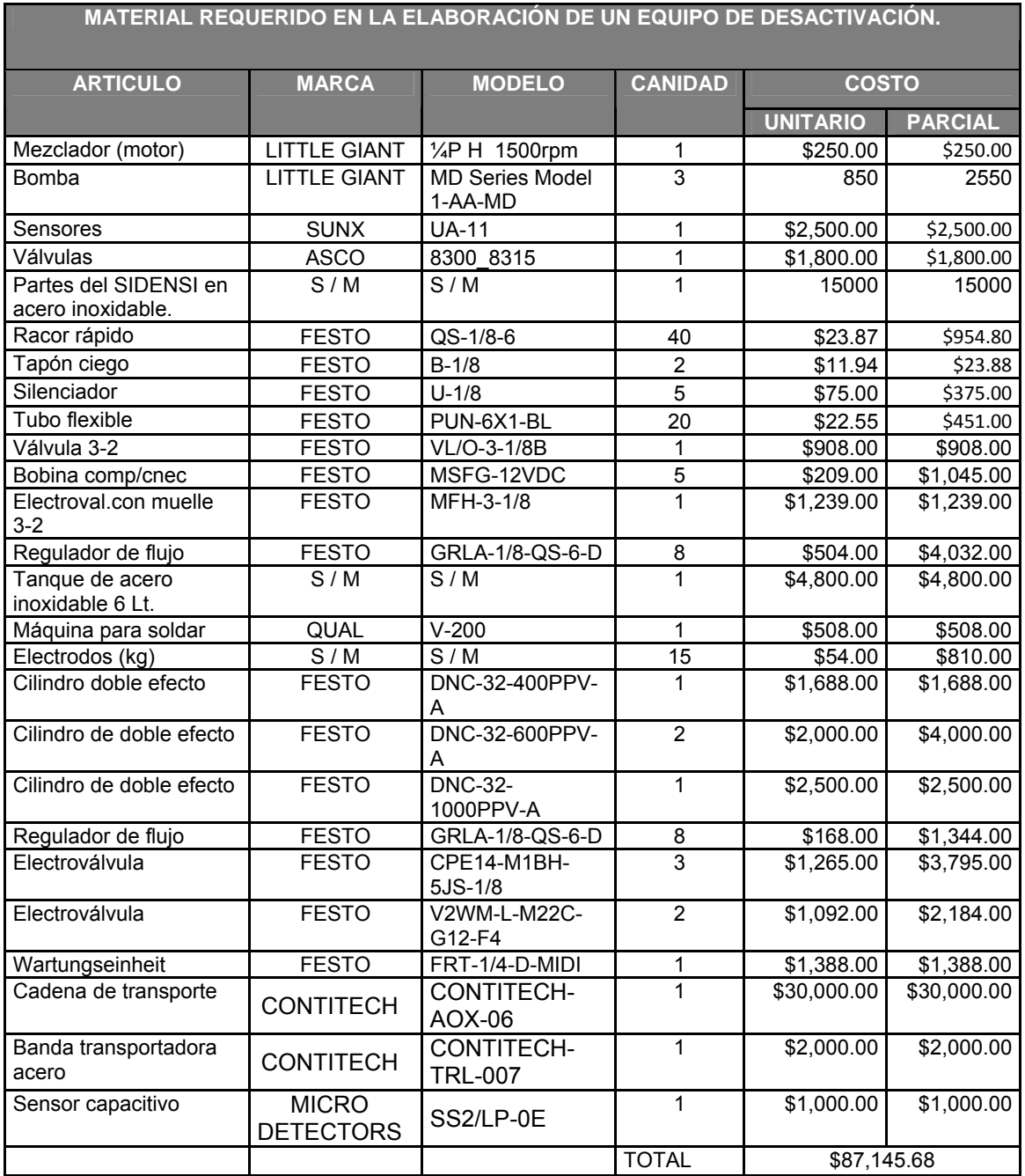

Tab 6.2.1. MATERIAL REQUERIDO EN LA ELABORACIÓN DE UN EQUIPO DE DESACTIVACIÓN

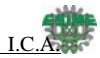

# **6.3.-COSTOS INDIRECTOS**

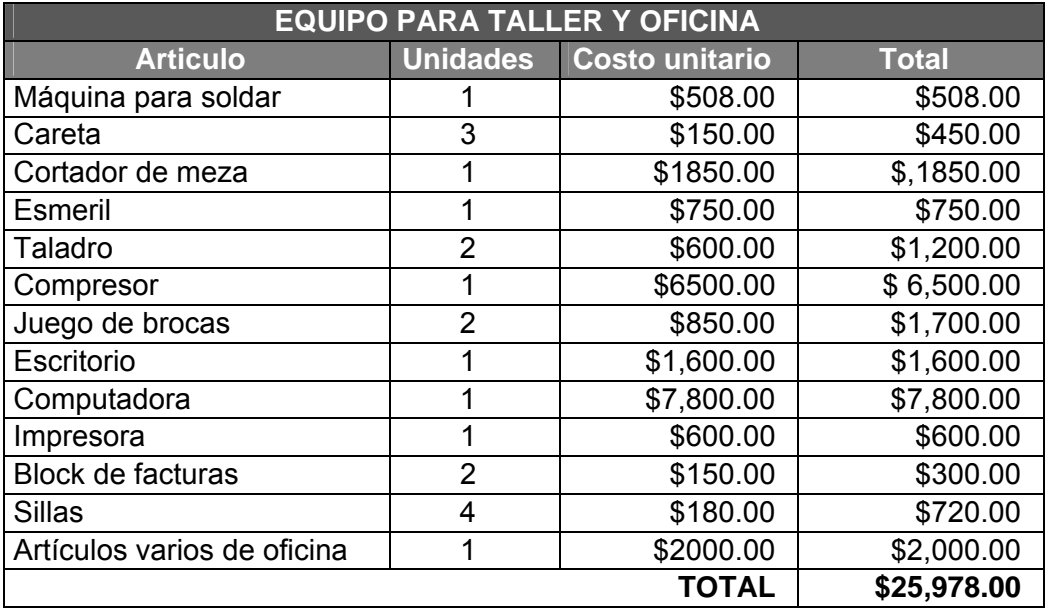

Tab. 6.3.1 EQUIPO PARA TALLER Y OFICINA

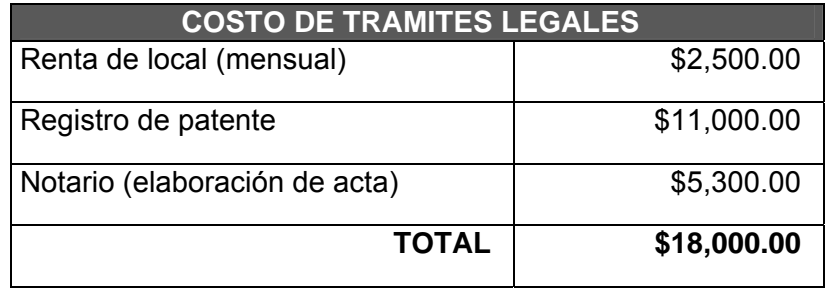

Tab. 6.3.2 COSTO DE TRAMITES LEGALES

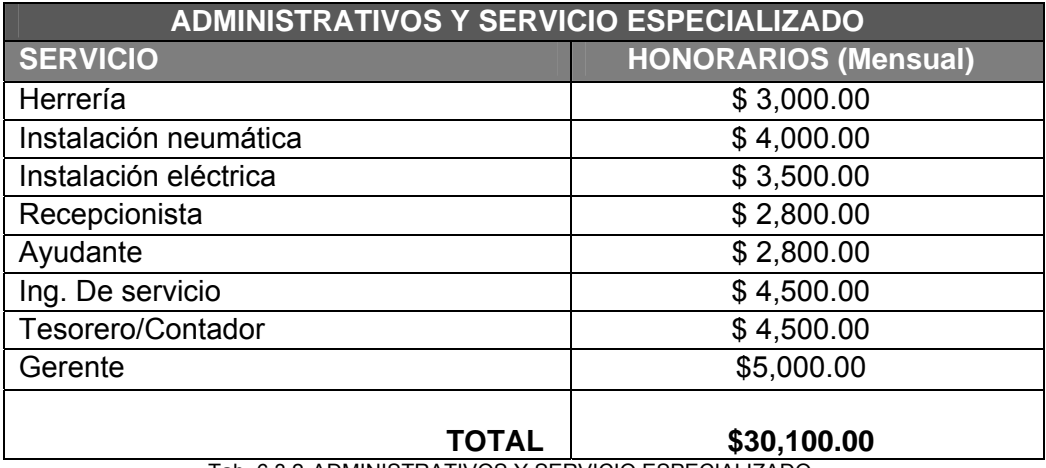

Tab. 6.3.2 ADMINISTRATIVOS Y SERVICIO ESPECIALIZADO

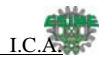

# **6.4- ESTIMACION DE COSTOS**

En base a las cotizaciones presentadas procederemos a al cálculo del capital de inversión inicial teniendo en cuenta los siguientes puntos.

- Elaboración de 2 equipos.
- El tiempo requerido para la elaboración es de poco menos de 1mes.

• Para este cálculo inicial tomaremos en cuenta el 100% del costo del equipo de los artículos de taller y oficina, posteriormente para el cálculo del costo por equipo se tomara solo un 10%, equivalente al desgaste del equipo.

• El registro de patente y notario será tomado al 100% para el cálculo de inversión inicial y del 5% para los siguientes equipos.

• Por último se va a agregar un 15% del costo total para gastos no previstos.

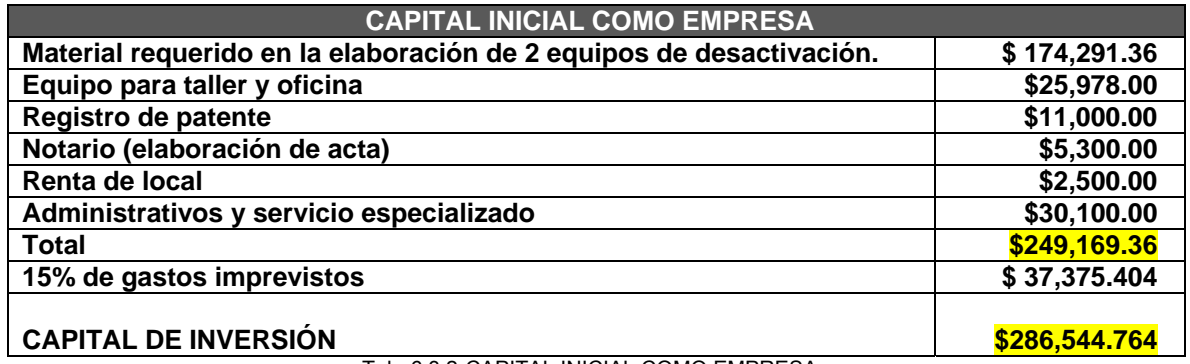

Tab. 6.3.2 CAPITAL INICIAL COMO EMPRESA

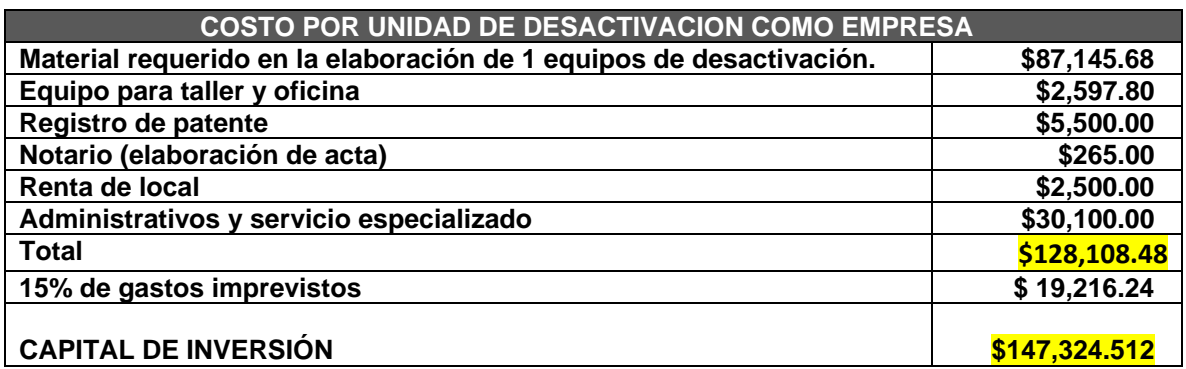

Tab. 6.3.2 COSTO POR UNIDAD DE DESACTIVACION

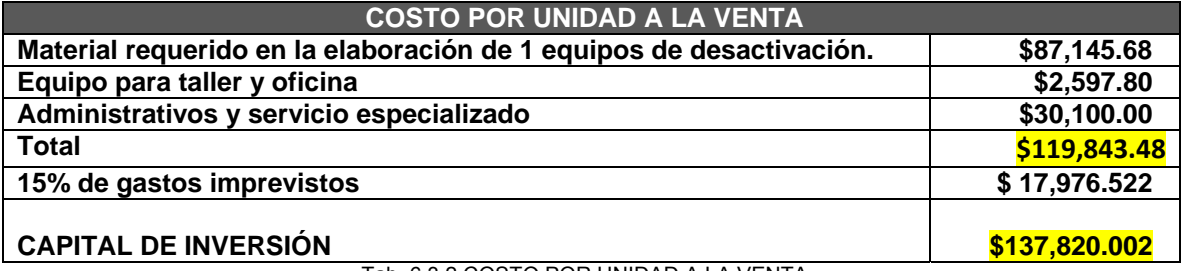

Tab. 6.3.2 COSTO POR UNIDAD A LA VENTA

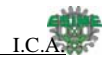

# **CONCLUSIONES**

Las bolsas de diálisis son una fuente de desechos infecciosos, desechos que generan gastos, con la máquina SIDENSI pretendemos disminuir estos costos ya que al año estas generan alrededor de 1 200 Toneladas de desechos y el costo anual para su disposición final es de \$120 000.00 pesos aproximadamente, con la máquina se reduciría tanto el tamaño como el peso de estos desechos y el costo de su tratamiento. Mientras que con este dispositivo la cifra se reduce a 168 Kg por año y por lo tanto el costo anual es de \$ 16 800.00 pesos, el ahorro que se logra es de \$104 000.00 pesos anuales.

Finalmente lo que se busco con este proyecto fue implementar un sistema de control para realizar el proceso de desinfección en sitio, por lo cual tuvimos que proponer diferentes prototipos, y elegir el que se adaptara a las necesidades de la instalación medica, ya que este está pensado para implementarse en las diferentes áreas de los servicios médicos.

Al presentar nuestra idea dentro a las instancias medicas del IMSS se tuvo un gran interés por parte de las autoridades medicas ya que usualmente los desechos eran tirados de manera directa a la cañería sin ningún tratamiento, por lo que el mal manejo de estos desechos no cumplía con los procedimientos especificados por los manuales de operación además de que representaban un gran riego de la salud para el personal que realizaba esta actividad

Al realizar el análisis de costos encontramos que el equipo propuesto en verdad representa un gran ahorro para las instituciones medicas dado que se evita el transporte de estos desechos así como su tratamiento especializado puesto que después de ser tratados los desechos por nuestro sistema, dejan de ser de alto riesgo.

Como estudiantes no contamos con los recursos económicos para solventar el desarrollo este prototipo, sin embargo para su futura elaboración se tiene pensado presentar nuestro trabajo a la *Asociación Nacional de Proyección e Innovación Empresarial A.C.*, buscando con esto que nuestra investigación no se convierta en tan solo un libro más, ya que consideramos que nuestro proyecto tiene un gran futuro al ser implementado dentro del sector médico.

Final mente al enfrentarse a las adversidades con las que nos topamos durante el desarrollo de este es trabajo no hemos dado cuenta que se pueden generar mejores ideas fundamentadas en principios básicos.

"Trabajando unidos, *ya que en equipo se piensa mejor y se pueden generar mejores ideas." Los ingenieros de la ESIME Nov. 2007* 

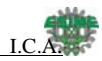

# **BIBLIOGRAFÍA.**

- 1. Allen bradley, Manual de usuario Micrologix 1000, edicion 2004.
- 2. Allen bradley, Manual de usuario RsLogix 500, edicion 2004.
- 3. Allen bradley, Manual de usuario RsEmule, edicion 2004.
- 4. Allen bladley, Manual de usuario Rslinx, edicion 2004

5. Festo FluidSim, Manual de usuario 3.6h/1.003 Neumatica, 20.04.2004, festo didactic GMBH & Co .KG 1996-2004.

6. Festo catalogo de neumatica versión de neumatica 20444, version base de datos 20444, 1997-2004 festo AG & Co, KG

7. Introducción a la neumática, Antonio Guillén salvador (marcombo). Idioma: español, ISBN: 8426706924. ISBN-13: 9788426706928,156 p, 1ª ed. (05/1988).

# Referencias de Internet

- 1. http://www.cepis.ops-oms.org/eswww/fulltext/repind62/guiamane/manuma.html
- 2. http://odontologia.iztacala.unam.mx/instrum\_y\_lab1/otros/ColoquioXVII/contenido/ca rtel/cartel\_3w.htm

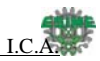

# **ANEXOS**

# **Cálculos de cilindros**

# Fuerza del émbolo

La fuerza ejercida por un elemento de trabajo depende de la presión del aire, del diámetro del cilindro del rozamiento de las juntas. La fuerza teórica del émbolo se calcula con la siguiente fórmula:

| $F_{te\acute{o}r} = A \cdot p$                 | $(N)$                    |
|------------------------------------------------|--------------------------|
| $F_{te\acute{o}r} =$ Fuerza teórica del émbolo | $(N)$                    |
| $A$ = Superficie útil del émbolo               | $(cm^2)$                 |
| $p$ = Presión de trabajo                       | $(kPa, 10^5 N/m^2, bar)$ |

En la práctica es necesario conocer la fuerza real. Para determinarla hay que tener en cuenta los rozamientos. En condiciones normales de servicio (presiones de 400 a 800 kPa/4 a 8 bar) se puede suponer que las fuerzas de rozamiento representan de un 3 a un 20% de la fuerza calculada.

Cilindro de simple efecto.

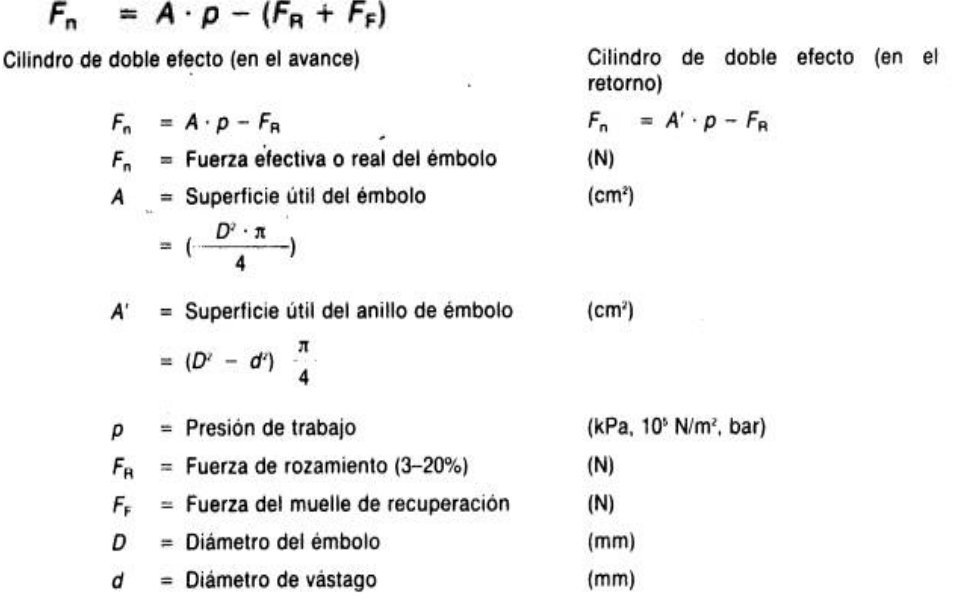

# Longitud de carrera

La longitud de carrera en cilindros neumáticos no debe exceder de 2000 mm. Con émbolos de gran tamaño y carrera larga, el sistema neumático no resulta económico por el elevado consumo de aire. Cuando la carrera es muy larga, el esfuerzo mecánico del vástago y de los cojinetes de guía es demasiado grande. Para evitar el riesgo de pandeo, si las carreras son grandes deben adoptarse vástagos de diámetro superior a lo normal. Además, al prolongar la carrera la distancia entre cojinetes aumenta y, con ello, mejora la guía del vástago.

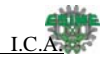

# Velocidad del émbolo

La velocidad del émbolo en cilindros neumáticos depende de la fuerza antagonista de la presión del aire, de la longitud de la tubería, de la sección entre los elementos de mando y trabajo y del caudal que circula por el elemento demando. Además, influye en la velocidad la amortiguación final de carrera.

Cuando el émbolo abandona la zona de amortiguación, el aire entra por una válvula antirretorno y de estrangulación y produce una reducción de la velocidad.

La velocidad media del émbolo, en cilindros estándar, está comprendida entre 0,1 y 1,5 m/s. Con cilindros especiales (cilindros de impacto) se alcanzan velocidades de hasta 10 m/s. La velocidad del émbolo puede regularse con válvulas especiales. Las válvulas de estrangulación, antirretorno y de estrangulación, y las de escape rápido proporcionan velocidades mayores o menores.

Ejemplo de calculo:

 $\mathbf{D}$  $50$  mm  $d = 12$  mm  $A = 19,625$  cm<sup>2</sup><br> $A' = 18,5$  cm<sup>2</sup>  $F_H$  = 10% (valor medio)  $F_n = ?$ 

Superficie del émbolo

$$
4 = D \cdot \frac{\pi}{4} = 5 \text{ cm} \cdot 5 \text{ cm} \cdot \frac{\pi}{4} = 19,625 \text{ cm}^2
$$

Superficie anular del embolo

$$
A' = (D' - d') \cdot \frac{\pi}{4} = (25 \text{ cm}^2 - 1.44 \text{ cm}^2) \cdot \frac{\pi}{4} = 18.5 \text{ cm}^2
$$

Fuerza teórica de empuje en el avance

 $F_{\text{loor.}} = A \cdot \rho = 19{,}625 \cdot 10^{-4} \text{ m}^2 \cdot 6 \cdot 10^6 \text{ N/m}^2 = 1.177{,}5 \text{ N}$ Resistencia de rozamiento  $F_H = 117,75$  N

Fuerza real de empuje del embolo en el avance

 $F_n = A \cdot p - F_R = 19{,}625 \cdot 10 \cdot m^2 \cdot 6 \cdot 10^3 \text{ N/m}^2 - 117{,}75 \approx 1.060 \text{ N}$ 

Fuerza teórica de tracción del émbolo en el retorno

 $F_{1\text{e6r.}} = A' \cdot p = 18.5 \cdot 10^{-4} \text{ m}^2 \cdot 6 \cdot 10^6 \text{ N/m}^2 = 1.110 \text{ N}$ 

Resistencia de rozamiento  $F_R = 111$  N

#### Fuerza real de tracción del émbolo en el retorno

 $F_n = A' \cdot p - F_R = 18.5 \cdot 10^{-4} \cdot 6 \cdot 10^6$  N/m<sup>2</sup> - 111 n = 999 N

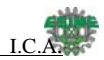

# **Cálculos de fuerza de avance y retroceso para el proceso.**

Dado lo siguiente:

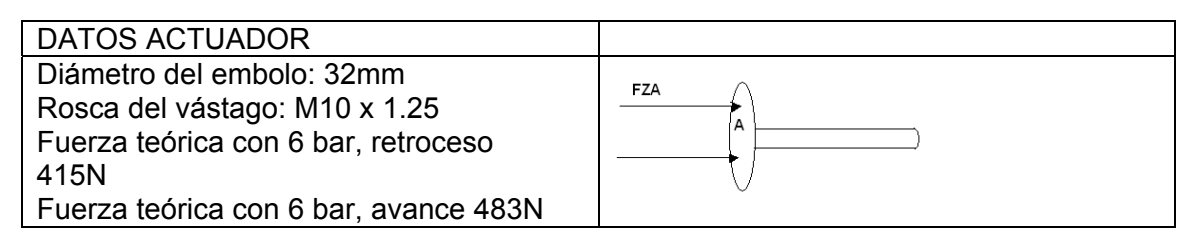

Superficie del embolo

$$
A = D^2 * \frac{\pi}{4} = (3.2cm) * \left(\frac{\pi}{4}\right) = 8.042cm^2
$$

# Superficie anular del embolo

$$
A = (D2 – d2) * (\frac{\pi}{4}) = [(3.2cm)2 – (1.44cm)2] * [\frac{\pi}{4}] = 6.911cm2
$$

Fuerza teórica de empuje en el avance

$$
F_{TEORIC} = A * P = (8.042 \times 10^{-4} m^2)(6 \times 10^5 N_{m^2}) = 48252N
$$

Resistencia de rozamiento de 10 %  $F_R = 48.252$ 

Fuerza real de empuje del embolo en el avance.

$$
F_n = (A * P) - F_n = [(8.042 \times 10^{-4} \, m^2)(6 \times 10^5 \, N/m^2)] - F_R = 482.52N - 48.252 = 434.268N
$$

Fuerza teórica de tracción del embolo en el retorno

$$
F_{TEORIC}
$$
 = A \* P = (6.911x10<sup>-4</sup> m<sup>2</sup>) $(6x10^5 N/m^2)$  = 414.66N

Resistencia de rozamiento de 10 %

$$
F_R = 41.466N
$$

Fuerza real de tracción del embolo en el retorno

 $F_n = (A * P) - F_n = [(6.911x10^{-4} m^2)(6x10^5 N/m^2)] - F_R = 414.66N - 41.466N = 373.194N$ Se puede comprobar con la siguiente grafica

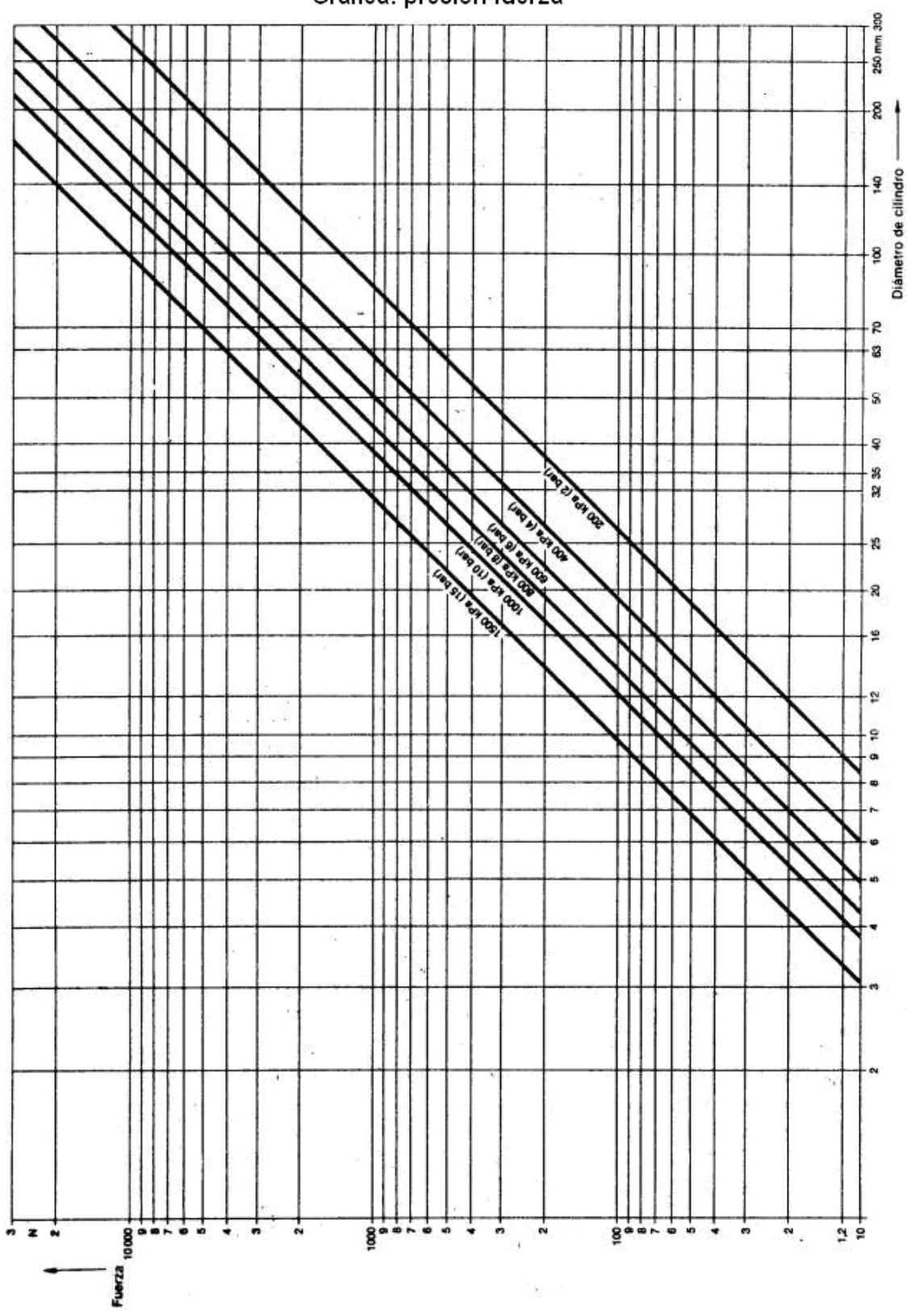

Grafica: presión-fuerza

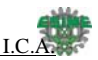

# **Cálculo del volumen requerido para los actuadores y para el acumulador.**

# Volumen requerido para el proceso.

Volumen requerido por un ciclo para el actuador de 40cm

$$
V_{40cm} = l * (A + A^{\dagger}) = 40cm(8.042cm^2 + 6.911cm^2)
$$
  

$$
V_{40cm} = 598.12cm^3
$$

Volumen requerido por un ciclo para el actuador de 60cm

$$
V_{60cm} = l * (A + A^{\cdot}) = 60cm(8.042cm^{2} + 6.911cm^{2})
$$
  
\n
$$
V_{60cm} = 897.18cm^{3}
$$
  
\n*Como son 2 actuadores*  $V_{2*60cm} = 1794.36cm^{3}$ 

Volumen requerido por un ciclo para el actuador de 100cm

$$
V_{100cm} = l * (A + A^{\dagger}) = 100cm(8.042cm^2 + 6.911cm^2)
$$
  

$$
V_{100cm} = 1495.3cm^3
$$

Volumen total de aire requerido.

$$
V_t = V_{40cm} + V_{2*60cm} + V_{100cm} = 3887.78 cm^3
$$

Para la selección del acumulador se debe de tomar en cuenta que el volumen total requerido es solo una tercera parte de nuestro acumulador, por esto se tienen lo siguiente.

Capacidad del acumulador.

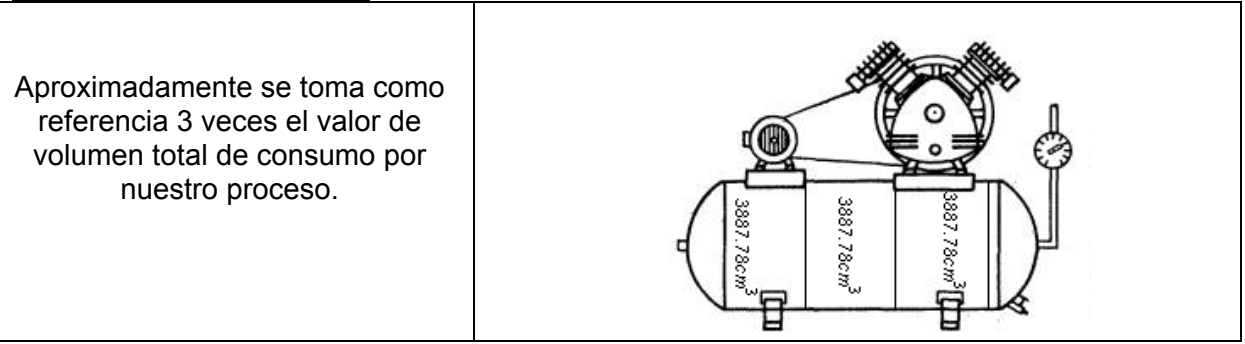

 $V_{AC} = 3 \times V_T = 3 \times 3887.78 cm^3 = 11663.34 cm^3 \approx 12000 cm^3$ 

 $12000 cm^3 \rightarrow 12x10^{-3} m^3 \rightarrow 12lts \rightarrow 3.17 galones$ 

Por lo tanto se debe seleccionar un acumulador con capacidad de 3 a 4 galones para cubrir con el requerimiento de la instalación.

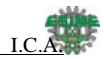

# Consumo de aire

Para disponer de aire y conocer el gasto de energía, es importante conocer el consumo de la instalación.

Para una presión de trabajo, un diámetro y una carrera de émbolo determinados, el consumo de aire se calcula como sigue:

# Relación de compresión · Superficie del émbolo · Carrera

# La relación de compresión  $p_{e2}$ :  $p_{e1}$  se calcula de la forma siguiente:

# $\frac{101,3 + \text{Presión de trabajo}}{101.3}$  en kPa (referida al nivel del mar) 101.3

Con ayuda de la tabla de la figura 72, se pueden establecer los datos del consumo de aire de una manera más sencilla y rápida. Los valores están. expresados por cm de carrera para los diámetros más corrientes de cilindros y para presiones de 200 a 1.500 kPa (2-15 bar).

El consumo se expresa en los cálculos en litros (aire aspirado) por minuto. Fórmulas para calcular el consumo de aire

Cilindro de simple efecto

$$
\dot{V} = s \cdot n \cdot \frac{d^2 \cdot \pi}{4} \cdot \text{Relation de compression (l/min)}
$$

Cilindro de doble efecto

$$
\tilde{V} = \left[s \cdot \frac{D^2 \cdot \pi}{4} + s \cdot \frac{(D^2 - d^2) \cdot \pi}{4}\right] \cdot n \cdot \text{Relation de compression (l/min)}
$$

 $\dot{V}$  = Cantidad de aire (*Vmin*)

- $s =$  Longitud de carrera (cm)
- $n =$  Ciclos por minuto

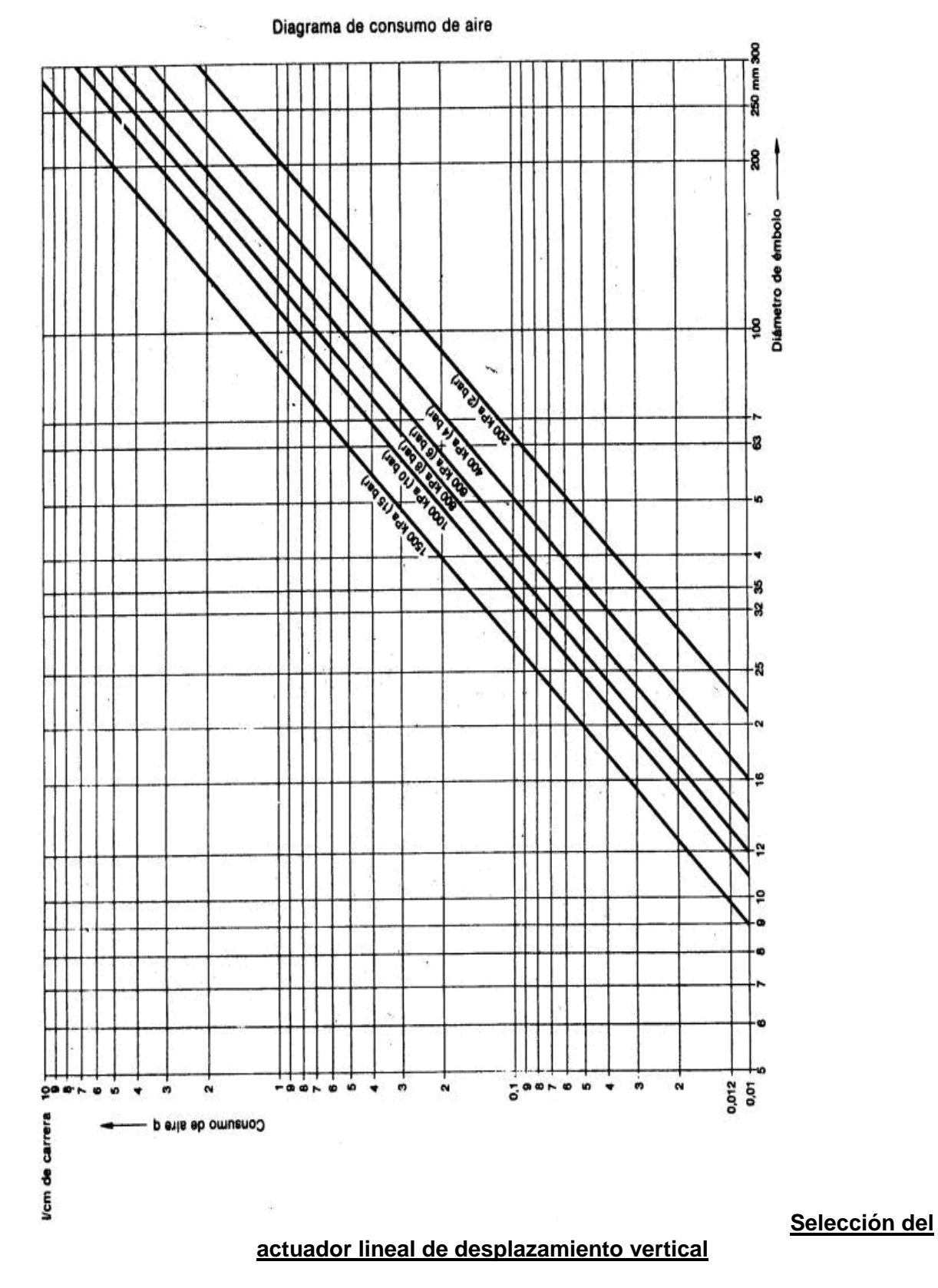

Selecciónese del catalogo el diámetro del actuador más adecuado para el cilindro que será montado en los picos de ponchado, teniendo en cuenta el caso más desfavorable, que es en el que sube el peso de los picos, aproximado de 3kg.

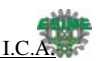

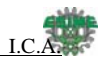

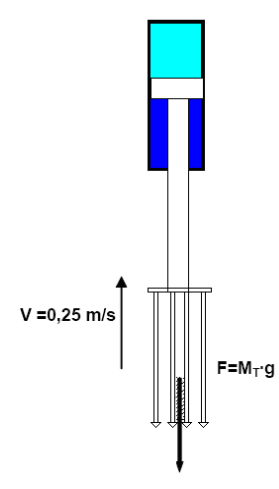

SELECCIÓN DEL DIÁMETRO

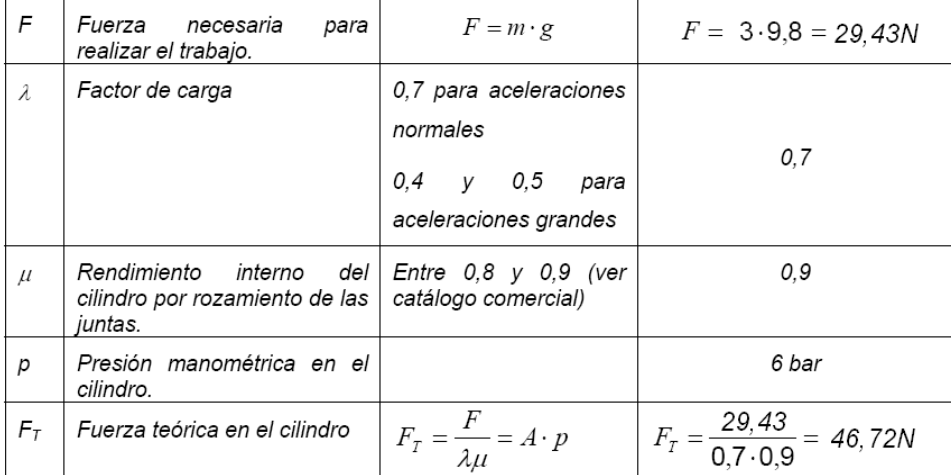

El caso más desfavorable es en la subida de los picos, es decir a la entrada del vástago del cilindro, faltaría el propio peso del vástago y las guías.

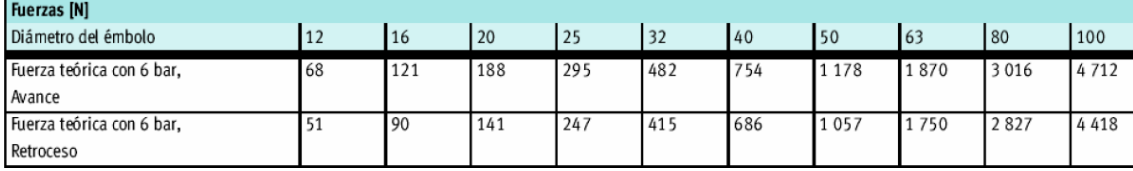

En el caso del embolo de 12mm la fuerza teórica a 6 bar de presión de subida es de 51N, esta cubre el requerimiento para nuestro sistema, aun para fines de compra se Eligio un actuador de 32mm ya que este cubre ampliamente el requerimiento y es más comercial.

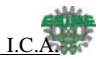

# **Selección con ProPneu de Festo.**

En esta sección se explicara cómo se llevo a cabo la selección del actuador de 1000mm.

Esta es la interfaz de entrada del Pro Pneu de festo.

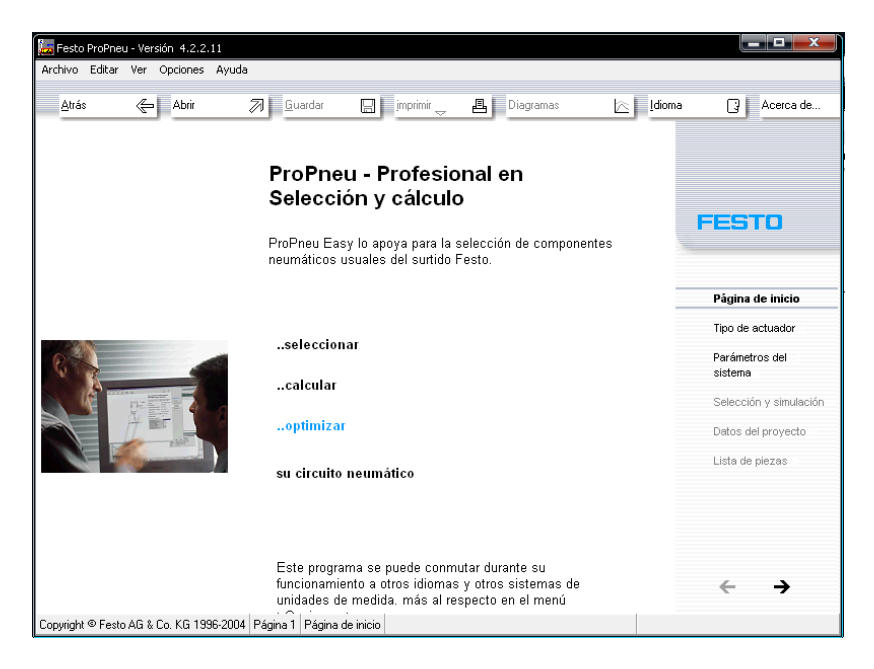

Se selecciona el tipo de actuador.

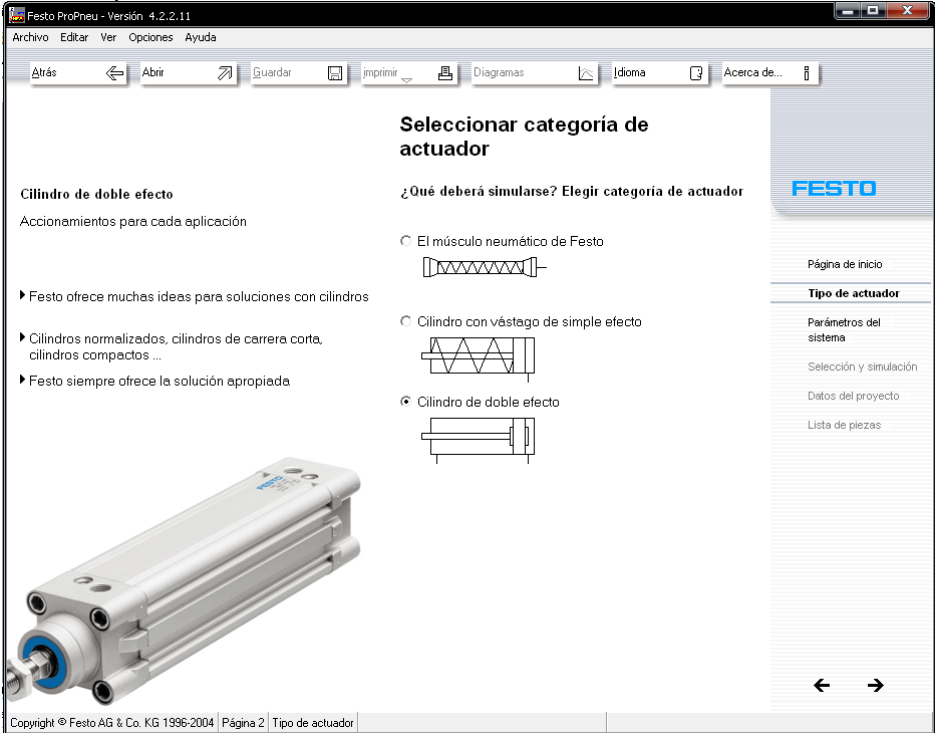

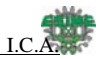

Se seleccionan los parámetros para el actuador

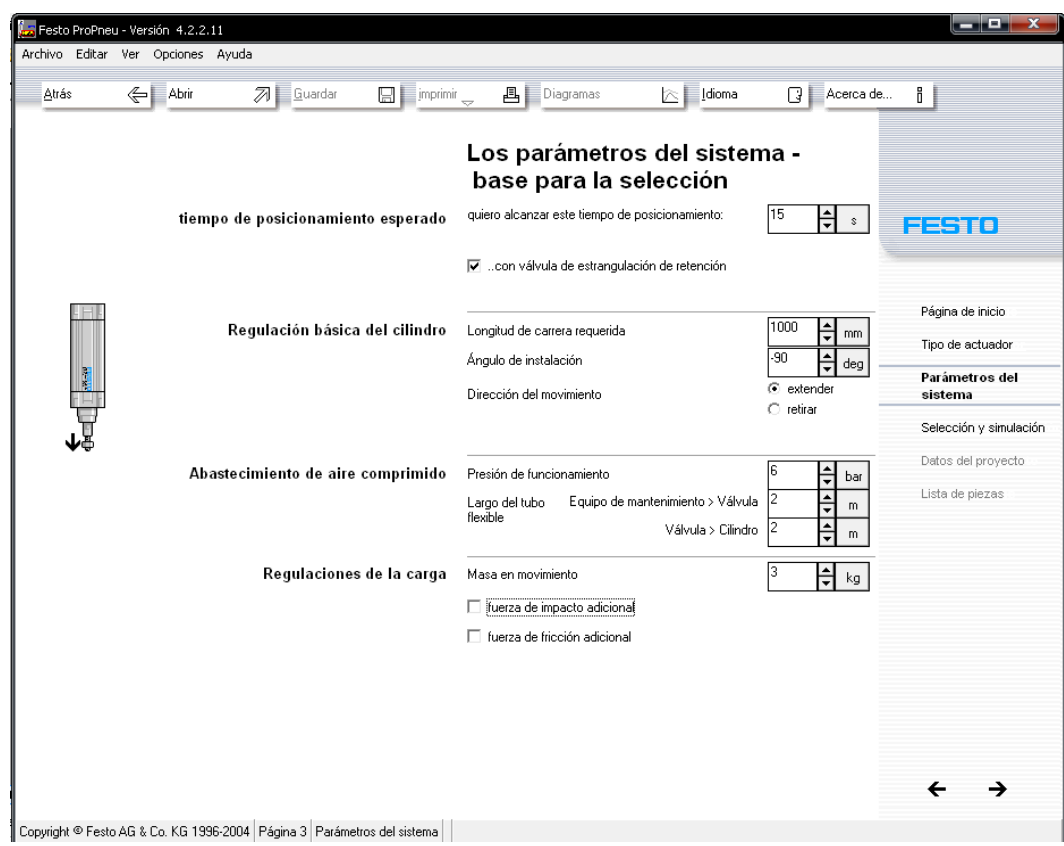

# Cilindro propuesto por el programa.

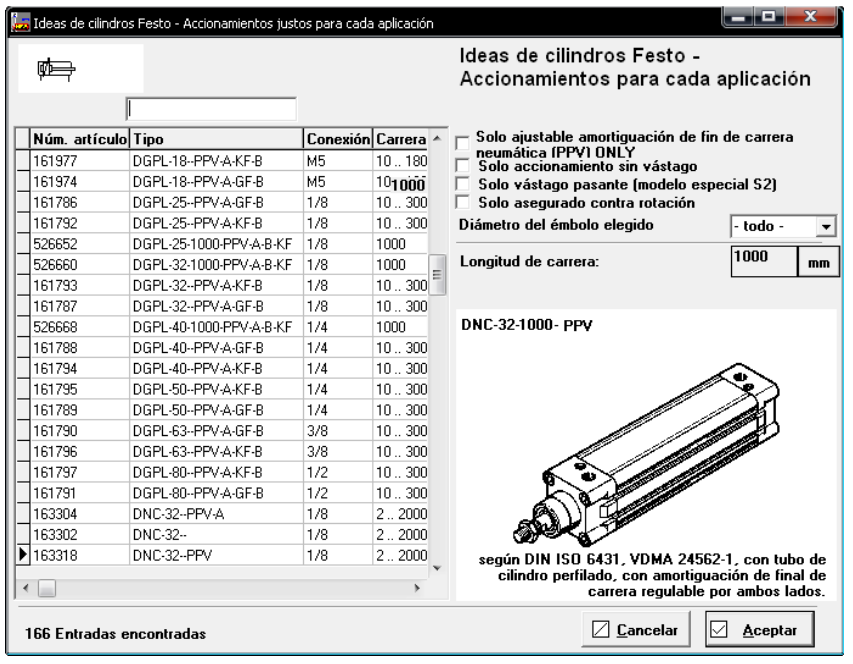

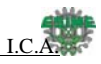

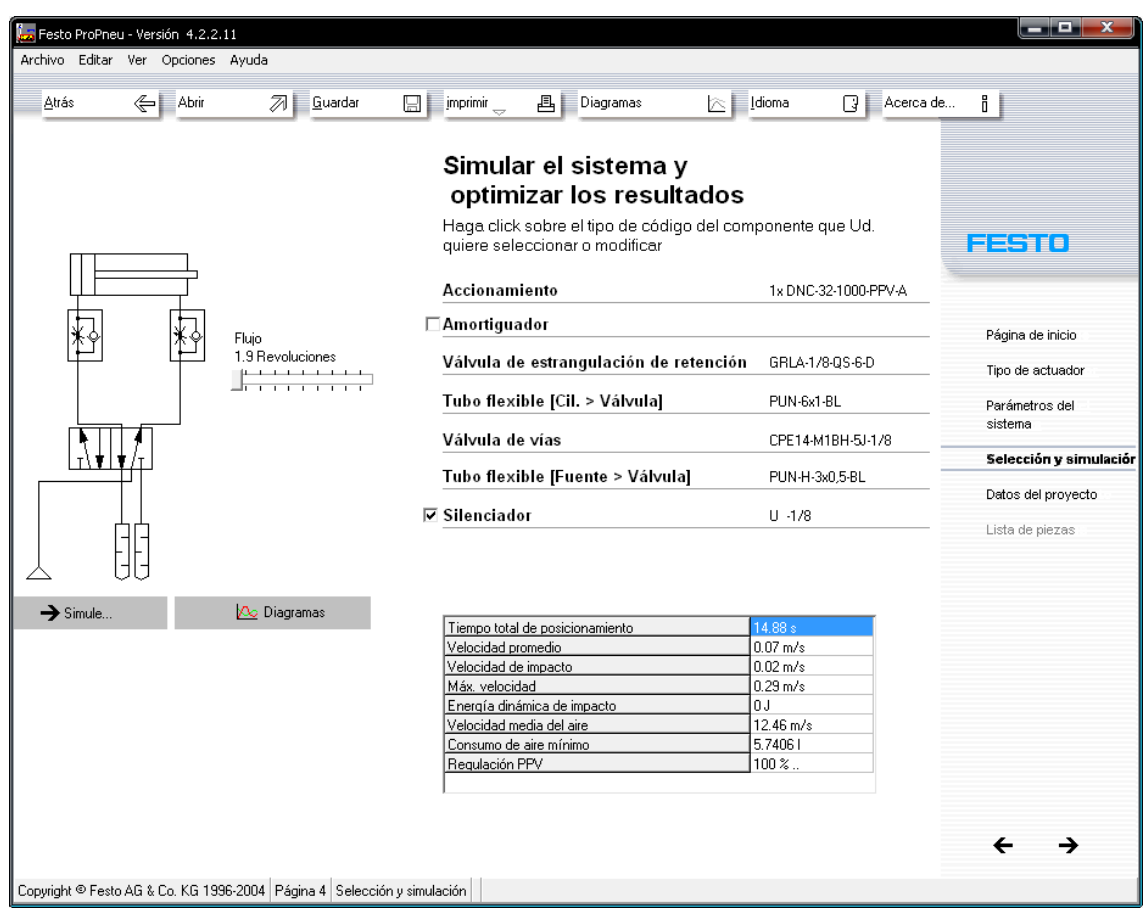

# Graficas de comportamiento<br>[Diagrama de los resultados de la simulación

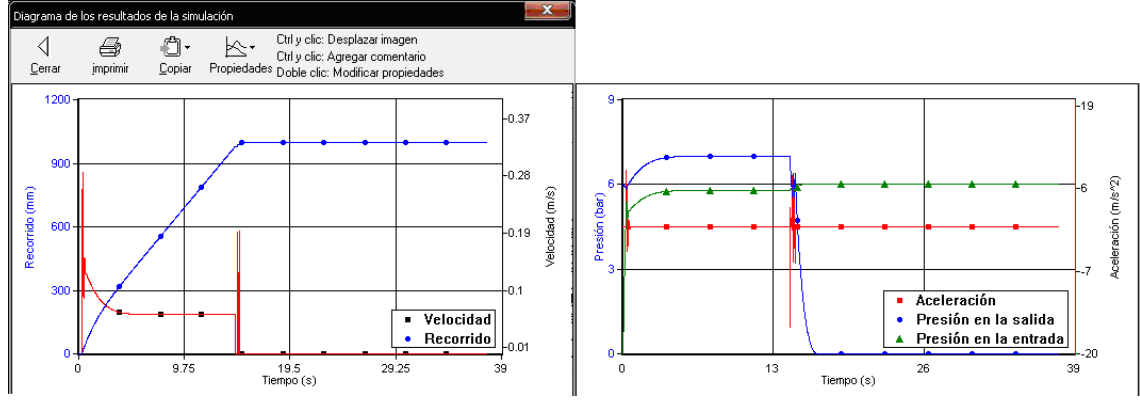

Finalmente se obtienen los datos de entrada y datos de salida.

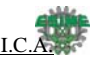

# Datos de entrada..

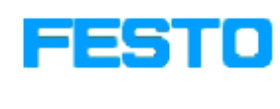

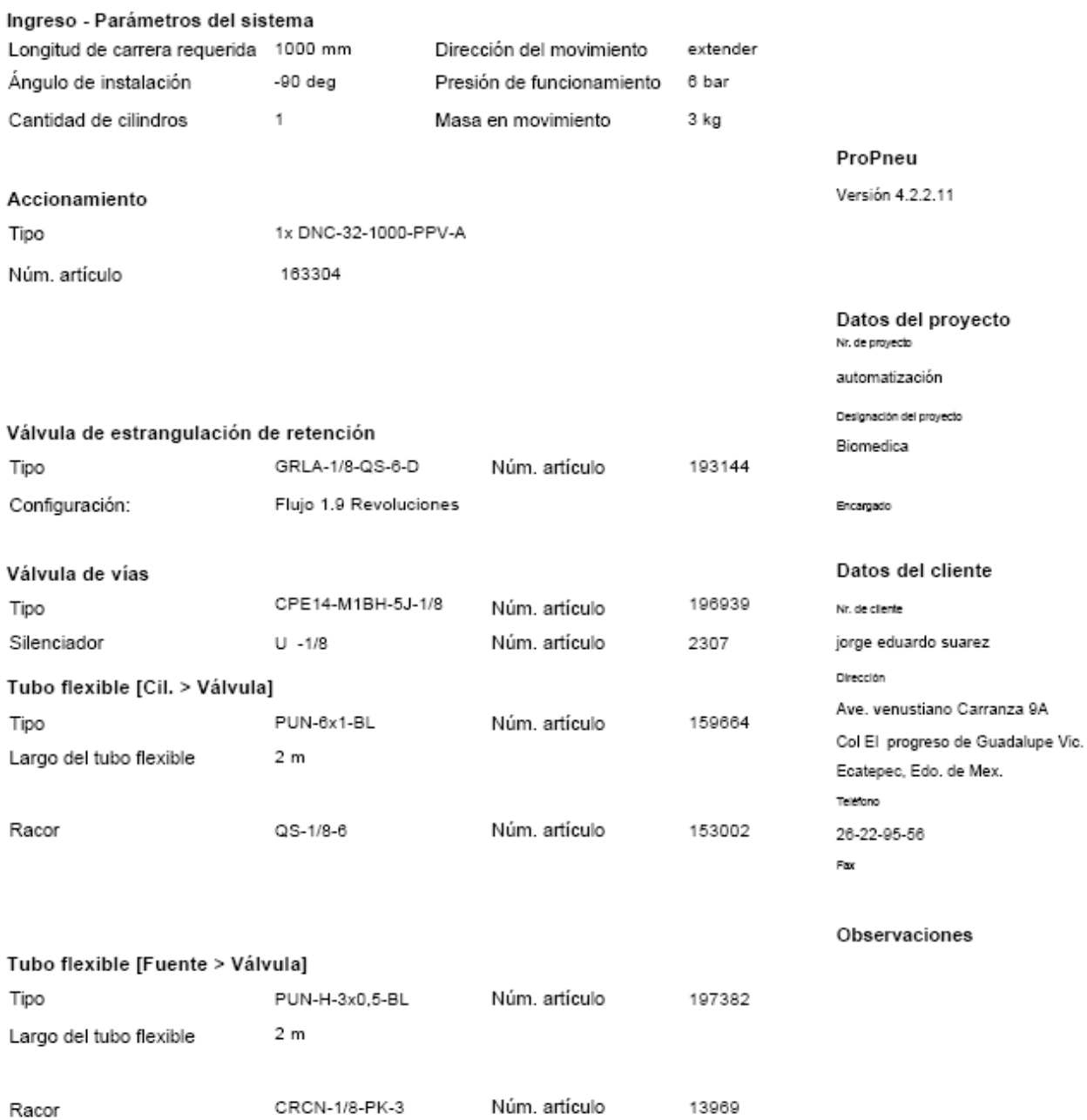

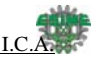

# Resultados..

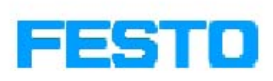

ProPneu Versión 4.2.2.11

 $0.02$  m/s 5.74061  $0.29 \, \text{m/s}$ 100 %...

#### Ingreso - Parámetros del sistema

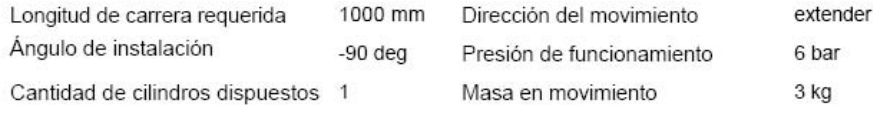

#### Resultados calculados

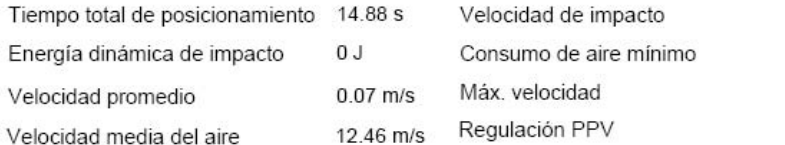

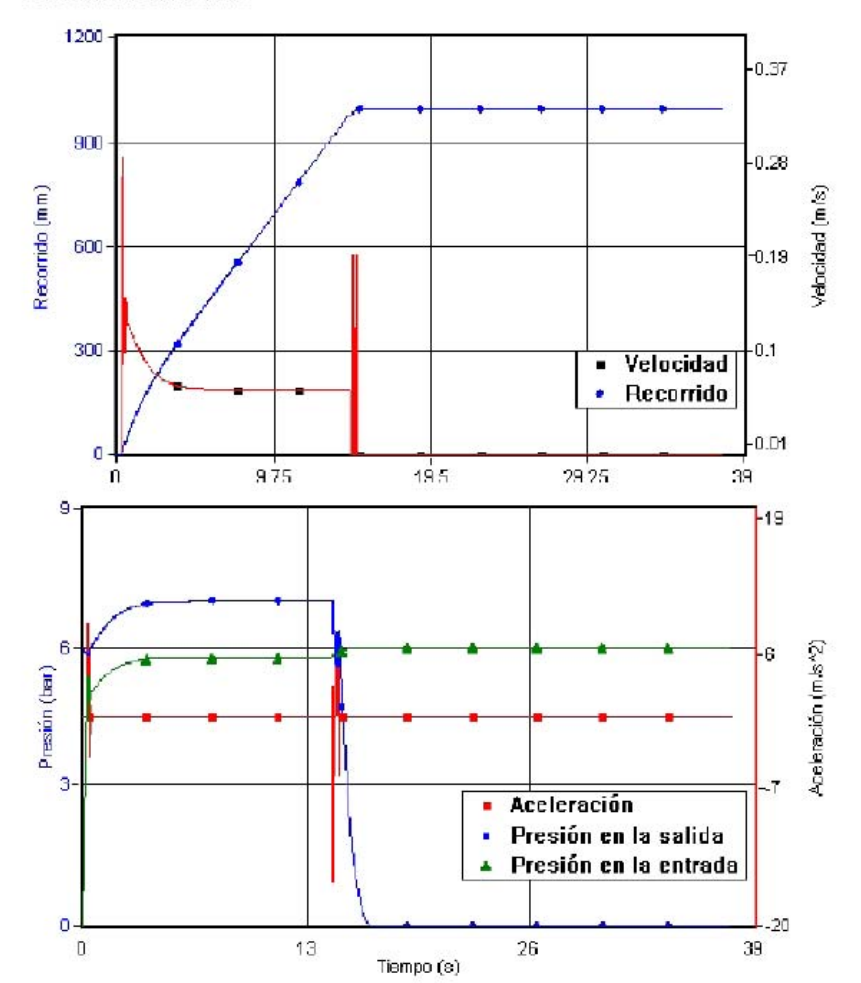

#### Datos del proyecto

automatización

Designación del proyecto Biomedica

Encargado

#### Datos del cliente

Nr. de cliente jorge eduardo suarez Dirección Ave. venustiano Carranza 9 Col El progreso de Guadalupe Vic Ecatepec, Edo. de Mex. Teléfono 26-22-95-56  $Fax$ 

Observaciones

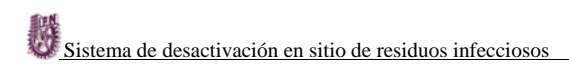

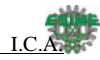

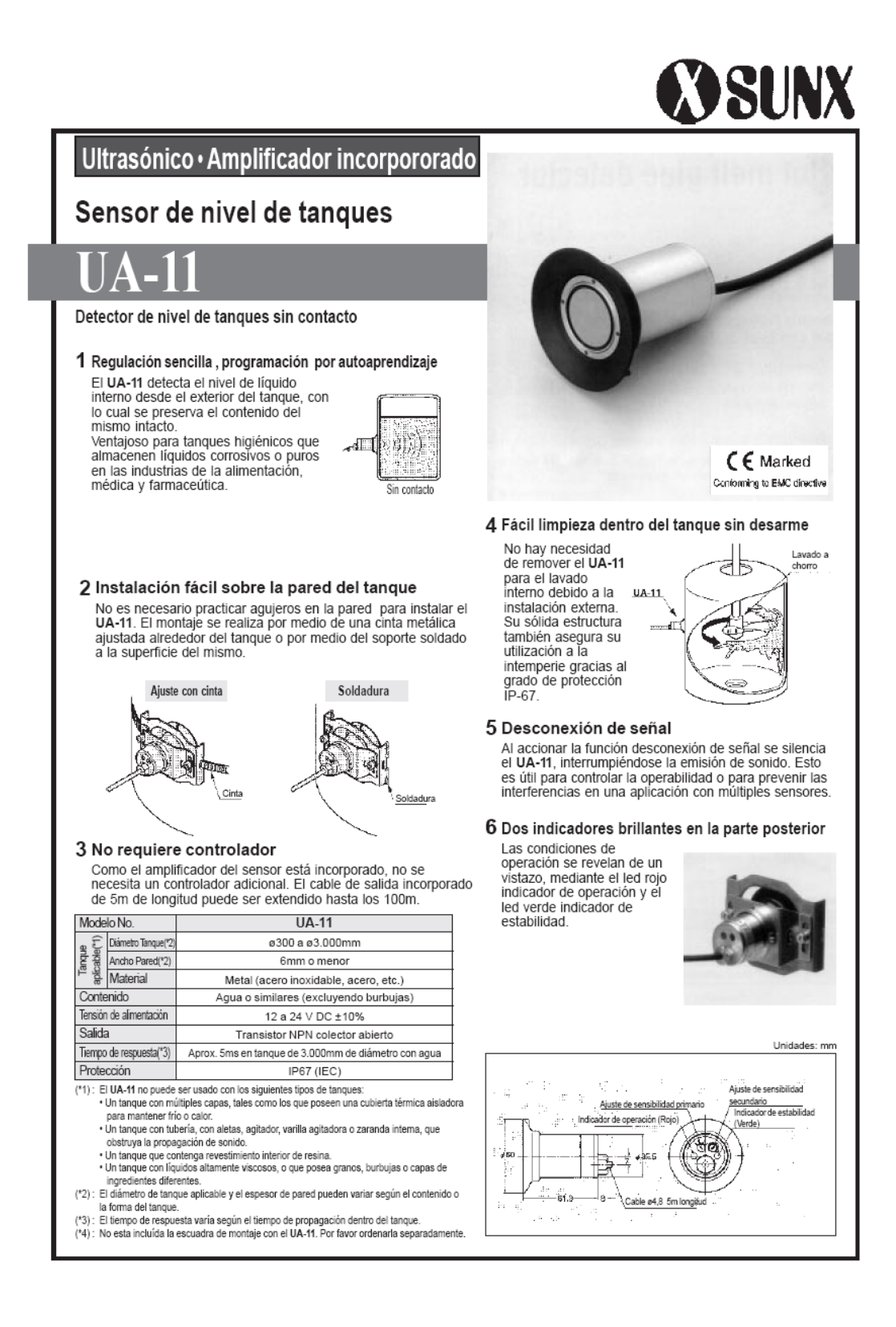

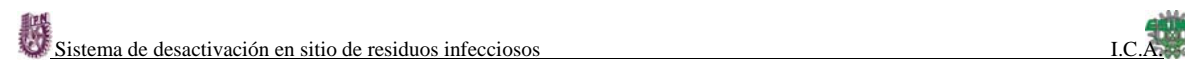

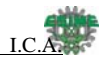

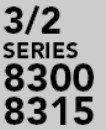

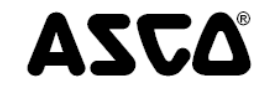

Dimensions: inches (mm)

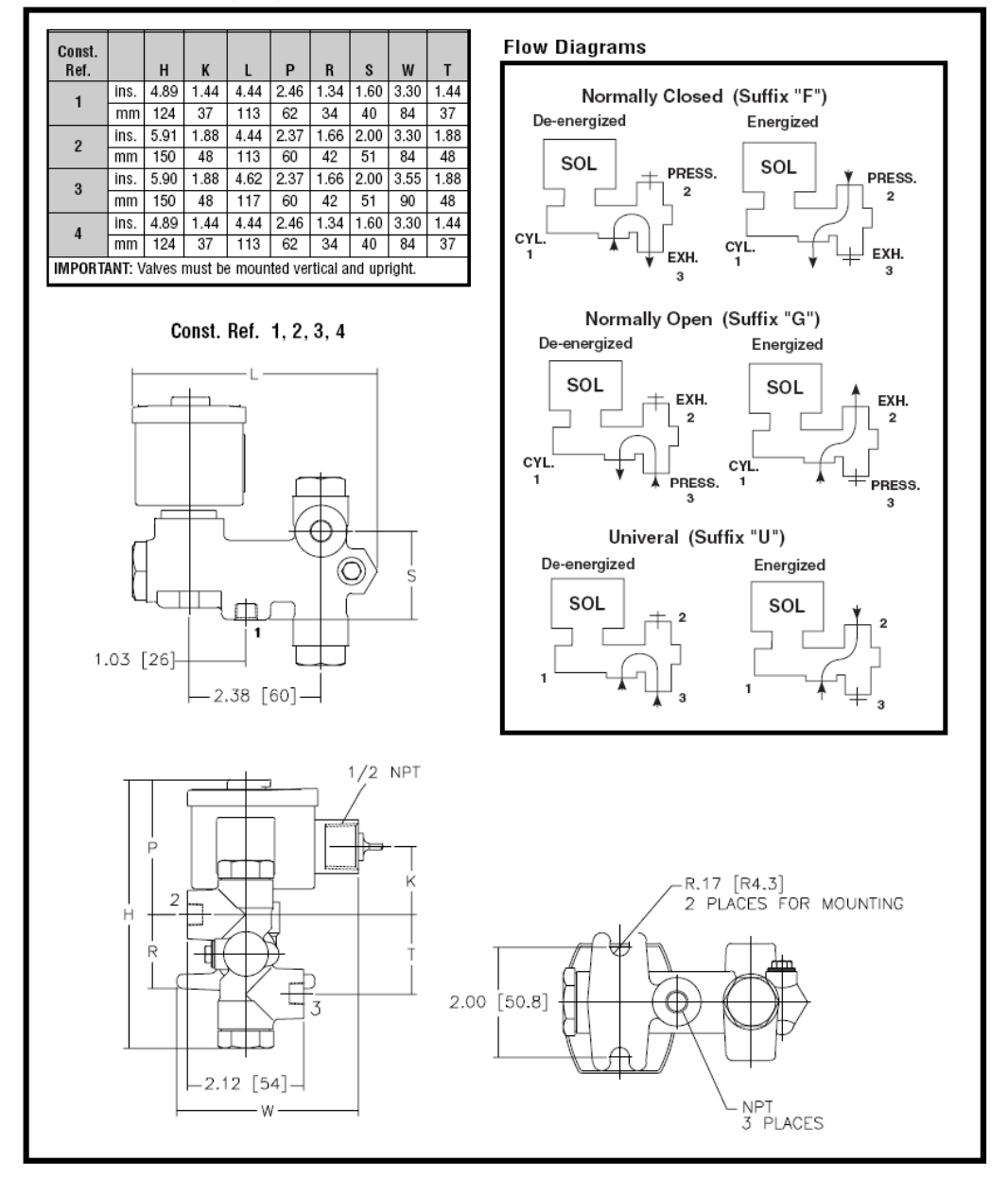

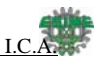

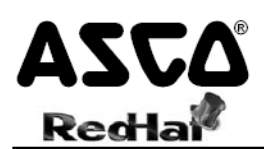

#### **Direct Acting General Service Solenoid Valves**

**Brass or Stainless Steel Bodies** 1/8" to 1/2" NPT

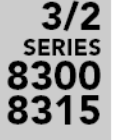

### Features

- · Designed for high flow and high pressure service
- · Direct acting, requires no minimum operating pressure
- · Choice of metal seating materials to handle aggressive fluids, or resilient seating for airtight shutoff
- · Ideal for power plants and similar applications

#### Construction

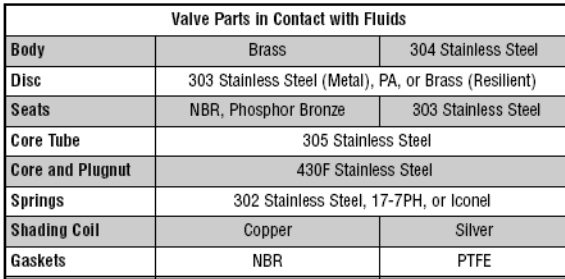

#### Electrical

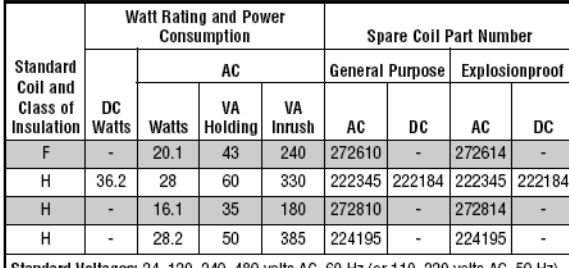

30 volts AC, 60 Hz (or 110, 220 volts AC, 6, 12, 24,120, 240 volts DC. Must be specified when ordering.

Note: 125 and 250 volts DC are battery voltages applied in power plants. Special AC and DC constructions are available to pilot power plant control valves. Consult your local ASCO sales office for details.

#### **Solenoid Enclosures**

Standard: RedHat II - Watertight, Types 1, 2, 3, 3S, 4, and 4X; RedHat - Type 1. Optional: RedHat II - Explosionproof and Watertight, Types 3, 3S, 4, 4X, 6, 6P, 7, and 9, RedHat - Explosionproof and Watertight, Types 3, 4, 4X, 7, and 9. See footnote on next page. (To order, add prefix "EF" to catalog number.) See Optional Features Section for other available options.

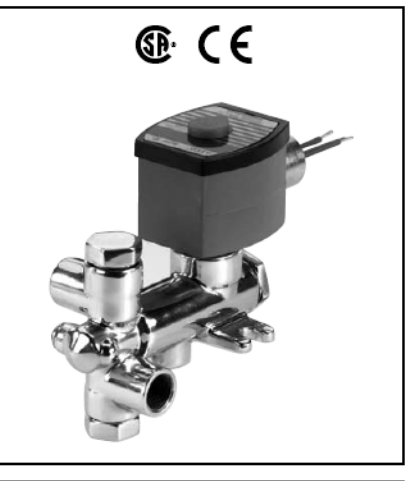

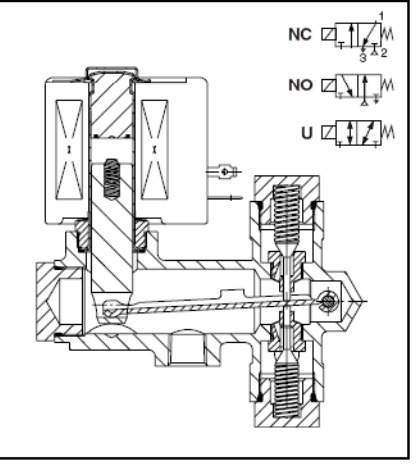

# Nominal Ambient Temp. Ranges:

Class F Coils AC: 32°F to 125°F (0°C to 52°C) Class H Coils AC: 32°F to 140°F (0°C to 59°C) Class H Coils DC: 32°F to 77°F (0°C to 25°C) (104°F/40°C occasionally) Refer to Engineering Section for details.

#### Approvals

CSA certified (8300 Series only). Meets applicable CE directives. Refer to Engineering Section for details.

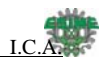

# $1 - AA - MD$

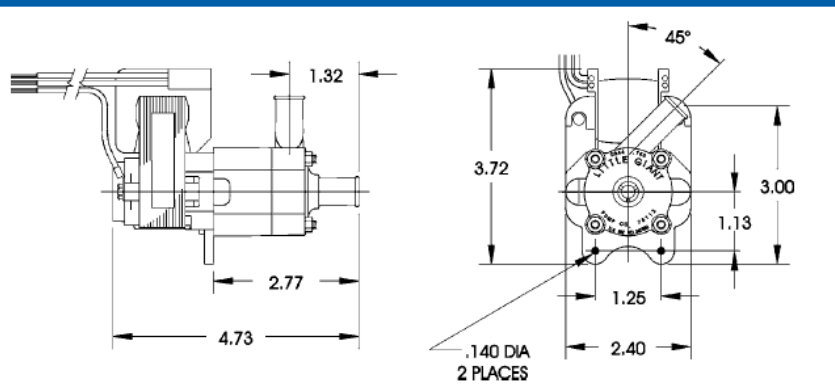

NOTE: Designs and dimensions may vary for various reasons (i.e. type of motor). This information should be used as<br>general guide rather than an unqualified guarantee. Specifications are subject to change without prior noti

# **Specifications**

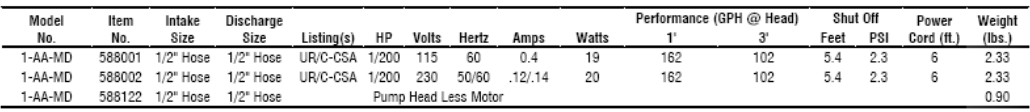

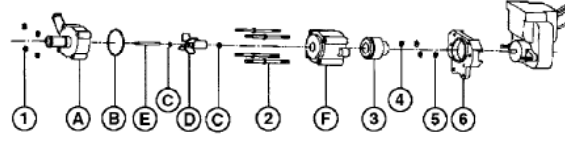

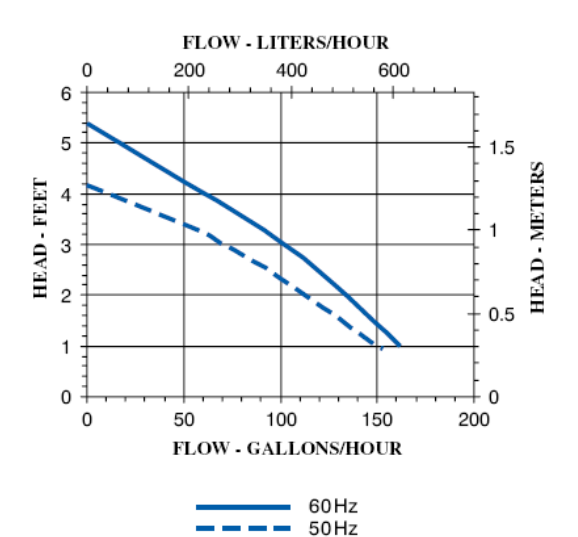

**Replacement Parts** 

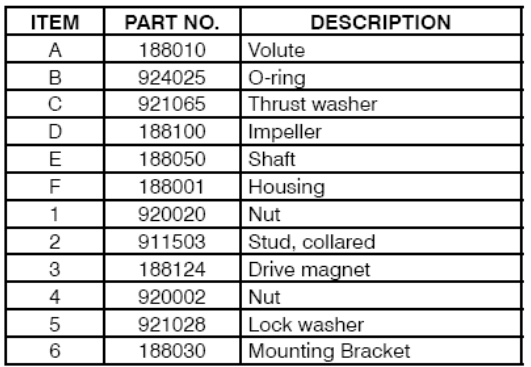

NOTE: Parts A-F contact fluid

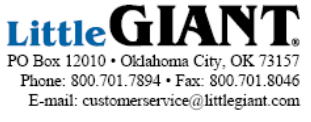

Form 995767 - 03/2001

www.LittleGiantPump.com

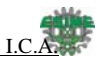

**Magnetic Drive** 

# Little GIANT.

# 1-AA-MD

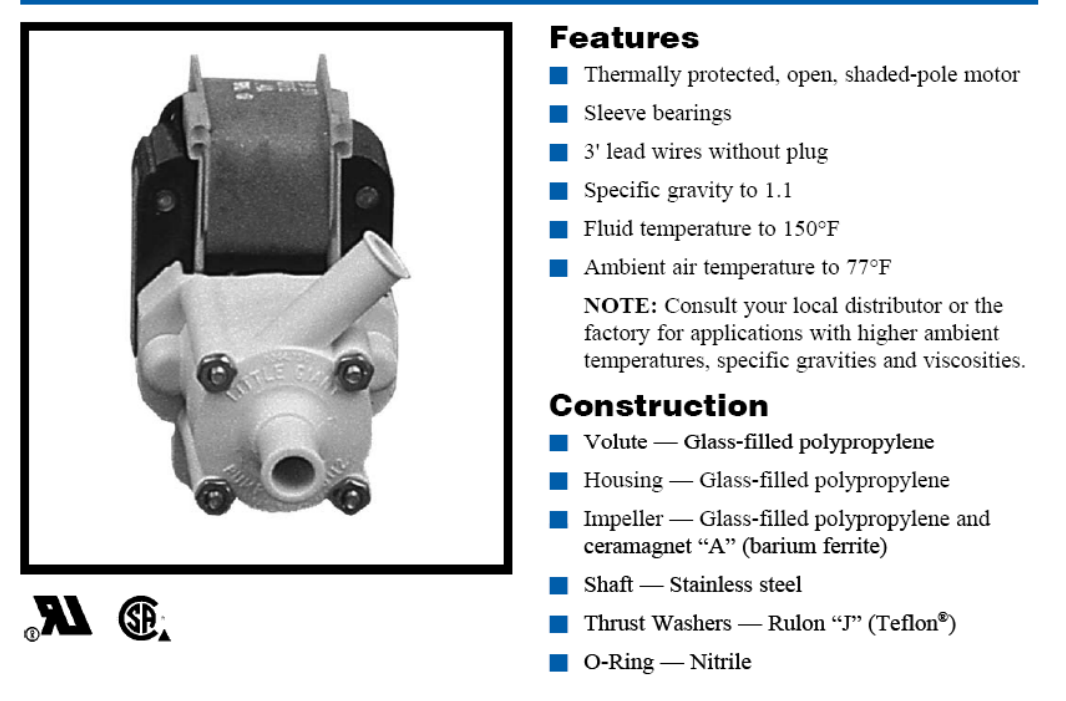

The Little Giant MD series features leakproof, seal-less magnetic drives and are designed for in-line, non-submersible use. Volute and magnet housing are glass-filled polypropylene for excellent chemical resistance. Impeller is glass-filled polypropylene and ceramagnet "A" (barium ferrite). Shaft is stainless steel and thrust washers are Rulon "J" (Teflon®) for excellent wear and trouble-free service. Pumping heads are easily rotated, cleaned or serviced with no special tools required. Spindle shaft is supported at both ends to prevent impeller damage during start-up and stop of pump.

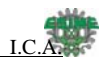

# FOTOCELLULE CILINDRICHE M18

CYLINDRIC PHOTOELECTRIC SENSORS M18

### FOTOCELLULE CONNETTORE OTTICA ASSIALE - SERIE SS

pLug extT pHOTOELECTITC SENSOFS WITH AXIAL OPTIC - SS SEFIES

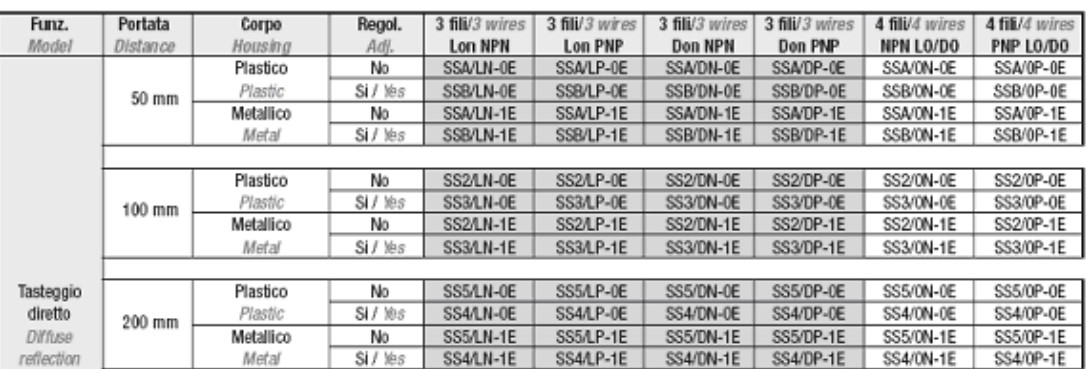

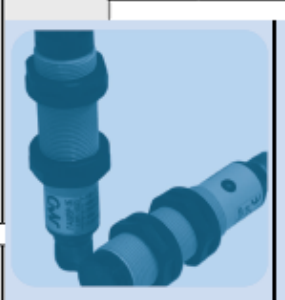

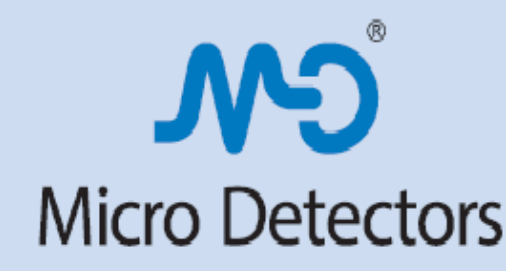

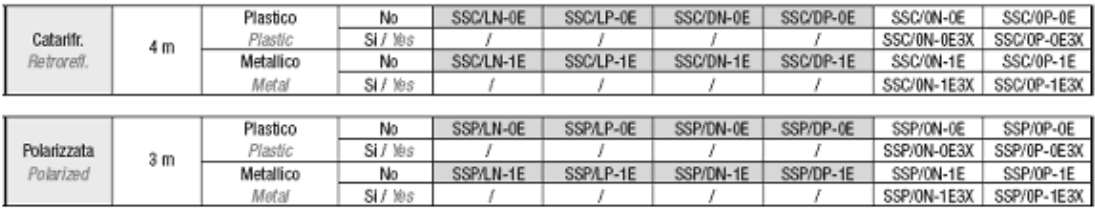

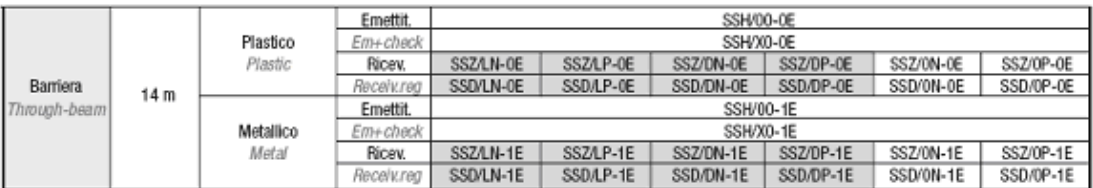

Per fotocellule con ottica a 90° sostituire nel codice SS con SP (es.: SS2/OP-0E --> SP2/OP-0E)

For right angle optic sensors replace SS with SP in the code (ie.: SS2/0P-0E --> SP2/0P-0E)

Modelli speciali da sostituzione: possono presentare limitazioni nei termini di consegna o quantità minime ordinabili.

Special models for replacement: could be subjected to delays in delivery terms or limits for the quantities to be ordered.

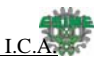

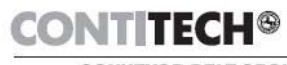

CONVEYOR BELT GROUP

# HOJA DE DATOS Y ESPECIFICACIONES BANDA TRANSPORTADORA CONTITECH

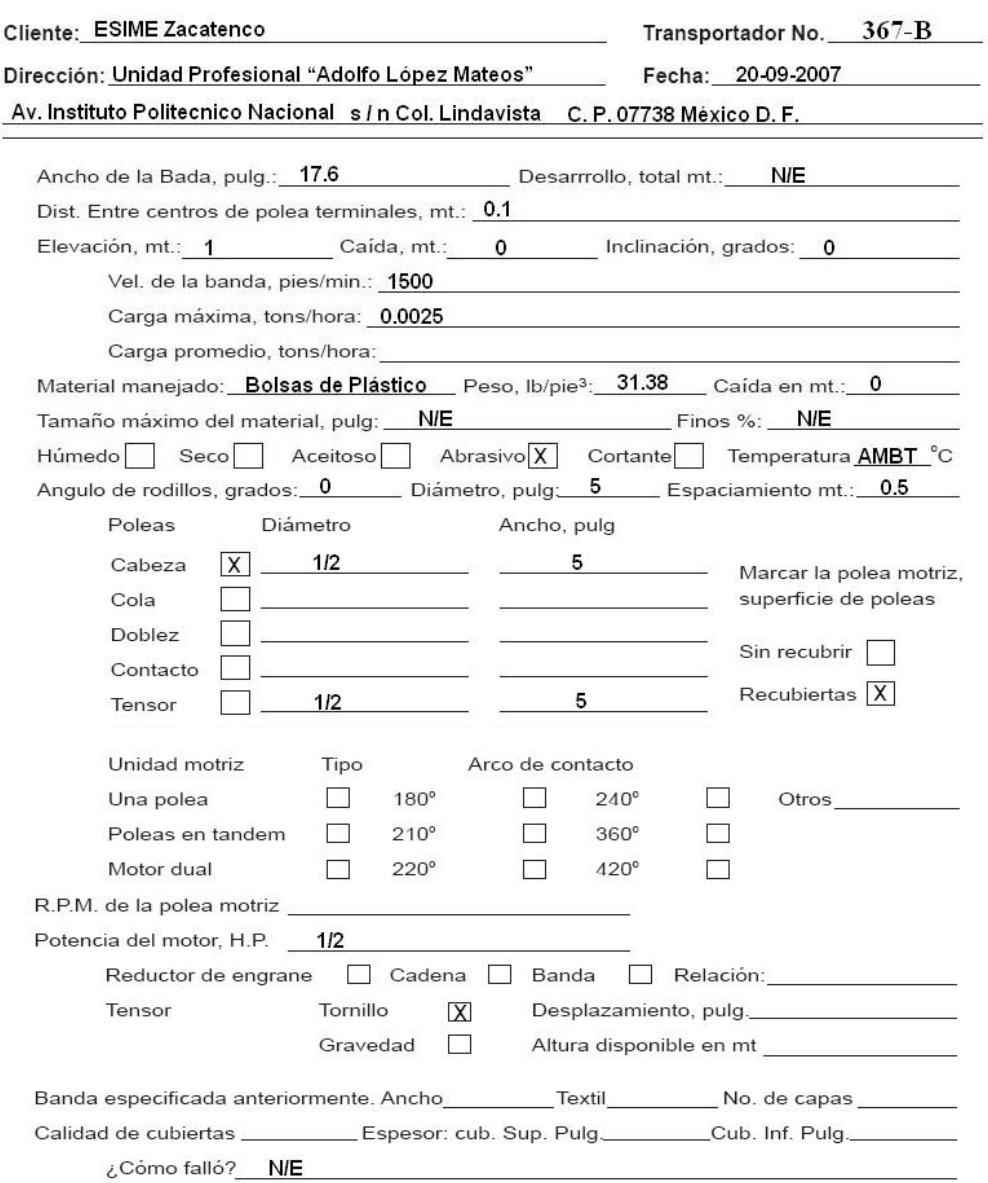

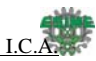

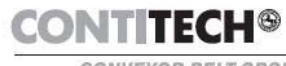

# CONVEYOR BELT GROUP

# HOJA DE DATOS Y ESPECIFICACIONES CADENA TRANSPORTADORA CONTITECH

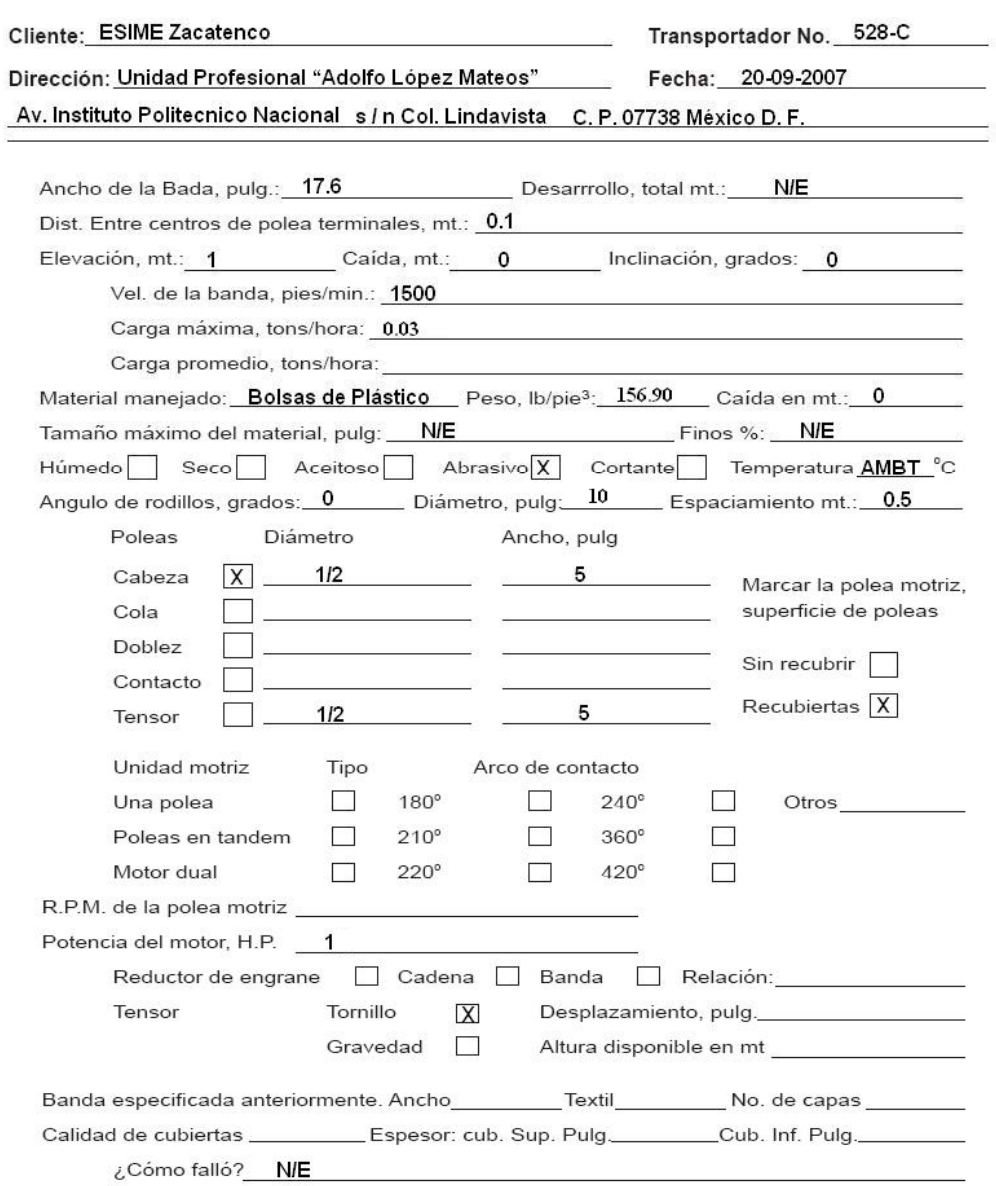

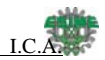

# FESTO

ESCUELA SUPERIOR DE INGENIERIA . MECANICA Y ELECTRICA.

COL. 00000. R.F.C. TEL.

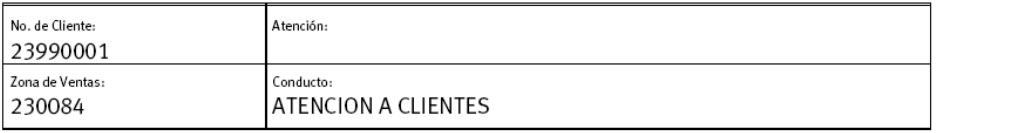

Condiciones de Pago: Cliente sin Crédito

Estimado Cliente:

En atención a su solicitud, nos es grato presentar nuestra cotización por el equipo de automatización solicitado por usted. El tiempo de entrega es: (después de recibir su orden de compra) Tiempos de entrega sujetos a venta previa y deberán ser confrmados al momento de recibir la orden de compra. Los precios cotizados pueden sufrir cambios sin previo aviso y se encuentran expresados en Pesos Mexicanos. Favor de aumentar el IVA correspondiente.

Nota Importante:

No se aceptan devoluciones en cilindros de fabricacion especial, de lo contrario se hara un cargo del 50% de su precio total

Esperamos poder atenderle pronto.

Atentamente FESTO PNEUMATIC, S.A.

**ATENCION A CLIENTES** Asesor Técnico

División Neumática Gerente Regional

Cotización: 11373450

Original-Cliente

Fecha: 15.10.2007

Página: 1 de 2

#### Festo Pneumatic, S.A.

Av. Ceylán #3 Tlalnepantla Colonia Tequesquináhuac Estado de México 54020 Tel: (5) 321-66-00 Fax: (5) 321-66-42 www.festo.com/mx

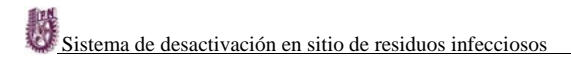

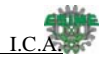

#### ESCUELA SUPERIOR DE INGENIERIA . MECANICA Y ELECTRICA.

COL.  $00000.$ R.F.C. TEL.

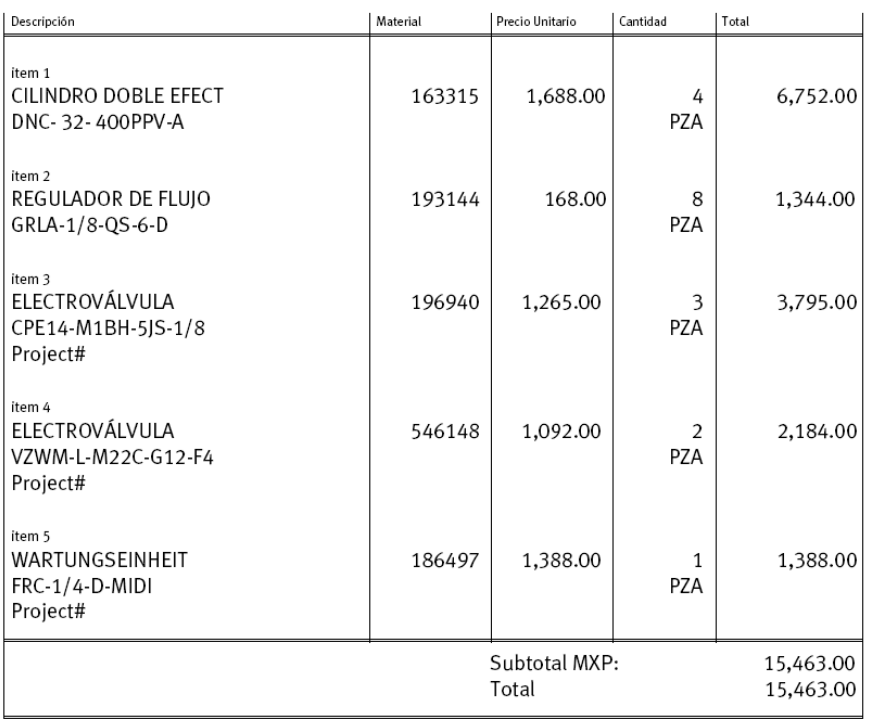

Cotización: 11373450

**FESTO** 

Original-Cliente

Fecha: 15.10.2007

Página: 2 de 2

Favor de emitir cheque no negociable a nombre de Festo Pneumatic, S.A.

El embarque será por cuenta del comprador. Toda devolución causael 20% de cargo.

No aceptamos devoluciones después de 30 dias fecha factura. En ningún caso se aceptan devoluciones de fabricación especial.

Mientras no este cubierto el total de factura, la mercancía es propiedad de Festo Pneumatic, S.A.

CED. DE EMP. 110868 REG. FED. CONT. FPN-710301-GQ3 REG. CANACINTRA 25489

#### Festo Pneumatic, S.A.

Av. Ceylán #3 Tlalnepantla Colonia Tequesquináhuac Estado de México 54020 Tel: (5) 321-66-00 Fax: (5) 321-66-42 www.festo.com/mx

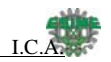

### **NORMA Oficial Mexicana NOM-087-ECOL-SSA1-2002, Protección ambiental - Salud ambiental - Residuos peligrosos biológico-infecciosos - Clasificación y especificaciones de manejo.**

Al margen un sello con el Escudo Nacional, que dice: Estados Unidos Mexicanos.- Secretaría de Medio Ambiente y Recursos Naturales.

 CASSIO LUISELLI FERNANDEZ, Presidente del Comité Consultivo Nacional de Normalización de Medio Ambiente y Recursos Naturales, y ERNESTO ENRIQUEZ RUBIO, Presidente del Comité Consultivo Nacional de Normalización, de Regulación y Fomento Sanitario, con fundamento en lo dispuesto en los artículos 32 bis fracciones I, II, IV, V y 39 fracciones I, VIII y XXI de la Ley Orgánica de la Administración Pública Federal; 4 de la Ley Federal de Procedimiento Administrativo; 5 fracciones V, VI y XIX, 15, 36, 37, 37 Bis, 150, 151, 151 Bis, 160 y 171 de la Ley General del Equilibrio Ecológico y la Protección al Ambiente; 3 fracciones XIII y XIV, 13, apartado A) fracción I, 45, 116, 117, 118, 128, 129 y 393 de la Ley General de Salud; 38 fracción II, 40, fracciones I, III, V, IV, X y XI, 41, 43, 44 y 47 de la Ley Federal sobre Metrología y Normalización; 1o., 2o. y 4o. fracciones II, III y IV, 5o., 6o. y 58 del Reglamento de la Ley General del Equilibrio Ecológico y la Protección al Ambiente en materia de Residuos Peligrosos; 2 fracción I incisos a) y c), y 7o. y 66 del Reglamento de la Ley General de Salud en materia de Control Sanitario de Actividades, Establecimientos, Productos y Servicios; 10 del Reglamento de la Ley General de Salud en materia de Prestación de Servicios de Atención Médica; 28, 31 fracción II, 33 y 34 del Reglamento de la Ley Federal sobre Metrología y Normalización; 8 fracción V del Reglamento Interior de la Secretaría de Medio Ambiente y Recursos Naturales; 2 literal C fracción II del Reglamento Interior de la Secretaría de Salud y 2, fracciones I, II, III, VII, VIII y IX, 7 fracción XVI, y 12 fracción VI del Decreto por el que se crea la Comisión Federal para la Protección contra Riesgos Sanitarios, ordenan la publicación en el **Diario Oficial de la Federación** de la Norma Oficial Mexicana NOM-087-ECOL-SSA1-2002, Protección ambiental-Salud ambiental-Residuos peligrosos biológico-infecciosos-Clasificación y especificaciones de manejo, y

# **CONSIDERANDO**

 Que en cumplimiento a lo establecido en la fracción I del artículo 47 de la Ley Federal sobre Metrología y Normalización, con fecha 1 de noviembre de 2001 se publicó en el **Diario Oficial de la Federación**, con carácter de proyecto la Norma Oficial Mexicana PROY-NOM-087-ECOL-SSA1-2000, Protección ambiental- Salud ambiental-Residuos peligrosos biológico-Infecciosos-Clasificación y especificaciones de manejo, mismo que fue elaborado de manera conjunta con la Secretaría de Salud, con el fin de que dentro de los 60 días naturales siguientes a su publicación, los interesados presenten sus comentarios ante el Comité Consultivo Nacional de Normalización para la Protección Ambiental, sito en bulevar Adolfo Ruiz Cortines número 4209, piso 5o., colonia Jardines en la Montaña, código postal 14210, Delegación Tlalpan, Distrito Federal o se enviaron al correo electrónico o al fax que se señalaron. Durante el citado plazo, la Manifestación de Impacto Regulatorio correspondiente estuvo a disposición del público en general para su consulta en el citado domicilio, de conformidad con el artículo 45 del citado ordenamiento.

 Que en el plazo de los 60 días antes señalado, los interesados presentaron sus comentarios al proyecto en cuestión, los cuales fueron analizados por el citado Comité, realizándose las modificaciones procedentes al mismo. La Secretaría de Medio Ambiente y Recursos Naturales publicó las respuestas a los comentarios recibidos en el **Diario Oficial de la Federación** el día 20 de enero de 2003.

 Que habiéndose cumplido con el procedimiento establecido en la Ley Federal sobre Metrología y Normalización, el Comité Consultivo Nacional de Normalización para la Protección Ambiental aprobó la Norma Oficial Mexicana NOM-087-ECOL-SSA1-2002, Protección ambiental-Salud ambiental-Residuos peligrosos biológico-infecciosos-Clasificación y especificaciones de manejo, misma que abroga a su similar NOM-087-ECOL-1995 y su aclaración publicada en el citado órgano informativo el 12 de junio de 1996, Que establece los requisitos para la separación, envasado, almacenamiento, recolección, transporte, tratamiento y disposición final de los residuos peligrosos biológico-infecciosos

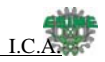

que se generan en establecimientos que presten atención médica, actualizando el año de su expedición. Por lo expuesto y fundado se expide la siguiente:

#### **NORMA OFICIAL MEXICANA NOM-087-ECOL-SSA1-2002, PROTECCION AMBIENTAL-SALUD AMBIENTAL-RESIDUOS PELIGROSOS BIOLOGICO-INFECCIOSOS- CLASIFICACION Y ESPECIFICACIONES DE MANEJO**

# **INDICE**

- **0.** Introducción
- **1.** Objetivo y campo de aplicación
- **2.** Referencias
- **3.** Definiciones y terminología
- **4.** Clasificación de los residuos peligrosos biológico-infecciosos
- **5.** Clasificación de los establecimientos generadores de residuos peligrosos biológico-infecciosos
- **6.** Manejo de residuos peligrosos biológico-infecciosos
- **7.** Grado de concordancia con normas y lineamientos internacionales y con las normas mexicanas tomadas como base para su elaboración
- **8.** Bibliografía
- **9.** Observancia de esta Norma

Apéndice normativo

#### **0. Introducción**

 La Ley General del Equilibrio Ecológico y la Protección al Ambiente, define como residuos peligrosos a todos aquellos residuos que por sus características corrosivas, reactivas, explosivas, tóxicas, inflamables y biológico-infecciosas, que representan un peligro para el equilibrio ecológico o el ambiente; mismos que serán manejados en términos de la propia ley, su Reglamento y normas oficiales mexicanas que expida la Secretaría de Medio Ambiente y Recursos Naturales previa opinión de diversas dependencias que tengan alguna injerencia en la materia, correspondiéndole a la citada SEMARNAT su regulación y control.

 Con fecha de 7 de noviembre de 1995, se publicó en el **Diario Oficial de la Federación** la Norma Oficial Mexicana NOM-087-ECOL-1995, Que establece los requisitos para la separación, envasado, almacenamiento, recolección, transporte, tratamiento y disposición final de los residuos peligrosos biológico-infecciosos que se generan en establecimientos que presten servicios de atención médica.

 Los establecimientos de atención médica son regulados por la Secretaría de Salud por lo que en la revisión de la norma mencionada, se incluye a los representantes del sector.

 Esta revisión consideró las características de los diferentes tipos de unidades médicas que prestan atención a poblaciones rurales.

 Los residuos peligrosos biológico-infecciosos se han venido manejando en términos de las regulaciones ambientales antes señaladas, sin embargo fue necesario actualizar la NOM-087-ECOL-1995, tomándose en consideración las experiencias y competencias de los sectores involucrados en su cumplimiento, con el fin de que sus disposiciones sean operativas y adecuadas para proteger el medio ambiente y la salud de la población en general.

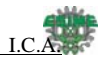

# **1. Objetivo y campo de aplicación**

 La presente Norma Oficial Mexicana establece la clasificación de los residuos peligrosos biológicoinfecciosos así como las especificaciones para su manejo.

 Esta Norma Oficial Mexicana es de observancia obligatoria para los establecimientos que generen residuos peligrosos biológico-infecciosos y los prestadores de servicios a terceros que tengan relación directa con los mismos.

# **2. Referencias**

 Norma Oficial Mexicana NOM-052-ECOL-1993, Que establece las características de los residuos peligrosos, el listado de los mismos y los límites que hacen a un residuo peligroso por su toxicidad al ambiente, publicada en el **Diario Oficial de la Federación** el 22 de octubre de 1993. Esta Norma contiene la nomenclatura en términos del Acuerdo Secretarial publicado el 29 de noviembre de 1994, por el cual se actualiza la nomenclatura de 58 normas oficiales mexicanas.

# **3. Definiciones y terminología**

 Para efectos de esta Norma Oficial Mexicana, se consideran las definiciones contenidas en la Ley General del Equilibrio Ecológico y la Protección al Ambiente, su Reglamento en materia de Residuos Peligrosos, la Ley General de Salud, sus Reglamentos, y las siguientes:

# **3.1** Agente biológico-infeccioso

Cualquier microorganismo capaz de producir enfermedades cuando está presente en concentraciones suficientes (inóculo), en un ambiente propicio (supervivencia), en un hospedero susceptible y en presencia de una vía de entrada.

#### **3.2** Agente enteropatógeno

 Microorganismo que bajo ciertas circunstancias puede producir enfermedad en el ser humano a nivel del sistema digestivo, se transmite vía oral-fecal.

#### **3.3** Bioterio

 Es un área o departamento especializado en la reproducción, mantenimiento y control de diversas especies de animales de laboratorio en óptimas condiciones, los cuales son utilizados para la experimentación, investigación científica y desarrollo tecnológico.

#### **3.4** Carga útil

Es el resultado de la sustracción del peso vehicular al peso bruto vehicular.

#### **3.5** Centro de acopio

 Instalación de servicio que tiene por objeto resguardar temporalmente y bajo ciertas condiciones a los residuos peligrosos biológico-infecciosos para su envío a instalaciones autorizadas para su tratamiento o disposición final.

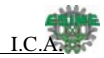

# **3.6** Cepa

Cultivo de microorganismos procedente de un aislamiento.

# **3.7** Establecimientos generadores

 Son los lugares públicos, sociales o privados, fijos o móviles cualquiera que sea su denominación, que estén relacionados con servicios de salud y que presten servicios de atención médica ya sea ambulatoria o para internamiento de seres humanos y utilización de animales de bioterio, de acuerdo con la tabla 1 del presente instrumento.

# **3.8** Irreconocible

Pérdida de las características físicas y biológico-infecciosas del objeto para no ser reutilizado.

# **3.9** Manejo

 Conjunto de operaciones que incluyen la identificación, separación, envasado, almacenamiento, acopio, recolección, transporte, tratamiento y disposición final de los residuos peligrosos biológicoinfecciosos.

# **3.10** Muestra biológica

 Parte anatómica o fracción de órganos o tejido, excreciones o secreciones obtenidas de un ser humano o animal vivo o muerto para su análisis.

### **3.11** Órgano

 Entidad morfológica compuesta por la agrupación de tejidos diferentes que concurren al desempeño de un trabajo fisiológico.

#### **3.12** Prestador de servicios

 Empresa autorizada para realizar una o varias de las siguientes actividades: recolección, transporte, acopio, tratamiento y disposición final de residuos peligrosos biológico-infecciosos.

#### **3.13** Residuos Peligrosos Biológico-Infecciosos (RPBI)

 Son aquellos materiales generados durante los servicios de atención médica que contengan agentes biológico-infecciosos según son definidos en esta Norma, y que puedan causar efectos nocivos a la salud y al ambiente.

#### **3.14** Sangre

El tejido hemático con todos sus elementos.

#### **3.15** SEMARNAT

Secretaría de Medio Ambiente y Recursos Naturales.

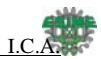

# **3.16** SSA

Secretaría de Salud.

 **3.17** Separación

 Segregación de las sustancias, materiales y residuos peligrosos de iguales características cuando presentan un riesgo.

# **3.18** Tejido

 Entidad morfológica compuesta por la agrupación de células de la misma naturaleza, ordenadas con regularidad y que desempeñan una misma función.

# **3.19** Tratamiento

 El método físico o químico que elimina las características infecciosas y hace irreconocibles a los residuos peligrosos biológico-infecciosos.

# **4. Clasificación de los residuos peligrosos biológico-infecciosos**

 Para efectos de esta Norma Oficial Mexicana se consideran residuos peligrosos biológicoinfecciosos los siguientes:

#### **4.1** La sangre

 **4.1.1** La sangre y los componentes de ésta, sólo en su forma líquida, así como los derivados no comerciales, incluyendo las células progenitoras, hematopoyéticas y las fracciones celulares o acelulares de la sangre resultante (hemoderivados).

 **4.2** Los cultivos y cepas de agentes biológico-infecciosos

 **4.2.1** Los cultivos generados en los procedimientos de diagnóstico e investigación, así como los generados en la producción y control de agentes biológico-infecciosos.

 **4.2.2** Utensilios desechables usados para contener, transferir, inocular y mezclar cultivos de agentes biológico-infecciosos.

 **4.3** Los patológicos

 **4.3.1** Los tejidos, órganos y partes que se extirpan o remueven durante las necropsias, la cirugía o algún otro tipo de intervención quirúrgica, que no se encuentren en formol.

 **4.3.2** Las muestras biológicas para análisis químico, microbiológico, citológico e histológico, excluyendo orina y excremento.

 **4.3.3** Los cadáveres y partes de animales que fueron inoculados con agentes enteropatógenos en centros de investigación y bioterios.

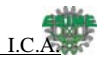

 **4.4** Los residuos no anatómicos

Son residuos no anatómicos los siguientes:

 **4.4.1** Los recipientes desechables que contengan sangre líquida.

 **4.4.2** Los materiales de curación, empapados, saturados, o goteando sangre o cualquiera de los siguientes fluidos corporales: líquido sinovial, líquido pericárdico, líquido pleural, líquido Céfalo-Raquídeo o líquido peritoneal.

 **4.4.3** Los materiales desechables que contengan esputo, secreciones pulmonares y cualquier material usado para contener éstos, de pacientes con sospecha o diagnóstico de tuberculosis o de otra enfermedad infecciosa según sea determinado por la SSA mediante memorándum interno o el Boletín Epidemiológico.

 **4.4.4** Los materiales desechables que estén empapados, saturados o goteando sangre, o secreciones de pacientes con sospecha o diagnóstico de fiebres hemorrágicas, así como otras enfermedades infecciosas emergentes según sea determinado por la SSA mediante memorándum interno o el Boletín Epidemiológico.

 **4.4.5** Materiales absorbentes utilizados en las jaulas de animales que hayan sido expuestos a agentes enteropatógenos.

 **4.5** Los objetos punzocortantes

 **4.5.1** Los que han estado en contacto con humanos o animales o sus muestras biológicas durante el diagnóstico y tratamiento, únicamente: tubos capilares, navajas, lancetas, agujas de jeringas desechables, agujas hipodérmicas, de sutura, de acupuntura y para tatuaje, bisturís y estiletes de catéter, excepto todo material de vidrio roto utilizado en el laboratorio, el cual deberá desinfectar o esterilizar antes de ser dispuesto como residuo municipal.

#### **5. Clasificación de los establecimientos generadores de residuos peligrosos biológicoinfecciosos**

 **5.1** Para efectos de esta Norma Oficial Mexicana, los establecimientos generadores se clasifican como se establece en la tabla 1.

# **TABLA 1**

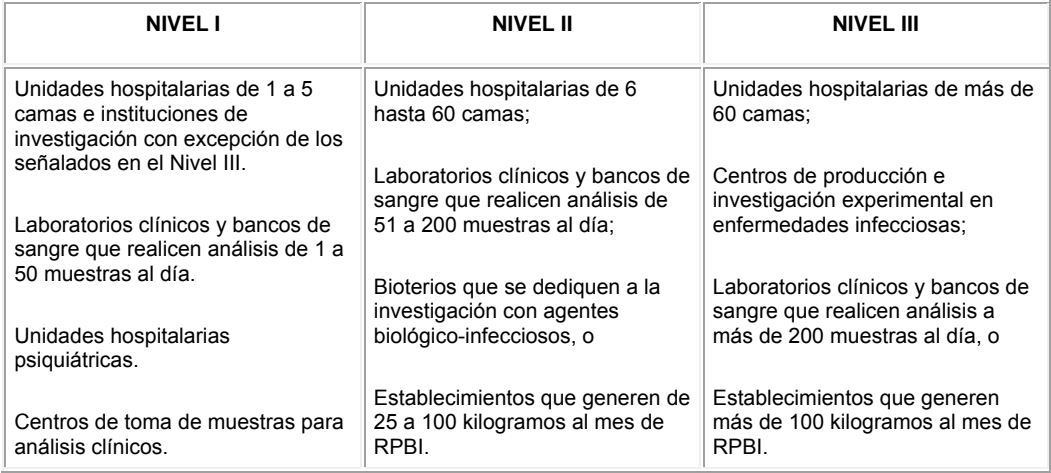

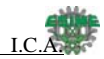

 **5.2** Los establecimientos generadores independientes del Nivel I que se encuentren ubicados en un mismo inmueble, podrán contratar los servicios de un prestador de servicios común, quien será el responsable del manejo de los residuos peligrosos biológico-infecciosos.

# **6. Manejo de residuos peligrosos biológico-infecciosos**

 **6.1** Los generadores y prestadores de servicios, además de cumplir con las disposiciones legales aplicables, deben:

 **6.1.1** Cumplir con las disposiciones correspondientes a las siguientes fases de manejo, según el caso:

- **a)** Identificación de los residuos.
- **b)** Envasado de los residuos generados.
- **c)** Almacenamiento temporal.
- **d)** Recolección y transporte externo.
- **e)** Tratamiento.
- **f)** Disposición final.
	- **6.2** Identificación y envasado

 **6.2.1** En las áreas de generación de los establecimientos generadores, se deberán separar y envasar todos los residuos peligrosos biológico-infecciosos, de acuerdo con sus características físicas y biológicas infecciosas, conforme a la tabla 2 de esta Norma Oficial Mexicana. Durante el envasado, los residuos peligrosos biológico-infecciosos no deberán mezclarse con ningún otro tipo de residuos municipales o peligrosos.

# **TABLA 2**

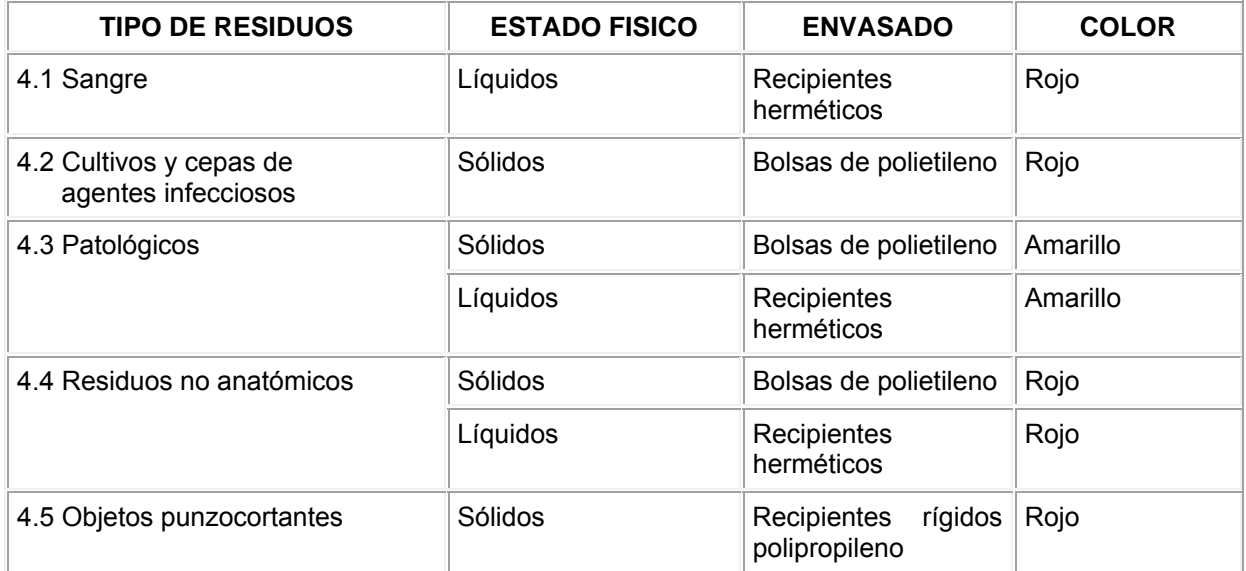
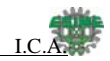

**a)** Las bolsas deberán ser de polietileno de color rojo traslúcido de calibre mínimo 200 y de color amarillo traslúcido de calibre mínimo 300, impermeables y con un contenido de metales pesados de no más de una parte por millón y libres de cloro, además deberán estar marcadas con el símbolo universal de riesgo biológico y la leyenda Residuos Peligrosos Biológico-Infecciosos (Apéndice Normativo), deberán cumplir los valores mínimos de los parámetros indicados en la tabla 3 de esta Norma Oficial Mexicana.

 Las bolsas se llenarán al 80 por ciento (80%) de su capacidad, cerrándose antes de ser transportadas al sitio de almacenamiento temporal y no podrán ser abiertas o vaciadas.

## **TABLA 3**

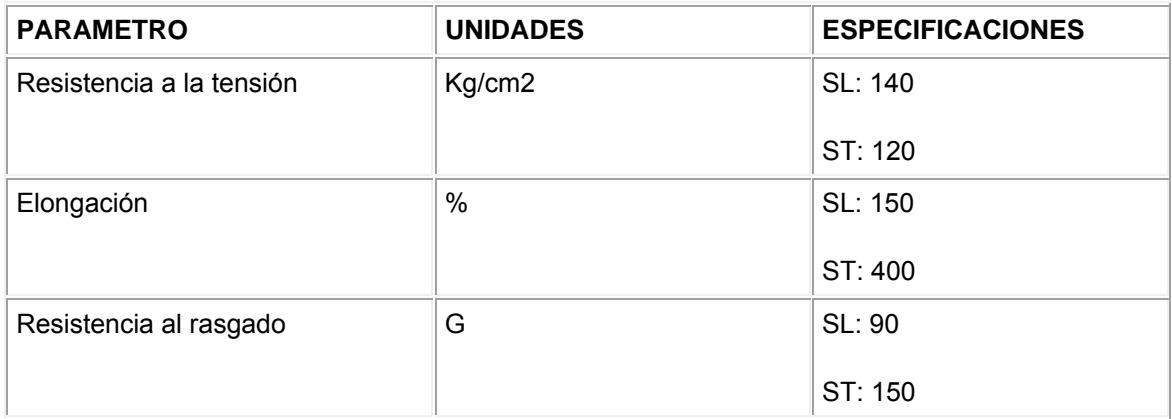

SL: Sistema longitudinal.

ST: Sistema transversal.

 **6.2.2** Los recipientes de los residuos peligrosos punzocortantes deberán ser rígidos, de polipropileno color rojo, con un contenido de metales pesados de no más de una parte por millón y libres de cloro, que permitan verificar el volumen ocupado en el mismo, resistentes a fracturas y pérdidas de contenido al caerse, destructibles por métodos físicos, tener separador de agujas y abertura para depósito, con tapa(s) de ensamble seguro y cierre permanente, deberán contar con la leyenda que indique "RESIDUOS PELIGROSOS PUNZOCORTANTES BIOLOGICO-INFECCIOSOS" y marcados con el símbolo universal de riesgo biológico (Apéndice Normativo).

**a)** La resistencia mínima de penetración para los recipientes tanto para punzocortantes como para líquidos, debe ser de 12.5 N (doce punto cinco Newtons) en todas sus partes y será determinada por la medición de la fuerza requerida para penetrar los lados y la base con una aguja hipodérmica calibre 21 x 32 mm mediante calibrador de fuerza o tensiómetro.

**b)** Los recipientes para los residuos peligrosos punzocortantes y líquidos se llenarán hasta el 80% (ochenta por ciento) de su capacidad, asegurándose los dispositivos de cierre y no deberán ser abiertos o vaciados.

**c)** Las unidades médicas que presten atención a poblaciones rurales, con menos de 2,500 habitantes y ubicadas en zonas geográficas de difícil accceso, podrán utilizar latas con tapa removible o botes de plástico con tapa de rosca, con capacidad mínima de uno hasta dos litros, que deberán marcar previamente con la leyenda de "RESIDUOS PELIGROSOS PUNZOCORTANTES BIOLOGICO-INFECCIOSOS".

 **6.2.3** Los recipientes de los residuos peligrosos líquidos deben ser rígidos, con tapa hermética de polipropileno color rojo o amarillo, con un contenido de metales pesados de no más de una parte por millón y libres de cloro, resistente a fracturas y pérdidas de contenido al caerse, destructible por

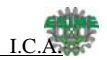

métodos físicos, deberá contar con la leyenda que indique " RESIDUOS PELIGROSOS LIQUIDOS BIOLOGICO-INFECCIOSOS" y marcados con el símbolo universal de riesgo biológico (Apéndice Normativo)

 En caso de que los residuos líquidos no sean tratados dentro de las instalaciones del establecimiento generador, deberán ser envasados como se indica en la tabla 2 de esta Norma Oficial Mexicana.

#### **6.3** Almacenamiento

 **6.3.1** Se deberá destinar un área para el almacenamiento temporal de los residuos peligrosos biológico-infecciosos.

 Los establecimientos generadores incluidos en el Nivel I de la tabla 1 de esta Norma Oficial Mexicana, quedan exentos del cumplimiento del punto 6.3.5 y podrán ubicar los contenedores a que se refiere el punto 6.3.2 en el lugar más apropiado dentro de sus instalaciones, de manera tal que no obstruyan las vías de acceso.

 **6.3.2** Los residuos peligrosos biológico-infecciosos envasados deberán almacenarse en contenedores metálicos o de plástico con tapa y ser rotulados con el símbolo universal de riesgo biológico, con la leyenda *"*RESIDUOS PELIGROSOS BIOLOGICO-INFECCIOSOS".

 **6.3.3** El periodo de almacenamiento temporal estará sujeto al tipo de establecimiento generador, como sigue:

**(a)** Nivel I: Máximo 30 días.

**(b)** Nivel II: Máximo 15 días.

**(c)** Nivel III: Máximo 7 días.

 **6.3.4** Los residuos patológicos, humanos o de animales (que no estén en formol) deberán conservarse a una temperatura no mayor de 4°C (cuatro grados Celsius), en las áreas de patología, o en almacenes temporales con sistemas de refrigeración o en refrigeradores en áreas que designe el responsable del establecimiento generador dentro del mismo.

 **6.3.5** El área de almacenamiento temporal de residuos peligrosos biológico-infecciosos debe:

**a)** Estar separada de las áreas de pacientes, almacén de medicamentos y materiales para la atención de los mismos, cocinas, comedores, instalaciones sanitarias, sitios de reunión, áreas de esparcimiento, oficinas, talleres y lavanderías.

**b)** Estar techada, ser de fácil acceso, para la recolección y transporte, sin riesgos de inundación e ingreso de animales.

**c)** Contar con señalamientos y letreros alusivos a la peligrosidad de los mismos, en lugares y formas visibles, el acceso a esta área sólo se permitirá al personal responsable de estas actividades.

**d)** El diseño, construcción y ubicación de las áreas de almacenamiento temporal destinadas al manejo de residuos peligrosos biológico-infecciosos en las empresas prestadoras de servicios, deberán ajustarse a las disposiciones señaladas y contar con la autorización correspondiente por parte de la SEMARNAT.

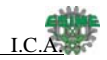

**e)** Los establecimientos generadores de residuos peligrosos biológico-infecciosos que no cuenten con espacios disponibles para construir un almacenamiento temporal, podrán utilizar contenedores plásticos o metálicos para tal fin, siempre y cuando cumplan con los requisitos mencionados en los incisos a), b) y c) de este numeral.

 **6.3.6** Los residuos peligrosos biológico-infecciosos podrán ser almacenados en centros de acopio, previamente autorizados por la SEMARNAT. Dichos centros de acopio deberán operar sistemas de refrigeración para mantener los residuos peligrosos biológico-infecciosos a una temperatura máxima de 4°C (cuatro grados Celsius) y llevar una bitácora de conformidad con el artículo 21 del Reglamento en materia de Residuos Peligrosos de la Ley General del Equilibrio Ecológico y la Protección al Ambiente. El tiempo de estancia de los residuos en un centro de acopio podrá ser de hasta treinta días.

 **6.4** Recolección y transporte externo

 **6.4.1** La recolección y el transporte de los residuos peligrosos biológico-infecciosos referidos en esta Norma Oficial Mexicana, deberá realizarse conforme a lo dispuesto en los ordenamientos jurídicos aplicables y cumplir lo siguiente:

**a)** Sólo podrán recolectarse los residuos que cumplan con el envasado, embalado y etiquetado o rotulado como se establece en el punto 6.2 de esta Norma Oficial Mexicana.

**b)** Los residuos peligrosos biológico-infecciosos no deben ser compactados durante su recolección y transporte.

**c)** Los contenedores referidos en el punto 6.3.2 deben ser desinfectados y lavados después de cada ciclo de recolección.

**d)** Los vehículos recolectores deben ser de caja cerrada y hermética, contar con sistemas de captación de escurrimientos, y operar con sistemas de enfriamiento para mantener los residuos a una temperatura máxima de 4°C (cuatro grados Celsius).

Además, los vehículos con capacidad de carga útil de 1,000 kg o más deben operar con sistemas mecanizados de carga y descarga.

**e)** Durante su transporte, los residuos peligrosos biológico-infecciosos sin tratamiento no deberán mezclarse con ningún otro tipo de residuos municipales o de origen industrial.

 **6.4.2** Para la recolección y transporte de residuos peligrosos biológico-infecciosos se requiere la autorización por parte de la SEMARNAT. Dicho transporte deberá dar cumplimiento con los incisos a), b), d) y e) del numeral 6.4.1 de esta Norma Oficial Mexicana.

#### **6.5** Tratamiento

 **6.5.1** Los residuos peligrosos biológico-infecciosos deben ser tratados por métodos físicos o químicos que garanticen la eliminación de microorganismos patógenos y deben hacerse irreconocibles para su disposición final en los sitios autorizados.

 **6.5.2** La operación de sistemas de tratamiento que apliquen tanto a establecimientos generadores como prestadores de servicios dentro o fuera de la instalación del generador, requieren autorización previa de la SEMARNAT, sin perjuicio de los procedimientos que competan a la SSA de conformidad con las disposiciones aplicables en la materia.

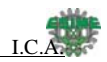

 **6.5.3** Los residuos patológicos deben ser incinerados o inhumados, excepto aquellos que estén destinados a fines terapéuticos, de investigación y los que se mencionan en el inciso 4.3.2 de esta Norma Oficial Mexicana. En caso de ser inhumados debe realizarse en sitios autorizados por la SSA.

#### **6.6.** Disposición final

 Los residuos peligrosos biológico-infecciosos tratados e irreconocibles, podrán disponerse como residuos no peligrosos en sitios autorizados por las autoridades competentes.

### **6.7** Programa de contingencias

 Los establecimientos generadores de residuos peligrosos biológico-infecciosos y los prestadores de servicios deberán contar con un programa de contingencias en caso de derrames, fugas o accidentes relacionados con el manejo de estos residuos.

#### **7. Grado de concordancia con normas y lineamientos internacionales y con las normas mexicanas tomadas como base para su elaboración**

 **7.1** Esta Norma Oficial Mexicana no concuerda con ninguna Norma Internacional por no existir referencia en el momento de su elaboración, ni existen normas mexicanas que hayan servido de base para su elaboración.

#### **8. Bibliografía**

 **8.1** Althaus H, Sauerwald M, Schrammeck E. Hygienic aspects of waste disposal Zbl Bakt Mikr Hyg, I Abt Orig B. 1983; 178:1-29.

 **8.2** Anglin AM Collmer JE. Loving TJ. Beltran KA. Coyner BJ. Adal K. Jagger J. Sojka NJ, Farr BM. An outbreak of needlestick injuries in hospital employees due to needles piercing infectious waste containers. Infect Control Hosp Epidemiology 1995; 16:570-6.

 **8.3** Belkin NL. Medical Waste a minimal Hazard. Infect Control Hosp Epidemiol 1993; 13:75-76.

 **8.4** Brenniman GR. Allen RJ. Impact of repackaging hazardous (infectious) hospital waste on the indoor air quality of a hospital. Science of the Total Environment. 1993; 128:141-9.

 **8.5** Birnaum D. Medical Waste Applied Epidemiology. Letters to the Editor. Infect Control Hosp Epidemiol 1993; 14:7-8.

 **8.6** Cimino JA. Health and safety in the solid waste industry. Am J Public Health 1975; 65:38-46.

 **8.7** Collins CH. Treatment and disposal of clinical and laboratory waste. Med Lab Sci 1991; 48:324- 31.

 **8.8** Crow S. Infectious waste. Infect Control Hosp Epidemiology 1984; 5:149-50.

 **8.9** Crow S. Dissolving the problem of infectious medical waste. Infect Control Hosp Epidemiology. 1996; 17:434-7.

 **8.10** Daschner FD. Chemical Disinfection of medical waste. Infect Control Hosp Epidemiology 1993; 14:306.

 **8.11** Daschner FD. Disinfection of Medical Waste. Letters to the Editor authors reply Infect Control Hosp Epidemiology 1993; 14:306.

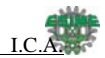

 **8.12** Daschner FD. The Hospital and Pollution: Role of the Hospital Epidemiologist in Protecting the Environment. In Wenzel R. Prevention and Control of Nosocomial Infection. Third edition William & Wilkins USA 1997; pag. 595-605.

 **8.13** Decker MD and Schaffer W. The relationship between the Hospital and the Community in Hospital Infection Bennnett JV and Brachman editors. Philadelphia 1998. Fourth edition Lypincott-Raven Press. pag 181-188.

 **8.14** Gardner JS, Favero MS. CDC Guideline for handwashing and hospital environmental control, 1985. Infect Control Hosp Epidemiology 1986; 7:231-33.

 **8.15** Gerberding JL. Limiting the risks of health care workers. In Sande MA and Volberding PA. The Medical Management of AIDS. W.B. Saunders Company. United States. Fifth edition 1997; pag. 75- 85.

 **8.16** Gerberding JL. Management of occupational exposures to blood-borne viruses, N Engl J Med 1995; 332:444-51.

 **8.17** G.P. Youmans P. y Paterson H. Sommers. Manual de Infectología. Ed. Interamericana McGraw-Hill 1982; pág. 15.

 **8.18** Henderson DK et al. Risk for occupational transmission of HIV-1 associated with clinical exposures. Ann Intern. Med 1990; 113:740-746.

 **8.19** Honeycutt TW. Disinfection off Medical waste. Infect Control Hosp Epidemiol. 1993; 14:305-6.

 **8.20** Infective Waste in Occupational Health; section seven in Friede A, O´Carrol PW, Nicola RM, Teustch MW. in CDC Prevention Guidelines. Williams and Wilkins USA, 1997; pag. 1266-70.

 **8.21** Jager E, Xander L, Ruden H. Hospital wastesl. Communication: microbiological investigations of hospital wastes from various ward of a big and of smaller hospitals in comparison to household refuse Zbl Hyg. 1989; 188:343-364.

 **8.22** Keene JH. Medical Waste: A Minimal Hazard. Infect Control Hosp Epidemiol 1991; 12:682-5.

 **8.23** Ley General de Salud publicada en el **Diario Oficial de la Federación** el 7 de febrero de 1984 (última reforma 4 de junio de 2002).

 **8.24** Makosfshy D. Cone JE. Installing needle disposal boxes closer to the bedside reduces needlerecapping rates in hospital units. Infect Control Hosp Epidemiol. 1993; 14:140-4.

 **8.25** Mc Veigh P. OR nursing and environmental ethics. Medical Waste reduction, reuse and recycling. Todays OR-Nurse. 1993; 15:13-8.

 **8.26** Mose JR, Reinhaler F. Microbial contamination of hospital waste and household refuse. Zbl Bakt Mikr Hyg, I Abt Orig B. 1985:181-98-110.

 **8.27** Organización Panamericana de la Salud. Manual de Prevención y Control de Infecciones Hospitalarias en la serie HSP-UNI/Manual Operativo PALTEX, 1996, 4: pág. 87-90.

 **8.28** Petithory JC. De Loye J. Guesnu M. Pariente P. Milgram M. Tardy M. Provoost JP. Prevention of AIDS transmission by syringes and needles in France and Africa. [French] Bulletin de l Academie Nationale de Medecine. 1989; 173(4):415-9.

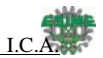

 **8.29** Resnick et al. Stabillity and inactivation of HTLV III/LAV under clinical and laboratory environments JAMA 1986; 255:1887-1891.

 **8.30** Rutala WA, Sarubbi FA. Management of Infectious Waste from Hospitals. Infect Control Hosp Epidemiol 1983; 4:198-201.

 **8.31** Rutala WA, Weber DJ. Infectious Waste. N Engl J Med 1991; 325:58378-582.

 **8.32** Rutala WC, Mayhall G. The Society for Hospital Epidemiology of America; Medical Waste Infect Control Hosp Epidemiology. 1991; 12:38-48.

 **8.33** Strain BA and Groschel DHM. Laboratory Safety and Infectious Waste management. In Murray PR, Baron EJ, Pfaller MA, Tenover FC, Yolken RH editors. Manual of Clinical Microbiology. ASM Press Washington D.C. Fifth edition 1995; pag. 75-85.

 **8.34** Streed SA. The Medical Waste Condrum Revisted. Infect Control Hosp Epidemiol 1992; 13:385-6.

 **8.35** Thornton J. McCally M. Orris P. Weinberg J. Hospital and plastics. Dioxin prevention and medical waste incinerators. Public Health Reports. 1996; 111:299-313.

 **8.36** Volkow P, Jacquemin B, Vilar-Compte D, Castillo JR. Contact with blood and body fluids of hospital syringes. Implications for regulated medical waste. Salud Pública de México.

 **8.37** Volkow P. Rangel-Frausto S. Ponce de León Rosales S. Basura hospitalaria: comentarios sobre sus riesgos y su regulación. Enf Infec y Microbiol 1999; 19:1-4.

 **8.38** Weber DJ, Rutala WA. Environmental Issues and Nosocomial Infection in Wenzel R. Prevention and Control of Nosocomial Infection. Third edition William & Wilkins USA 1997; pag. 492- 514.

 **8.39** Weinstein S, Kotilainen HR, Moore D Gantz, N. Microbiologic contamination of hospital trash from patients on isolation precautions versus standard care. Am J Infect. Control 1988; 16:76.

 **8.40** Who/PEP/RUD/94.1. General. Managing Medical Wastes in Developing Countries World Health Organization 1994.

 **8.41** Reglamento de la Ley General de Salud en materia de Control Sanitario de la Disposición de Organos, Tejidos y Cadáveres de Seres Humanos publicado en el **Diario Oficial de Federación** el 20 de febrero de 1985.

 **8.42** Censo de Universo de Trabajo 1999/INEGI/estimaciones CONAPO.

## **9. Observancia de esta Norma**

 **9.1** La SEMARNAT, a través de la Procuraduría Federal de Protección al Ambiente y la SSA, a través de la Comisión Federal para la Protección contra Riesgos Sanitarios en el ámbito de sus respectivas atribuciones y competencias, vigilarán del cumplimiento de la presente Norma Oficial Mexicana de conformidad con las Bases de Colaboración que celebren entre SSA y SEMARNAT, mismas que se publicarán en el **Diario Oficial de la Federación**. Las violaciones a la misma se sancionarán en los términos de la Ley General del Equilibrio Ecológico y la Protección al Ambiente, y su Reglamento en materia de Residuos Peligrosos, la Ley General de Salud y sus Reglamentos, así como los demás ordenamientos jurídicos aplicables.

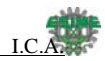

 **9.2** Los gobiernos del Distrito Federal, de los estados y de los municipios, podrán realizar actos de vigilancia para la verificación del cumplimiento de esta Norma Oficial Mexicana, previa la publicación en el **Diario Oficial de la Federación** de los Acuerdos de Coordinación que se celebren con la SEMARNAT.

 **9.3** Dentro del marco de los Acuerdos de Coordinación para la Descentralización Integral de los Servicios de Salud, las entidades federativas verificarán el cumplimiento de esta Norma Oficial Mexicana.

#### **TRANSITORIOS**

 **PRIMERO.-** Provéase la publicación de esta Norma Oficial Mexicana en el **Diario Oficial de la Federación**.

 **SEGUNDO.-** La presente Norma Oficial Mexicana entrará en vigor a los 60 días posteriores al de su publicación en el **Diario Oficial de la Federación**.

 **TERCERO.-** Los establecimientos generadores de residuos peligrosos biológico-infecciosos deben cumplir con la fase de manejo señalada en el punto 6, a los 90 días posteriores al de la entrada en vigor de la presente Norma, tiempo en el cual seguirá surtiendo sus efectos legales en lo conducente la NOM-087-ECOL-1995.

 **CUARTO.-** La presente Norma Oficial Mexicana **ABROGA a su similar NOM-087-ECOL-1995**, Que establece los requisitos para la separación, envasado, almacenamiento, recolección, transporte, tratamiento y disposición final de los residuos peligrosos biológico-infecciosos que se generan en establecimientos que presten atención médica, publicada en el **Diario Oficial de la Federación** el 7 de noviembre de 1995 **y su aclaración** publicada en el citado órgano informativo el 12 de junio de 1996.

 México, Distrito Federal, a los veintidós días del mes de enero de dos mil tres.- El Presidente del Comité Consultivo Nacional de Normalización de Medio Ambiente y Recursos Naturales, **Cassio Luiselli Fernández**.- Rúbrica.- El Presidente del Comité Consultivo Nacional de Normalización, de Regulación y Fomento Sanitario, **Ernesto Enríquez Rubio**.- Rúbrica.

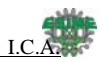

# **APENDICE NORMATIVO**

# **SIMBOLO UNIVERSAL DE RIESGO BIOLOGICO**

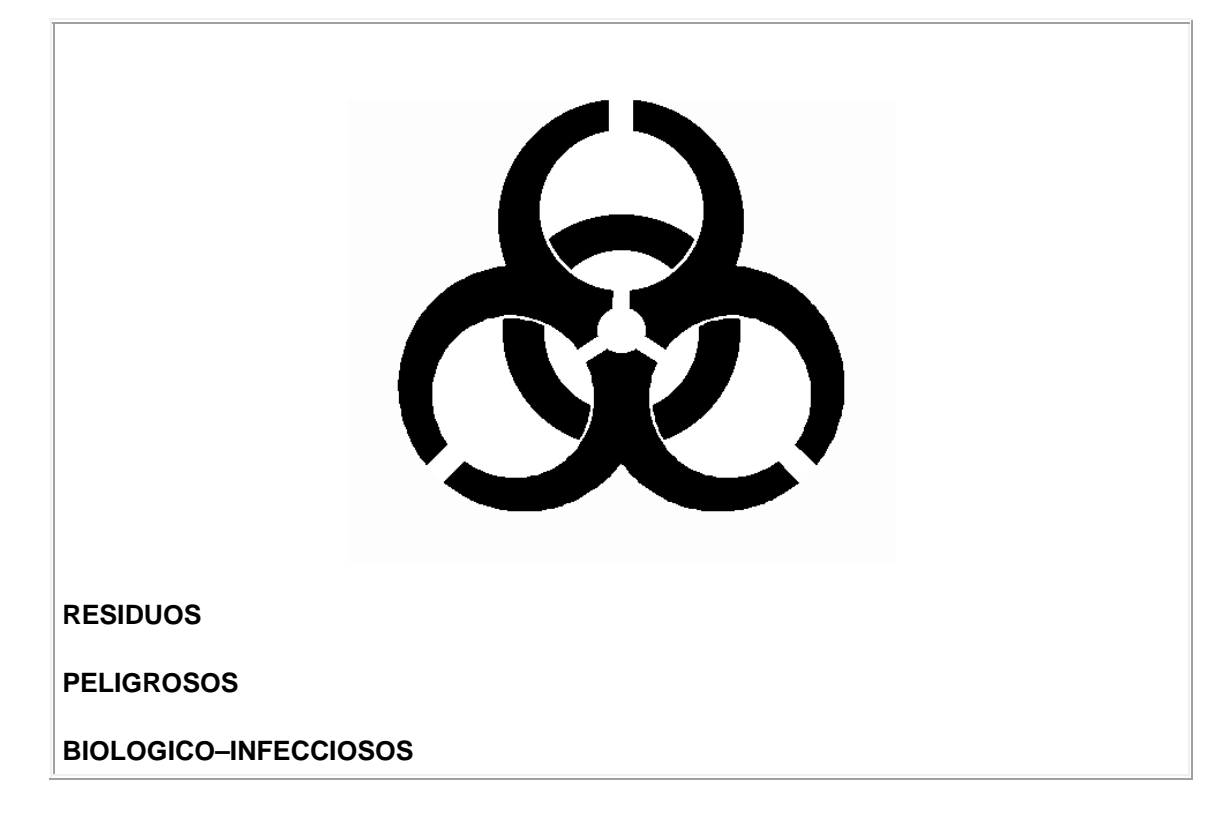

**Fecha de publicación: 17 de febrero de 2003**

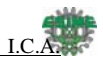

# **GLOSARIO.**

- **Nosocomial:** referente al hospital que se adquiere u ocurre en un hospital, infección contraída en el hospital
- **Intrahospitalario:** que se encuentra dentro del hospital.
- **Apósito**. (Del lat. apposĭtum).1. m. Med. Remedio que se aplica exteriormente, sujetándolo con paños, vendas, etc.
- **Autoclave.** (De auto- y clave).1. f. Aparato que sirve para esterilizar objetos y sustancias situados en su interior, por medio de vapor y altas temperaturas.
- **Émbolo.** (Del lat. embŏlus, y este del gr. ἔμβολος).1. m. Mec. Pieza que se mueve alternativamente en el interior de un cuerpo de bomba o del cilindro de una máquina para enrarecer o comprimir un fluido o recibir de él movimiento.
- **Hermético**. (De Hermes).1. adj. Que se cierra de tal modo que no deja pasar el aire u otros fluidos.
- **Cárter**. (De H. Carter, muerto en 1903, ingeniero inglés que lo inventó).1. m. Mec. En los automóviles y otras máquinas, pieza o conjunto de piezas que protege determinados mecanismos y a veces contiene el lubricante.
- **Helicoidal.** (De helicoide).1. adj. En figura de hélice.
- **Roots** arraigar, enraizar.
- **Nomograma.** (Del gr. νόμος, ley, y -grama).1. m. Representación gráfica que permite realizar con rapidez cálculos numéricos aproximados.
- **Supletorio**. (Del lat. suppletorĭum).1. adj. Que suple una falta.2. adj. suplementario. U. t. c. s. m.
- **Polietileno.** (De poli-1 y etileno).1. m. Polímero preparado a partir de etileno. Se emplea en la fabricación de envases, tuberías, recubrimientos de cables, objetos moldeados, etc.
- **Poliamida.** f. Quím. Polímero caracterizado por la presencia de múltiples grupos amida, como el nailon.
- **Racor.** (Del fr. raccord).1. m. Pieza metálica con dos roscas internas en sentido inverso, que sirve para unir tubos y otros perfiles cilíndricos.
- **Vástago**. m. Barra que, sujeta al centro de una de las dos caras del émbolo, sirve para darle movimiento o transmitir el suyo a algún mecanismo.
- **PLC**. Controlador Lógico Programable.
- **Supresor**. adj. Que suprime.

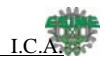

- **Inductivo**. (Del lat. inductīvus).1. adj. Que se hace por inducción.
- **Solenoide.** (Del lat. solen, canal, canuto, y -oide).1. m. Fís. Bobina cilíndrica de hilo conductor arrollado de manera que la corriente eléctrica produzca un intenso campo magnético.
- **Conmutar.** (Del lat. commutāre).1. tr. Cambiar una cosa por otra.2. tr. Sustituir penas o castigos impuestos por otros menos graves.3. tr. Sustituir obligaciones o trabajos compensándolos con otros más leves.4. tr. Dar validez en un centro, carrera o país, a estudios aprobados en otro.5. tr. Comprar, vender o cambiar comercialmente algo.6. tr. Fís. Cambiar el destino de una señal o corriente eléctrica.
- **Irradiar**. (Del lat. irradiāre).1. tr. Dicho de un cuerpo: Despedir rayos de luz, calor u otra energía.2. tr. Someter algo a una radiación.3. tr. Transmitir, propagar, difundir.
- **Relé.** Relevador.
- **Scan.** Barrido, exploración; explorador (aparato de barrido computarizado); mirada examinadora, investigadora
- **Aplicación:** 1) Una máquina o proceso supervisado y controlado por un controlador. 2) El uso de rutinas basadas en computadora – o procesador – para propósitos específicos.
- **Archivo:** Una colección de información organizada en un grupo.
- **Archivo de programa:** El área dentro de un archivo de procesador que contiene el programa de lógica de escalera.
- **Archivo del procesador:** El conjunto de archivos de datos y programa usado por el controlador para controlar dispositivos de salida. Sólo se puede almacenar un archivo del procesador en el controlador a la vez.
- **Área de trabajo:** El almacenamiento principal disponible para programas y datos y asignado para almacenamiento de trabajo.
- **Bifurcación:** Un camino lógico paralelo dentro de un renglón de un programa de escalera.
- **BIT:** La ubicación de memoria más pequeña que contiene un 1 (ACTIVADO) o un 0
- (DESACTIVADO).
- **BIT reservado:** La ubicación de un archivo de estado a la cual el usuario no debe escribir ni leer.
- **Byte alto:** Bits 8–15 de una palabra.
- **Byte bajo:** Bits 0–7 de una palabra.
- **Cargar:** La transferencia de datos a un dispositivo de programación o almacenamiento desde otro dispositivo.
- **Codificador (encoder):** 1) Un dispositivo rotativo que transmite información de posición. 2) Un dispositivo que transmite un número fijo de impulsos por cada revolución.
- **Comentario:** Texto incluido con un programa para explicar lo que el programa está haciendo. Los comentarios no afectan la operación del programa en forma alguna.
- **Conjunto de instrucciones:** El conjunto de instrucciones de propósitos generales disponibles con un controlador dado.

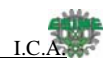

- **Contador:** 1) Un dispositivo tipo relé electro–mecánico que cuenta las ocurrencias de algún suceso. Pueden ser impulsos desarrollados a partir de operaciones tales como cierres de interruptor, interrupciones de rayos de luces u otros sucesos discretos. 2) En los controladores, un contador de software elimina la necesidad de contadores de hardware. Puede darse al contador de software un valor de conteo predefinido para contar de manera progresiva o regresiva cada vez que se produce el suceso contado.
- **Controlador:** Un dispositivo, como por ejemplo un controlador programable, usado para supervisar dispositivos de entrada y controlar dispositivos de salida.
- **Corriente de entrada al momento del arranque:** La corriente de sobretensión temporal producida cuando inicialmente se activa un dispositivo o circuito.
- **Corriente de entrada nominal:** La corriente a voltaje de entrada nominal.
- **CPU (Unidad central de proceso):** La sección de toma de decisiones y almacenamiento de datos de un controlador programable.
- **Datos de seguridad:** Datos transferidos con el programa.
- **Datos del programa:** Proporcionan ubicaciones de datos para archivos de salida, entrada, estado, bit, temporizador, contador, control y enteros.
- **Datos retentivos:** Información asociada con archivos de datos (temporizadores, contadores, entradas y salidas) en un programa que es preservado a través de ciclos de potencia. Los archivos de programa 2–15 no son afectados por datos retentivos.
- **Descargar:** La transferencia de datos desde un dispositivo de programación o almacenamiento a otro dispositivo.
- **Diagramas de bloque:** Un dibujo esquemático.
- **Dirección:** Una cadena de caracteres que identifica de forma única una ubicación de la memoria. Por ejemplo, I: 1/0 es la dirección de memoria para los datos ubicados en el archivo de entrada ubicación palabra 1, bit 0.
- **Disco duro:** Un área de almacenamiento en una computadora personal que puede usarse para guardar informes y archivos del procesador para uso futuro.
- **Dispositivo de entrada:** Un dispositivo, como un botón pulsador o un interruptor, que suministra señales a través de circuitos de entrada al controlador.
- **Dispositivo de programación:** Paquete de programación ejecutable usado para desarrollar diagramas de escalera.
- **Dispositivo de salida:** Un dispositivo, tal como una luz piloto o una bobina de arrancador de motor, que recibe datos desde el controlador.
- **Drenador:** Un término usado para describir el flujo de corriente entre un dispositivo de E/S y el circuito de E/S del controlador — típicamente, un circuito o dispositivo drenador proporciona un camino a tierra, lado negativo o bajo de la fuente de alimentación.
- **DTE (Equipo de terminal de datos):** Equipo conectado a una red para enviar o recibir datos, o ambos.
- **E/S (entradas y salidas):** Consiste en dispositivos de entrada y salida que proporcionan y/o reciben datos desde el controlador.
- **EMI:** Interferencia electromagnética.
- **En línea:** Describe dispositivos bajo comunicación directa. Por ejemplo, cuando APS está supervisando el archivo de programa en un controlador.
- **Escán de comunicación:** Una parte del ciclo operativo del controlador. Se lleva a cabo la comunicación con otros dispositivos, tales como APS en una computadora personal.

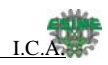

- **Escán de programa:** Una parte del ciclo operativo del controlador. Durante el escán, el programa de escalera se ejecuta y el archivo de datos de salida se actualiza en base al programa y al archivo de datos de entrada.
- **Escritura:** La copia de datos a un dispositivo de almacenamiento. Por ejemplo, el procesador ESCRIBE la información desde el archivo de datos de salida a los módulos de salida.
- **Estado:** La condición de un circuito o sistema, representado como 0 lógico (DESACTIVADO) o 1 lógico (ACTIVADO).
- **Falso:** El estado de una instrucción que no proporciona un camino lógico continúo en un renglón de escalera.
- **FIFO (Primero en entrar–Primero en salir):** El orden en que los datos se introducen y son descargados de un archivo.
- **Fuera de línea:** Describe dispositivos que no están bajo comunicación directa. Por ejemplo cuando se programa en APS.
- **Full–duplex:** Un modo bidireccional de comunicación donde los datos pueden ser transmitidos y recibidos simultáneamente (a diferencia de half–duplex).
- **Guardar:** Cargar (transferir) un programa almacenado en la memoria desde un controlador a una computadora personal, O BIEN, guardar un programa en el disco duro de una computadora.
- **Half–duplex:** Un enlace de comunicación en el cual la transmisión de datos está limitada a una dirección a la vez.
- **Indicador LED (diodo emisor de luz):** Se usa como indicador de estado para las funciones del procesador y las entradas y salidas.
- **Instrucción:** Un mnemónico y dirección de datos que define una operación que va a ser realizada por el procesador. Un renglón en un programa consta de un conjunto de instrucciones de entrada y salida. Las instrucciones de entrada son evaluadas por el controlador como verdaderas o falsas. A su vez, el controlador establece las instrucciones de salida como verdaderas o falsas.
- **Lectura:** La adquisición de datos desde un lugar de almacenamiento. Por ejemplo, el procesador LEE información desde el archivo de datos de entrada para resolver el programa de escalera.
- **LIFO (Ultimo en entrar–Primero en salir):** El orden en que los datos se introducen y son descargados de un archivo.
- **Lógica:** Un proceso de resolución de problemas complejos a través del uso repetido de funciones simples que pueden ser verdaderas o falsas. Término general para circuitos digitales e instrucciones programadas para realizar funciones requeridas de toma de decisiones y computacionales.
- **Lógica de escalera:** Un programa escrito en un formato que tiene la apariencia de un diagrama parecido a una escalera. El programa es usado por un controlador programable para controlar dispositivos.
- **Lógica de relé:** Una representación del programa u otra lógica en una forma normalmente usada por los relés.
- **Lógica negativa:** El uso de lógica binaria de tal forma que un "0" representa el nivel de voltaje normalmente asociado con 1 lógico (por ejemplo,  $0 = +5$  V,  $1 = 0$ V). Positivo es más convencional (por ejemplo, 1 = +5 V, 0 = 0 V).
- **Llamada de interrupción de usuario:** Durante la ejecución del programa de usuario, el firmware del controlador hace una revisión para determinar si hay interrupciones de usuario que necesitan ser ejecutadas.

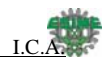

- **mnemónico:** Un término simple y fácil de recordar que se usa para representar un conjunto de información complejo o largo.
- **módem: Mo**dulador/**de** modulador. Equipo que conecta equipo del terminal de datos a una línea de comunicación.
- **modo de marcha:** Cuando el archivo del procesador en el controlador está siendo ejecutado, se leen las entradas, se escanea el programa y se activan y desactivan las salidas.
- **modo de marcha REM:** Modo de marcha Remota durante el cual el procesador escanea o ejecuta el programa de escalera, supervisa dispositivos de entrada, activa dispositivos de salida y actúa sobre forzados de E/S habilitados.
- **modo de programa:** Cuando el controlador no está ejecutando el archivo del procesador y todas las salidas están desactivadas.
- **modos:** Métodos seleccionados de operación. Ejemplo: marcha, prueba o programa.
- **normalmente abierto:** Los contactos en un relé o interruptor que están abiertos cuando el relé es desactivado o el interruptor es desactivado; (éstos están cerrados cuando el relé es activado o el interruptor es activado). En la programación de escalera, un símbolo que permitirá la continuidad lógica (flujo) si la entrada referida
- es "1" lógico cuando se evalúa.
- **normalmente cerrado:** Los contactos en un relé o interruptor que están cerrados cuando el relé es desactivado o el interruptor es desactivado; éstos están abiertos cuando el relé es activado o el interruptor es activado. En la programación de escalera, un símbolo que permitirá la continuidad lógica (flujo) si la entrada referida es "0" lógico cuando se evalúa.
- **operadores booleanos:** Operadores lógicos tales como AND, OR, NAND, NOR, NOT, y O exclusivo que pueden usarse solos o en combinación para formar instrucciones o circuitos lógicos. Pueden tener una respuesta de salida verdadera o falsa.
- **perfil de control:** El medio mediante el cual un controlador determina cuáles salidas se activan bajo qué condiciones.
- **procesador:** Una unidad central de proceso. (Vea CPU).
- **protocolo:** El paquete de información que se transmite a través de una red.
- **red:** Una serie de estaciones (nodos) conectados por algún tipo de medio de comunicación. Una red puede estar hecha de un solo vínculo o múltiples vínculos.
- **relé:** Un dispositivo operado eléctricamente que conmuta circuitos eléctricos de manera mecánica.
- **relé de control maestro (MCR):** Un relé cableado obligatorio que puede ser desactivado por cualquier interruptor de parada de emergencia conectado en serie. Cada vez que se desactiva el MCR, sus contactos se abren para desactivar todos los dispositivos de E/S de la aplicación.
- **rendimiento efectivo:** El tiempo entre el momento en que una entrada se activa y la salida correspondiente se activa.
- **renglón:** La lógica de escalera está compuesta de un conjunto de renglones. Un renglón contiene instrucciones de entrada y salida. Durante el modo de marcha, las entradas en un renglón son evaluadas como verdaderas o falsas. Si existe un camino de lógica verdadera, las salidas se hacen verdaderas. Si todos los caminos son falsos, las salidas se hacen falsas.